# **POLITECNICO DI MILANO**

Facoltà di Ingegneria Industriale

Corso di Laurea in Ingegneria Energetica

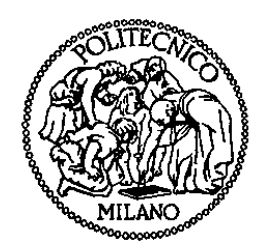

### ANALISI PARAMETRICA MULTIDIMENSIONALE DI UNA TURBINA SAVONIUS A DUE PRINCIPI NELL'AMBIENTE DI SVILUPPO OpenFOAM®

Relatore: Prof. Fabio INZOLI

Co-relatore: Prof. Paolo SCHITO

Tesi di Laurea di:

Davide FEDERICI Matr. 801664

Gianluigi FERRARI Matr. 801562

Anno Accademico 2014 - 2015

# Indice

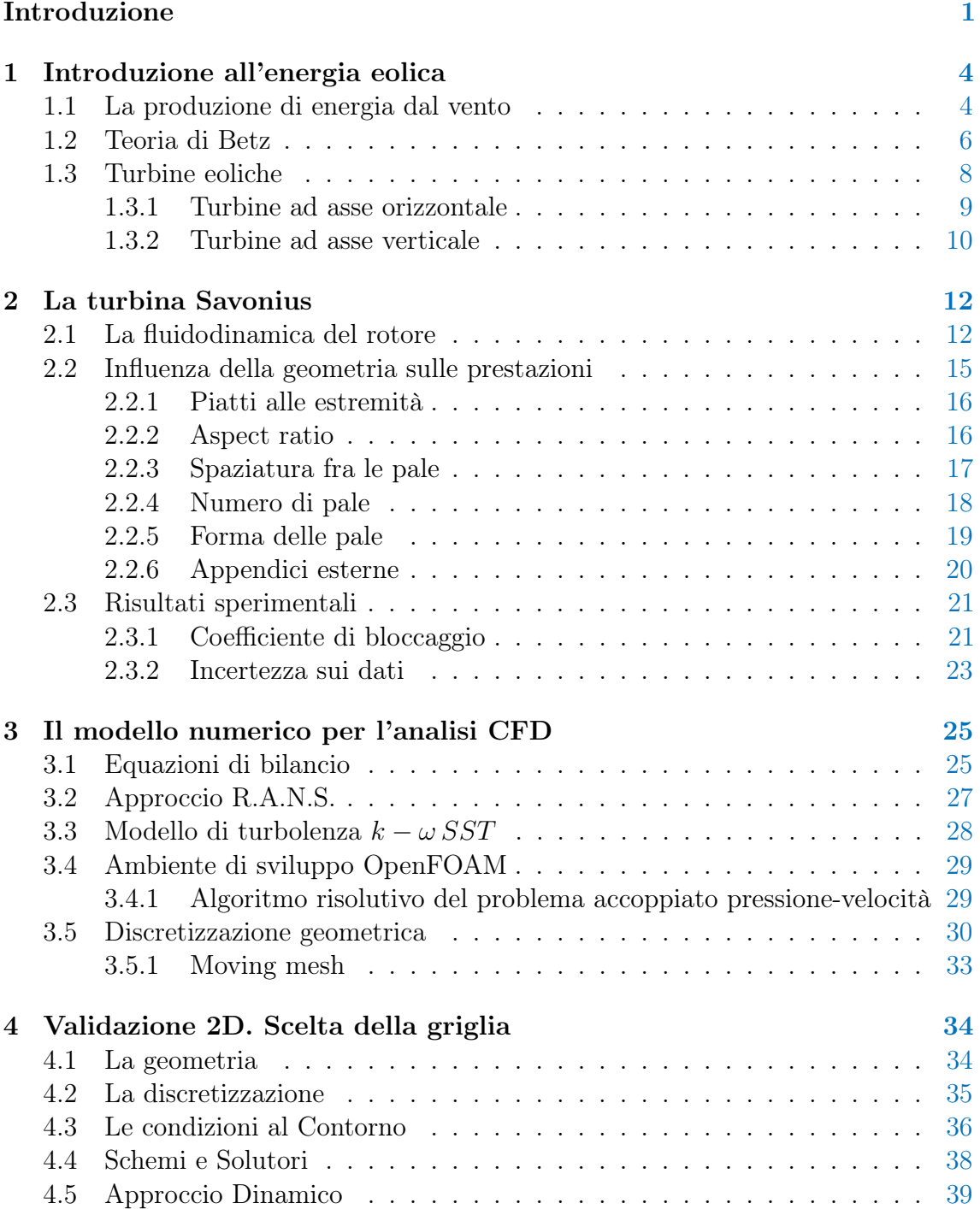

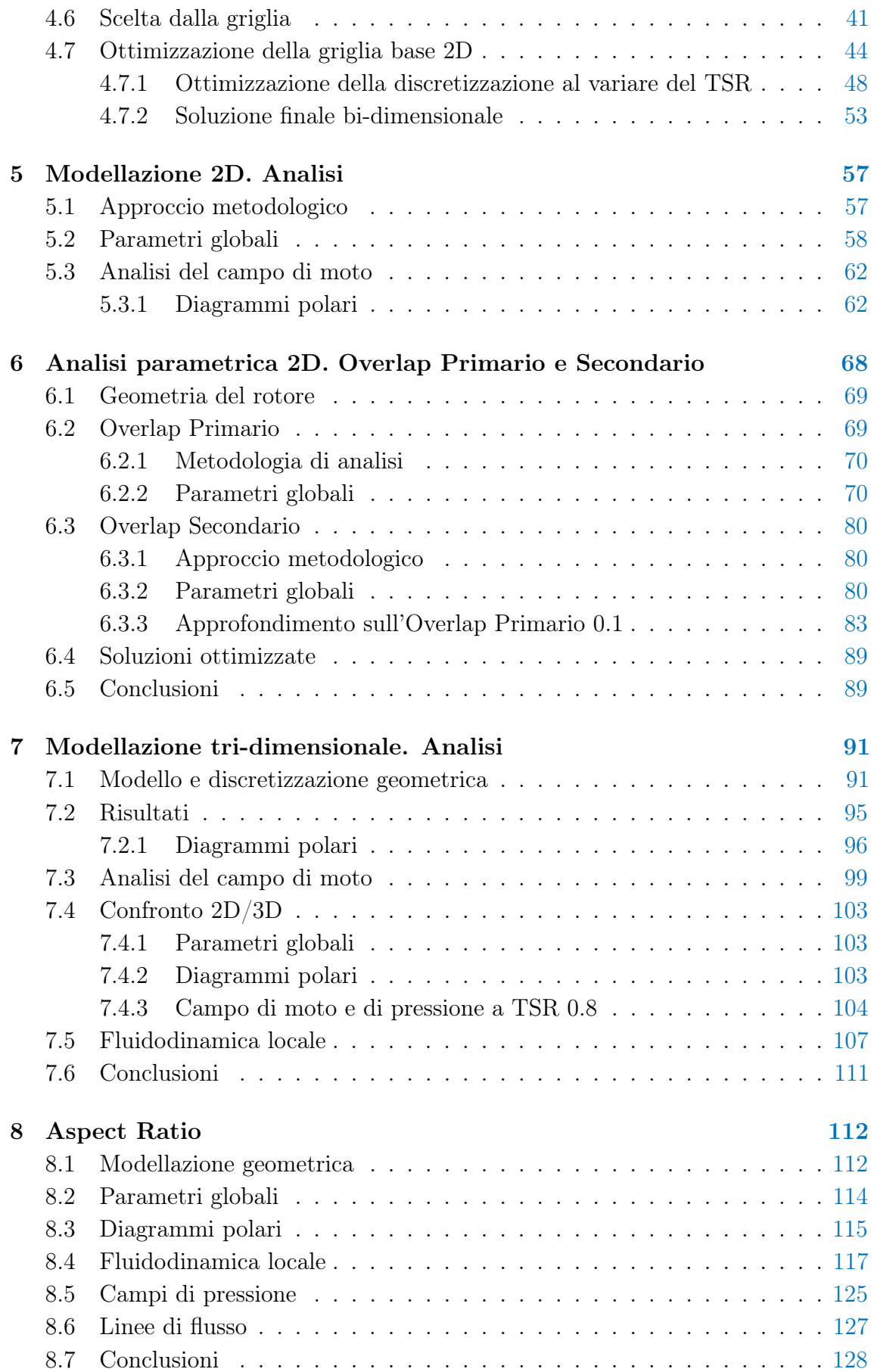

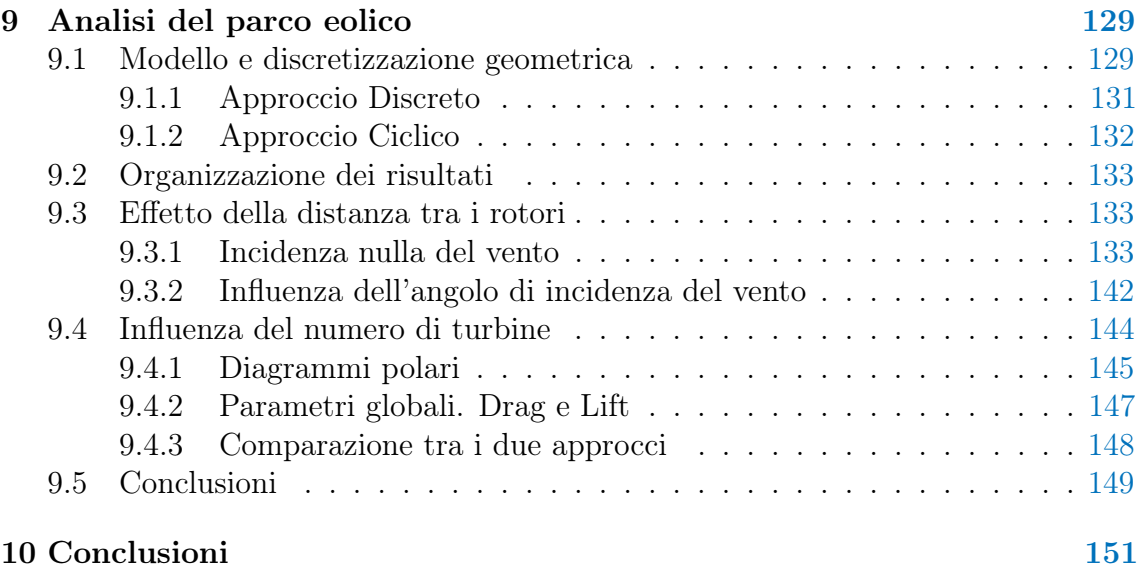

# Sommario

Il presente lavoro di tesi è stato incentrato sulla simulazione CFD del comportamento dinamico di una turbina di tipo Savonius attraverso un codice di calcolo completamente opensouce (OpenFOAM). Al fine di fornire un valido strumento per la progettazione di nuovi adattamenti, è stato sviluppato sia un caso bi-dimensionale sia uno completo tri-dimensionale. L'obiettivo iniziale è stato ottenere uno strumento leggero e industrialmente applicabile anche con risorse limitate; in questa ottica sono state ricercate numerose strategie per l'ottimizzazione della griglia di calcolo, ottenuta attraverso lo snappyHexMesh. Sono svolte unicamente simulazioni instazionarie con turbina rotante a diversi TSR; il modello di turbolenza adottato è RANS  $(k - \omega SST)$ . Il modello bi-dimensionale è stato coparato con i dati sperimentali presenti in letteratura, ottenuti tramite una campagna di prove sperimentali in galleria del vento. É stata anche verificata la possibilità di sfruttare questo caso approssimato per ottimizzare le prestazioni del rotore attraverso variazioni della sua geometria. Impiegando un rotore con due principi semi-circolari, è stata elaborata una nuova strategia per l'incremento della potenza, avvicinando trasversalmente le pale. Il modello tridimensionale è stato utile per una migliore comprensione della fluidodinamica della turbina, evidenziando le limitazioni del più semplice caso bi-dimensionale. É stata valutata anche l'influenza dell'altezza del rotore sia sulla dinamica dei flussi della turbina sia sul coefficiente di potenza della macchina. Nell'ottica di sviluppi futuri ed espansione della micro generazione eolica, si è desiderato indagare la possibilità di creare un parco eolico di Savonius, studiando l'interazione fra rotori. É stato scelto di disporre le macchine in una schiera lineare variandone il numero, la mutua distanza e la direzione incidente del vento.

Parole chiave: Savonius, VAWT, OpenFOAM, snappyHeMesh, Overlap, 3D, 2D, Aspect Ratio, design parco eolico.

# Abstract

The increasing importance of energy theme is well known and it is inserted on notes of every States and several industries. The Savonius turbine is a vertical axis wind turbine (VAWT) created for the first time by the Finnish engineer Sigurd Savonius in 1925. As this rotor is classified as a drag driven device, its typical working speed range is low, from 0.6 to 1.1 tip speed ratio. The consequence is a lower output and a worse performance compared to horizontal axis wind turbines. Aerodynamic theories, developed in order to analyze wind turbines driven by lift force, cannot be applied. Despite the low output characteristics, this type of turbine has regained importance during the last period because of several peculiar characteristic for micro power generation. It doesn't need a system for regulation of pitch or yaw. Some configurations of Savonius rotor show positive torque at every wind incident angle so that it is a self-starting wind turbine. The design is very simple and cheap. The machine is composed of two or three semicircular blades with two disks of same diameter at the ends. The installation requires low space and it is possible on the top of many buildings.

<span id="page-7-0"></span>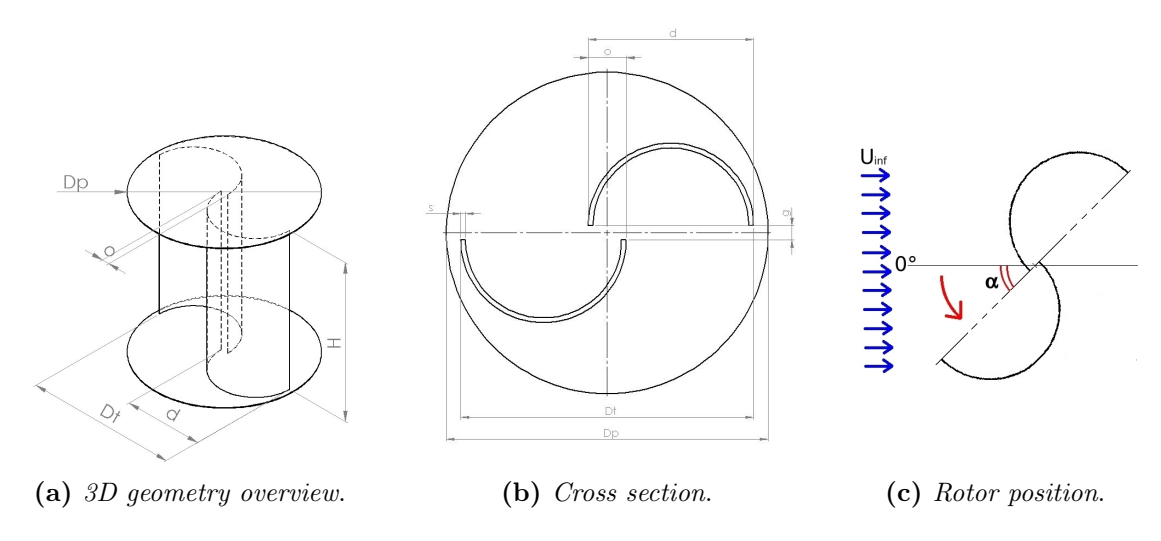

Figure 1: Geometry of Savonius turbine.

In literature there are several wind tunnel tests for various configuration of the turbine. In contrast, few fluid dynamics simulations are available and the output is in many cases incomplete because of lack of flow analysis. For saving time and computational resources most of them are conducted using 2D grids, completely eliminating the important 3D effect of the turbine. On the contrary, wind tunnel tests (Blackwell [\[1\]](#page-184-0)) show an important dependence of the output from the Aspect Ratio of the turbine itself  $(H/D, H$  is the height and D the diameter, figure [1\)](#page-7-0) but 3D effects are not precisely analyzed. Moreover, by experiments, it has been found that the application of end plates improves the power coefficient. The easy and cheap construction of this rotor has lead to several modification of base rotor. In literature, there are many data on improved rotors, composed of different blade shapes, deflector or multi stage. All these tests have been conducted at different boundary conditions (for example: wind speed, Reynolds number, blockage of wind tunnel) that heavily affect the performance of the rotor. This non-homogeneity makes difficult comparing the different geometries. The installation requires low space and it is possible on the top of many buildings. Savonius turbines are mainly used for the small-scale electricity generation in remote areas. In real life, multiple Savonius turbines may be arranged to form a farm to scale up the electricity generation. So, it is important to study the interaction among them to avoid the power loss due to negative interaction between turbines. All these experiments are taken as benchmark for testing the reliability of the code.

The following formula represent the integer parameters, monitorated for the turbine

$$
C_m = \frac{M}{\frac{1}{2}\rho U_i^2 n f A R} \tag{1}
$$

$$
C_p = \frac{P}{P_{available}} = \frac{M\omega}{\frac{1}{2}\rho A U_i^3 n f} = \frac{M}{\frac{1}{2}\rho A U_i^2 n f R} \frac{\omega R}{U_i n f} = C_m T S R \tag{2}
$$

where  $C_m$  is torque coefficient,  $C_P$  power coefficinet,  $U_i n f$  wind free-stream speed, rho air density, omega rotational speed, A swept area, R entire rotor radius, P power and M torque.

The first part of this thesis is focused on 2D computational fluid-dynamics simulation of two semicircular blade Savonius wind rotor. Many geometry variations to the semicircular rotor will be analyzed at fixed conditions. The choice of semicircular blades is the right trade-off between cost and performance. Our aim is to test 2D approximation reliability and to find the distance between blades that maximize the power output of this turbine.

The first phase was focused on creating a complete CFD open source case with OpenFoam 2.3.x that could replicate the performance data collected in various experiments available in literature (Blackwell et al. [\[1\]](#page-184-0)). In order to provide the correct grid and the adequate dimension of cells, a grid convergence analysis was conducted as base for successive optimization of the grid. The reference rotor for this study is characterized by a primary overlap 0.2 and secondary gap 0. All grids have been realized using two utilities: blockMesh and snappyHexMesh. The result is a hexahedra-dominant mesh. Unsteady simulations have been conducted at different tip speed ratio. According to many literature resources,  $k - \omega$  SST is the most suitable turbulence model for this type of application; so all tests use this model. The domain is a 2D rectangle divided in two zones: a rotating region containing the

Savonius rotor and a surrounding fixed region. The coupling of these two parts is realized with a AMI (Arbitrarily mesh Interface). The *dynamicMesh* utility sets the angular rotation speed, so the tip speed ratio of machine is fixed independently of forces acting on the blades. The preparatory step consists of validating the case, through the comparison of power and torque data obtained by CFD analysis with the experimental results from Sandia Laboratories wind tunnel tests at several tip speed ratio  $(TSR = \omega * R/U)$ , where omega is the angular speed, R is the width of blade and U il the velocity of wind). The 2D model will show an over-existimation of real efficiency from 8% to 43%, depending on rotor angular speed. The power characteristic curve is not well replicated and there is a peak shift from 0.81 (experimental maximum power point) to TSR 1.1

Two main parameters affect the power coefficient of this rotor: primary overlap ratio (o/d in figure [1,](#page-7-0) longitudinal spacing over diameter of blade); secondary overlap  $(2g/d \text{ in figure 1, cross distance between blaces over radius of the bucket). While}$  $(2g/d \text{ in figure 1, cross distance between blaces over radius of the bucket). While}$  $(2g/d \text{ in figure 1, cross distance between blaces over radius of the bucket). While}$ in literature there is a good amount of data on primary overlap, the secondary gap is not deeply analyzed. Usually, it is set to zero as the best possible option by many authors, without justifying the choice with complete description or data on alternatives. After proving the reliability of code, different geometries have been tested, varying primary overlap in a wide range, from 0.0 to 0.25, with a fine spacing. All these simulations have secondary gap zero. Later, the secondary overlap have been varied both in negative and positive values. The final stage was to put together the information collected about these two geometric parameters in order to test a more efficient rotor. Following this procedure, an improved rotor configuration has been obtained; the rotor efficiency increases by 10% average.

The second part of the thesis is focused on 3D computational fluid-dynamics simulations of a Savonius wind turbine composed of two semicircular blades, divided by a gap, and two circular end plates. The preliminary phase was focus on obtaining a OpenFoam 3D CFD case that could replicate and predict the experimental values. The flow in 3D has been simulated through a mesh of 7.2 millions of cells. Power, torque, drag and lift coefficients will be analyzed both in instantaneous and in mean values. Unsteady simulations will be conducted for rotating machine.

The turbine performance curve is well identified with a slight under-extimation, as reported in figure [2](#page-10-0) .

<span id="page-10-0"></span>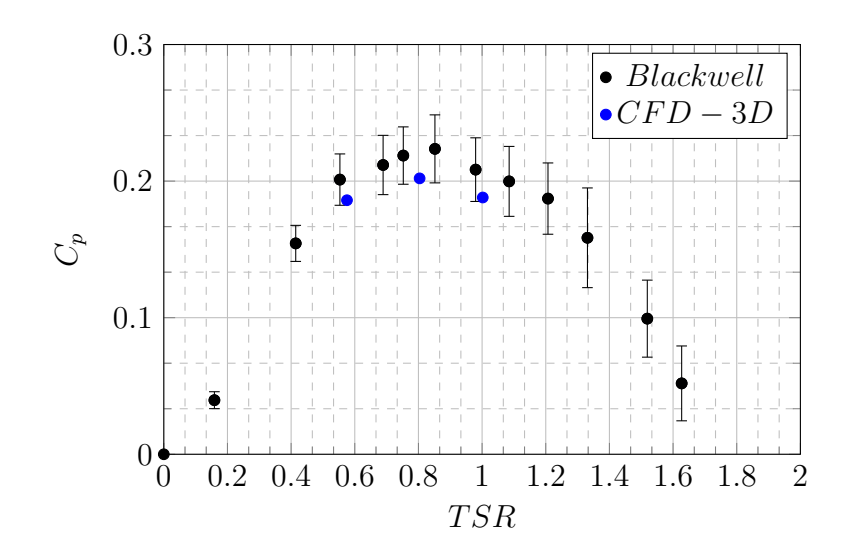

Figure 2: Power coefficient as function of tip speed ratio.

After setting the base for a Savonius rotor with aspect ratio 1.0 , the work has moved to successive innovative phase. The purpose of the project is an accurate analysis of the flow in two and three dimensions in order to clarify the differences in fluid dynamics behaviors and to find a correlation between the 2D and 3D case. The followinf part of this project is focused on varying the height of the rotor in order to understand how this parameter exactly affects the Savonius rotor. Despite the unanimous agreement that higher aspect ratio improves the performance of this rotor, there is no correlation available that links the performance to height of the rotor. Furthermore, it is not clear which is the crucial aspect ratio that significantly differentiate the bi-dimensional and three-dimensional case. The purpose is clarifying when a 2D simulation is acceptable for estimation of power output of these turbines.

<span id="page-10-1"></span>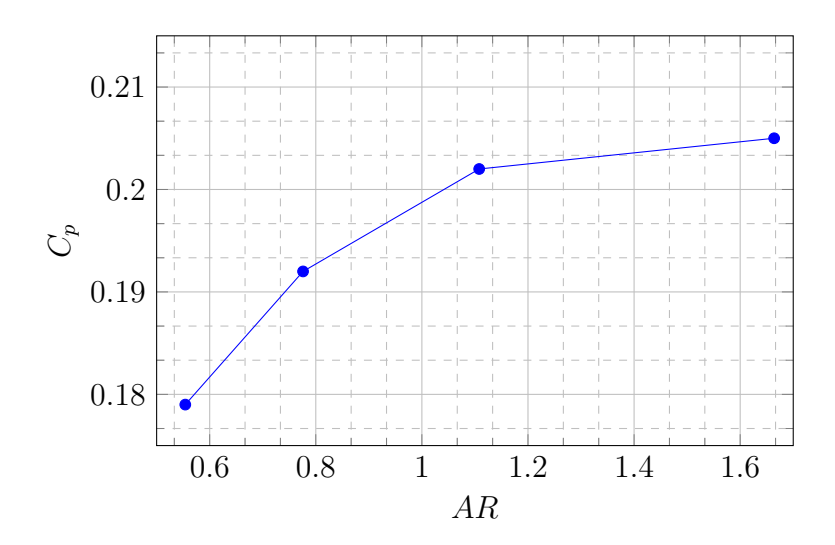

Figure 3: Performance as function of Aspect Ratio.

Figure [3](#page-10-1) provides information about performance of this turbine varying the aspect ratio. There is a clear asympton but the bi-dimesnional rotor performance is still far. This confirms the non-negligible effect of 3D structures of the flows.

The aim of last part is creating a base study and to investigate the design possibilities for a farm of several Savonius rotor in order to have distributed power generation in a narrow space as urban context. The domain is a 2D rectangle with boundary wall posed at least 20 diameters far from the turbines. Following the same idea of single rotor mouving technique, multiSolidBodyMotionFvMesh allows the extension of AMI use to multiple turbines in the grid. After the wake analysis, the interaction of several Savonius rotors is investigated. The first part relates the transversal interaction of several Savonius rotors arranged in line composed of eight rotors, varying the distance between the turbines (configuration 0 degree). This part has been conducted at TSR 0.81; configuration 0 degree means wind perpandicular to line passing through the center of rotation of turbines. The resulting data are compared to the production of the single rotor, calculating the power ratio. In the same way, the wind incidence is varied  $(15^{\circ}, 30^{\circ}, 45^{\circ})$  in order to find the disturbing distance of upwind turbine and the performance of this farm. A second approach has been tested: boundary conditions were changed to cyclic type so that all fluid properties are continous between two lateral patches. This type simulates a farm composed of infinite number of rotors. The last investigation is about effect of number of turbine on performace of wind farm.

<span id="page-11-0"></span>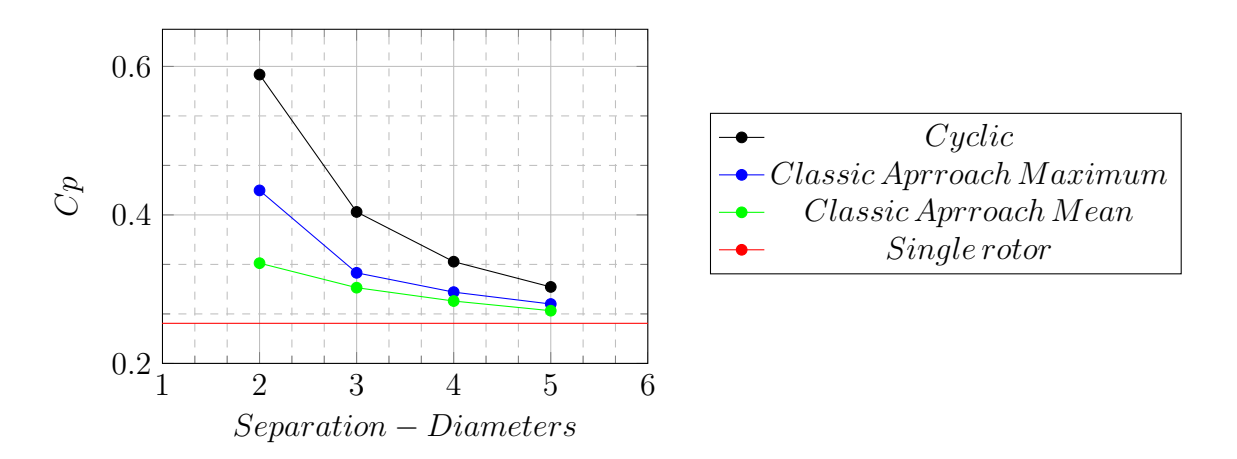

Figure 4: Comparison of Discrete Approach and Cyclic Case at wind incident angle zero.

Figure [4](#page-11-0) enlights that mutual interation between rotors has a benefical effect on efficiency of Savonius wind farm, considering wind incident angle zero.

Keywords: Savonius, VAWT, OpenFOAM, snappyHeMesh, Overlap, 3D, 2D, Aspect Ratio, wind farm.

# <span id="page-13-0"></span>Introduzione e scopi della Tesi

Negli ultimi decenni si è assistito a una sempre crescente sensibilità per i temi dell'energia. Lo sfruttamento incontrollato di risorse energetiche non rinnovabili ha causato l'insorgere di numerosi problemi, dalla sicurezza dell'approvvigionamento fino a tematiche di inquinamento dell'ambiente. La conseguenza è stata una sempre maggiore attenzione alle tematiche energetiche ricercando fonti alternative rinnovabili, quali energia eolica, solare, biomasse e maree. Anche la scala delle centrali di produzione di energia elettrica è stata sottoposta a revisione. Da una generazione puramente centralizzata in grandi impianti si è passati ad avere anche piccole installazioni distribuite su tutto il territorio. In questo nuovo contesto di microgenerazione, lo sfruttamento dell'energia eolica attraverso una turbina di tipo Savonius potrebbe svolgere un ruolo importante presentando le caratteristiche di affidabilità, semplicità e basso costo.

### Scopi della Tesi

Il design base di una turbina Savonius è molto semplice e facilmente realizzabile con risorse e mezzi limitati. Ciononostante può rappresentare una valida alternativa alle più efficienti e complesse turbine ad asse verticale, le quali necessitano anche di un sistema di orientamento. Altra caratteristica peculiare è capacità di auto avviarsi indipendentemente dalla direzione incidente del vento. I parametri geometrici da considerare sono comunque numerosi (diametro delle pale, forma, altezza, posizionamento), e importanti per la definizione del rendimento della turbina. Prove sperimentali in galleria del vento richiederebbero quindi la costruzione di numerosi modelli e differenti prove.

Il lavoro di tesi è stato incentrato sulla simulazione CFD del comportamento dinamico di questa turbina attraverso il software completamente opensouce OpenF OAM. Al fine di fornire un valido strumento per la progettazione di nuovi adattamenti, è stato creato sia un modello bi-dimensionale sia uno completo tri-dimensionale. L'obiettivo iniziale è ottenere un caso leggero e industrialmente applicabile anche con risorse limitate; in questa ottica sono state ricercate numerose strategie per l'ottimizzazione della griglia di calcolo.

Lo scopo di questo lavoro non è limitato ad una sola verifica del codice ma sono analizzati alcuni fattori che influenzano le prestazioni della turbina. Al fine di comprenderne a pieno il funzionamento si è variata la geometria sia sul piano bi-dimensionale che in altezza. Si è inoltre proposta una nuova strategia di ottimizzazione delle prestazioni attraverso una variazione della sezione trasversale del rotore.

Nell'ottica di sviluppi futuri ed espansione della micro generazione eolica, si è de-

siderato indagare la possibilità di creare un parco eolico di Savonius, studiando l'interazione fra rotori.

Il testo della tesi è strutturato in 10 differenti capitoli che corrispondono alle fasi di ricerca e sviluppo sviluppate per il perseguimento degli scopi sopra elencati.

- [Nel primo capitolo,](#page-17-0) è delineato lo scenario attuale e la teoria inerente all'energia eolica. Un confronto tra grandi turbine ad asse orizzontale e le più piccole macchine ad asse verticale è utile come panoramica sulle tecnologie disponibili.
- [Nel secondo capitolo,](#page-26-0) la discussione prosegue introducendo il rotore Savonius descrivendone la fluidodinamica e i vari parametri che ne influenzano le prestazioni. Verranno riassunte le principali strategie di miglioramento presenti in letteratura. La geometria studiata verrà introdotta con precisione evidenziando la provenienza e la modalità con cui i dati sperimentali sono ottenuti.
- [Nel terzo capitolo,](#page-40-0) la dissertazione è incentrata sulla teoria della fluidodinamica numerica, necessaria per la corretta simulazione della turbina. Successivamente è presentato il software OpenFOAM e gli strumenti impiegati per la modellazione della turbina,dalla creazione alla movimentazione della griglia.
- [Nel quarto capitolo,](#page-50-0) è esposto il lavoro svolto per la validazione della griglia bidimensionale. Attraverso un'analisi di sensitività alla discretizzazione della mesh, basata sui principali parametri del rotore (coppia, drag e lift), è stata ottenuta una griglia bidimensionale di partenza. Si è passati successivamente ad una diminuzione del numero di celle volto a mantenere la stessa accuratezza nei parametri monitorati riducendo al contempo gli oneri computazionali.
- [Nel quinto quinto capitolo,](#page-74-0) , sono raccolti i risultati ottenuti dal modello bidimensionali, proponendo un confronto tra le curve di coppia e potenza sperimentali e numeriche. Viene inoltre studiata la fluidodinamica a tre TSR differenti.
- [Nel sesto capitolo,](#page-86-0) sono presentati i risultati di ulteriori rotori Savonius, caratterizzati da una diversa spaziatura tra le due pale semicircolari. È analizzata la possibilità dell'impiego di un modello bi-dimensionale per l'ottimizzazione dei parametri geometrici. É indagata una nuova strategia per il miglioramento dell'efficienza.
- [Nel settimo capitolo,](#page-110-0) si espone la costruzione del modello completo tri-dimensionale ed i risultati ottenuti dalle simulazioni in differenti punti operativi. Questi dati sono stati confrontati con il caso bi-dimensionali e le prove sperimentali di letteratura, analizzando forze e coppie sulle pale. Si è successivamente proposto un raffronto fluidodinamico ottenuto dai due modelli numerici al fine di comprenderne le differenze.
- [Nell'ottavo capitolo,](#page-132-0) è svolta la verifica dell'influenza del rapporto tra altezza e diametro sulle prestazioni del rotore. È analizzata la fluidodinamica della scia e lo sviluppo delle forze di ogni singolo rotore in funzione dell'altezza.
- [Nel nono capitolo,](#page-150-0) si è riportata l'indagine sull'interazione tra più rotori, con lo scopo di verificare i parametri che possono influenzare una schiera. Partendo da una disposizione lineare di turbine equirotanti, si è parametrizzata la distanza fra i rotori, il loro numero e la direzione di incidenza del vento.
- [Nell'ultimo capitolo,](#page-173-0) sono esposte le conclusioni con i più significativi risultati dell'elaborato ed i possibili sviluppi futuri.

# <span id="page-17-0"></span>Capitolo 1 Introduzione all'energia eolica

### <span id="page-17-1"></span>1.1 La produzione di energia dal vento

Tra le fonti rinnovabili, l'energia posseduta dal vento è stata una delle prime ad essere stata utilizzata dall'uomo sotto forma di energia meccanica. Lo sfruttamento dell'energia eolica nella sua forma attuale rappresenta il perfezionamento di una tecnologia già impiegata dall'uomo nel corso di molti secoli. Le prime testimonianze certe dell'esistenza dei mulini a vento risalgono al 644 D.C. e si riferiscono alla regione del Seistan nell'antica Persia. Lo schema costruttivo era caratterizzato dall'asse verticale di rotazione su cui erano connesse semplici pale. Una parte della macchina era investita dal vento mentre l'altra metà risultava schermata. La tecnologia eolica per secoli non ha subito grandi innovazioni, in quanto non prese mai il sopravvento rispetto alle altre fonti di energia naturale che utilizzavano metodi analoghi ma più facilmente sfruttabili e in ogni caso più economici. I mulini a vento sono arrivati in Europa al tempo delle Crociate, intorno al 1100 d.C., diffondendosi soprattutto nei paesi del Nord Europa dove sono stati perfezionati nel XIV e XV secolo grazie all'opera di numerosi artigiani. La successiva evoluzione portò allo sviluppo di una nuova concezione di mulino a vento, diverso da quello mesopotamico: l'asse di rotazione divenne orizzontale e, al fine di intercettare i venti provenienti da qualunque direzione, l'intero mulino venne montato sopra una robusta torre verticale in grado di consentirne la rotazione; le pale divennero più robuste e resistenti per sopportare i venti più forti presenti in quelle zone, con la superficie d'impatto più affilata verso l'esterno. Questa innovazione consentì di costruire mulini di maggiori dimensioni (impiegati essenzialmente per macinare il grano e per sollevare l'acqua). Fu intorno al 1600, però, che i tecnici introdussero le tecnologie più raffinate, prima fra tutte fu quella dei profili delle pale che meglio sfruttano la portanza, ossia la forza utile perpendicolare alla velocità del vento. L'invenzione della dinamo, da parte del belga Gramme, nella metà del XIX secolo, aprì nuovi orizzonti all'utilizzazione dell'energia eolica ed idraulica e nel 1887 il francese Duc de La Peltrie costruì il primo aerogeneratore realizzato in Europa e destinato alla produzione di energia elettrica. Nel secolo scorso i generatori eolici conobbero uno sviluppo davvero eccezionale ed è in questo periodo che iniziò a diffondersi la produzione di elettricità sfruttando il vento con potenza utile variabile fra i 3 ed i 30 kW. In seguito, l'avvento dell'economia dei combustibili fossili ed il rapido sviluppo degli impianti a vapore, dei motori a

combustione interna e delle turbine a gas rallentarono moltissimo lo sviluppo delle turbine eoliche, che hanno conobbero una nuova diffusione solamente negli ultimi decenni.

Nei primi anni '70, la prima crisi petrolifera ha indotto tutti i Paesi a cercare risorse energetiche alternative alle fonti fossili. La ricerca e lo sviluppo di nuovi materiali e tecnologie porta nel 1978 alla realizzazione della prima prima turbina con potenza di 1.25 MW: il rotore Tvindkraft di 58m di diametro, costruito e finanziato da un gruppo della scuola Tvind (Danimarca) per dimostrare l'esistenza di un' alternativa all'energia nucleare. Nel 1987, la turbina eolica più grande presentava un diametro del rotore di 100m e una potenza nominale di 3.5 MW. All'inizio del nuovo millennio, i temi del riscaldamento globale, delle riserve di idrocarburi e della sicurezza energetica hanno dato nuovo stimolo alle risorse rinnovabili. In tutto il mondo,compagnie specializzate e gruppi di ricerca universitari hanno indirizzato i loro sforzi per capire le possibilità di profitto nell'eolico e realizzare turbine più potenti ed efficienti.

Recenti statistiche di GWEC, Global Wind Report 2013 - Annual market update (figura [1.1\)](#page-18-0), hanno mostrato la crescita del settore eolico nelle ultimi decenni: nonostante la forte crisi economica iniziata nella prima decade del nuovo secolo, l'industria eolica è in continua espansione; negli ultimi anni (2009-2013) in tutto il mondo sono state installate nuove turbine per una capacità complessiva di circa 40 GW.

<span id="page-18-0"></span>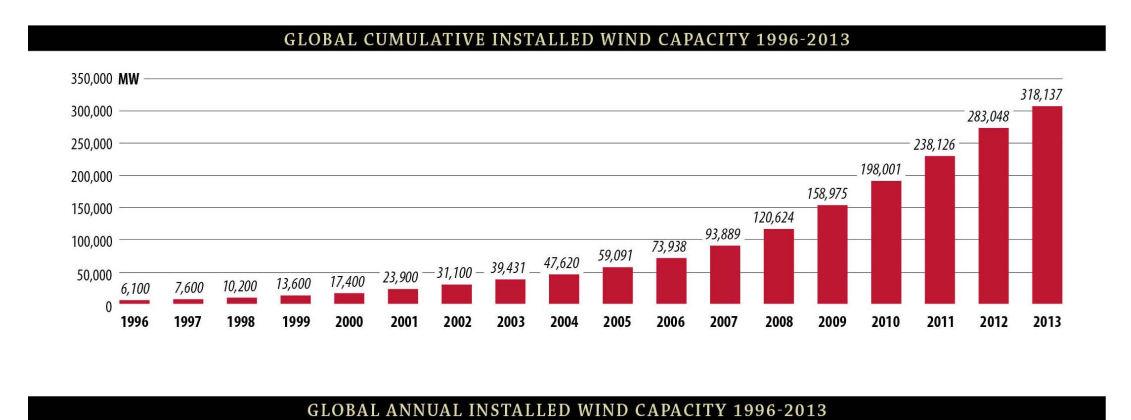

Figura 1.1: Potenza eolica installata nel mondo.

Un'icona delle possibilità date dalle fonti rinnovabili, e in particolare dell'eolico, è rappresentata dalla Danimarca. Attualmente il 30% dell'elettricità è prodotta sfruttando il vento. Le prospettive sono di raggiungere il 50% entro il 2020 e il 100% da fonti rinnovabili entro il 2050. Tutti gli Stati europei hanno intrapreso ambiziosi programmi per ridurre la dipendenza da combustibili fossili e riconvertirsi alle fonti pulite.

Entro il 2030 un quinto del fabbisogno energetico europeo sarà sopperito da turbine eoliche, così similmente nel mondo: turbine più potenti sono attualmente in fase di studio e progettazione con previsione di ottenere nei prossimi decenni potenze dell'ordine di 10 −20MW. Per raggiungere tali ambiziosi obiettivi, giocherà un ruolo importante la produzione off-shore. Questa è un'applicazione relativamente nuova il cui maggiore vantaggio risiede nella maggiore potenza del vento in mare aperto. Infatti, data la mancanza di ostacoli ed il minore attrito superficiale, a pari altezza si hanno velocità del vento più elevate.

### <span id="page-19-0"></span>1.2 Teoria di Betz

Verrà illustrata ora la base teorica necessaria alla comprensione delle potenzialità della conversione energetica. Le turbine eoliche trasformano l'energia cinetica del vento in energia meccanica ponendo in rotazione un albero e, successivamente, in energia elettrica mediante un generatore. La potenza teoricamente disponibile nel fluido,  $P_{max}$ , è descritta dalla seguente formula:

$$
P_{max} = \frac{1}{2}\rho A U_{\text{inf}}^3 \tag{1.1}
$$

dove  $U_{\text{inf}}$  è la velocità del vento indisturbata,  $\rho$  è la densità dell'aria e A è l'area dove la velocità del vento è ridotta. L'equazione mostra che la potenza aumenta con il cubo della velocità del vento e solo linearmente con la densità. La velocità del vento disponibile presso un sito è misurata per un lungo periodo prima dell'installazione della turbina al fine di avere informazioni sul sito in esame e calcolare con accuratezza la produttività di un'eventuale turbina installata. Nella pratica, non è possibile ridurre la velocità del vento a zero poiché il flusso allo scarico deve avere una velocità finita e sufficiente per l'evacuazione della portata. Un confronto diretto tra potenza della macchina,  $P$ , e potenza disponibile dal fluido,  $P_{max}$ , risulterebbe quindi fuorviante della bontà della conversione energetica. Conseguentemente è necessario comprendere quanta potenza al massimo possa essere estratta dal flusso. Si parlerà di un coefficiente di potenza  $C_{p,max}$  o  $C_{pdiBetz}$  definito come il rapporto tra potenza massima ottenibile e la potenza disponibile nel vento.

La conversione di energia eolica in *meccanica* è descritta dalla teoria di Betz, che prende il nome dall'ingegnere tedesco che studiò il fenomeno negli anni '20 del secolo scorso.

Le ipotesi su cui si basa la teoria sono le seguenti:

- flusso monodimensionale;
- moto stazionario;
- flusso incomprimibile:  $\rho = \text{costante nell'intero flusso};$
- viscosità trascurabile, quindi assenza di sforzi tangenziali nella vena fluida.

L'ultima ipotesi comporta una forte semplificazione rispetto all'effettivo comportamento di un fluido reale in una turbomacchina. Infatti, senza viscosità non vi sarebbero scambi energetici fra il fluido e le pale, inoltre ciò esclude la possibilità di sviluppo di strutture vorticose dissipative. Questo effetto sarebbe però compensato dal fatto che un fluido viscoso interagirebbe con l'aria esterna più veloce venendo ri-energizzato da essa.

<span id="page-20-0"></span>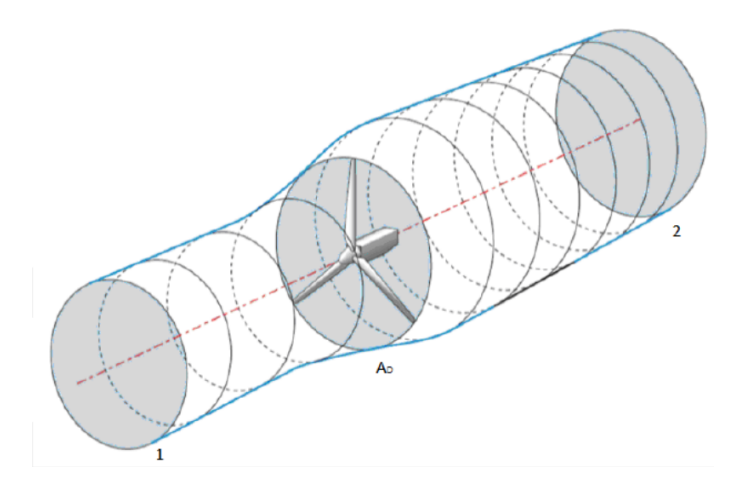

Figura 1.2: Volume di controllo utilizzato nella teoria di Betz.

Con riferimento alla figura [1.2,](#page-20-0) sono definite due sezioni 1 e 2 abbastanza distanti dalla turbina al fine di essere considerate indisturbate mentre  $A_D$  è l'area frontale spazzata dalla macchina. Di seguito sono riportate le leggi di conservazione di massa e energia tra 1 e 2 (rispettivamente equazione [1.2](#page-20-1) e [1.3\)](#page-20-2), trascurando variazioni di quota e pressione:

<span id="page-20-1"></span>
$$
\dot{m} = \rho U_1 A_1 = \rho U_D A_D = \rho U_2 A_2 \tag{1.2}
$$

<span id="page-20-2"></span>
$$
W = \dot{m} \left( \frac{U_1^2}{2} - \frac{U_2^2}{2} \right) \tag{1.3}
$$

Partendo dalla variazione della quantità di moto, è possibile riscrivere la potenza scambiata come:

<span id="page-20-3"></span>
$$
W = FU_D = \dot{m} (U_1 - U_2) U_D \tag{1.4}
$$

Eguagliando le due equazioni [1.3](#page-20-2) e [1.4,](#page-20-3) si ottiene il teorema di Rankine-Froude:

$$
U_D = \left(\frac{U_1 + U_2}{2}\right) \tag{1.5}
$$

Viene definito un coefficiente, detto di interferenza, a:

$$
a = \left(\frac{U_1 - U_D}{U_1}\right) \tag{1.6}
$$

Utilizzando le ultime due equazioni, la potenza [1.4](#page-20-3) può essere scritta nella forma:

$$
W = \frac{1}{2} \rho A_D U_1^3 4a (1 - a)^2
$$
\n(1.7)

Viene calcolata ora la derivata rispetto ad a di questa ultima equazione col fine di ricavare il coefficiente di interferenza che massimizza la potenza:

$$
\frac{dW}{da} = 3a^2 - 4a + 1\tag{1.8}
$$

Eguagliando a zero si ottengono due soluzioni:

- $a = 1$ ; implica  $U_D = 0$ . Soluzione priva di senso fisico;
- $a = \frac{1}{2}$  $\frac{1}{3}$  Soluzione accettabile;  $U_D =$ 2  $\frac{2}{3}U_1; U_2 =$ 1  $rac{1}{3}U_1$

Imponendo un valore di  $a =$ 1 3 si ottiene il massimo flusso energetico ed è possibile quantificare il  $C_{P, Beta}$ :

$$
C_{P,Betz} = \frac{W}{W_{ID}} = 4a(1-a)^2 = 59.26\% \tag{1.9}
$$

Ne consegue che un coefficiente di potenza di una macchina reale  $C_p$ , assume valori inferiori a tale percentuale, che ne rappresenta il limite tecnico.

# <span id="page-21-0"></span>1.3 Turbine eoliche

Attualmente sono disponibili diverse tipologie di turbine eoliche, adatte a scopi, taglie e siti con ventosità differenti. Una prima classificazione è visibile nella figura [1.3,](#page-21-1) con le diverse macchine inserite in un diagramma efficienza-velocità di rotazione. Si può notare che per ogni turbina esiste un valore ottimale del coefficiente di velocità e che valori di efficienze superiori si registrano per macchine tri-pala a portanza. Si osserva infine che rispetto a queste ultime, il rotore Savonius presenta velocità angolari di rotazione, rispetto al vento, inferiori (anche limitato dalla dimensione rotorica), con conseguente minore rendimento.

<span id="page-21-1"></span>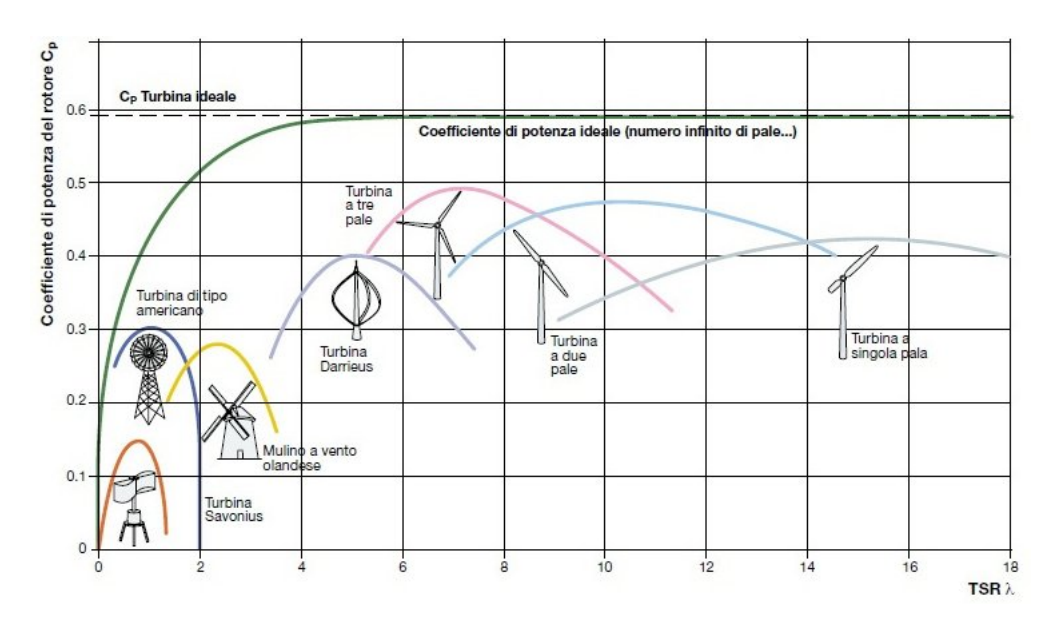

Figura 1.3: Classificazione delle turbine eoliche.

con TSR (Tip Speed Ratio) definito come:

$$
TSR = \frac{U_{tip}}{U_{\text{inf}}} = \frac{\omega r}{U_{\text{inf}}} = \frac{\omega D}{2U_{\text{inf}}} \tag{1.10}
$$

In breve verranno descritte le caratteristiche peculiari delle turbine mostrate in figura [1.3.](#page-21-1) Tali macchine risultano essere divise in due principali famiglie a seconda della direzione dell'asse di rotazione del rotore:

- $\bullet$  H.A.W.T. turbine eoliche ad asse orizzontale:
- V.A.W.T. turbine eoliche ad asse verticale.

#### <span id="page-22-0"></span>1.3.1 Turbine ad asse orizzontale

Le turbine della famiglia H.A.W.T., caratterizzate da un asse di rotazione orizzontale, sono essenzialmente composte da una torre alla cui sommità è posto un rotore a pale. L'esempio storico è il mulino a vento, sviluppatosi, come già accennato, in Europa sin dal XII secolo ed usato per lo più per macinare il grano (figura [1.5-](#page-23-1)(a) ); una sua variante è rappresentata dalla American multiblade, turbina dotata di un numero elevato di pale rotanti e capace di orientarsi in base alla direzione del vento  $(figura 1.5-(b))$  $(figura 1.5-(b))$  $(figura 1.5-(b))$ 

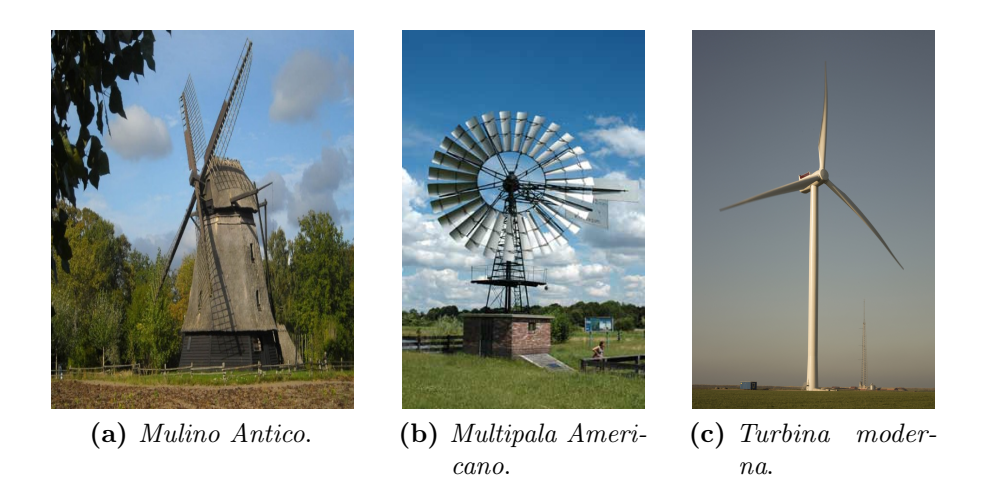

Figura 1.4: Turbine eoliche ad asse orizzontale.

I generatori eolici moderni maggiormente utilizzati nelle grosse distribuzioni di energia sono del tipo rappresentati in figura [1.5\(](#page-23-1)c). Sono disponibili in dimensioni molto variabili a seconda della grandezza del parco eolico di cui fanno parte e possono arrivare fino a 150 m di diametro. Sono posti in cima a torri di 60-100 m per sfruttare la maggiore velocità del vento a quella quota. Queste turbine sono solitamente composte da 3 pale rotanti ad una velocità che può superare le 20 rotazioni al minuto. Nell'immagine [1.3](#page-21-1) sono esposte anche le curve delle varianti ad una e due pale. Le pale sfruttano gli stessi fenomeni di un profilo alare deflettendo l'aria per generare una differenza di pressione tra le due facce. Si sfrutta, in questo modo, la forza di lift che presenta direzione perpendicolare alla direzione del fluido e mette in rotazione l'albero.

I principali vantaggi di tali generatori sono:

 $\bullet$  l'elevata efficienza, come ben visibile in figura [1.3](#page-21-1) che le rende economicamente competitive.

• tecnologia collaudata.

I principali svantaggi invece sono:

- difficoltà di manutenzione poiché gli organi meccanici ed elettrici sono posti nella navicella in cima alla torre;
- elevata rumorosità;
- rilevante impatto visivo;
- necessitano di un sistema di orientamento che mantenga il rotore perpendicolare alla direzione del vento;
- non adatte ad ambienti urbani.

### <span id="page-23-0"></span>1.3.2 Turbine ad asse verticale

Questa famiglia di generatori eolici è caratterizzata da un asse di rotazione verticale. Tali macchine hanno il vantaggio di non doversi orientare a seconda della direzione del vento, ma presentano lo svantaggio di produrre una coppia pulsante. Esistono diversi tipi di turbine ad asse verticale, di seguito elencati.

<span id="page-23-1"></span>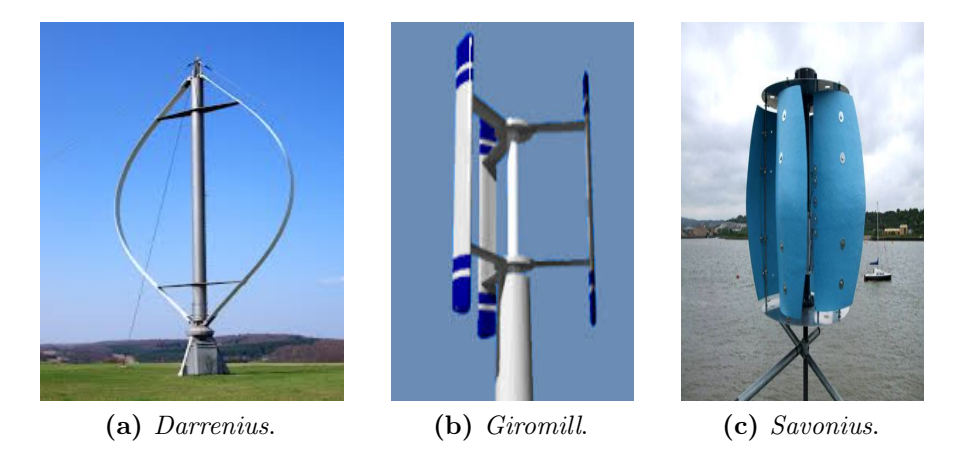

Figura 1.5: Turbine eoliche ad asse verticale.

- turbina Darrieus: figura [1.5-](#page-23-1)(a), ideata dall'omonimo ingegnere. Presenta una buona efficienza, ma ha bisogno di alimentazione esterna o di turbine tipo Savonius per potersi avviare. Le pale sono sostituite da profili aerodinamici disposti in un piano orizzontale e liberi di ruotare attorno all'asse verticale. Nonostante il diverso grado di libertà di rotazione, questo tipo di turbina è analogo a quello ad asse orizzontale e vengono sfruttate le stesse teorie aerodinamiche.
- turbina Giromill: fa parte della famiglia delle turbine Darrieus, ma le pale della turbina sono poste verticalmente (figura [1.5-](#page-23-1)(b) ).
- Cycloturbine: è una variazione della turbina Giromill, in cui le pale della turbina sono orientabili attorno al proprio asse verticale. Questo permette alle pale di mantenere un determinato angolo di incidenza relativo, con il vantaggio di generare una potenza pressoché costante. Non ha bisogno di ulteriori arrangiamenti per potersi avviare, ma il sistema di orientamento delle pale è complesso e spesso può risultare pesante.
- turbina *Savonius*: figura [1.5-](#page-23-1)(c), ideata dall'omonimo ingegnere nel 1922. Questa turbina si usa laddove non si necessita di grande potenza elettrica e nei casi in cui si predilige il basso costo all'efficienza. Sono formate da due o più pale semicircolari che sfruttano al resistenza al vento per creare una differenza di pressione tra parte concava e convessa. Ha il vantaggio di non richiedere l'uso di alcun meccanismo di orientamento a seconda della direzione del vento, ed è capace di avviarsi autonomamente. Tali turbine sono inoltre poco rumorose e facilmente integrabili negli edifici senza avere un grosso impatto visivo. Sono destinate, per lo più, alla generazione di energia per uso domestico, con dimensioni caratteristiche dell'ordine del metro e capaci di generare pochi kW di potenza, ma vengono anche utilizzate come generatori di energia idroelettrica e quindi installate in acque profonde laddove si necessita di scarsa manutenzione.

I principali vantaggi di una turbina ad asse verticale sono:

- facilità di manutenzione a causa del montaggio in prossimità del suolo;
- miglior distribuzione delle masse;
- livello di rumore paragonabile a quello del vento stesso;
- non necessitano di orientazione in quanto accettano il vento da ogni direzione;
- possibilità di costruzione delle macchine eoliche in siti laddove non è possibile costruire alte strutture;
- necessità di basse velocità del vento per avviarsi e funzionamento a velocità del vento non così elevate, diventando interessanti per il loro numero maggiore di ore equivalenti annue rispetto alle HAWT;
- presentano mediamente costi di installazione più bassi.

————————————————————————

I principali svantaggi sono:

- la bassa efficienza, dovuta principalmente al fatto che parte della generazione di potenza avviene in prossimità del suolo dove i venti risultano essere più bassi;
- generazione di coppia pulsante. Vi è sempre una parte della turbina sottovento che non produce nell'ottimo ed in alcuni casi viene trascinata.

# <span id="page-26-0"></span>Capitolo 2

# La turbina Savonius

Il presente capitolo è volto ad offrire un'introduzione sui principi di funzionamento e sugli studi svolti relativi al rotore Savonius. Sono presentate le modifiche eseguite alla geometria base da diversi autori volte all'incremento delle prestazioni della macchina. Questo risulta inoltre utile ad una migliore comprensione del lavoro presentato in questa trattazione. L'ultima parte del capitolo è dedicata alla descrizione dei dati sperimentali reperiti in letteratura ed impiegati per la validazione ed il confronto dei modelli numerici sviluppati

### <span id="page-26-1"></span>2.1 La fluidodinamica del rotore

La turbina Savonius per definizione di macchina a resistenza sfrutta principalmente la forza di Drag per generare coppia. Vi sono però, alcuni casi in cui questa non è la sola ad agire: in special modo ai bassi angoli di attacco rispetto al vento (0 ◦ - 10◦ ) quando le pale sono allineate, offrono un contributo importante di portanza alla coppia della turbina. Pur presentando uno schema strutturale molto semplice, l'interazione con il fluido risulta complessa essendo caratterizzata da svariati tipi di flusso diversi fra loro. La figura [2.1,](#page-27-0) relativa all'esperimento di Nakajima et al. [\[2\]](#page-184-1), costituisce un buon esempio dei fenomeni fluido-dinamici che intervengono nella macchina, pur essendo un caso particolare con TSR unitario. Attraverso l'iniezione di un tracciante nel flusso indisturbato a monte, è possibile ottenere una caratterizzazione del campo di moto nel piano medio al fine di osservare la sua interazione con la macchina. Nella figura [2.1](#page-27-0) possiamo identificare i seguenti flussi:

- 1. flusso aderente al lato convesso della pala in avanzamento (I)
- 2. flusso trascinato dal lato convesso della pala in avanzamento a quello concavo della pala di ritorno (II)
- 3. flusso passante nella zona di sovrapposizione (III)
- 4. flusso da sottovento alla convessità della pala trascinata (IV)
- 5. vortici dall'apice della pala in avanzamento (V)
- 6. vortici dall'apice della pala di ritorno (VI)

<span id="page-27-0"></span>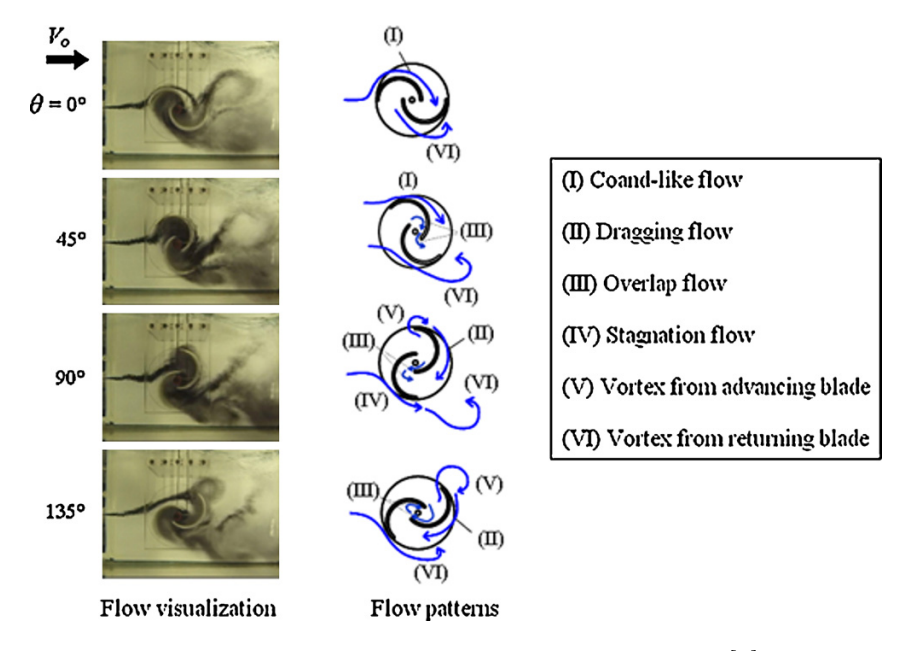

Figura 2.1: Esempi di flussi, Nakajima et al.[\[2\]](#page-184-1).

Nakjima et al. [\[2\]](#page-184-1) espongono il funzionamento della turbina attraverso questi flussi principali che si generano durante la rotazione delle pale. Il flusso I produce una forza di lift mentre II e III ricostituiscono la pressione sul lato concavo della pala di ritorno. I risulta attaccato alla superficie della pala sino ad un angolo pari a circa 45◦ , dopodichè diventa II contribuendo al trascinamento della pala di ritorno. In entrambe le situazioni esso aumenta il coefficiente di potenza della macchina. La formazione dei vortici alle estremità viene invece osservata ad un angolo prossimo a 90◦ . Ad inclinazioni superiori i vortici si distaccano dalla turbina, crescendo poi nella zona di scia sottovento. Questi fenomeni non continui determinano una oscillazione nella potenza prodotta dalla macchina durante la rivoluzione. Di conseguenza, è necessario valutare le grandezze fisiche mediando lungo un periodo (o più) a seconda della periodicità dei fenomeni. Come sopra accennato, la velocità del vento e di rotazione della turbina variano le prestazioni. Per uniformare i detti valori, le performance sono diagrammate in funzione del Tip Speed Ratio (TSR); all'aumentare della velocità delle pale rispetto al vento, la coppia diminuisce poiché meno quantità di moto si trasferisce ad esse. Dato l'andamento opposto di coppia e velocità di rotazione, il coefficiente di potenza che ne è il prodotto mostra un picco a TSR intermedi, intorno a 0.8-1, come si vede dalle figure [2.2](#page-28-0) relative all'esperimento di Blackwell et al. [\[1\]](#page-184-0).

I valori monitorati sono i coefficienti di coppia e potenza (per il caso dinamico). Risultano adimensionalizzati nel seguente modo:

$$
C_m = \frac{M}{\frac{1}{2}\rho U_{inf}^2 AR} \tag{2.1}
$$

$$
C_p = \frac{P}{P_{available}} = \frac{M\omega}{\frac{1}{2}\rho A U_{inf}^3} = \frac{M}{\frac{1}{2}\rho A U_{inf}^2 R} \frac{\omega R}{U_{inf}} = C_m T S R
$$
(2.2)

$$
C_d = \frac{F_x}{\frac{1}{2}\rho U_{inf}^2 A}
$$
\n(2.3)

$$
C_l = \frac{F_y}{\frac{1}{2}\rho U_{inf}^2 A} \tag{2.4}
$$

dove U è la velocità del vento, ρ la densità dell'aria, A l'area frontale e R la distanza dall'asse di rotazione del punto più lontano della turbina, M la coppia del rotore,  $F_x$  e  $F_y$  le forze rispettivamente longitudinali e trasversali.

<span id="page-28-0"></span>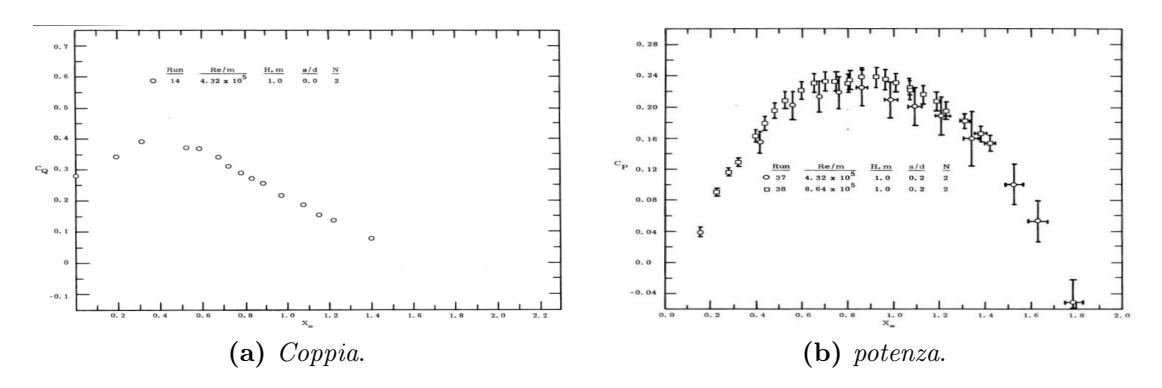

Figura 2.2: Grafici di coppia e potenza tipici di una turbina Savonius, Blackwell et al.[\[1\]](#page-184-0).

Il numero di Reynolds gioca un ruolo importante nelle prestazioni di questa tipologia di turbine. La dipendenza risulta esser legata alla geometria presa come riferimento. Ad esempio, nella figura [2.3-](#page-29-1)(a) è esposta la curva di potenza di una turbina bipala: raddoppiando il numero di Reynolds si nota un miglioramento dell'efficienza. Al contrario, nella figura [2.3-](#page-29-1)(b) con una savonius a 3 pale la produttività diminuisce raddoppiando il Re.

<span id="page-29-1"></span>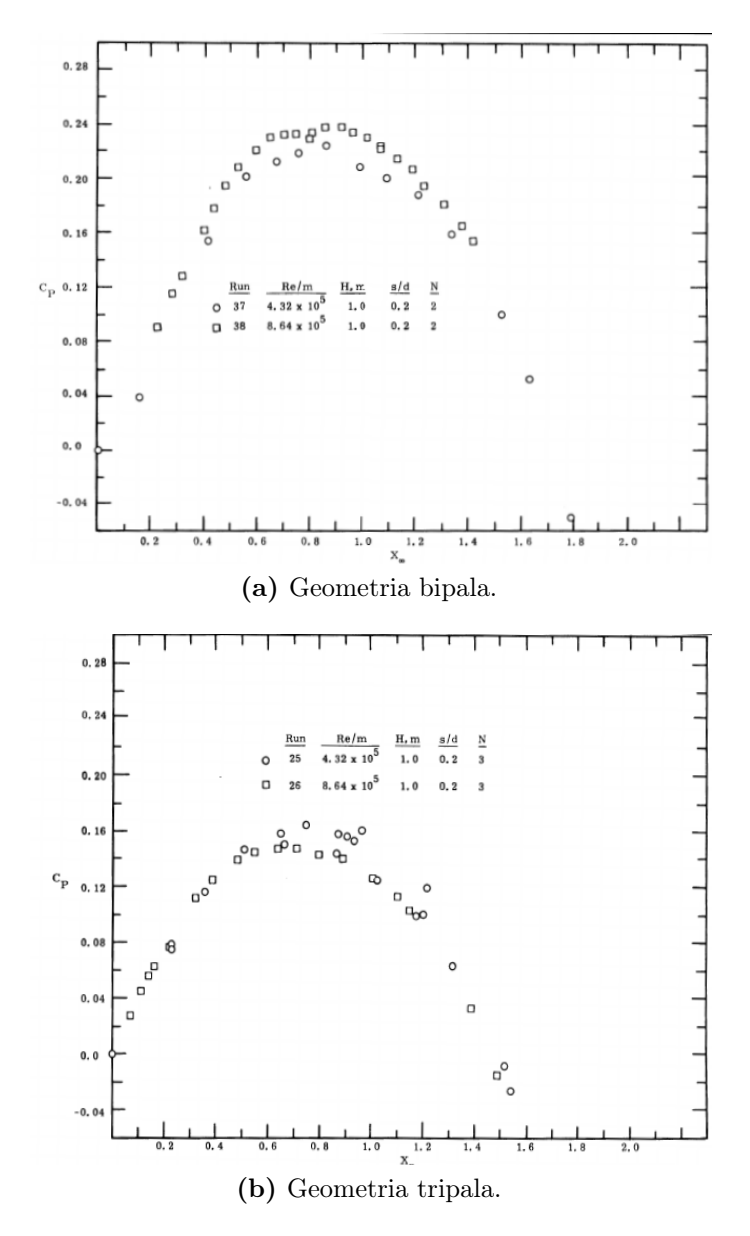

Figura 2.3: Sensitività al numero di Reynolds per due geometrie differenti, Blackwell et al.[\[1\]](#page-184-0).

## <span id="page-29-0"></span>2.2 Influenza della geometria sulle prestazioni

La turbina Savonius presenta una struttura costruttiva molto semplice che si è prestata nel corso del tempo a numerosi studi e miglioramenti delle sue prestazioni. Molteplici sono le configurazioni presenti in letteratura, ciascuna con caratteristiche peculiari, volte ad adattarsi a specifici problemi e situazioni. La dipendenza dalle condizioni di funzionamento, come la sensibilità al numero di Reynolds appena descritta, rende difficile la comparazione tra le diverse geometrie testate.

Le modifiche al rotore hanno riguardato svariate aree di ricerca:

• aggiunta di piatti terminali;

- aspect ratio:
- spaziatura tra le pale;
- numero delle pale;
- forma delle pale;
- spessore e rastrematura delle pale;
- numero di stadi;
- aggiunta di appendici esterne.

#### <span id="page-30-0"></span>2.2.1 Piatti alle estremità

La prima modifica è l'inserimento di piatti circolari alle estremità delle pale. La loro funzione è quella di mantenere separato l'intradosso dall'estradosso, preservando la differenza di pressione che si è instaurata. Ciò serve anche a limitare gli effetti di vortici tridimensionali, confinando il flusso d'aria che non sfugge verso l'esterno nella terza direzione. Le dimensioni ottimali sono all'incirca 1.1 volte il diametro della turbina  $D_t$  Sivasegaram et al. [\[3\]](#page-184-2). Lo spessore deve essere mantenuto il più sottile possibile per limitarne al massimo l'inerzia della macchina. L'effetto sulle prestazioni è notevole come è possibile osservare dai grafici in figura [2.4,](#page-30-2) citando Ushiyama et al.[\[4\]](#page-184-3) e Mahmoud et al.[\[5\]](#page-184-4).

<span id="page-30-2"></span>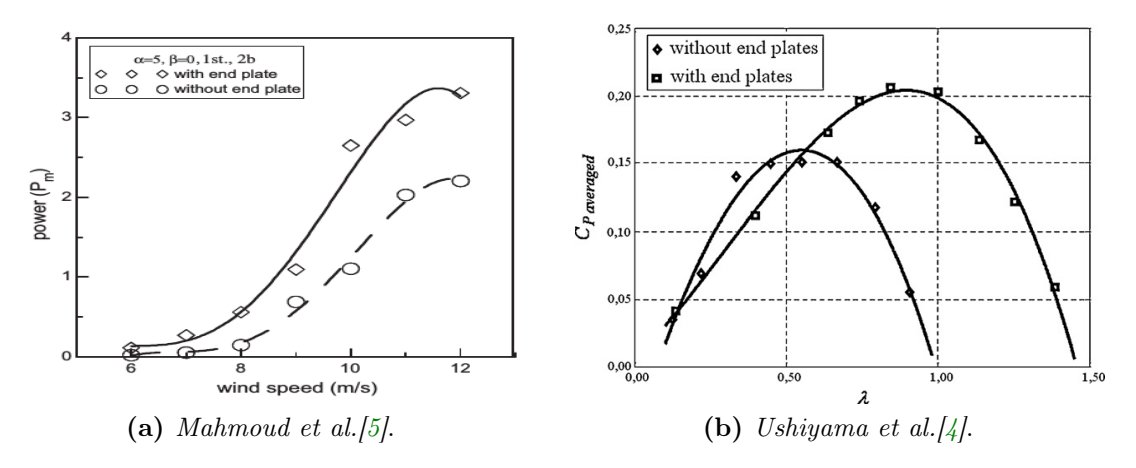

Figura 2.4: Confronto Savonius con e senza piatti , Mahmoud et al.[\[5\]](#page-184-4) e Ushiyama et al.[\[4\]](#page-184-3).

#### <span id="page-30-1"></span>2.2.2 Aspect ratio

L'aspect ratio, AR, è un parametro adimensionale definito nel seguente modo:

$$
AR = \frac{H}{D_t} \tag{2.5}
$$

dove H è l'altezza della turbina e D il diametro della stessa.

Tutti gli esperimenti e le ricerche concordano sul fatto che sia uno dei parametri chiave nelle performance della turbina. Dopo anni di disinteresse sull'argomento della turbina Savonius, le prove sperimentali svolte nella galleria del vento dei laboratori Sandia hanno riportato in auge questa turbina e la sperimentazione è iniziata proprio dalla variazione dell'Aspect Ratio. L'aumento di questo parametro sembra apportare notevoli benefici prestazionali (Ushiyama et al.[\[4\]](#page-184-3)) ad alcune configurazioni delle turbina ma non vi è una regola univoca che porta al valore di ottimo di questo parametro. Infatti l'aspect ratio sembra essere strettamente legato alla forma della geometria sul piano orizzontale. Ad esempio, in figura [2.5-](#page-31-1)(a), è possibile osservare uno studio sperimentale in cui l'incremento dell'altezza della turbina apporta benefici sempre maggiori. D'altra parte in figura [2.5-](#page-31-1)(b), una turbina con pale svergolate mostra la massima efficienza per un valore intermedio dell'A.R.

<span id="page-31-1"></span>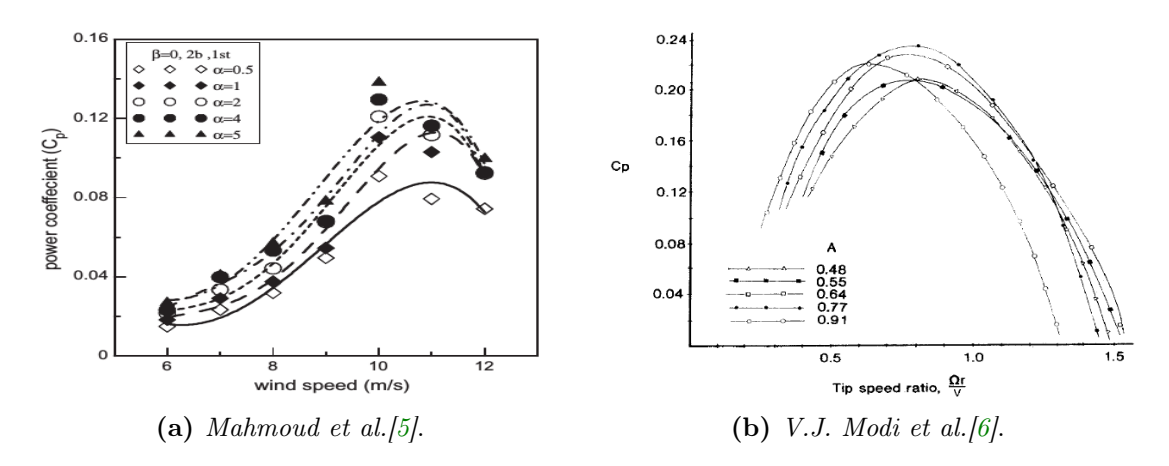

Figura 2.5: Confronto turbine ad aspect ratio differenti, Mahmoud et al.[\[5\]](#page-184-4) e V.J. Modi et al. $|6|$ .

#### <span id="page-31-0"></span>2.2.3 Spaziatura fra le pale

Facendo riferimento alla figura [2.6,](#page-32-1) si identificano due differenti parametri di libertà che definiscono la sezione geometrica della turbina: la spaziatura longitudinale, o e quella trasversale, g. Il loro effetto sulle prestazioni della macchina non è il medesimo quindi è necessaria una trattazione separata. La spaziatura longitudinale è comunemente nota come Overlap Ratio e un valore non nullo porta alla creazione dei flussi sopra descritti nel gap. Riguardo questo parametro, in letteratura sono disponibili numerose prove sia sperimentali (es. Blackwell et al. [\[1\]](#page-184-0)) sia attraverso modelli numerici ( es. Samiran et al.[\[7\]](#page-184-6) o Akwa et al.[\[8\]](#page-184-7)). Il valore di ottimo appare dipendere dalla forma e dal numero stesso delle pale. Per la configurazione bipala semicircolare, le massime prestazioni si ottengono fra 0.1 e 0.15 secondo Blackwell et al. [\[1\]](#page-184-0), 0.15 secondo Fujisawa et al. [\[9\]](#page-184-8), fra 0.2 e 0.3 per Alexander et al.[\[10\]](#page-184-9) e Mojola et al.[\[11\]](#page-184-10). Quindi si hanno diverse conclusioni a seconda degli autori. Al contrario sembra esserci accordo sul fatto che l'efficienza del rotore diminuisca con una separazione trasversale superiore a zero (Akwa et al.[\[8\]](#page-184-7)). Una parametrizzazione dettagliata però, risulta non disponibile.

<span id="page-32-1"></span>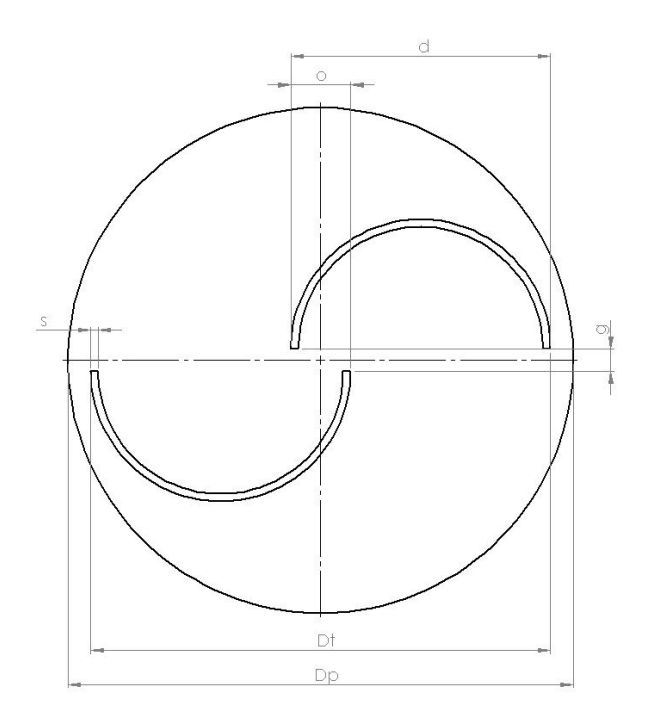

Figura 2.6: Geometria generica della turbina Savonius.

### <span id="page-32-0"></span>2.2.4 Numero di pale

Il valore del coefficiente di coppia per una turbina classica (a due principi) oscilla molto lungo il periodo di rotazione. Ad elevati TSR e specifiche posizioni angoli, esso diventa anche negativo portando la turbina a cedere energia al vento. Una possibile soluzione è stata ricercata nell'aumento del numero di pale, passando a 3 o 4 (figura [2.7-](#page-33-1)(a)) secondo Mahmoud et al. [\[5\]](#page-184-4). Il beneficio principale di questa modifica risiede nella maggiore possibilità che una pala sia in posizione favorevole nei confronti del vento, durante la rotazione. Ciò porta ad un "livellamento" della curva di coppia. Contemporaneamente si genera anche una penalizzazione poiché le pale in posizione sopravento, rispetto a quella avanzante, tendono a deviare il flusso conducendo a una riduzione dell'energia estraibile. In figura [2.7-](#page-33-1)(a) è visibile un confronto tra rotori costituiti da 2, 3 e 4 pale; l'efficienza della macchina bipala è sempre superiore indipendentemente dalla velocità del vento.

Per ottenere una curva di coppia più piatta senza compromettere l'efficienza della macchina, si è giunti a pensare di accoppiare, sovrapponendoli, due rotori con le pale sfasate di 90◦ (figura [2.8-](#page-33-2)(a)). Questo porta a una certa stabilità durante la rivoluzione del rotore (figura [2.8-](#page-33-2)(b)). La variazione nelle prestazioni rilevato da Mahmoud et al. [\[5\]](#page-184-4) sembra comunque esser limitata (figura [2.7-](#page-33-1)(b)). Lo smorzamento delle oscillazioni può rappresentare un reale beneficio nell'ottica di generazione di energia elettrica.

<span id="page-33-1"></span>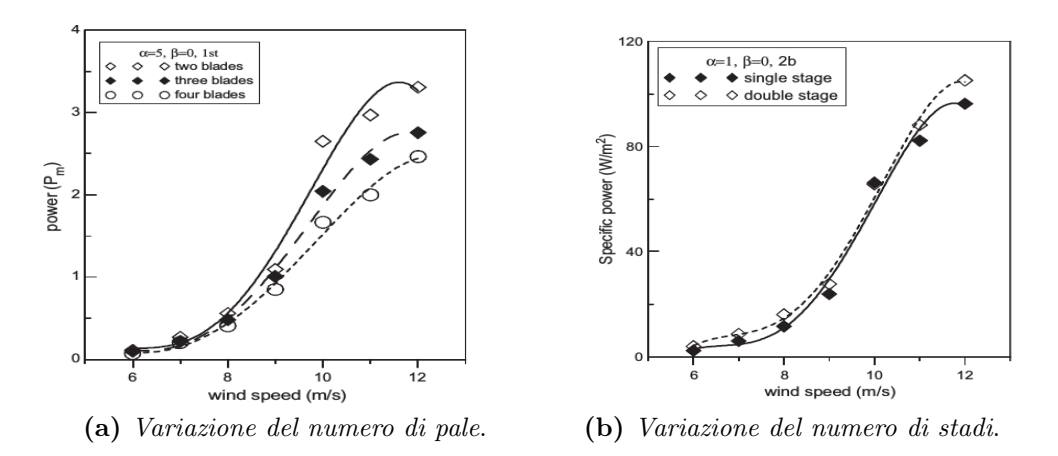

Figura 2.7: Variazione del numero di pale e stadi, Mahmoud et al.[\[5\]](#page-184-4)

<span id="page-33-2"></span>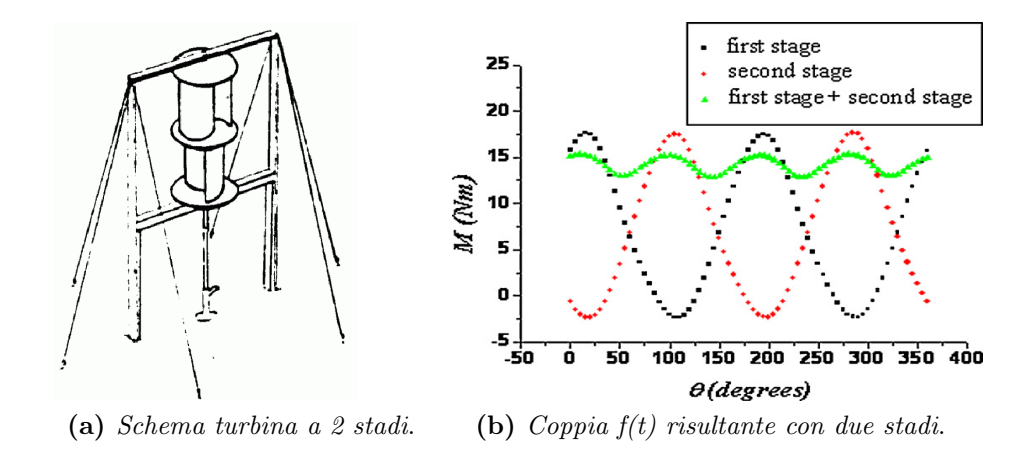

Figura 2.8: Schema e diagramma della coppia di una turbina a due stadi.

### <span id="page-33-0"></span>2.2.5 Forma delle pale

La forma delle pale può essere variata in molteplici modalità: spessore, apertura (non semicircolare), evoluzione nella terza dimensione sono parametri tipici di intervento come dimostrano numerose opzioni testate e riportate in letteratura. Tra le configurazioni del profilo più studiate è presente la forma detta a ganci, come mostrato nella figura [2.9.](#page-34-1) Risulta interessante il lavoro svolto da Kamoji et al. [\[12\]](#page-184-11) i quali hanno ottenuto un incremento coefficiente di potenza media di circa il 10% con questo tipo di pale rispetto alle classiche configurazioni semicircolari. Rotori con pale a forma di ganci presentano coppie più alte a causa del flusso d'aria indirizzato più efficacemente alla all'estremità delle pale stesse.

<span id="page-34-1"></span>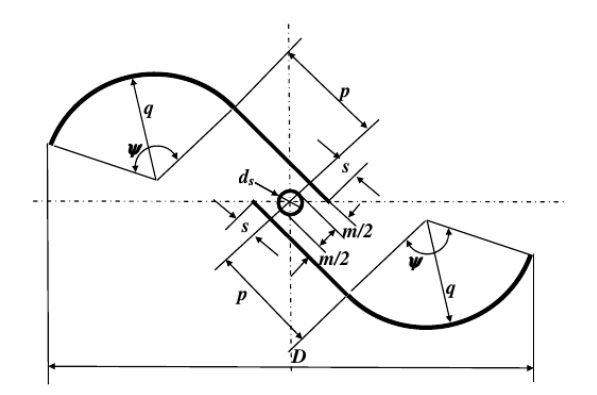

Figura 2.9: Geometria a ganci, Kamoji et al.[\[12\]](#page-184-11)

<span id="page-34-2"></span>Il rotore elicoidale (figura [2.10\)](#page-34-2) è stato ampiamente studiato da numerosi autori (Gupta et al. [\[13\]](#page-185-0), Damak et al. [\[14\]](#page-185-1) e Kamoji et al. [\[15\]](#page-185-2)). Questo tipo di macchina può essere pensata come un rotore semicircolare composto da stadi infiniti di altezza trascurabile e sfasamento tra l'uno e l'altro con angolo tendente a 0 ◦ . Il beneficio che è possibile ottenere sulla performance risulta simile all'effetto di aggiungere più fasi al rotore. Le oscillazioni del coefficiente di coppia sono fortemente ridotte durante il funzionamento, tuttavia le prestazioni del rotore elicoidale non migliorano significativamente se comparate con uno dal tradizionale a semicerchio (secondo lo studio di Gupta et al. [\[13\]](#page-185-0)).

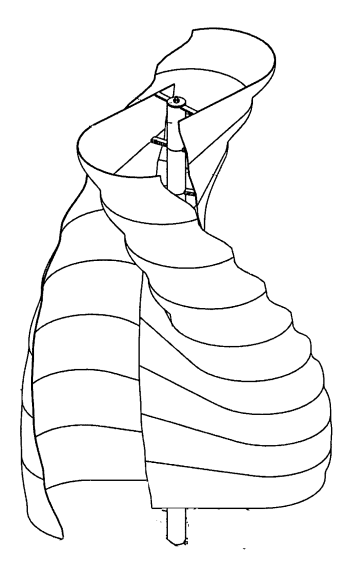

Figura 2.10: Geometria con pale svergolate.

#### <span id="page-34-0"></span>2.2.6 Appendici esterne

Al fine di migliorare l'efficienza (e la potenza) del rotore, un'alternativa efficace è l'aggiunta di appendici aerodinamiche esterne, non collegate fisicamente al rotore, che modifichino il flusso incidente sulla turbina. Questo ovviamente inficia la semplicità costruttiva della turbina. Una prima opzione è costituita dall'impiego di uno schermo che copra la pala di ritorno dal vento incidente. Questa pala infatti presenta un momento negativo rispetto al verso di rotazione. Impedendo l'impatto diretto del flusso indisturbato, le prestazioni aumentano sensibilmente come riportato da Mohamed et al.[\[16\]](#page-185-3). La seconda alternativa potrebbe essere la costruzione di una paravento "venturi" che oltre al già sopracitato effetto schermo, convogli la vena fluida nella parte concava della pala che spinge la turbina. Alcuni esempi sono proposti nei lavori di Gupta et al.[\[17\]](#page-185-4) o Pope et al.[\[18\]](#page-185-5).

Al contrario, la presenza di un palo che attraversa la turbina interferisce con l'importante flusso nell'overlap. Pur assicurando maggiore rigidezza alla Savonius, il palo passante dovrebbe essere evitato qualora possibile (Kamoji et al. [\[15\]](#page-185-2)).

### <span id="page-35-0"></span>2.3 Risultati sperimentali

In questa sezione si vuole dedicare attenzione ai dati sperimentali utilizzati poiché con essi verrà valutata la validità dei modelli numerici costruiti in questo lavoro. La campagna di prove sperimentali condotta nei laboratori Sandia da Blackwell et al. [\[1\]](#page-184-0) è ampiamente utilizzata e riconosciuta affidabile da numerose fonti in letteratura; sembra emergere però una discrepanza nei valori riportati e nella modalità di impiego dei dati da parte di diversi autori. Per fare chiarezza, saranno descritti con cura gli strumenti e le metodologie utilizzate nelle prove sperimentali.

#### <span id="page-35-1"></span>2.3.1 Coefficiente di bloccaggio

La galleria del vento utilizzata per testare il rotore Savonius presenta una sezione trasversale di 6.1  $\times$  4.6 m con caratteristica di circuito chiuso. Il range di velocità riproducibile dalla camera varia da 3 a  $23 \, m/s$  con un'intensità di turbolenza pari a 1.4%. Dato che il rotore Savonius è posto al centro del tunnel, genera un effetto bloccaggio dovuto alla riduzione della sezione utile per il passaggio del flusso (figura [2.11\)](#page-35-2). Questo causa un incremento della velocità ed una diminuzione della pressione locale del flusso nella regione limitrofa alla turbina (figura [2.12\)](#page-35-3).

<span id="page-35-2"></span>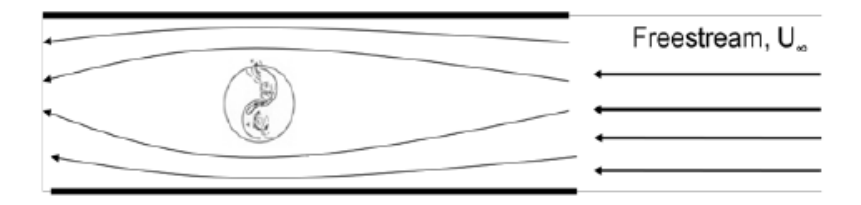

Figura 2.11: Influenza fra turbina e parete.

<span id="page-35-3"></span>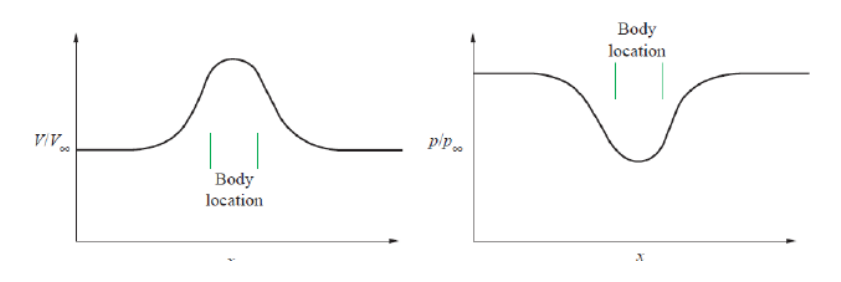

Figura 2.12: Effetto del bloccaggio su pressione e velocità, Cockrell [\[19\]](#page-185-6).
Questo aumento della velocità viene valutato attraverso un *coefficiente di bloc*caggio,  $\varepsilon$ , talvolta anche chiamato *coefficiente di aumento della velocità*. Tale fattore tiene conto dell'incremento di velocità causato dall'ostruzione dell'oggetto per effetto venturi e dalle onde di pressione che si ripercuotono sulle pareti. La corretta determinazione di questi due contributi è particolarmente difficoltosa in un caso come quello preso in esame che presenta una geometria non aerodinamica rotante ed un impatto frontale elevato. Nel 1966, Pope e Harper hanno proposto la seguente formulazione del coefficiente di bloccaggio:

<span id="page-36-0"></span>
$$
\varepsilon = \frac{1}{4} \frac{A_{modello}}{A_{comera}} \tag{2.6}
$$

L'area del modello è stata assunta come la somma dell'Area Frontale della turbina più gli accessori (sostegno, generatore, ecc). Blackwell et al. pongono dei dubbi sulla validità della correlazione per la semplicità della sua formulazione. Studi successivi hanno dimostrato che per un fattore di bloccaggio basso come quello presente in tale camera (massimo 1.5%) la correlazione per [2.6](#page-36-0) risulta valida (Ian J. Ross et al. [\[20\]](#page-185-0)). Il limite di applicabilità viene individuato infatti per valori maggiori al 5%. Come margine di sicurezza nell'analisi dell'incertezza di misura, è stato assunta una variabilità del 50% sul coefficiente di bloccaggio (tabella [2.1\)](#page-37-0). Nonostante ciò il contributo di questo termine alle bande di errore risulta marginale se paragonato agli altri fattori.

Il coefficiente  $\varepsilon$  è stato utilizzato per correggere la velocità indisturbata e la pressione dinamica, nel seguente modo:

$$
U = U_{\text{inf}}(1 + \varepsilon) \tag{2.7}
$$

$$
q = q_{\rm inf}(1+\varepsilon)^2 \tag{2.8}
$$

Le performance del rotore sono state anche esse corrette come segue:

$$
TSR = \frac{R\omega}{U} \tag{2.9}
$$

$$
C_m = \frac{M + M_{tara}}{0.5 \rho U^2 R A} \tag{2.10}
$$

$$
C_p = \frac{(M + M_{tara})\omega}{0.5\rho U^3 A} \tag{2.11}
$$

dove U è la velocità corretta, R il raggio del rotore, A l'area di impatto frontale del rotore M è la coppia generata dalla macchina e  $M_{tara}$  è l'errore di *offset* dello strumento per la misurazione della coppia.

#### 2.3.2 Incertezza sui dati

In questo paragrafo sarà descritta la metodologia impiegata nel calcolo delle bande di incertezza, ossia il luogo dei punti ottenuto attraverso una campagna di misura, che statisticamente contiene il valore reale. Queste bande saranno applicate ai grafici dei coefficienti di coppia e potenza. Il metodo di Kline e McClintock è stato scelto dai ricercatori per stimare la banda di variabilità sperimentale. La coppia della turbina e la sua velocità di rotazione sono misurate direttamente, mentre la velocità del vento è derivata dalla pressione dinamica e dall'assunzione del coefficiente di bloccaggio visto prima.

I principali parametri da cui derivano le bande di errore sono:

- velocità di rotazione  $\omega$ ;
- coppia della turbina, M, e coppia di *offset*,  $M_t$ ara;
- pressione dinamica  $q_{inf}$ ;
- fattore di bloccaggio  $\varepsilon$ .

Si può quindi scrivere come segue:

$$
\frac{\delta C_m}{C_m} = \left\{ \left[ \frac{\delta (M + M_t)}{M + M_t} \right]^2 + \left( \frac{\delta (q_{\rm inf})}{q_{\rm inf}} \right)^2 + \left( 2 \frac{\delta (\varepsilon)}{1 + \varepsilon} \right)^2 \right\}^{0.5}
$$
(2.12)

$$
\frac{\delta C_p}{C_p} = \left\{ \left[ \frac{\delta (M + M_t)}{M + M_t} \right]^2 + \left( \frac{3}{2} \frac{\delta (q_{\rm inf})}{q_{\rm inf}} \right)^2 + \left( 3 \frac{\delta (\varepsilon)}{1 + \varepsilon} \right)^2 + \left( \frac{\delta \omega}{\omega} \right)^2 \right\}^{0.5}
$$
(2.13)

$$
\frac{\delta TSR}{TSR} = \left\{ \left( \frac{\delta(q_{\rm inf})}{q_{\rm inf}} \right)^2 + \left( \frac{\delta(\varepsilon)}{1 + \varepsilon} \right)^2 + \left( \frac{\delta \omega}{\omega} \right)^2 \right\}^{0.5}
$$
(2.14)

<span id="page-37-0"></span>Nella tabella [2.1](#page-37-0) sono riportati i valori delle incertezze per le varie grandezze.

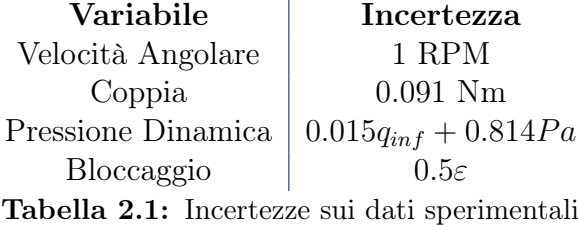

È possibile notare che le incertezze relative alla coppia, alla potenza e al TSR diminuiscono all'aumentare delle grandezze stesse. Lo stesso avviene per un aumento della dimensione del modello testato.

Nella campagna di misure effettuata, i parametri spaziano nei seguenti range:

$$
0.002 < \frac{\delta \omega}{\omega} < 0.040 \tag{2.15}
$$

$$
0.008 < \frac{\delta(M + M_t)}{M + M_t} < \infty \tag{2.16}
$$

$$
0.006 < \frac{\delta \varepsilon}{1 + \varepsilon} < 0.008 \tag{2.17}
$$

$$
0.023 < \frac{\delta(q_{\rm inf})}{q_{\rm inf}} < 0.048 \tag{2.18}
$$

Rispetto alla velocità angolare ed il bloccaggio, le incertezze relative alla coppia e alla pressione dinamica determinano il contributo maggiore all'ampiezza della banda del coefficiente di potenza della turbina. Risulta interessante osservare come a numeri di Reynolds maggiori le bande sarebbero più ristrette. Nel report sono infatti disponibili dati sia per velocità del vento di 7 m/s sia di 14 m/s corrispondenti rispettivamente ad  $Re/m$  di 4.32 $10^5$  e 8.64 $10^5$ . Nella trattazione di questo elaborato non si è scelto il valore superiore poiché i dati risultano meno completi e mancano di diverse prove per vari overlap.

Di seguito si riporta il diagramma della curva caratteristica del coefficiente di potenza,  $C_p$ , con le relative bande di incertezza; questo verrà utilizzato in tutta la trattazione.

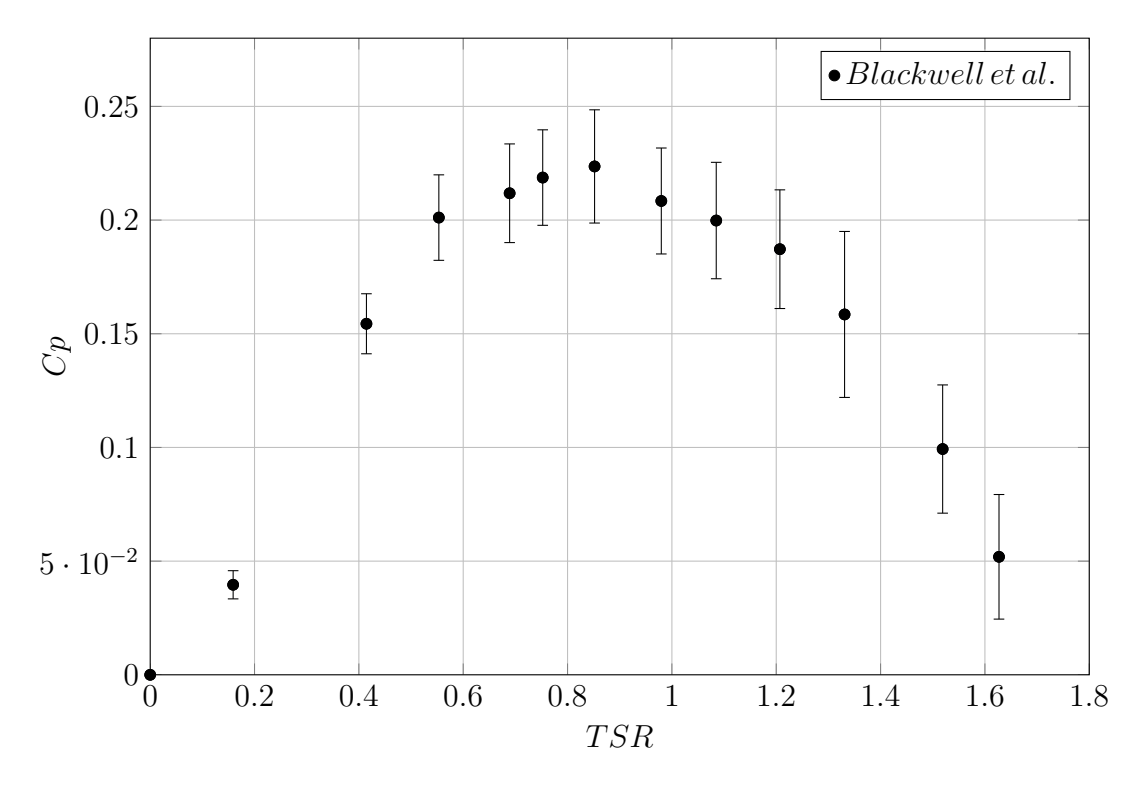

Figura 2.13: Bande di incertezza sperimentali della geometria con Overlap 0.2 a Re 4.32 ·  $10^5$ , BLacwell et al.  $[1]$ .

## <span id="page-40-0"></span>Capitolo 3

# Il modello numerico per l'analisi CFD

Nella prima parte di questo capitolo si vuole definire il problema dal solo punto di vista matematico, introducendo le equazioni di bilancio necessarie per risolvere il caso di studio. Verranno esposte le equazioni di Navier-Stokes, la loro discretizzazione numerica e il modello di turbolenza utilizzato. Nella seconda parte, si descriverà brevemente il software utilizzato per la creazione del caso, dando una più fluente e comprensibile lettura dei capitoli successivi.

## 3.1 Equazioni di bilancio

Per studiare la fluidodinamica di un modello isotermo è necessario definire un volume di controllo e su di esso applicare dei bilanci di conservazione che sono alla base del fenomeno fisico. Questi sono definiti dal fatto che:

- La massa si conserva;
- La variazione della quantità di moto equivale alla sommatoria delle forze applicate ad un corpo (seconda legge di Newton);

Applicando ad un volume infinitesimo (figura [3.1\)](#page-41-0) i bilanci descritti, si ottengono delle equazioni alle derivate parziali che, a parte casi molto semplificati, necessitano di una risoluzione numerica iterativa.

<span id="page-41-0"></span>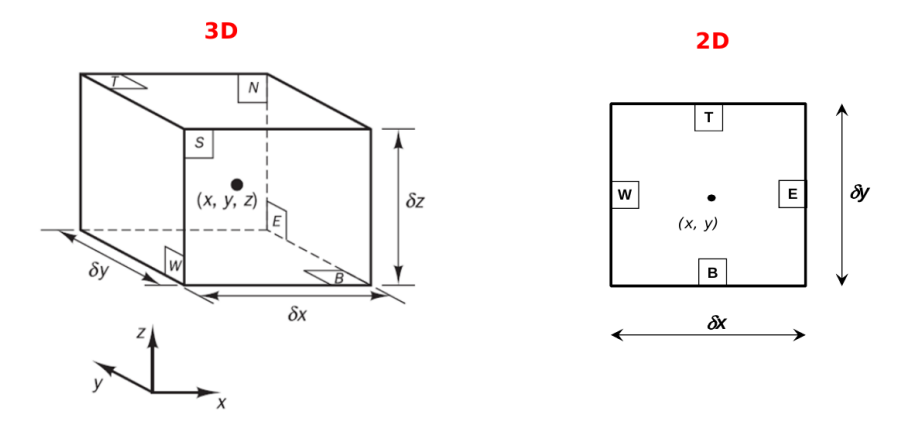

Figura 3.1: Elemento infinitesimo a cui si applicano i bilanci nel caso bi/tri-dimensionale.

Dal bilancio alla massa si ottiene l' equazione di continuità:

<span id="page-41-1"></span>
$$
\frac{\partial \rho}{\partial t} + \nabla \cdot (\rho U) = 0 \tag{3.1}
$$

dove  $\rho$  è a densità del fluido ed U il vettore velocità.

Dal bilancio della quantità di moto si ottengono 3 equazioni, una per ogni coordinata spaziale, che raggruppate diventano:

$$
\frac{\partial(\rho U)}{\partial t} = -\nabla \cdot \overline{\overline{\tau}} - \nabla \cdot (\rho U U) - \nabla p + \rho g = 0 \qquad (3.2)
$$

dove p è la pressione e  $\bar{\bar{\tau}}$  è il tensore dei flussi avvettivi o degli sforzi. Il prodotto  $\rho U U$  rappresenta i flussi convettivi.

Queste equazioni andranno poi integrate nello spazio e nel tempo, con conseguente dipendenza della soluzione dalle coordinate spaziali xyz e dal tempo t.

Per quanto riguarda lo studio dei fluidi, solitamente è possibile applicare delle semplificazioni:

1. Se la densità è costante, l'equazione di continuità si riduce a:

$$
\nabla \cdot (U) = 0 \tag{3.3}
$$

- 2. Se lo stato è stazionario, tutti i differenziali temporali si annullano;
- 3. Nel caso di fluido non viscoso, il tensore  $\bar{\bar{\tau}}$  si annulla ottenendo l' *equazione di* Eulero;
- 4. Se si ipotizza il fluido Newtoniano lo sforzo viscoso è proporzionale al tasso di deformazione. La viscosità  $\mu$  risulta esser costante. Lungo la direzione x ad esempio:

$$
\tau_{xx} = 2\mu \frac{\partial u}{\partial x} + \lambda \nabla \cdot U; \tau_{xy} = \mu (\frac{\partial u}{\partial y} + \frac{\partial v}{\partial x}); \tau_{xz} = \mu (\frac{\partial u}{\partial z} + \frac{\partial w}{\partial x})
$$
(3.4)

dove  $\mu$  è la viscosità dinamica, mentre  $\lambda$  è una seconda viscosità di interesse solo in casi con deformazioni volumetriche.

Applicando le ipotesi (1) e (4) si ottengono le equazioni di Navier-Stokes [3.5](#page-42-0) che messe a sistema con l' equazione di continuità [3.1](#page-41-1) divengono la base matematica per lo sviluppo di questa tesi.

<span id="page-42-0"></span>
$$
\frac{\partial \rho U}{\partial t} + \nabla \cdot (\rho U U) = -\nabla p + \rho g + \nabla \cdot (\mu \nabla U) \tag{3.5}
$$

Essendo tutte formulazioni differenziali, per essere risolte è necessario aggiungere le corrette condizioni al contorno.

Da queste equazioni è possibile ricavare la soluzione analitica solo in alcuni casi molto basilari, essendo le equazioni, oltre che differenziali alle derivate parziali, anche accoppiate e non lineari. Per risolverle si passa dal dominio continuo a quello discretizzato.

## 3.2 Approccio R.A.N.S.

La soluzione numerica dei bilanci con approccio diretto, (DNS), risulta per la maggior parte dei casi impossibile, poiché implica oneri computazionali non sostenibili. Questo è dovuto al fatto che per risolvere direttamente le equazioni, è necessario conoscere e definire le strutture turbolente. Secondo la teoria di Kolomogorov, data una dimensione di macroscala L e un tempo T caratteristici del fenomeno, la soluzione è nota se si riescono a descrivere le microscale che hanno dimensione:

$$
\begin{cases}\n\frac{\eta}{L} \approx Re_L^{-\frac{3}{4}} \\
\frac{t}{T} \approx Re_L^{-\frac{1}{2}}\n\end{cases}
$$
\n(3.6)

Noto il teorema di Nyquist-Shannon, per campionare questi fenomeni di microscala  $\eta$  e t, la discretizzazione andrebbe fatta almeno con lunghezza dimezzata rispetto alle rispettive dimensioni temporali e spaziali.

Un approccio più semplice può essere scegliere di discretizzare solo i vortici di macroscala (LES) e modellizzare gli altri; anche in questo caso i tempi computazionali per problemi di grandi dimensioni non sono sempre accettabili. Per diminuire gli oneri di calcolo si sono mediate le equazioni nel tempo scomponendo i termini in un valore medio ed uno instazionario (equazione [3.7\)](#page-42-1):

<span id="page-42-1"></span>
$$
a(x,t) = \overline{A(x,t)} + a'(x,t)
$$
\n(3.7)

Integrando nel tempo, il termine instazionario risulta annullarsi semplificando l'equazione. Questo risulta vero solo per i termini lineari mentre per gli altri nascono prodotti del tipo  $a'b'$  la cui media risulta essere non nulla. Tutti questi nuovi termini vengono modellizati, ottenendo il sistema [3.8.](#page-43-0) In particolare, nell'equazione di Navier-Stokes mediata i termini non lineari sono dati dal prodotto delle componenti di

velocità e prendono il nome di Tensore degli sforzi di Reynolds Rij. A seconda di come questo viene definito, si differenziano tutti i modelli RANS.

<span id="page-43-0"></span>
$$
\begin{cases} \frac{\partial \overline{U}}{\partial t} + \nabla \cdot (\overline{UU}) = -\frac{1}{\rho} \nabla \overline{p} + g + \nabla \cdot \overline{\overline{R}} + \frac{\mu}{\rho} \nabla^2 U \\ \nabla \cdot \overline{U} = 0 \end{cases}
$$
(3.8)

Per poter risolvere questo sistema sarebbe necessario conoscere esattamente i termini del tensore  $\overline{R}$ . Questo però è molto complesso e nella pratica si usano delle chiusure empiriche o semiempiriche. Vi sono due filosofie:

- modellazione di ogni termine di  $Rij$  con una relativa equazione;
- modellazione tramite la viscosità turbolenta (tutta la complessità del tensore è scaricata su un unico termine). Questo è ottenuto con l'ipotesi di Bussinesq che introduce la *viscosità turbolenta* isotropa  $\mu_t$  che consente di legare il tensore degli sforzi di Reynolds alle componenti del tensore della velocità di deformazione del moto medio (risolto).

## 3.3 Modello di turbolenza  $k - \omega SST$

Il modello  $k - \omega SST$  si basa sull'ipotesi di Bussinesq e risolve il sistema RANS con due equazioni differenziali (sistema [3.11\)](#page-44-0): una in funzione dell'energia cinetica turbolenta k (equazione [3.9\)](#page-43-1) e l'altra indice della frequenza della turbolenza  $\omega$ (equazione [3.10\)](#page-43-2).

<span id="page-43-1"></span>
$$
k = \frac{\overline{u'^2} + \overline{v'^2} + \overline{w'^2}}{2} \tag{3.9}
$$

<span id="page-43-2"></span>
$$
\omega = \frac{\varepsilon}{k} \tag{3.10}
$$

Dove  $ε$  è il tasso di dissipazione viscoso.

Questo modello è stato sviluppato da Menter (1993) ed è uno dei migliori nella tipologia a due equazioni. Si tratta di un ibrido fra il  $k - \omega$  classico e il  $k - \varepsilon$ : in particolare prevede l'uso di una formulazione  $k - \omega$  nelle parti interne allo strato limite, mentre lontano dalla parete attiva il  $k - \varepsilon$ . Ciò rende il modello di semplice implementazione ed affidabile. Ne consegue che il  $k - \omega SST$  può essere utilizzato come Low-Re senza le funzioni di smorzamento aggiuntive. La formulazione SST, infatti, passa da un comportamento  $k - \varepsilon$  nel flusso lontano dalla parete evitando così i difetti classico del  $k - \omega$  ossia l'essere troppo sensibile nel flusso indisturbato e la difficoltà di implementazione delle condizioni al contorno.

<span id="page-44-0"></span>
$$
\begin{cases}\n\frac{\partial(\rho k)}{\partial t} + \nabla \cdot (\rho k \mathbf{U}) = \nabla \cdot \left[ \left( \mu + \frac{\mu_t}{\sigma_k} \right) \nabla k \right] + P_k - \beta^* \rho k \omega \\
\frac{\partial(\rho \omega)}{\partial t} + \nabla \cdot (\rho \omega \mathbf{U}) = \\
\nabla \cdot \left[ \left( \mu + \frac{\mu_t}{\sigma_{\omega,1}} \right) \nabla \omega \right] + \gamma_2 \left( 2\rho S_{ij} \cdot S_{ij} - \frac{2}{3} \rho \omega \frac{\partial U_i}{\partial x_j} \delta_{ij} \right) - \beta_2 \rho \omega^2 + 2 \frac{\rho}{\sigma_{\omega,2}} \frac{\partial k}{\partial x_k} \frac{\partial \omega}{\partial x_k} \\
\sigma_k = 1.00 \quad \sigma_{\omega,1} = 2.00 \quad \sigma_{\omega,2} = 1.77 \quad \gamma_2 = 0.44 \quad \beta_2 = 0.083 \quad \beta^* = 0.09\n\end{cases}
$$
\n(3.11)

È il modello più utilizzato in aerodinamica esterna presentando come punto di forza l'assenza di funzioni a parete per il calcolo dello strato limite. Assicura un buon comportamento nel caso ci si imbatta in separazioni, distacchi o gradienti di pressione sfavorevoli. Per questi motivi è stato scelto nella modellizzazione della Savonius.

## 3.4 Ambiente di sviluppo OpenFOAM

 $OpenFORM^{\circledR}$  (Open Field Operation and Manipulation) è un software open source sviluppato da OpenCFD Ltd (ESI) e distrubuito gratuitamente dalla OpenFOAM Foundation dal 2004. Si tratta principalmente di un toolbox C++ per customizzare ed estendere soluzioni software per la simulazione. È un finalizzatore (solver) basato sulla teoria della meccanica del continuo nel quale viene inclusa la Fluidodinamica computazionale ai volumi finiti. Viene fornito con una estesa libreria di solutori, sempre ampliata, applicabile ad una vasta gamma di problemi. È formato da una serie di librerie completamente gratuite e accessibili. I suoi principali punti di forza si basano sulla possibilità di modificare il codice ed i modelli per adattarli ad ogni bisogno. Le librerie C++ definiscono le applicazioni. Queste si possono dividere in due categorie: i solutori, che hanno come scopo la risoluzione delle equazioni di bilancio sopra definite e le utilities necesarie per la manipolazione dei dati.

Il settaggio di un generico caso di openfoam è costituito da una serie di cartelle nelle quali sono definiti i dizionari necessari per la risoluzione del problema:

- $\bullet$  nella cartella  $\theta$  sono definite le condizioni al contorno del problema;
- nella cartella costant vi sono i dizionari relativi alle costanti del problema (ad esempio le proprietà ed il tipo di fluido) ed una cartella polyMesh nella quale è collocata la griglia di calcolo;
- nella cartella system vi sono i dizionari relativi ai settaggi generali del caso come schemi utilizzati, criteri di convergenza, solutore scelto ecc..

## 3.4.1 Algoritmo risolutivo del problema accoppiato pressionevelocità

Se si considera la forma discretizzata del sistema di Navier-Stokes [3.5,](#page-42-0) la formulazione delle equazioni mette in luce la dipendenza lineare della velocità rispetto

alla pressione e viceversa. Questo legame tra le equazioni è chiamato accoppiamento pressione-velocità e pone in essere un grosso problema nella risoluzione del sistema. Vi è la necessità di un metodo di risoluzione iterativo. Il metodo scelto per lo sviluppo di questa tesi è il PIMPLE, un particolare algoritmo risolutivo presente in  $OpenFORM^{\circledR}$ .

<span id="page-45-0"></span>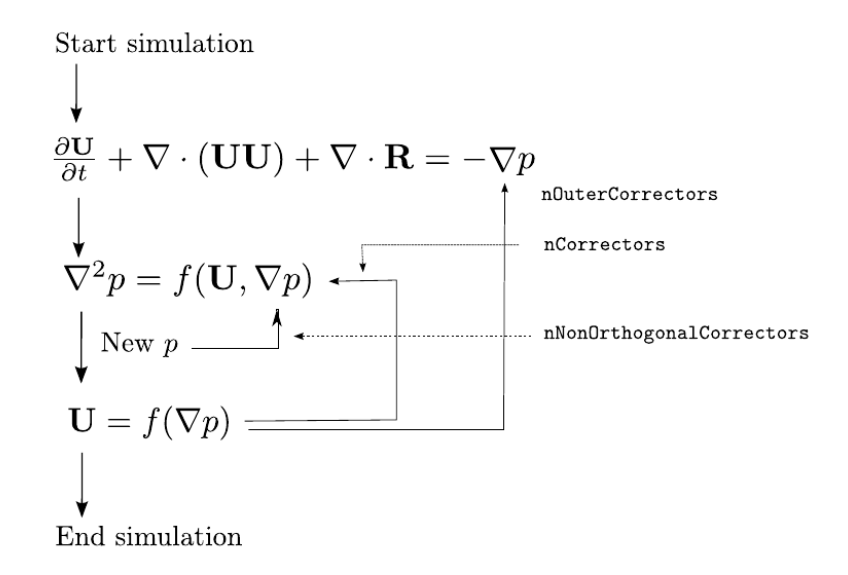

Figura 3.2: Schema semplificato dell'algoritmo PIMPLE.

Questo prende anche il nome di transient-SIMPLE e si applica solitamente a casi instazionari. In figura [3.2](#page-45-0) è esposta una rappresentazione semplificata del funzionamento. La convergenza ad ogni passo temporale è garantita dall'algoritmo, che esce dai cicli interni solo se viene raggiunto il criterio di convergenza impostato. Rispetto al tradizionale PISO, nel pimple si può velocizzare la simulazione mantenendo un numero di Courant > 1 ottenendo lo stesso una buona accuratezza. Il ciclo PISO può essere ottenuto settando 2 correttori esterni ed uno interno.

## 3.5 Discretizzazione geometrica

Gli strumenti utilizzati per la creazione della griglia in questa tesi sono due utilities gratuite implementate nell'ambiente di sviluppo  $OpenFORM^{\circledR}$ : blockMesh e snappyHexMesh.

#### BlockMesh

Il blockMesh è l'utility utilizzata per creare il dominio di base. Si tratta di una mesh parametrica con la possibilità di introdurre curvature, archi, spline, o infittimenti localizzati. Il principio di funzionamento è la scomposizione del dominio in un set di uno o più blocchi esaedrici tridimensionali. Per ogni blocco si definiscono il numero di celle e gli eventuali grading mantenendo però valida la consistenza: deve restare costante il numero di celle fra i blocchi adiacenti nella direzione considerata. Il controllo del blockMesh avviene attraverso la modifica del dizionario blockMeshDict. Un esempio del codice è il seguente, dove viene definito un blocco di celle che sarà utilizzato come dominio del caso:

```
blocks
    (
         hex (0 1 2 3 4 5 6 7) (161 70 1 ) simpleGrading (1 1 1)
    );
```
### SnappyHexMesh

Lo snappyHexMesh è il grigliatore cartesiano utilizzato in questa tesi. Questa utility sviluppa griglie tridimensionali a partire da celle esaedriche, dividendole e modificandole in corrispondenza delle superfici selezionate. Il numero di celle nelle zone da infittire non è libero ma vincolato alla potenza del 2 (figura [3.3\)](#page-46-0). Questo parametro viene denominato livello. Uno dei punti di forza rispetto al BlockMesh è la possibilità di sviluppare griglie non conformi, nelle quali i vertici di due celle adiacenti non sono obbligati ad essere in contatto.

<span id="page-46-0"></span>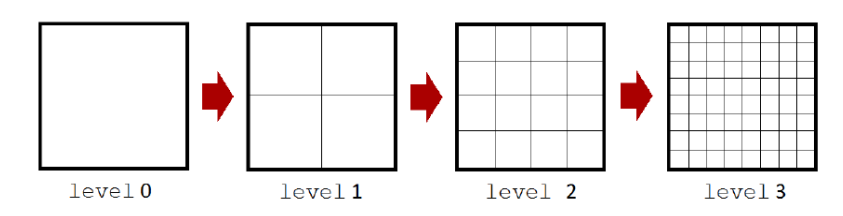

Figura 3.3: Dettaglio sui livelli progressivi di infittimento, similarmente avviene nella terza direzione.

Il controllo della griglia si basa sulla modifica del dizionario snappyHexMeshDict. Per creare una mesh l'algoritmo implementato nello snappyHexMesh si basa su tre passaggi partendo da un insieme di celle esaedriche:

- 1. creazione castellated grid: il dominio è sezionato in una serie di esaedri con dimensione progressiva a seconda del livello scelto. La forma iniziale delle celle non viene modificata. Viene effettuata inoltre la mappatura delle celle che vengono attraversate dagli STL (figura [3.4-](#page-47-0)(a)).
- 2. snap della griglia: attraverso un metodo iterativo le celle vengono deformate in modo tale da seguire la geometria STL (o di altre geometrie base come cilindri, sfere, parallelepipedi) presa come riferimento (figura [3.4-](#page-47-0)(b)).
- 3. aggiunta dei *layer*: in questa ultima fase infine, vengono aggiunti i layer, ossia una serie di celle esaedriche orientate come la superficie di interesse utilizzate solitamente per risolvere correttamente lo strato limite superficiale(figura [3.4-](#page-47-0)  $(c)$ ).

<span id="page-47-0"></span>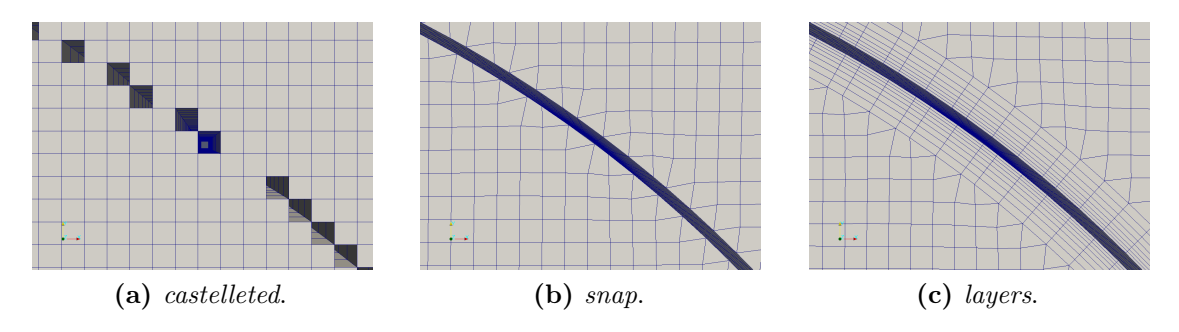

Figura 3.4: Fasi di sviluppo di una griglia con snappyHexMesh.

#### Qualità della griglia

Possono essere definiti diversi indici di qualità della mesh. In questa trattazione, si vuole precisare come i parametri di skewness e di non-ortogonalità sono definiti in OpenFOAM. É importante però precisare che questi indici sono solo rappresentativi della qualità della discretizzazione adoperata in quanto la qualità globale della mesh è strettamente dipendente dalla fisica del problema a cui è applicata.

#### Skewness

<span id="page-47-1"></span>Si definisce il vettore,  $\overline{A}$ , congiungente i centri di due celle aventi una faccia in comune (figura [3.5.](#page-47-1) Il punto, M, è dato dall'intersezione di questo vettore con la faccia della cella. Sia inoltre, b, la distanza di M con il centro della faccia. É possibile definire la skewness come il rapporto tra il modulo di b e il modulo di  $\overline{A}$ . Si considera come valore critico, in base all'esperienza, il valore 4.

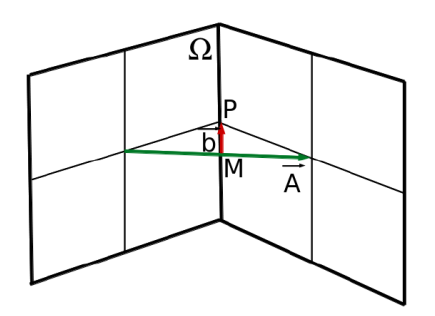

Figura 3.5: Skewness

#### Non-ortogonalità

Questo parametro è rappresentato dall'angolo che forma il vettore  $\overline{A}$  con il vettore D normale alla faccia di due celle adiacenti (figura [3.6\)](#page-48-0). Una mesh è detta ortogonale se la normale alla faccia è parallela al vettore  $\overline{A}$ . L'angolo generato può spaziare da 0 ◦ a 90◦ . Nonostante correzioni sulla non-ortogonalità possono essere previste in fase di risoluzione, queste non sono in grado di eliminare completamente l'errore commesso in fase di discretizzazione e aumentano sensibilmente i tempi di calcolo.

<span id="page-48-0"></span>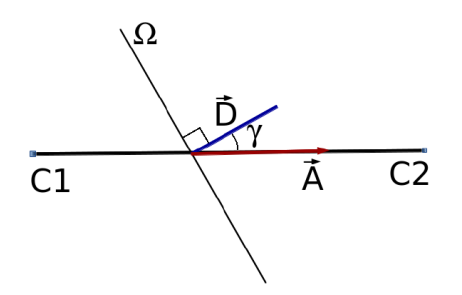

Figura 3.6: Non-ortogonalità

#### 3.5.1 Moving mesh

Lo studio di un problema complesso con oggetti in movimento può essere affrontato attraverso due diverse strategie. La prima è ottenere l'effetto del movimento tramite la modifica delle equazioni di bilancio MFR (Moving Reference Frame) senza modificare la griglia. La seconda, mantiene inalterate le equazioni di bilancio e va ad agire sulla griglia. Tipicamente i metodi di approccio sono 3:

- 1. Remapping continuo. Consiste nel rilanciare fra una iterazione e l'altra il grigliatore ottenendo un movimento fluido peccando però in velocità di calcolo. È fattibile quindi per quei casi con complessità limitata o con movimento molto particolare.
- 2. Overlap grid. Si tratta di un metodo che consiste nella costruzione di un sistema a griglia costituita da blocchi sovrapposti di strutturati. In questo metodo una geometria complessa viene decomposta in un sistema di semplici griglie sovrapposte. Le informazioni al contorno fra i blocchi vengono scambiate tramite interpolazione delle variabili di flusso. Il difetto di questa tecnica è la richiesta importante di oneri computazionali e la difficile interpolazione delle variabili fra i blocchi. Non è attualmente disponibile nelle distribuzioni di  $OpenFORM^{\circledR}$ .
- 3. Arbitrary mesh interface, infine, è una tecnica nella quale avviene l'interpolazione dei soli flussi ed è il metodo tramite il quale è sviluppata questa tesi. Si tratta di una particolare patch per griglie non conformi implementata nell'algoritmo di  $OpenFORM^{\circledR}$  e descritta da P.E.Farrell e J. R. Maddison, Comput. Methods Appl. Mech Engrg 200:89 (2011). È una tecnica che permette la simulazione fra griglie disconnesse sia ferme che in movimento relativo.

È particolarmente utile per casi con geometrie rotanti che richiedono griglie separate per le regioni statiche e dinamiche. Queste vengono accoppiate nei bordi di contatto attraverso una condizione al contorno di tipo cyclicAMI. È stata scelta la tecnica AMI poiché è molto veloce se confrontata con le altre e si adatta perfettamente alle turbomacchine che mantengono un punto fisso nello spazio (l'asse di rotazione della turbomacchina) e ruotano attorno ad esso.

# Capitolo 4 Validazione 2D. Scelta della griglia

Nel presente capitolo sarà introdotta la configurazione base studiata, descrivendo la conformazione del dominio, le condizioni al contorno e la modellazione della turbina. Questa prima parte riguarda interamente un modello numerico bidimensionale, al fine di ricavare un punto di partenza per i successivi sviluppi senza richiedere eccessivi oneri di calcolo. Con l'intento di ottenere buoni risultati sulle prestazioni del rotore Savonius, si è svolta un'analisi di indipendenza dalla griglia con la turbina posta in rotazione. Non si è considerata, di conseguenza, la coppia statica. Successivamente si è diminuito il numero delle celle mantenendo errori trascurabili, sulle grandezze monitorate, rispetto alla griglia più fitta precedentemente ricavata.

## 4.1 La geometria

<span id="page-50-0"></span>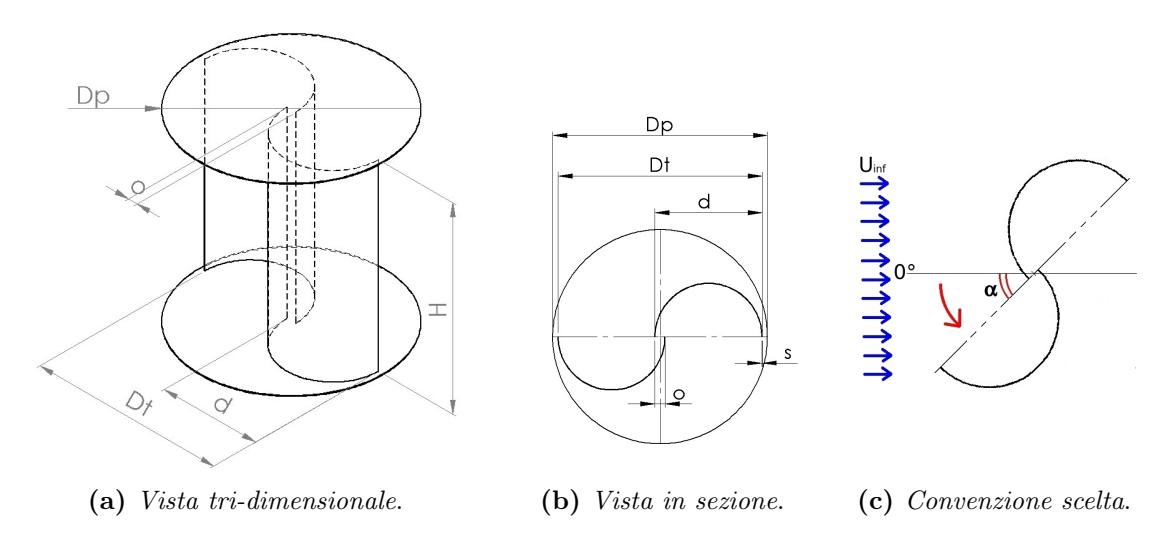

Figura 4.1: Geometria della turbina Savonius e convenzione scelta.

Facendo riferimento alla figura [4.1,](#page-50-0) la turbina scelta è caratterizzata da un overlap ratio primario o/d di 0.2 e uno secondario nullo. Il diametro della singola pala è di 0.5m ottenendo un diametro Dt complessivo del rotore di 0.9024 m. L'altezza H del rotore in 3D è 1 m. Il diametro del piatto Dp è anche esso unitario (1 m) rispettando così la proporzione di 1.1 con il diametro della turbina, ritenuto quello ottimo da numerosi riferimenti in letteratura. Per quanto riguarda lo spessore delle pale, il riferimento da cui è stata presa la geometria (Blackwell et al. [\[1\]](#page-184-0)) non fornisce alcun dato. È stato ipotizzato l'utilizzo di lamiere dello spessore s di  $2mm$ . In figura [4.1-](#page-50-0)(c) si riporta la convenzione impiegata nell'intera trattazione per definire la posizione angolare della turbina durante la rotazione.

## <span id="page-51-0"></span>4.2 La discretizzazione

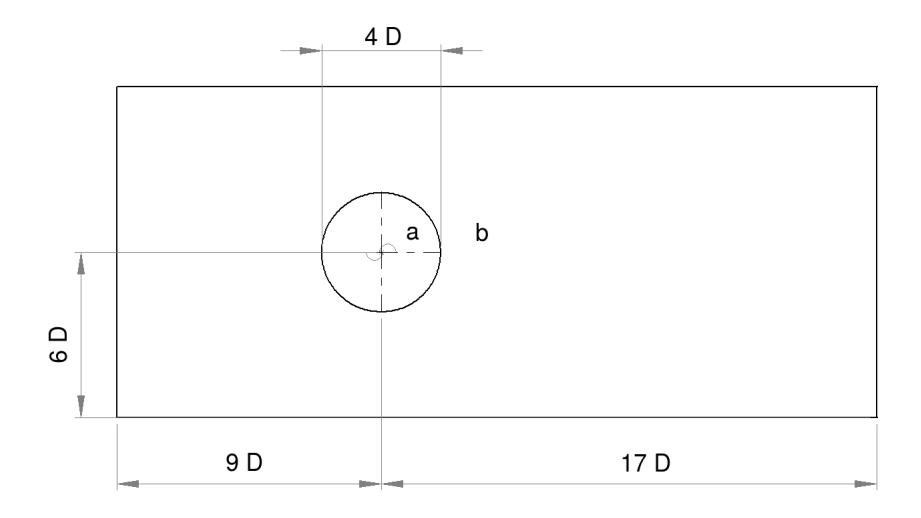

Figura 4.2: Dominio bi-dimensionale.

Per una efficiente imposizione delle condizioni al contorno, si è scelto di estendere dominio 9 diametri a monte e 17 a valle. La perturbazione laterale della turbina sul flusso incidente è minore rispetto a quella longitudinale; quindi si è optato per 6 diametri per lato. Per ottenere un fenomeno completamente bidimensionale non vengono risolte le equazioni nella terza direzione. L'ambiente per la realizzazione della griglia, snappyHexMesh, non consente un raffinamento selettivo in direzioni indicate. Per la realizzazione della griglia 2D, si è operato in due fasi: è stata creata la griglia tridimensionale di una sezione centrale della turbina (senza i piatti); si è poi proceduto all'estrusione della faccia superiore generando un solo strato di celle. L'utility sfruttata presente in  $OpenFORM^{\circledR}$  è *ExtrudeMesh*. Il dominio è suddiviso in due regioni comunicati: una interna rotante rigidamente con la turbina (regione (a) di figura [4.2\)](#page-51-0); una esterna fissa (regione (b) di figura [4.2\)](#page-51-0). Le due parti comunicano attraverso una interfaccia di tipo AMI. Nel processo di comunicazione, ogni faccia accetta i contributi dalle facce della patch adiacente pesati sull'area sovrapposta. Nelle regioni in cui non si verifica un accoppiamento perfetto tra le patch, nascono errori nella conservazione delle grandezze ma, dato che questi sono piccoli (inferiori a 10<sup>−</sup><sup>4</sup> ) e localizzati in pochi punti, non pregiudicano l'accuratezza del metodo.

In tutta la presente trattazione, si farà uso di un numero di Reynolds costante per unità di lunghezza. Questa scelta è stata dettata dalla volontà di uniformare la nomenclatura con i risultati sperimentali (Blackwell et al [\[1\]](#page-184-0)) mantenendo così un valore univoco al variare dell'Overlap Ratio, O.R. . Tutti i rotori sono testati sotto le medesime condizioni; se si varia il diametro delle turbine (testando overlap

differenti) e si impone un numero di Reynolds costante, si dovrebbe cambiare la viscosità dell'aria o la velocità del vento.

Il numero di Reynolds per unità di lunghezza sarà di conseguenza:

$$
\frac{Re}{l} = \frac{U_{\text{inf}}}{\nu} = 4.32 \cdot 10^5 \quad [m^{-1}] \tag{4.1}
$$

dove  $\nu$  la viscosità cinematica,  $U_{\text{inf}}$ , la velocità indisturbata. In  $OpenFORM^{\circledR}$ , le caratteristiche del fluido sono implementata nel file transportProperties inserito all'interno della cartella constant. La viscosità cinematica ν è stata definita pari a  $1.62 \cdot 10^{-5} m^2/s$ .

## 4.3 Le condizioni al Contorno

Le condizioni al contorno sono tarate per replicare le condizioni sperimentali della galleria del vento dei laboratori Sandia [\[1\]](#page-184-0) descritte nel capitolo [2.](#page-26-0) Ogni patch del dominio definita in figura [4.3](#page-52-0) è identificata attraverso un tipo base:

- symmetry per le due pareti laterali
- inlet (velocità uniforme) per la patch di ingresso
- outlet (pressione imposta) per la patch di uscita
- empty per i piani normali alla direzione z
- wall per le superfici del rotore

<span id="page-52-0"></span>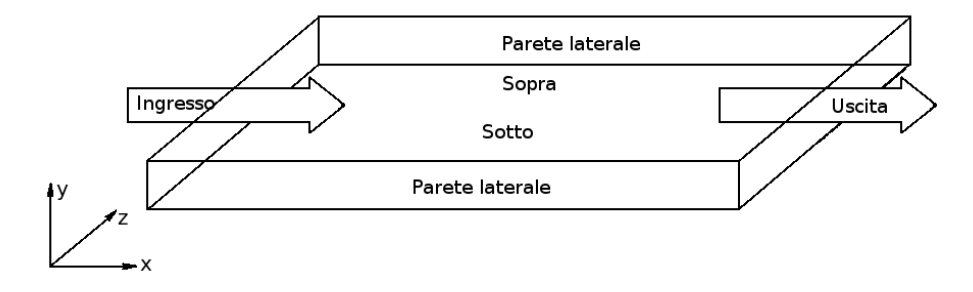

Figura 4.3: Schema semplificato sulla disposizione delle patch utilizzate.

#### Ingresso

La velocità dell'aria ha componente non nulla nella sola direzione x positiva con modulo 7m/s mentre la pressione è stata settata come zerogradient. Le altre variabili del caso, nut, omega e k sono ricavate con le seguenti correlazioni:

<span id="page-52-1"></span>
$$
k = \frac{3}{2}(U_{inf}I)^2
$$
\n(4.2)

<span id="page-52-2"></span>
$$
\omega = C_{\mu}^{\frac{3}{4}} \frac{k^{\frac{1}{2}}}{l} \tag{4.3}
$$

<span id="page-53-0"></span>
$$
\nu_t = \frac{\rho k}{\omega} \tag{4.4}
$$

dove I l'intensità di turbolenza,  $C_u$  una costante pari a 0.09 e l la lunghezza di scala turbolenta.

L'intensità di turbolenza della galleria è particolarmente bassa ed ha effetto trascurabile su macchine di questo tipo. è stata adottata una intensità pari al 1.4% come da riferimento di Blackwell et al.[\[1\]](#page-184-0).

Dalle equazioni [4.2](#page-52-1) e [4.3,](#page-52-2) risulta rispettivamente  $k$  0.0144 e *omega* 0.055.

La viscosità turbolenta,  $\nu_t$  è quindi già definita dall'equazione [4.4](#page-53-0) una volta note le condizioni precedenti. Per questo motivo il dizionario che la definisce è stato imposto come calculated.

#### Uscita

In uscita la pressione assume la condizione di Dirichlet imposta pari a zero, mentre le altre grandezze ne prendono una di Neumann a gradiente nullo. L'utilizzo di questa ultima risulta valida dalla scelta del dominio molto allungato.

#### Pareti laterali e superiore/inferiore

Le due pareti laterali sono di tipo *symmetry*. Questo significa che la componente normale della velocità alla parete è posta pari a zero mentre su tutte le altre componenti e le variabili viene imposto gradiente nullo. Per le patch superiore e inferiore, la condizione empty impedisce al software di risolvere le equazioni fluidodinamiche nella direzione z.

#### Pale della Turbina

La definizione delle grandezze fluidodinamiche richiede particolari attenzioni sulle pale del rotore. Partendo di nuovo dalla velocità, si è adottata una condizione di mouving wall che impone l' aderenza tra il fluido e la superficie del rotore in movimento. Per la pressione viene imposto un gradiente nullo. Riguardo le grandezze turbolente, si fa ricorso alle seguenti funzioni di parete:

- KqRWallFunction
- omegaWallFunction
- nutKwallFunction

#### Condizioni Iniziali

All'interno del dominio, tutte le grandezze menzionate sono inizializzate con gli stessi valori adoperati nella patch di ingresso e pressione nulla.

Riguardo la pressione, per tutta la trattazione si fa uso di una pressione relativa rispetto a quella atmosferica. Poiché il modello utilizzato è incomprimibile,  $OpenFORM^{\circledR}$ divide le equazioni di bilancio per la densità. Ne consegue che i campi di pressione visualizzati in questo elaborato sono in realtà rappresentanti  $p/\rho$ .

## 4.4 Schemi e Solutori

Gli schemi numerici utilizzati sono implementati nel dizionario fvSchemes riportato qui di seguito. Brevemente, si pone l'accento sulla scelta di schemi al primo ordine per la definizione delle derivate temporali e della divergenza delle grandezze turbolente mentre uno schema ibrido primo/secondo ordine per quelle relative alla velocità. Questa configurazione garantisce buon equilibrio tra accuratezza e stabilità della soluzione.

```
ddtSchemes
{ default Euler;}
gradSchemes
{
   default Gauss linear;
   grad(p) Gauss linear;
   grad(U) Gauss linear;
}
divSchemes
{
   default none;
   div(phi,U) Gauss LUST unlimitedGrad(U);;
   div(phi,k) Gauss upwind;
   div(phi,omega) Gauss upwind;
   div((nuEff*dev(T(grad(U))))) Gauss linear;
}
laplacianSchemes
{
   default Gauss linear corrected;
}
interpolationSchemes
{ default linear;}
snGradSchemes
{
   default corrected;
}
fluxRequired
{
    default no;
     pcorr ;
      p ;
}
```
Per la risoluzione dei sistemi matriciali, sono presenti diverse opzioni di algoritmi. Di seguito inseriamo la sintassi del file *fvSolution* che li contiene. Nella preparazione di ogni caso, si è adottata l'accortezza di usare l'utility renumberMesh, la quale riduce la larghezza di banda delle matrici.

```
solvers
{
    pcorr
```

```
{
   solver GAMG;
   tolerance 1e-5;
   relTol 0;
   smoother DICGaussSeidel;
   cacheAgglomeration no;
   nCellsInCoarsestLevel 10;
   agglomerator faceAreaPair;
   mergeLevels 1;
   maxIter 50;
}
p
{
   $pcorr;
   tolerance 1e-5;
   relTol 0.01;
}
pFinal
{
   $p;
   tolerance 1e-6;
   relTol 0;
}
"(U|k|epsion|omega)"
{
   solver smoothSolver;
   smoother GaussSeidel;
   tolerance 1e-6;
   relTol 0.1;
}
"(U|k|epsilon|omega)Final"
{
   solver PBiCG;
   preconditioner DILU;
   tolerance 1e-6;
   relTol 0;
}
```
## 4.5 Approccio Dinamico

}

Poichè l'interesse di questo lavoro è rivolto solo alle caratteristiche dinamiche della turbina, la scelta del tipo di movimento della turbina è ricaduta sull'utility solidBodyMotion, la quale impone una velocità angolare costante nel tempo al rotore, a prescindere dalle forze che si originano su di esso. Lo svantaggio risiede nell'impossibilità di definire il transitorio di avvio del rotore. Al fine di avere differenti TSR, si è variata solo la velocità di rotazione del rotore, mantenendo inalterate tutte le altre condizioni.

```
solidBodyMotionFvMeshCoeffs
{
     cellZone innerCells; //regione posta in rotazione
     solidBodyMotionFunction rotatingMotion;
        rotatingMotionCoeffs
     {
        origin (0 0 0);
        axis (0 0 1);
        omega 6.2831853072; // velocità angolare in rad/s
     }
}
```
È impiegato il solutore dinamico di  $OpenFORM^{\circledR}$  pimpleDyMFoam, capace di gestire simulazioni non stazionarie con mesh in movimento. Facendo riferimento alla descrizione del capitolo [3,](#page-40-0) il numero di correttori esterni è fissato a 100 mentre quelli interni a 3. Il primo limite viene raggiunto solo all'inizio della prima rotazione (il campo di moto inizializzato è molto lontano dal reale) mentre a regime sono sufficienti all'incirca 20 iterazioni per raggiungere il criterio di convergenza scelto. I 3 correttori interni sono frutto dell'esperienza consolidata negli operatori di OpenFOAM per griglie che presentano non ortogonalità inferiore a 65◦ .

#### PIMPLE

```
{
   nOuterCorrectors 100;
   nCorrectors 3;
   nNonOrthogonalCorrectors 0;
}
```
I criteri di convergenza della simulazioni sono i seguenti:

```
residualControl
```

```
{
   "(U|p|omega|k)"
   {
      relTol 0;
      tolerance 5e-5;
   }
}
```
Il passo temporale impiegato è costante per tutta la simulazione e tarato al fine di avere sempre Courant inferiore a 10, necessario per una buona accuratezza. A TSR differenti è stato usato un passo differente, in particolare, decrescente per velocità di rotazione maggiori.

Le caratteristiche monitorate sono i valori integrali e puntuali di dei coefficienti di coppia e forze sulle pale con le seguente utility.

```
functions
{
    turbine
    {
```

```
type forceCoeffs;
  functionObjectLibs ("libforces.so");
  enabled true;
  outputControl timeStep;
  outputInterval 5;
  patches ("pala1" "pala2");
  pName p;
  UName U;
  rhoName rhoInf;
  log true;
  rhoInf 1.2; //useless for incompressible
  CofR ( 0 0 0 ); //Center of rotation for moment calcs
  liftDir ( 0 1 0 );
  dragDir ( 1 0 0 );
  pitchAxis ( 0 0 1 );
  magUInf 7;
  lRef 0.4512;
  Aref 0.9023; //0.045115 nel caso bidimensionale
} // end forceCoeffs
```
## 4.6 Scelta dalla griglia

}

Per la corretta simulazione fluidodinamica del rotore è fondamentale l'analisi del raffinamento della griglia. Il primo passo è stato generare una griglia molto fitta che potesse riprodurre i fenomeni principali quali getti o vortici, addensando le celle nelle zone circostanti il rotore e nella scia. Da questo punto in poi nella trattazione, la griglia in figura sottostante [4.4,](#page-57-0) verrà identificata con la nomenclatura Media. Nella descrizione della griglia si farà riferimento alla nomenclatura dello snappyHexMesh, descritta nel capitolo [3.](#page-40-0) Per chiarezza, ribadiamo che ogni livello divide in due ogni lato di ciascuna cella, aumentando di conseguenza il numero di celle e la discretizzazione spaziale in quella zona.

<span id="page-57-0"></span>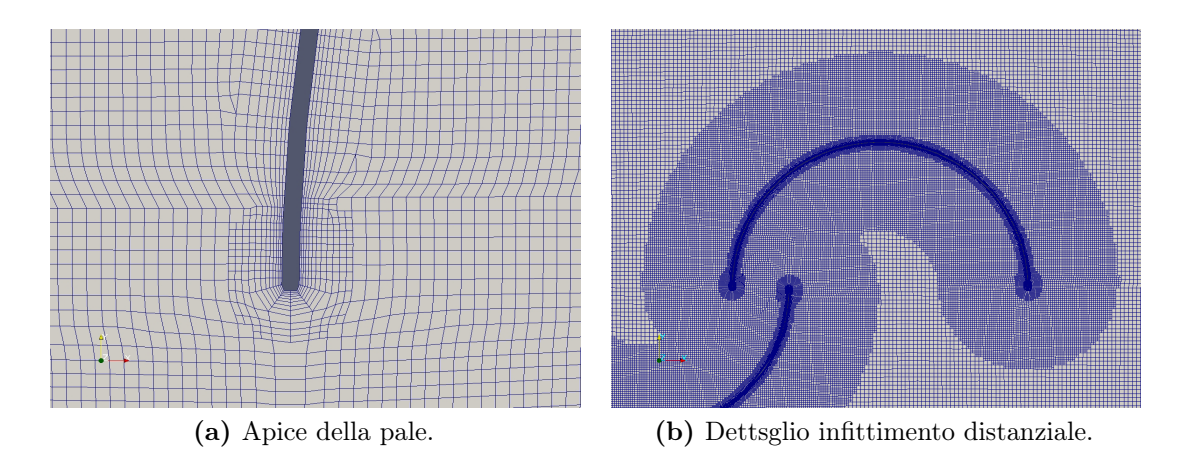

Figura 4.4: Particolari della griglia Media.

Attenzione particolare si è prestata alla definizione delle pale del rotore: l'intradosso e l'estradosso sono descritti con un raffinamento 6, mentre per gli apici si passa fino a livello 7. Questo deriva sia dalla necessità di identificarli e riprodurli nel software (non possibile con un livello inferiore) sia dalla volontà di avere una migliore discretizzazione in zone critiche per la formazione dei vortici. Anche l'area attorno agli spigoli delle pale presenta un infittimento 6. La riproduzione dello strato limite è fondamentale per cui sono stati aggiunti 8 layer che consentono un controllo dell'altezza della prima cella a contatto con la parete. Questa grandezza è comunemente descritta attraverso un adimensionale  $y^+$  (yPlus), definito come segue:

$$
y^{+} = \frac{\sqrt{\frac{\tau_{wall}}{\rho}}y}{\nu} \tag{4.5}
$$

dove  $\tau_{wall}$  è lo sforzo in parete,  $\rho$  la densità, y la distanza dalla parete della cella più vicina, ν la viscosità dinamica.

La dimensione del layer più esterno è pari all' 80% della prima cella esterna con un fattore di espansione del 20% tra due layer adiacenti. Questi due parametri sono stati tarati al fine di avere  $y^{+}$  inferiori a 1 su tutta la pala e al contempo ottenere transizione morbida tra primo layer nello strato limite e zona esterna turbolenta.

La regione attorno al rotore risulta uniformemente discretizzata a livello 4 con un cerchio di raggio 1 metro. La transizione dalle pale al cerchio è ottenuta progressivamente con un livello 5 fino ad una distanza dalla superficie della pala di 0.15m. A completare la descrizione, è presente un cerchio esterno di 2.5m infittito al livello 2 e una scia fino a 12 metri dalla turbina con livello 1.

Per la realizzazione di questa griglia si è partiti da un blockMesh di celle esaedriche uniformi con 9 celle per ogni metro su ciascun lato. L'analisi della sensibilità della soluzione alla discretizzazione spaziale è stata realizzata costruendo altre due griglie, lasca e fine, ottenute rispettivamente dimezzando e raddoppiando il numero di celle per lato di partenza definite nel blockMesh. Qualora ci si fosse limitati solamente a questa modifica, anche la definizione delle pale e la dimensione dei layer sarebbe mutata, introducendo un fattore di incertezza difficilmente computabile nella soluzione. Non volendo aggiungere un ulteriore grado di libertà alle simulazioni da confrontare, si è scelto di mantenere costante la dimensione dei layer. Ciò è ottenuto alzando per la griglia lasca da 4.5 celle/m e abbassando per la griglia fine da 18 celle/m di un' unità il livello di raffinamento delle pale.

#### Risultati

Le tre griglie sono state testate al TSR sperimentale di massima produzione pari a 0.81. I risultati sono esposti nelle tabella [4.1](#page-59-0) e grafici di figura [4.5.](#page-60-0) Come si nota la griglia Media replica bene i risultati integrali di potenza, drag e lift. Al contrario la lasca sottostima pesantemente tutti i coefficienti monitorati. Nella tabella [4.1](#page-59-0) osserviamo un errore sul coefficiente di potenza relativo dello 0.03% tra Media e Fine, che sale all'7.94% fra la Lasca e la Fine. Da questo confronto si è valutato quale griglia prendere come riferimento. La Media risulta il giusto compromesso tra accuratezza della simulazione e oneri di calcolo derivanti dal numero di celle.

Quadruplicando le celle della Media difatti si è ottenuto uno scostamento molto basso; questo fatto è stato interpretato come il raggiungimento dell' asintoto nell'accuratezza della griglia.

<span id="page-59-0"></span>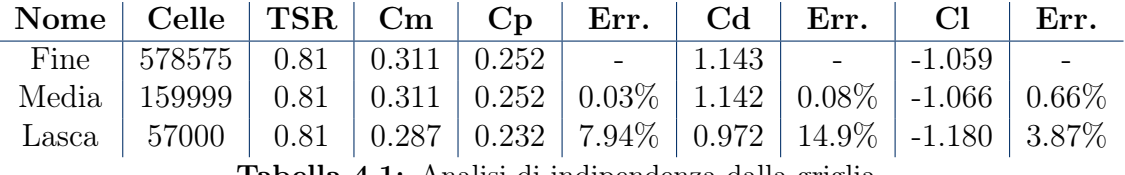

Tabella 4.1: Analisi di indipendenza dalla griglia.

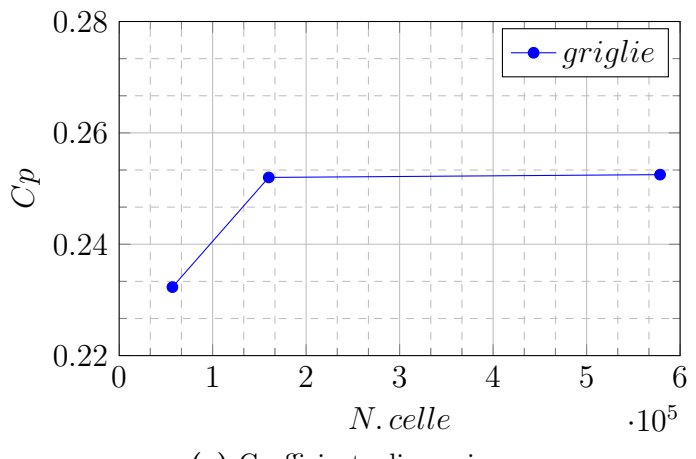

(a) Coefficiente di coppia.

<span id="page-60-0"></span>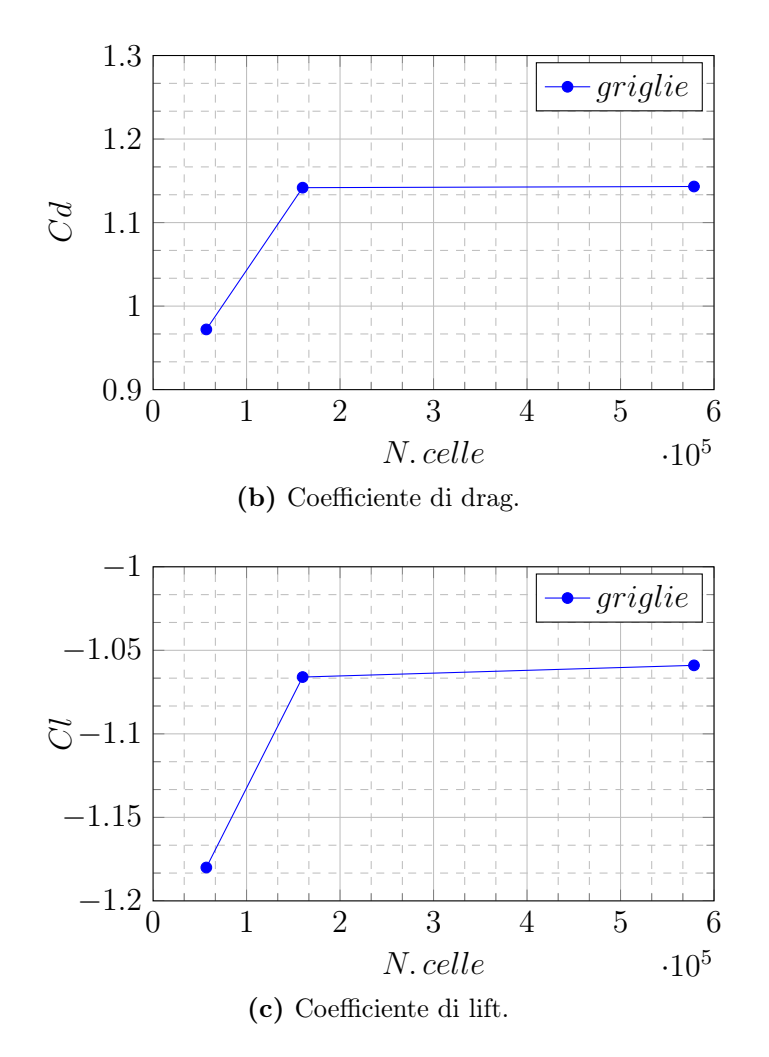

Figura 4.5: Grafici relativi all'analisi di indipendenza dalla griglia.

## 4.7 Ottimizzazione della griglia base 2D

Dopo aver ottenuto una griglia soddisfacente (la Media), che rappresentasse correttamente la fluidodinamica del fenomeno, ci si è resi conto che questa poneva dei limiti nello sviluppo di questo elaborato. Dato l'elevato numero di prove necessarie, bi-dimensionali ma soprattutto tri-dimensionali vi è la necessità di minimizzare il più possibile il numero di celle. Con questi livelli di infittimento, infatti, si sarebbero raggiunti facilmente diverse decine di milioni di celle nel 3D. Al fine di ottenere uno strumento più agile e diminuire l'onerosità di calcolo 3D, ci si è posti l'obiettivo di alleggerire la griglia validata pur mantenendo accuratezza nei risultati. Nel seguito del capitolo, sono esposti i passaggi che hanno portato a ridefinire la griglia di calcolo. Nella parte conclusiva, sono confrontati i valori integrali di coppia e potenza della griglia validata con quella che è stata ottenuta al termine dell'ottimizzazione. I buoni risultati conseguiti comparati al gran numero di celle risparmiate portano all'utilizzo di questa nuova mesh allegerita nel seguito del lavoro.

<span id="page-61-0"></span>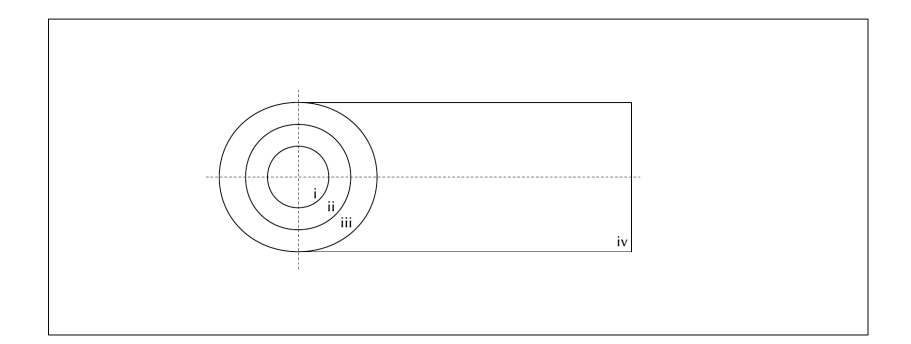

Figura 4.6: Schema di suddivisione del dominio.

Per diminuire il numero delle celle si è scelto di dividere in più parti la regione rotante (zone i, ii, iii di figura: [4.6\)](#page-61-0) ottenendo una variazione graduale dalla regione vicino alla turbina (dove i fenomeni turbolenti hanno scale più piccole) all'esterno. Le dimensioni del raggi dei cerchi sono in ordine  $i = 0.6 m$ ,  $ii = 1 m$ ,  $iii = 1.8 m$ con livelli di infittimento rispettivamente di 3, 2, 1. Per quanto riguarda l'analisi del comportamento del flusso in scia al rotore, si è adoperata la griglia fine sfruttandone l'elevata risoluzione. Da un analisi di sensitività preliminarmente effettuata (omessa nella trattazione), la scia risulta essere importante nella produzione energetica della turbina. Finché mantengono la loro energia, infatti, i vortici che si distaccano durante la rotazione influiscono sul fenomeno principale su cui si basa la Savonius, il Drag. Dalle due figure [4.8](#page-62-0) e [4.7,](#page-62-1) si osservano campi di vorticità e del Q criterion significativi nell'analisi dei vortici. Quest'ultimo è stato sviluppato da Hunt et al. nel 1988 [\[21\]](#page-185-1), ed è uno fra i più popolari metodi a disposizione nella fluidodinamica. Di seguito se ne riporta la formulazione.

$$
\nabla U = \mathbf{S} + \mathbf{\Omega} \tag{4.6}
$$

il vettore  $\nabla U$  viene scomposto in due componenti: una simmetrica (tensore della velocità di deformazione S) ed una antisimmetrica (tensore di rotazione  $textbf{\ }Omega$ ).

Viene quindi definita la grandezza Q, come:

$$
Q = \frac{1}{2} [||\mathbf{\Omega}||^2 - ||\mathbf{S}||^2]
$$
\n(4.7)

Ponendo  $Q > 0$  si ottiene un'iso-superficie che identifica il nucleo del vortice. È le regione dove il modulo della vorticità prevale sul tasso di deformazione. L'idea è che Q > 0 implica che la pressione locale è minore dell'ambiente localizzando un vortice [\[22\]](#page-185-2).

<span id="page-62-1"></span>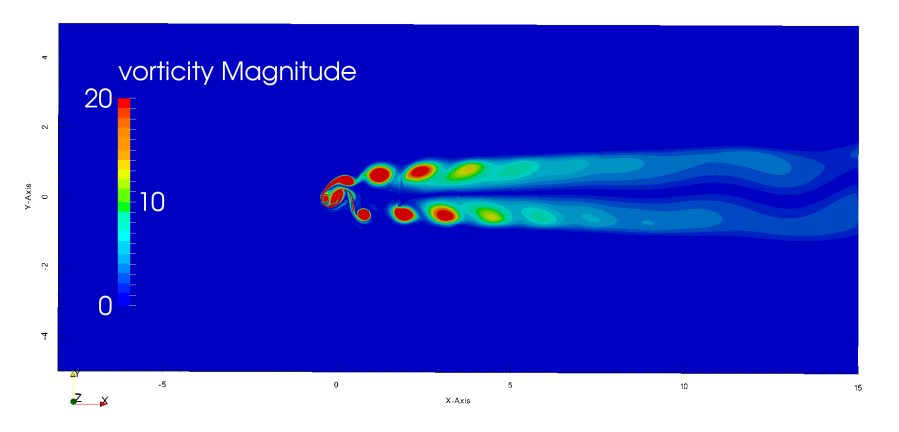

Figura 4.7: Campo di vorticità.

<span id="page-62-0"></span>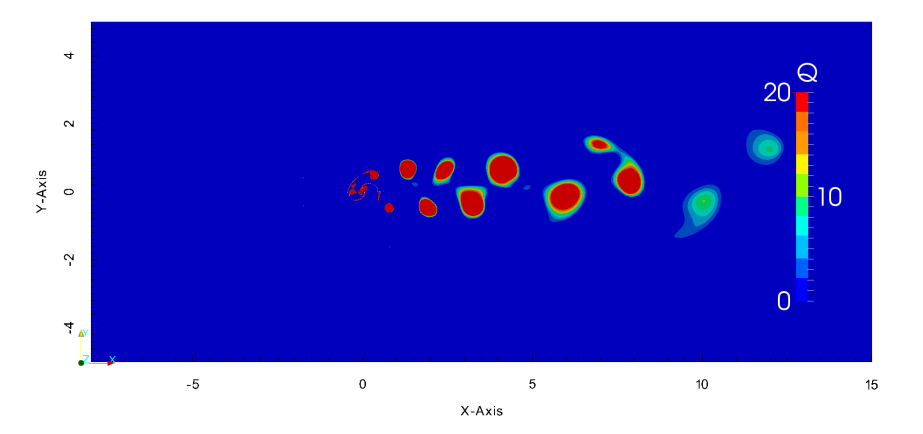

Figura 4.8: Campo Q criterion.

Dalle figure [4.7](#page-62-1) e [4.8](#page-62-0) risulta di immediata osservazione come l'influenza dei vortici sia significativa solo nei primi 7 - 8 metri di distanza dal rotore. É stato scelto un coefficiente di sicurezza di 1.5 sulla lunghezza della scia, arrivando ad infittire fino a 12 m. Questo scelta consente di avere una serie di vantaggi: omogeneità con lo studio precedente (eseguiti allo stesso TSR), sicurezza nell'estensione delle prove per tutto il campo di funzionamento della Savonius e per analisi parametriche sulla geometria della turbina (Overlap ed Aspect Ratio).

<span id="page-62-2"></span>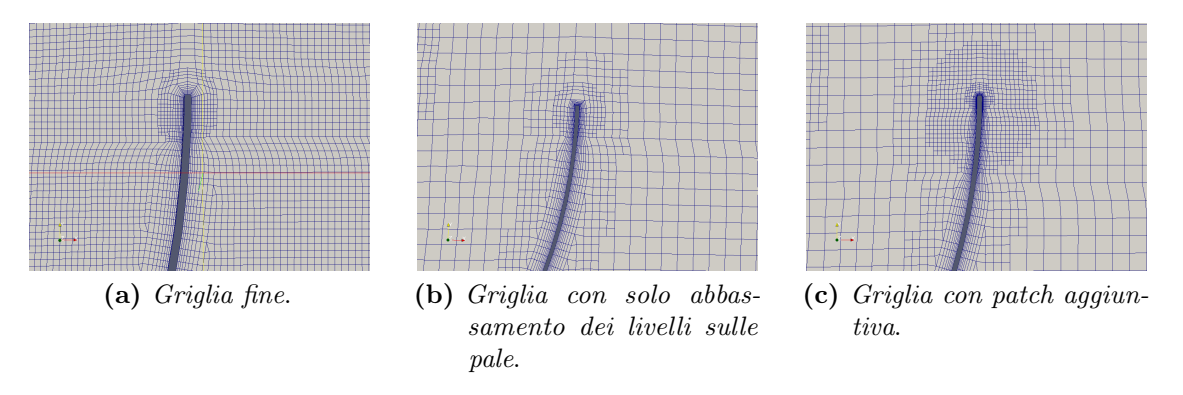

Figura 4.9: Dettaglio sulla discretizzazione dei layer nello spigolo della pala.

In figura [4.9-](#page-62-2)(a) è esposta la griglia di riferimento descritta all'inizio del capitolo. Per quanto riguarda le pale si è abbassato di un livello il raffinamento e questo ha portato ad un aumento della dimensione dei layers. Di conseguenza, volendo mantenere basso il valore degli  $y^+$ , è stato necessario dimezzare la dimensione relativa del layer più esterno rispetto alla prima cella esaedrica (ora 0.4). Riferendoci alla figura [4.9-](#page-62-2)(b), si nota come un livello di infittimento più basso degradi anche la discretizzazione dello spigolo (definito ora da ad una sola cella). Questa variazione non ha significativi effetti sulla coppia totale sviluppata dalla pala (lo scostamento della media del coefficiente di coppia è inferiore allo 0.5%), ma crea problemi locali di instabilità, portando ad un allungamento dei tempi di convergenza.

<span id="page-63-0"></span>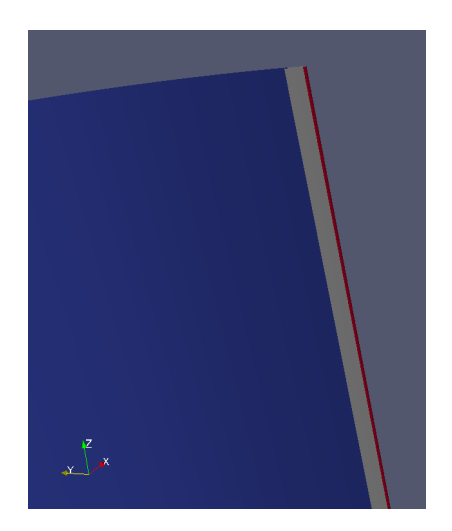

Figura 4.10: Dettaglio della patch sullo spigolo della pala.

Un significativo miglioramento alla griglia è stato ottenuto attraverso l'aggiunta di una patch sullo spigolo della pala (vedi figura[:4.10](#page-63-0) patch in rosso). Questa modifica ha consentito un infittimento localizzato in prossimità del bordo della pala e ad una definizione dei vertici migliore, oltre che al superamento di limiti dello strumento per generare la gliglia (lo snappyHexMesh). In questa situazione difatti, il comando featureAngle, descritto nel capitolo [3,](#page-40-0) non consentiva buoni risultati.

In figura [4.9-](#page-62-2)(c) si può osservare come la definizione dello spigolo della pala sia migliorata nella nuova configurazione palare (figura [4.10\)](#page-63-0). Inoltre, è stato aggiunto un infittimento distanziale nella regione limitrofa allo spigolo per cogliere meglio il flusso sul bordo di attacco della pala.

Un ulteriore passaggio chiave si è fatto con l'identificazione della dimensione dei vortici che si distaccano durante la rotazione. Un infittimento distanziale sulle pale delle dimensioni di 0.3 m è stato tarato per racchiudere l'intero vortice prima che si distacchi (figura [4.11\)](#page-64-0). Se questo non fosse presente, la simulazione perderebbe definizione in una regione molto vicina alla turbina compromettendo l'accuratezza.

<span id="page-64-0"></span>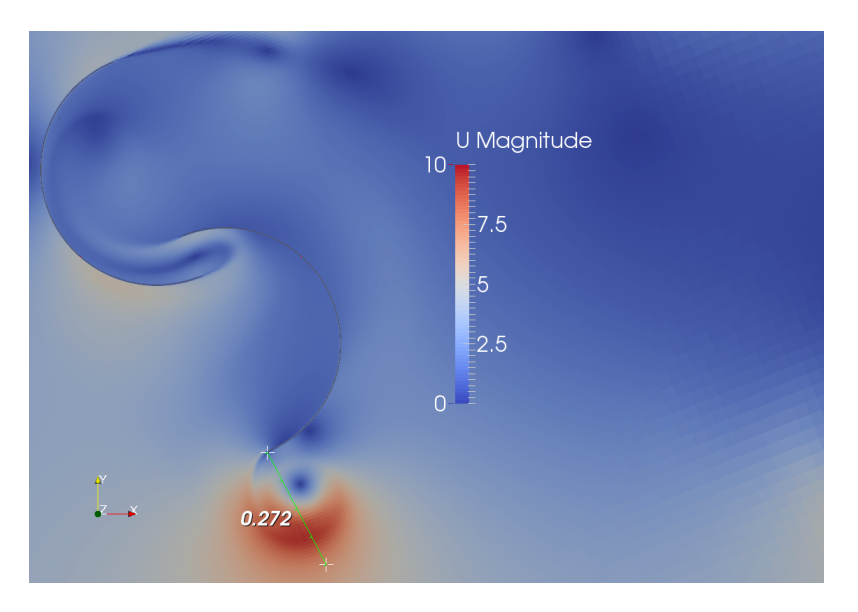

Figura 4.11: Dimensione del vortice di ricircolo durante la rotazione.

Infine si è abbassata la densità delle celle del blockMesh di partenza da 9 celle/m a 7 celle/m nelle 2 dimensioni. La griglia così ottenuta è costituita da 39447 celle (contro le 159999 della griglia Media), raggiungendo un alleggerimento di circa il 75%. La simulazione effettuata al TSR 0.81 mostra uno scostamento della coppia dell'ordine di circa l' 1%.

#### 4.7.1 Ottimizzazione della discretizzazione al variare del TSR

La fase successiva e finale della validazione ha riguardato l'estensione del campo di validità del modello a differenti velocità angolari della turbina. I due nuovi punti di studio sono stati TSR 0.58 a TSR 1.01. Le condizioni al contorno sono le stesse sopra descritte ma si è provveduto a cambiare la velocità angolare.

L'analisi dei risultati si è concentrata su due modalità:

- Confronto integrale dei parametri della forza agente sulla turbina  $(C_m, C_l, C_d)$ ;
- Confronto dinamico dei parametri della forza agente sulla turbina  $(C_m, C_l,$  $C_d$ );
- Confronto visivo dei campi di velocità e pressione in prossimità del rotore.

#### Coppia, Drag e Lift

Nella tabella [4.3](#page-65-0) sono riportato gli errori percentuali relativi dei parametri medi monitorati nelle simulazioni della griglia da 39000 celle rispetto alla Media. Sebbene il confronto a TSR 0.81 sia soddisfacente in tutti i parametri monitorati, sono emerse criticità nelle altre due condizioni di funzionamento studiate. In particolare si nota come a TSR 0.58 l'errore predominante sulle due griglie sia causato dallo scostamento nel Cl. A TSR 1.01 invece risulta esser non corretto il Cd ed anche il Cm ha un errore relativo del 13%. Questa prima analisi dà indicazioni limitate nel capire come e dove infittire la griglia. È necessario analizzare i parametri elencati in funzione del tempo. I risultati integrali di riferimento sono esposti in tabella [4.2.](#page-65-1)

| $TSR$   $Cm$   $Cd$ | $Cl$ $Cp$                                       |  |
|---------------------|-------------------------------------------------|--|
|                     | $0.58$   $0.380$   $1.169$   $-0.923$   $0.220$ |  |
|                     | $0.81 \pm 0.311 \pm 1.142 \pm 1.066 \pm 0.252$  |  |
|                     | $1.01 \pm 0.264 \pm 1.124 \pm 1.191 \pm 0.266$  |  |

<span id="page-65-1"></span>Tabella 4.2: Parametri globali ottenuti con la griglia Media ai 3 TSR analizzati.

<span id="page-65-0"></span>

| TSR. |           | Errore Cm   Errore Cd   Errore Cl   Errore Cp |          |           |
|------|-----------|-----------------------------------------------|----------|-----------|
| 0.58 | $-8.9\%$  | $+2.2\%$                                      | $-4.5\%$ | $-8.9\%$  |
| 0.81 | $-0.5\%$  | $+0.4\%$                                      | $-0.6\%$ | $-0.5\%$  |
| 1.01 | $-13.2\%$ | $+6.7\%$                                      | $+0.5\%$ | $-13.2\%$ |

Tabella 4.3: Errori sui valori integrali della griglia alleggerita rispetto alla griglia Media ai 3 TSR analizzati.

#### Andamento nel tempo

Dall'analisi dei coefficienti tempo-varianti delle figure [4.12,](#page-66-0) [4.13](#page-66-1) e [4.14](#page-67-0) si osserva come nella griglia da 39000 celle vi siano comportamenti anomali dal riferimento sia a TSR 0.58 che a 1.01. Soffermandosi sulla velocità di rotazione minore (figura [4.12\)](#page-66-0), si nota come l'andamento sinusoidale durante la massima produttività sia differente e aperiodico. Vi sono due comportamenti diversi nell'intorno del massimo Cm fra un semi-periodo e l'altro (figura [4.14-](#page-67-0)(a)). Nella griglia di riferimento la periodicità risulta esser di 180 gradi. Come previsto dai valori medi, il Drag della griglia snella (figura [4.14-](#page-67-0)(b)) risulta non esser coerente con la Media. Il lift invece, sembra essere ben descritto. A TSR 1.01 invece, sia il Drag che il Lift sono errati compromettendo di molto la coppia. Questa parte è servita ad isolare gli istanti di interesse per uno studio visivo successivo. Questi risultano essere i punti di massimo Cm sia a TSR 0.58 che a 1.01.

<span id="page-66-0"></span>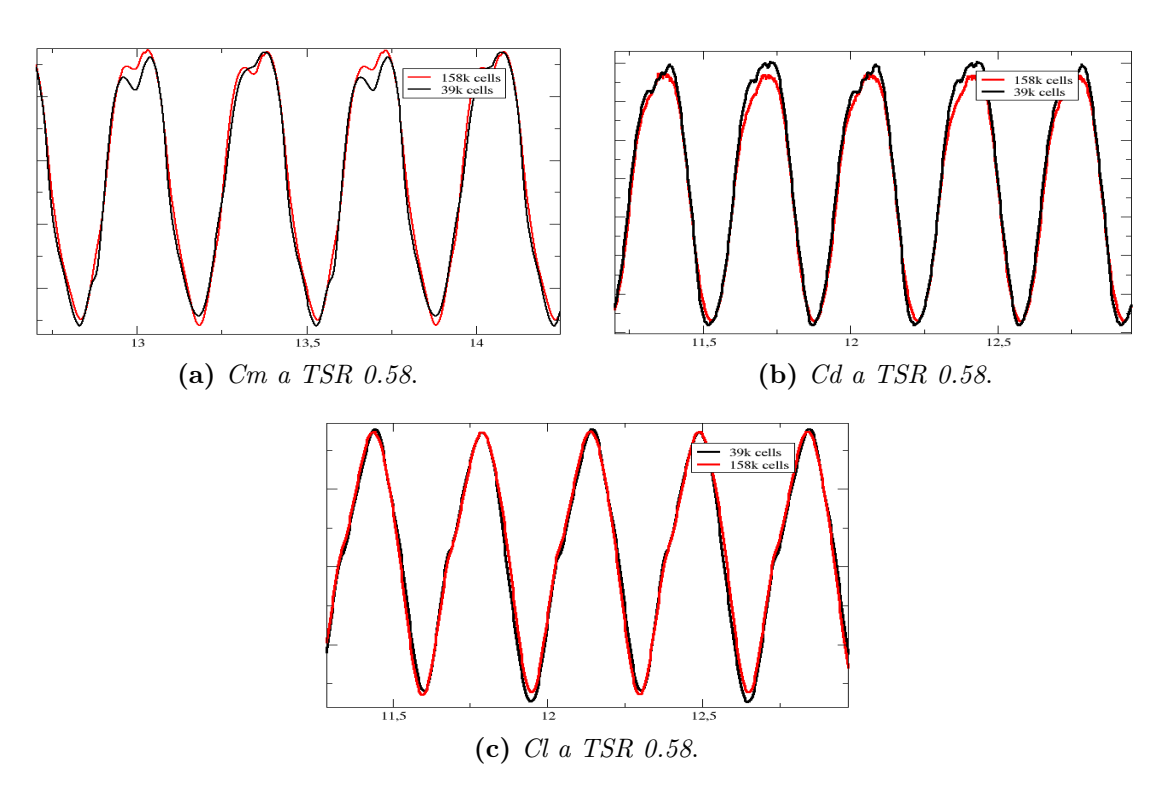

Figura 4.12: Confronti fra la griglia Media e quella alleggerita a TSR 0.58.

<span id="page-66-1"></span>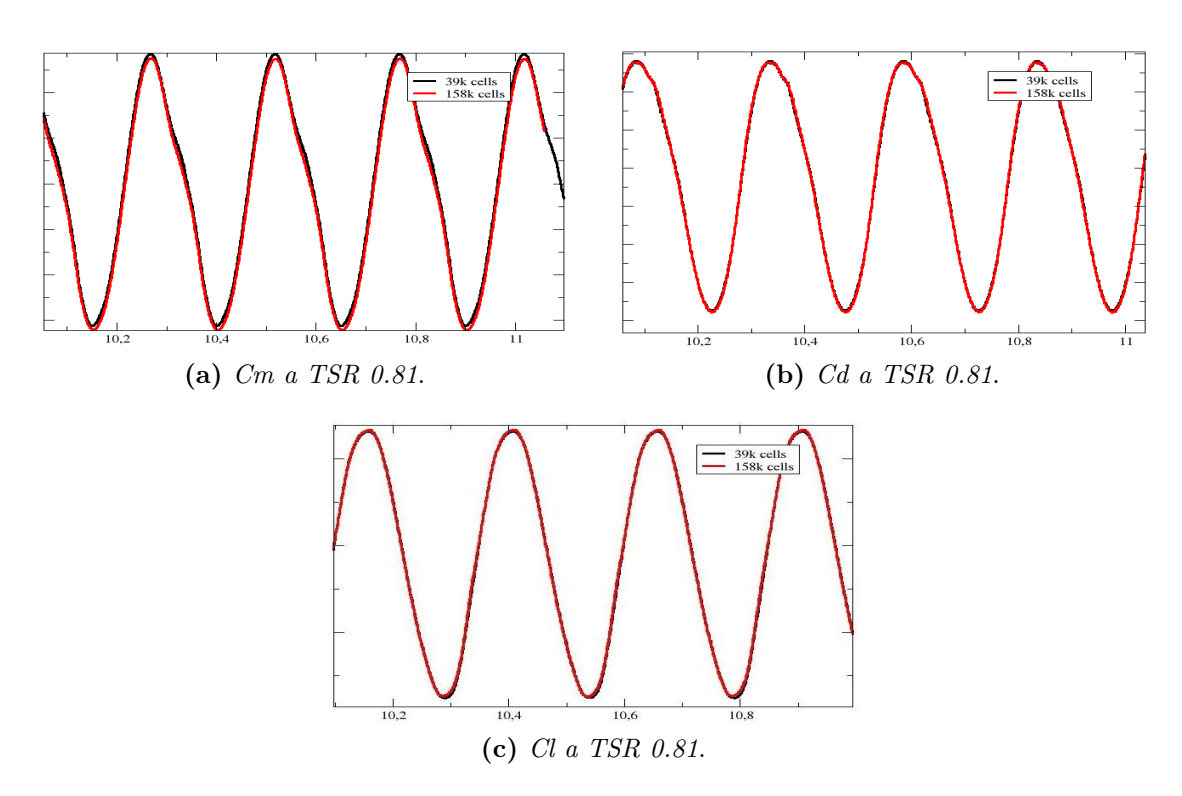

Figura 4.13: Confronti fra la griglia Media e quella alleggerita a TSR 0.81.

<span id="page-67-0"></span>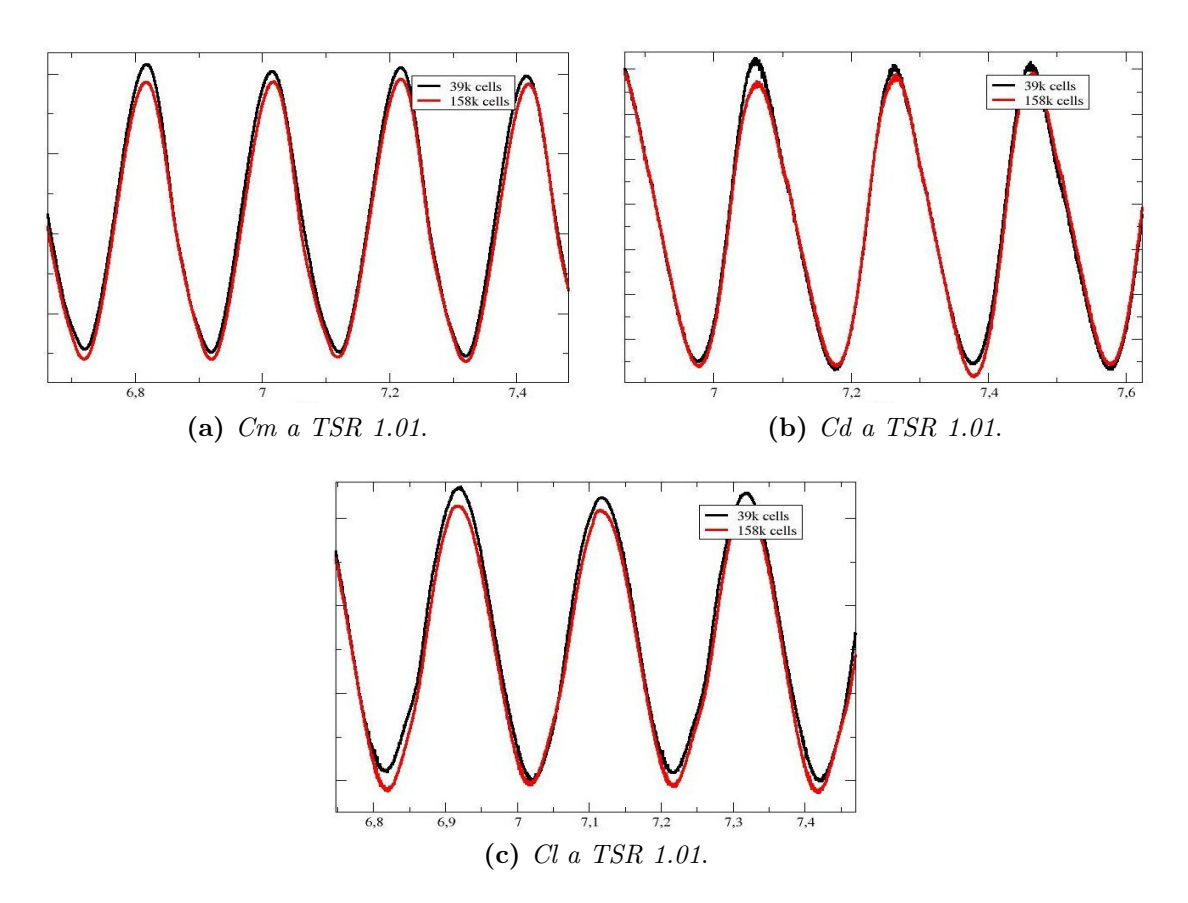

Figura 4.14: Confronti fra la griglia Media e quella alleggerita a TSR 1.01.

I grafici delle grandezze tempo-varianti non presentano scala poichè mancano di adimensionalizzazione. Restano comunque interessanti per il confronto fra le due griglie dato che la scalatura sarebbe intervenuta in egual modo pen entrambi i casi.

#### Campi di velocità e pressione.

Grazie all'analisi sopra svolta, si sono individuati gli istanti temporali utili per un confronto visivo. Partendo dal TSR minore, in figura [4.15](#page-68-0) si può osservare come il getto che si forma nel gap tra le pale sia meno sviluppato nella nuova griglia rispetto alla Media. Questo fenomeno è stato imputato alla discretizzazione troppo lasca del gap e della regione vicino alla pala che viene trascinata. La posizione del ristagno sulla pala avanzante appare ben riprodotta. Risulta però essere inferiore il gradiente di velocità sull'estradosso della pala che ritorna.

<span id="page-68-0"></span>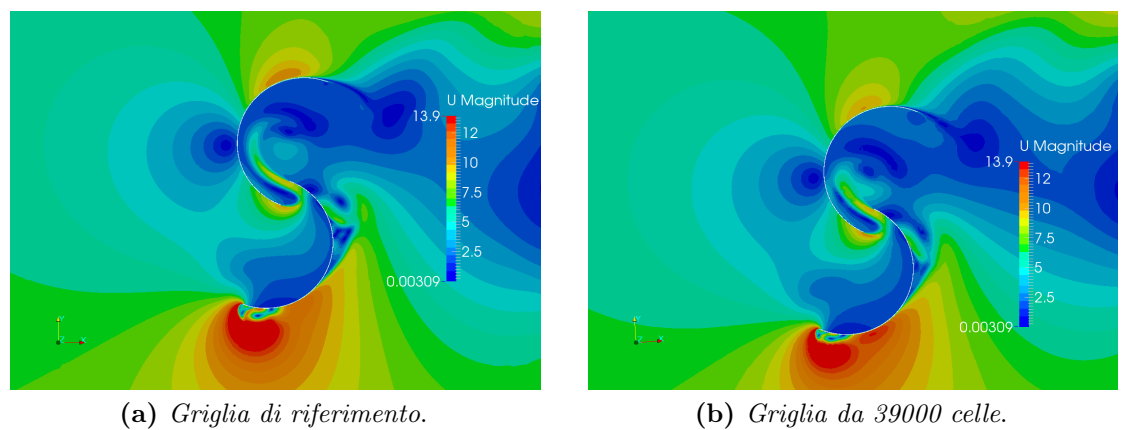

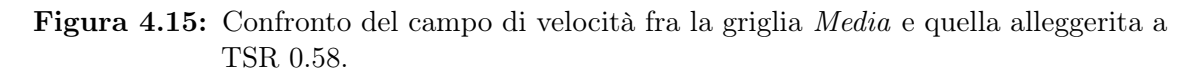

A TSR 1.01 invece, si nota dalla figura [4.16](#page-68-1) come l'intero campo di pressione nella pala trascinata sia differente rispetto al riferimento. In questo caso si è notato che la bolla di pressione sul fronte della pala trainata deriva dalla scia lasciata dall'altra pala. Questa bolla perde di intensità poiché transita in zone che presentano gradienti di pressione e velocità molto elevati, mal definiti dalla discretizzazione troppo lasca (livello 3).

<span id="page-68-1"></span>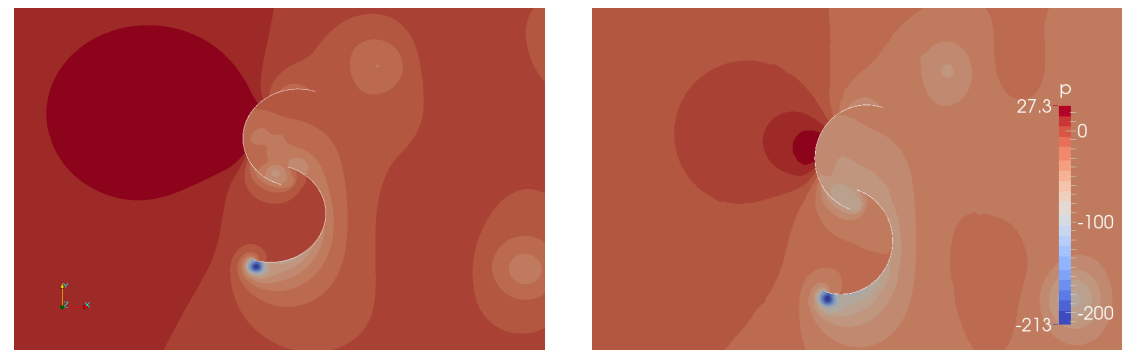

(a) Griglia di riferimento. (b) Griglia da 39000 celle.

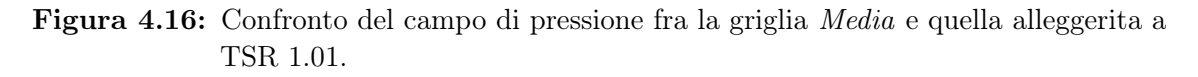

Si è notato che a TSR inferiori a 0.81 il vortice che si forma e si distacca sull'edge della pala che spinge presenta dimensioni maggiori rispetto allo studio precedente. Per questo motivo il distance a livello 3 è stato portato da 30 a 50 cm rispetto alle pale.

Per i motivi sopra citati, è stata proposta una modifica alla griglia nelle regioni limitrofe alla Savonius, visibili in figura [4.17](#page-69-0) ed elencate qui di seguito:

- 1. il raffinamento distanziale attorno alla pala è passato da  $30$  a  $50cm$  per coprire la dimensione dei vortici a TSR bassi;
- 2. si è aggiunto passaggio graduale di infittimento distanziale per meglio descrivere la regione limitrofa alla pala;
- 3. il gap fra le pale è stato infittito;
- <span id="page-69-0"></span>4. si è introdotto un cilindro di raffinamento a livello 4 per evitare i problemi di figura [4.16.](#page-68-1)

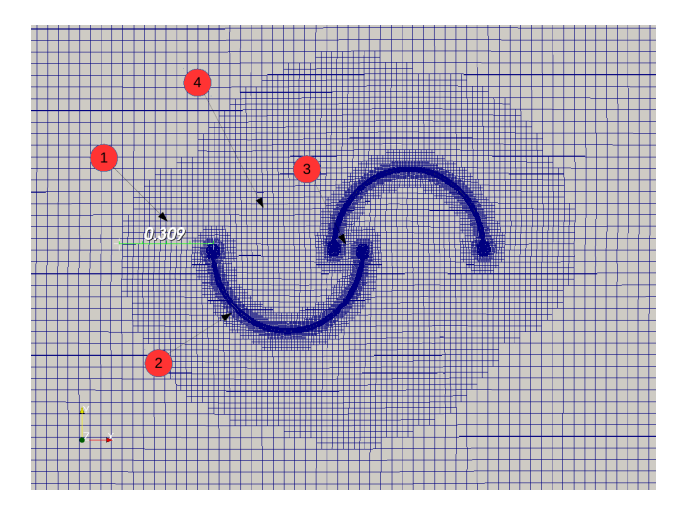

Figura 4.17: Indicazione delle regioni da migliorare.

#### 4.7.2 Soluzione finale bi-dimensionale

Con i miglioramenti proposti nel paragrafo precedente, si è ottenuta una griglia bi-dimensionale da 50955 elementi. Questa risulta coerente con quella di riferimento [4.18,](#page-71-0) infatti, errori relativi riscontrati sono tutti inferiori all' 1%.

Lo sviluppo in dettaglio delle regioni della griglia è esposto nella tabella eseguente:

|                           |                               | $\text{cilindro0}$   $\text{cilindroIN}$   $\text{cilindroOUT}$ | Scia           |
|---------------------------|-------------------------------|-----------------------------------------------------------------|----------------|
| dimensione                | raggio $0.5m$   raggio $0.6m$ | raggio 1.8m                                                     | $12 \times 5m$ |
| livello                   |                               |                                                                 |                |
| $\lambda$ ato cella $\mu$ |                               | 36                                                              | 79             |
|                           |                               |                                                                 |                |

Tabella 4.4: Parametri utilizzati per la discretizzazione spaziale della griglia.

Per quanto riguarda la discretizzazione delle regioni vicine alle pale si è preferito riportare una parte del codice del dizionario snappyHexMeshDict. Con l'etichetta intext si intende la superficie di pala tranne la regione limitrofa all'edge. spx risulta essere la superficie dell'edge visibile in figura [4.10](#page-63-0) grigia e rossa.

```
refinementRegions
```

```
{
     intext1.*
    {
        mode distance;
        levels ((0.05 5)( 0.15 4 ) ( 0.5 3 ) );
    }
```

```
spx1
{
    mode distance;
    levels (( 0.02 6 ));
}
```
A seguito è riportato il codice per la fase di snap dello snappyHexMesh in cui si definiscono le superfici ed i layer.

```
refinementSurfaces
{
    intext.*
    {
        level ( 5 5 );
    }
    spx.*
    {
        regions
        {
             spx1
             {
                 level ( 6 6 );
             }
             spx1a
             {
                 level ( 7 7 );
             }
        }
    }
addLayersControls
{
    layers
    {
        intext.*
        {
                 nSurfaceLayers 8;
                 finalLayerThickness 0.4;
                 minThickness 0.01;
                 expansionRatio 1.2;
        }
        spx.*
        {
                 nSurfaceLayers 8;
                 finalLayerThickness 0.4;
                 minThickness 0.01;
                 expansionRatio 1.2;
        }
     }
```
I livelli indicati sono tutti riferiti ad una discretizzazione del blockMesh iniziale con densità 7celle/m nelle due direzioni.

<span id="page-71-0"></span>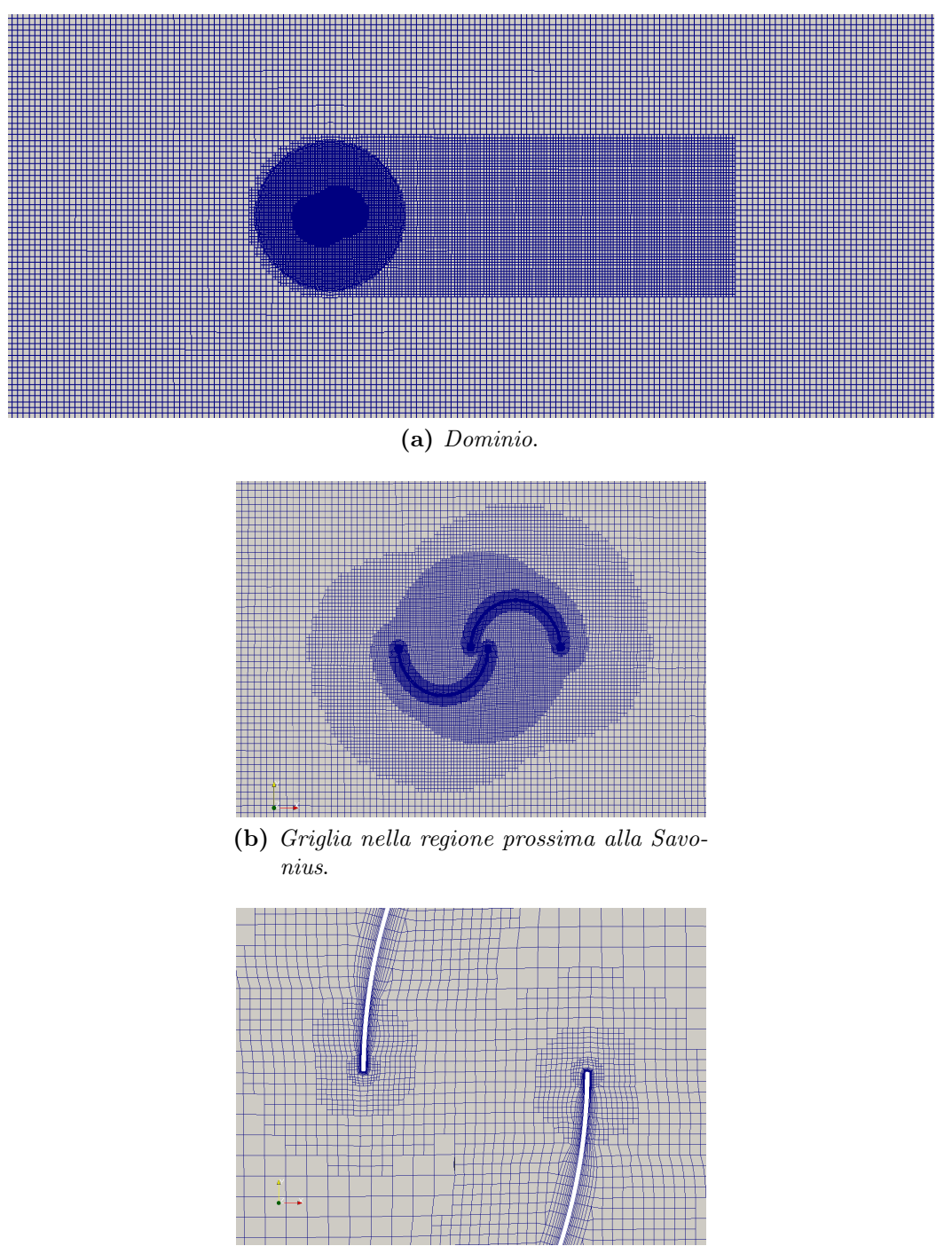

(c) Overlap della griglia.

Figura 4.18: Griglia finale 2D validata.
Le caratteristiche della griglia ottenuti tramite l'utility checkMesh sono le seguenti. La non ortogonalità media è molto bassa, così pure il valore massimo non è elevato. La skewness è anche essa limitata; il massimo Aspect Ratio è attribuibile alle celle del boundary layer.

```
Overall domain bounding box (-8 -5 0.6) (15 5 0.65)
Mesh (non-empty, non-wedge) directions (1 1 0)
Mesh (non-empty) directions (1 1 0)
All edges aligned with or perpendicular to non-empty directions.
Boundary openness (9.80162e-20 -2.05367e-19 -2.91317e-15) OK.
Max cell openness = 5.24112e-16 OK.
Max aspect ratio = 11.1387 OK.
Minimum face area = 8.91146e-08. Maximum face area = 0.0207355.
Face area magnitudes OK.
Min volume = 4.45573e-09. Max volume = 0.00103677.
Total volume = 11.4998.
Cell volumes OK.
Mesh non-orthogonality Max: 40.0011 average: 4.17241
Non-orthogonality check OK.
Face pyramids OK.
Max skewness = 2.14984 OK.
Coupled point location match (average 0) OK.
```
<span id="page-72-0"></span>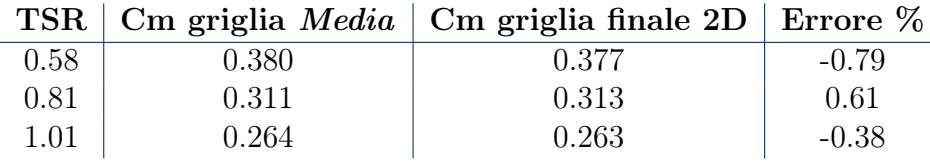

Tabella 4.5: Confronto risultati integrali tra la griglia Media e quella griglia finale 2D.

In tabella [4.5](#page-72-0) si può osservare come l'errore commesso dal modello più lasco rispetto alla griglia Media è sempre inferiore all'1% risultando esser trascurabile. Si è considerata dunque accettabile l'ultima griglia e conclusa la fase di validazione. È stato ottenuto un buon compromesso fra accuratezza e bassi oneri computazionali, rendendo più facilmente ottenibili i successivi sviluppi di questo elaborato.

# <span id="page-74-0"></span>Capitolo 5 Modellazione 2D. Analisi

Nel presente capitolo, sono esposti i risultati delle simulazioni bi-dimensionali estese ad un ampio spettro di Tip Speed Ratio. L'intero campo di funzionamento è analizzato con la griglia validata precedentemente descritta. I risultati del modello numerico, sono comparati ai valori sperimentali pubblicati dai laboratori Sandia [\[1\]](#page-184-0), ottenuti con da una campagna di prove in galleria del vento. Come si osserva nel seguito, il caso bi-dimensionale non è in grado di replicare correttamente i fenomeni fluidodinamici del turbina Savonius reale. Questo porta a riscontrare differenze marcate sia nei i valori integrali puntuali di potenza, sia nella forma della curva di funzionamento. Tuttavia, numerose pubblicazioni analizzano le prestazioni della Savonius attraverso modelli bi-dimensionali e talvolta risultano essere in disaccordo fra loro. Una trattazione bi-dimensionale completa risulta utile per far chiarezza. Inoltre, si pone la base per i successivi studi parametrici sulla geometria del rotore esposti nei capitoli [6](#page-86-0) e [8.](#page-132-0)

# 5.1 Approccio metodologico

Per le simulazioni bi-dimensionali la principale grandezza monitorata è il coefficiente di coppia. Tutti i casi hanno richiesto la simulazione di alcuni secondi per superare il transitorio iniziale e raggiungere la convergenza, come è visibile dal grafico esemplificativo a TSR 1.01 riportato in figura [5.1.](#page-75-0) Sono state eseguite sempre più di 10 rivoluzioni del rotore, al fine di avere una solida base di analisi e osservare il comportamento a regime della regione di scia. Quando la differenza dei valori integrali tra due cicli consecutivi risultava essere inferiore allo 0.25%, si è reputato che la convergenza fosse stata acquisita. Al contempo si è tenuto conto anche della variazione su un intervallo più ampio di rivoluzioni per assicurare che non si fosse in presenza di evidenti instabilità.

<span id="page-75-0"></span>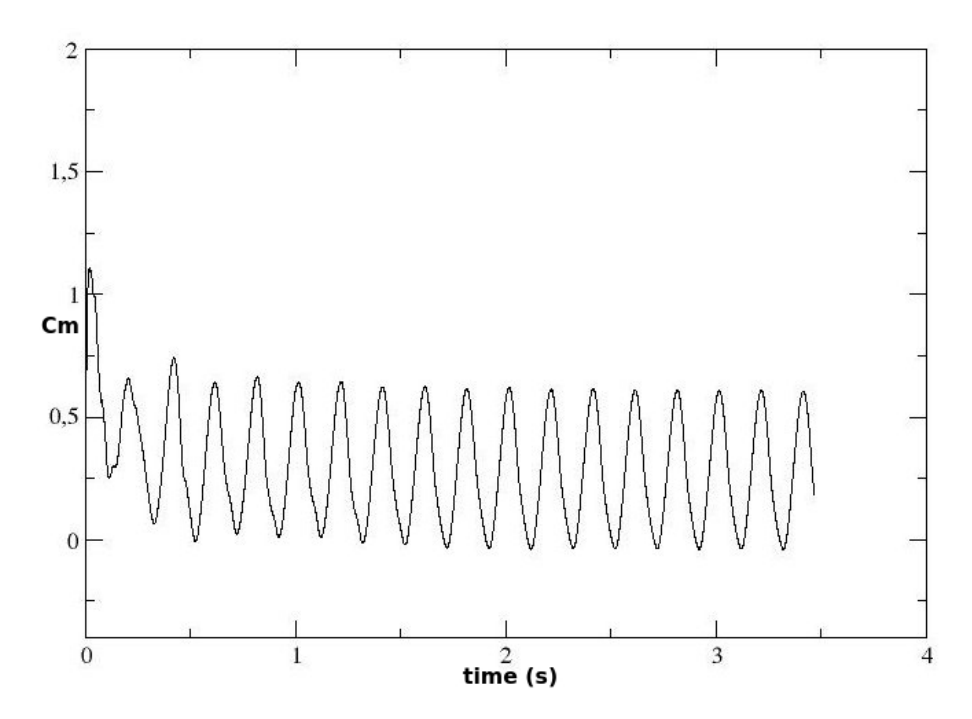

Figura 5.1: Raggiungimento della convergenza del coefficiente di coppia.

Oltre alle relazioni già viste nel capitolo [2](#page-26-0) per l'adimensionalizzazione dei coefficienti di coppia, potenza, drag  $C_x$  e lift  $C_y$  del rotore intero, sono state prese in considerazione anche ulteriori grandezze. Riguardo il rotore nel suo complesso, è stato calcolato il coefficiente delle forze risultanti, definito come

$$
C_{res} = \sqrt{C_x^2 + C_y^2} \tag{5.1}
$$

Individuando con 1 e 2 i due principi della turbina, i coefficienti analizzati saranno:

$$
C_1 = \frac{F_1}{0.5AU_i^2nf}
$$
\n(5.2)

$$
C_2 = \frac{F_2}{0.5AU_i^2nf}
$$
\n(5.3)

dove  $C_1$  e  $C_2$  sono di conseguenza i coefficienti adimensionali delle forze agenti sulle singole pale.

# 5.2 Parametri globali

Come già esposto nel capitolo [2,](#page-26-0) dalle fonti sperimentali sono disponibili unicamente informazioni integrali di coppia e potenza del rotore. Il punto di partenza è obbligatoriamente questo, anche se non esaustivo per comprendere il comportamento dinamico della macchina. I grafici di figura [5.2](#page-76-0) e [5.3](#page-76-1) mostrano il confronto fra gli esperimenti reali e le simulazioni bi-dimensionali delle curva di potenza e di coppia. Risulta immediatamente visibile lo scostamento del comportamento del modello numerico.

<span id="page-76-0"></span>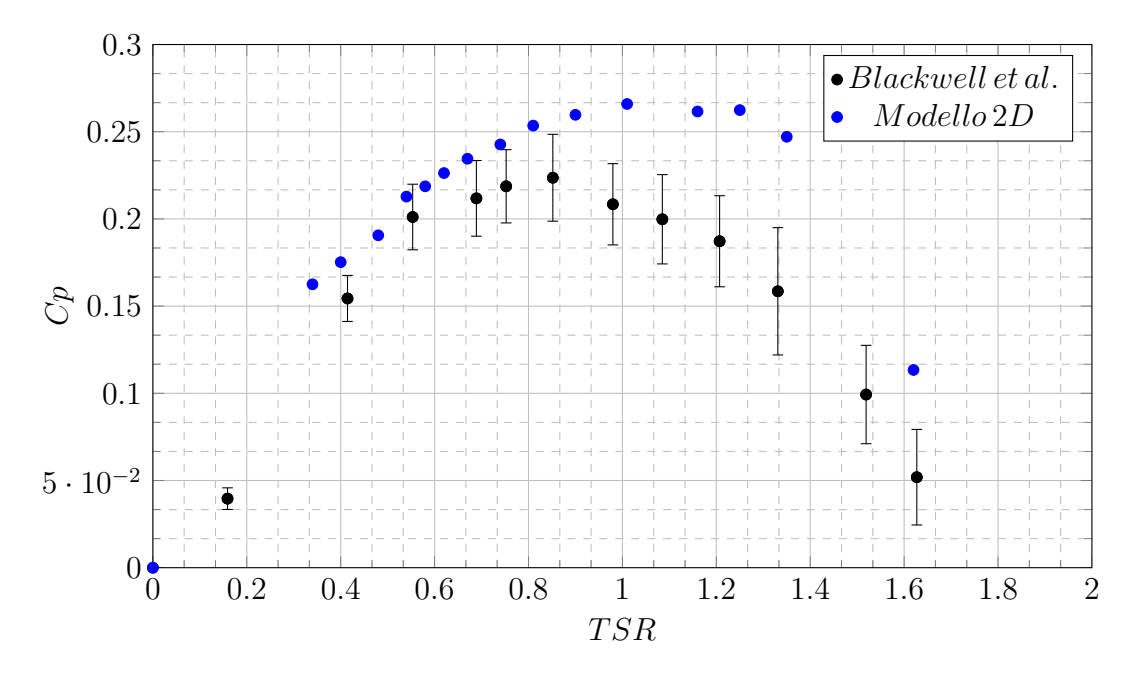

Figura 5.2: Confronto coefficiente di potenza fra modello bi-dimensionale e i dati sperimentali (Blackwell et al.[\[1\]](#page-184-0)).

<span id="page-76-1"></span>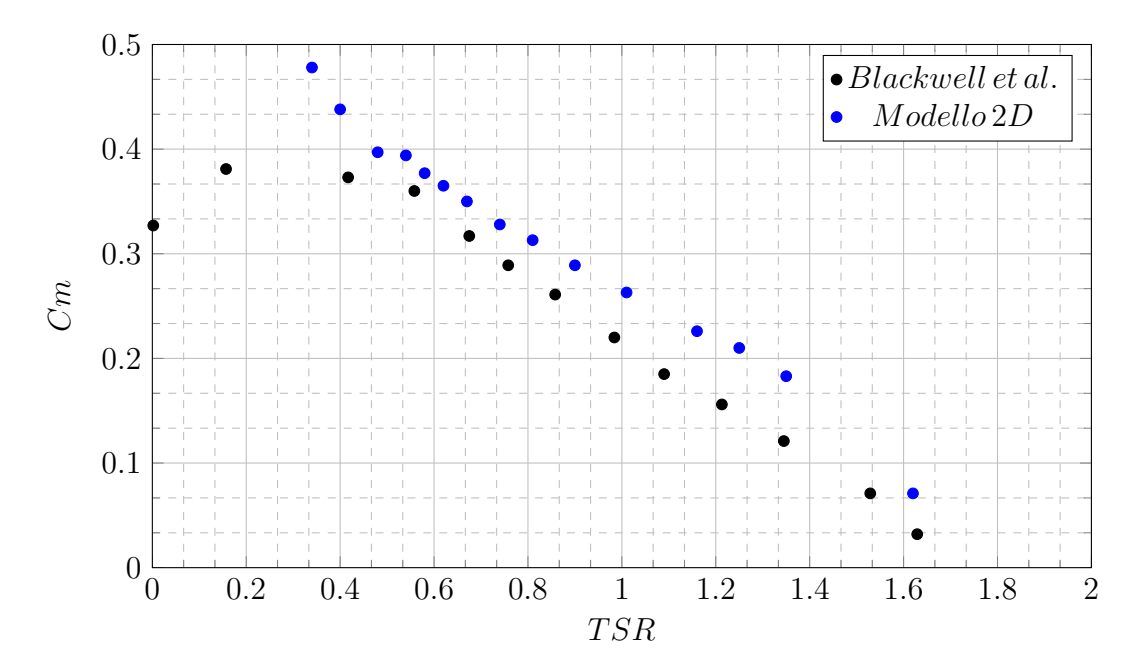

Figura 5.3: Confronto Coefficiente di coppia fra modello bi-dimensionale e i dati sperimentali, Blackwell et al.[\[1\]](#page-184-0).

Nella tabella sottostante [5.1](#page-77-0) sono riportati i valori del coefficiente di drag, lift e risultate delle forze, oltre a quelli di potenza e coppia, inseriti rispettivamente nei grafici [5.2](#page-76-0) e [5.3.](#page-76-1) L'ultima colonna contiene la differenza percentuale sull'efficienza tra i valori sperimentali e quelli del modello numerico.

<span id="page-77-0"></span>

| <b>TSR</b> | $C_{d}$ | Cl       | Cres  | Cm    | Cp    | $Err.Cp\%$ |
|------------|---------|----------|-------|-------|-------|------------|
| 0.34       | 1.300   | $-0.410$ | 1.574 | 0.478 | 0.163 | 47.8       |
| 0.40       | 1.220   | $-0.653$ | 1.511 | 0.438 | 0.175 | 13.7       |
| 0.48       | 1.151   | $-0.797$ | 1.526 | 0.397 | 0.191 | 8.9        |
| 0.54       | 1.191   | $-0.889$ | 1.605 | 0.394 | 0.213 | 8.2        |
| 0.58       | 1.157   | $-0.907$ | 1.582 | 0.377 | 0.219 | 8.7        |
| 0.62       | 1.155   | $-0.917$ | 1.577 | 0.365 | 0.226 | 9.9        |
| 0.67       | 1.152   | $-0.983$ | 1.606 | 0.351 | 0.235 | 11.1       |
| 0.74       | 1.140   | $-1.012$ | 1.615 | 0.328 | 0.243 | 11.4       |
| 0.81       | 1.139   | $-1.052$ | 1.641 | 0.313 | 0.254 | 14.7       |
| 0.90       | 1.133   | $-1.189$ | 1.685 | 0.289 | 0.260 | 20.8       |
| 1.01       | 1.123   | $-1.187$ | 1.733 | 0.263 | 0.266 | 28.6       |
| 1.16       | 1.098   | $-1.230$ | 1.742 | 0.226 | 0.262 | 37.7       |
| 1.25       | 1.098   | $-1.283$ | 1.786 | 0.210 | 0.262 | 47.5       |
| 1.35       | 1.064   | $-1.346$ | 1.804 | 0.183 | 0.247 | 56.4       |
| 1.62       | 1.050   | $-2.015$ | 2.351 | 0.071 | 0.113 | 43.5       |

Tabella 5.1: Parametri globali della turbina ottenuti dal modello bi-dimensionale a diversi TSR.

Come visibile in figura [5.2,](#page-76-0) il modello bi-dimensionale elaborato sovrastima in tutte le condizioni di funzionamento le reali efficienze del rotore. I test in galleria del vento registrano una potenza adimensionale massima pari a 0.224 nell'intorno di TSR 0.85 mentre le simulazioni numeriche mostrano un picco di 0.266 a TSR 1.01. Il punto di minimo scostamento tra le due curve di potenza risiede attorno a TSR 0.5 mentre errori più marcati sono presenti a velocità di rotazione superiori ed inferiori. É opportuno trattare separatamente queste due zone di funzionamento poiché contraddistinte da fenomeni diversi. L'aumento delle velocità di rotazione è accompagnato da uno scostamento sempre più marcato delle due curve, fino ad arrivare attorno al 56% per TSR 1.35. Questo comportamento è imputabile totalmente alla semplificazione bi-dimensionale, la quale non è in grado di cogliere i fenomeni tri-dimensionali che degradano le prestazioni del rotore con pale più veloci rispetto al vento incidente.

Alla rotazione più lenta simulata ossia TSR 0.34, si ottiene un errore pari al 47.8% . Questo fenomeno è ben visibile nel grafico di figura [5.3](#page-76-1) dove il modello numerico presenta una curva caratteristica lineare per il coefficiente di coppia priva della zona stabile tra TSR 0.2 e TSR 0.4, tipica delle prove sperimentali. Le cause possono essere scisse in due parti separate. Se da un lato vale ancora il problema dell'approssimazione bi-dimensionalite, dall'altro subentra anche la scelta del modello RANS utilizzato. Altri autori (come ad esempio Jaohindy et al. [\[23\]](#page-185-0)) hanno errori elevati nella zona da TSR 0.2 a TSR 0.4, pur presentando un'ottima riproduzione di tutta la curva di efficienza del rotore. Il problema risiede nella difficoltà di riprodurre l'esatto punto di distacco del vortice dalla pala.

In letteratura sono presenti altre pubblicazioni che riportano una sovrastima del modello bi-dimensionale in confronto con lo sperimentale. L'estensione alla terza dimensione ha risolto il problema, passando solamente ad una leggera sottostima. Ad esempio, risultati simili sono stati ottenuti da Mohamed et al. [\[24\]](#page-185-1). Come si può osservare in figura [5.4-](#page-78-0)(b) il punto massimo resta nell'intorno di TSR 1 con l'adozione del modello  $k-\omega SST$ . Inoltre, anche a bassi TSR il comportamento risulta similare ai risultati ottenuti. I fenomeni tri-dimensionali evidentemente introducono un fattore di degradazione della prestazione causato da vortici e dissipazione lungo l'asse verticale.

<span id="page-78-0"></span>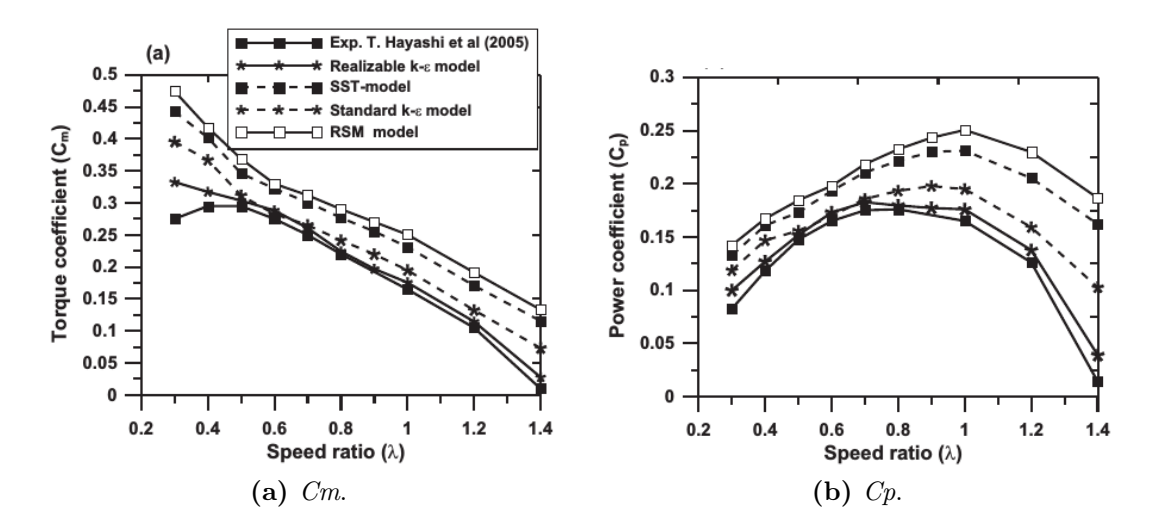

Figura 5.4: Comparazione dei risultati sperimentali con griglia bi-dimensionale in funzione del modello numerico, Mohamed et al.[\[24\]](#page-185-1).

In figura [5.5](#page-78-1) è proposto un confronto di letteratura tra le prestazioni di una turbina Savonius con e senza i piatti circolari alle estremità. Come già introdotto nel capitolo [2.](#page-26-0) La funzione di queste appendici è quella di mantenere separato l'intradosso dall'estradosso, preservando la differenza di pressione che instaurata. Ciò serve anche a limitare gli effetti di vortici tridimensionali, confinando il flusso d'aria. Nel passaggio tra le due curve, il punto di massimo si sposta a TSR più elevati e aumenta in valore assoluto. Il modello bi-dimensionale sembra essere un'estremizzazione di questo andamento. L'assenza completa dei flussi nella terza direzione sposta ulteriormente in alto e a TSR superiori la curva caratteristica di efficienza della turbina.

<span id="page-78-1"></span>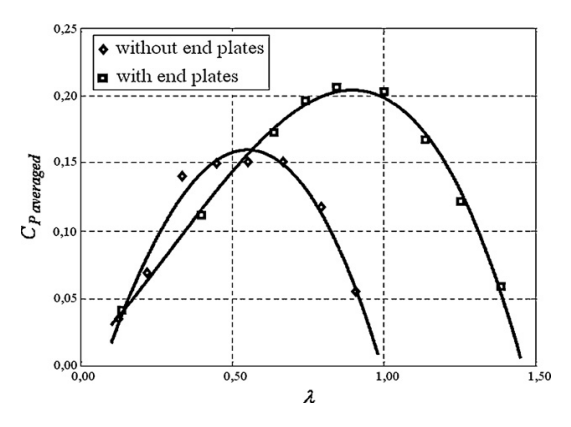

Figura 5.5: Confronto Savonius con e senza piatti alle estremità, Ushiyama et al.[\[4\]](#page-184-1).

# 5.3 Analisi del campo di moto

Al fine di ovviare alla già citata mancanza di dati sperimenti sul comportamento dinamico della Savonius, si è scelto di far ricorso ai risultati numerici di Jaohindy et al. [\[23\]](#page-185-0) per un confronto dei diagrammi polari poiché presenta un modello tridimensionale con valori integrali in buon accordo con lo sperimentale. Nel capitolo [7,](#page-110-0) si proseguirà con confronti approfonditi fluidodinamici tra 2D e 3D. Per confermare che gli scostamenti sono dovuti alla semplificazione bi-dimensionale, con le stesse impostazioni è stato sviluppato un modello tri-dimensionale.

#### 5.3.1 Diagrammi polari

La forma dei diagrammi di coppia della turbina appaiono abbastanza somiglianti ad entrambi i TSR (figure [5.6](#page-79-0) e [5.7\)](#page-80-0). Il modello bi-dimensionale sovrastima in modulo quanto riportato dalla simulazione 3D,tratta dal lavoro di Jaohindy et al.[\[23\]](#page-185-0). Gli angoli di massima coppia risultano essere molto diversi per i due TSR confrontati: a TSR 0.6 si passa da 70◦ per il 3D a 30◦ per il 2D mentre per TSR 1 il 3D ha un massimo a 55◦ mentre il 2D a 40◦ . I minimi presentano gli stessi sfasamenti. Il modello bi-dimensionale sembra inoltre avere un comportamento più regolare e continuo.

Altre informazioni possono essere estratte scorporando il contributo delle singole pale (figura [5.8\)](#page-80-1). Ad una prima occhiata, la similitudine e specularità dei due principi della Savonius è mantenuta. Tuttavia le somiglianze si fermano solo a questo particolare. Secondo il modello bi-dimensionale le pale mostrano un comportamento molto più continuo e rotondo(figura [5.8-](#page-80-1)(b)), privo di cambi di trend come quello delle simulazioni di Jaohindy et al (figura [5.8-](#page-80-1)(a)). Questo è indice della mancanza di alcuni effetti che possono essere replicati solo da una geometria tri-dimensionale. Anche per constatare che queste variazioni nella coppia palare non sono dovute ad anomalie del modello numerico di Jaohindy et al., saranno successivamente confrontati anche i due casi tri-dimensionali.

<span id="page-79-0"></span>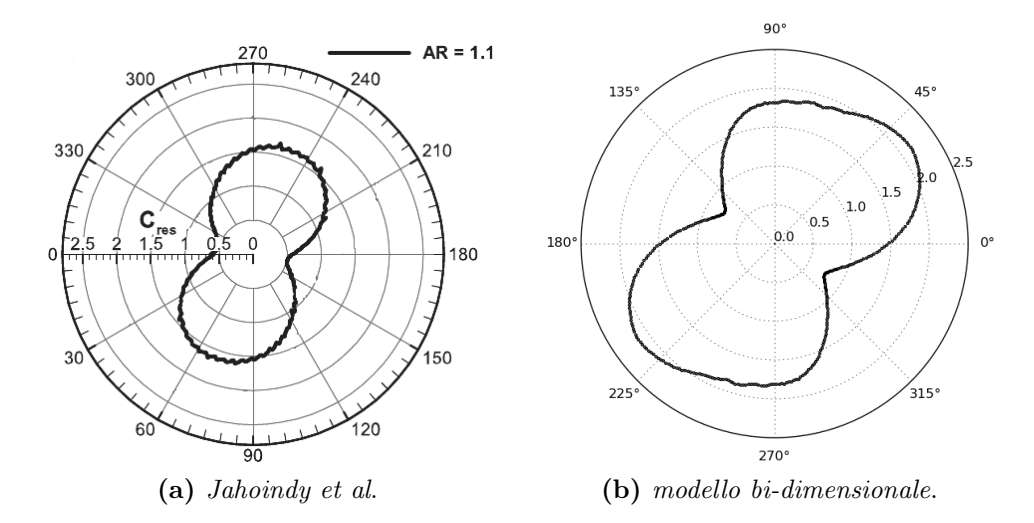

Figura 5.6: Confronto diagrammi polari della forza risultante sul rotore fra il modello 2D e il lavoro di Jaohindy et al.[\[23\]](#page-185-0) a TSR 0.6.

<span id="page-80-0"></span>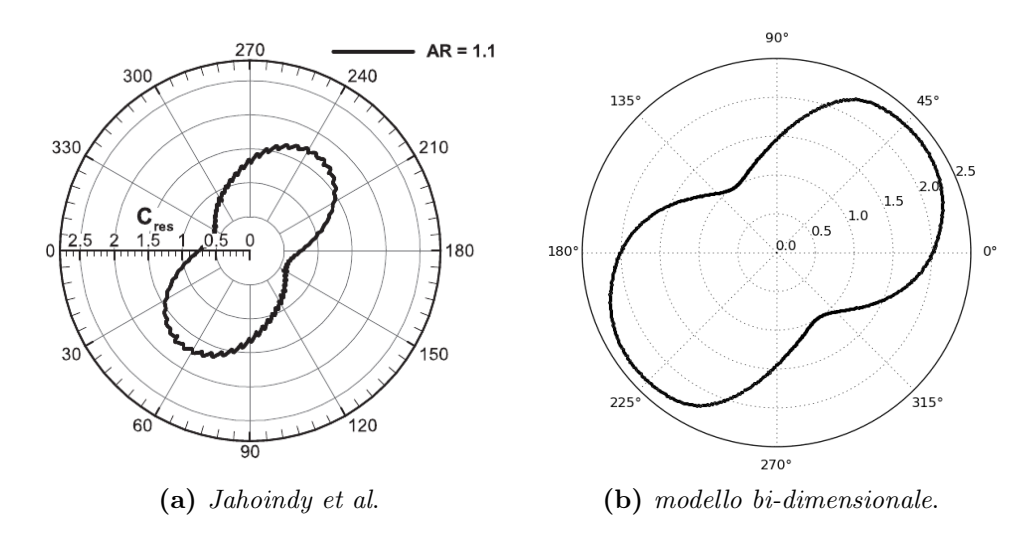

Figura 5.7: Confronto grafici polari della forza risultante sul rotore fra il modello 2D e il lavoro di Jaohindy et al.[\[23\]](#page-185-0) a TSR 1.

<span id="page-80-1"></span>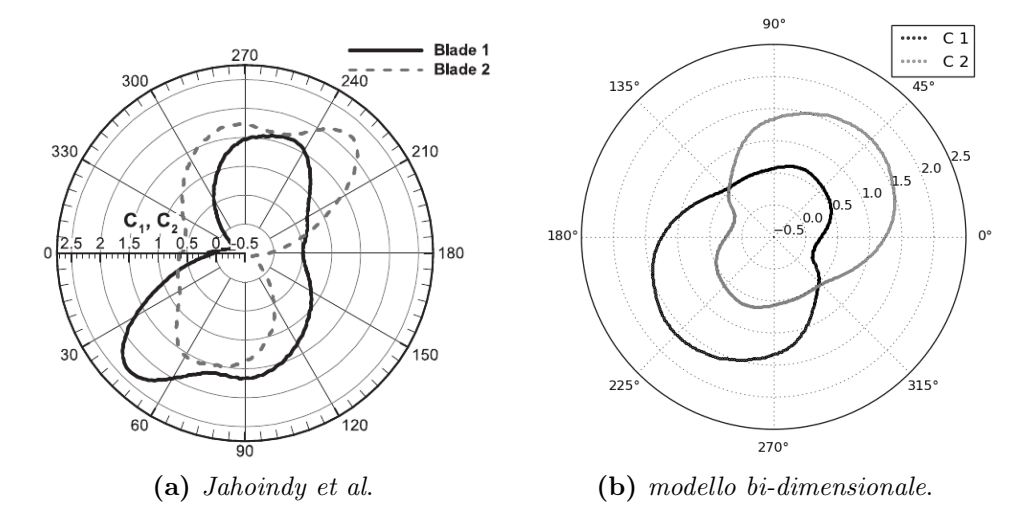

Figura 5.8: Confronto grafici polari della forza risultante sulle pale fra il modello 2D e il lavoro di Jaohindy et al.[\[23\]](#page-185-0) a TSR 0.6.

Per avere una migliore comprensione riguardo il funzionamento del rotore, risulta interessante osservare le variazioni dei fenomeni fluidodinamici bi-dimensionali a velocità di rotazioni diverse. Queste riflessioni saranno utili come base di confronto successivo con il caso tri-dimensionale. Sono stati scelti punti molto distanti fra loro per accentuare le differenze, rispettivamente i TSR 0.4, 0.81 e 1.25.

Osservando i grafici polari a TSR 0.4 (figura [5.9\)](#page-82-0) si può avere una conferma sulle riflessioni precedentemente fatte. Sia il coefficiente di coppia che il drag ed il lift appaiono anomali e molto corrugati; questo risulta essere sintomo di un complesso campo di moto nell'intorno della pala con numerosi distacchi e instabilità. In questo caso particolare si incorre nelle limitazioni dell'utilizzo di un modello RANS. Dal contour a 0 ◦ di figura [5.10](#page-82-1) si nota come il rallentamento dell'aria sia importante nella regione interna alle pale, causato dal fatto che la turbina ruoti con una  $U_{tip}$  meno della metà della velocità del vento. La coppia massima risulta esser intorno a 50◦ mentre il minimo si riscontra a 150◦ .

A TSR 0.81, dalla figura [5.13](#page-84-0) si nota che il  $C_m$  massimo è nell'intorno di 50° mentre il minimo si ottiene per un angolo di 115◦ . È interessante notare come i polari non presentino più le instabilità riscontrate alla velocità di rotazione inferiore. Rispetto al precedente, sono aumentati i valori delle forze nella direzione trasversale.

A TSR 1.25 dalla figura [5.13](#page-84-0) si nota un notevole calo della coppia coerente, seppur non nell'intensità, con lo sperimentale rispetto alle  $\omega$  precedenti. Osservando la figura [5.14](#page-84-1) si ha che la velocità sulle pale risulta più elevata. Questa presenta minori differenze fra l'intradosso e l'estradosso nella pala che spinge.

Si riassumono gli andamenti principali notati tra le diverse velocità di rotazione nell'elenco seguente:

- aumentando  $\omega$  risultano aumentare le dimensioni della scia. La perturbazione del dominio non si limita alla sola direzione longitudinale ma anche alla trasversale, importante in un'ottica di interazione della Savonius con altri corpi.
- all'aumentare del TSR, le forze di lift sviluppate dal rotore sono sempre maggiori, contribuendo in quantità importante alla coppia generata. Questo risulta in accordo con quanto concluso da Jaohindy et al.[\[23\]](#page-185-0).
- si ha una diminuzione della coppia con l'incremento della velocità, fino a raggiungere valori minimi negativi per il TSR 1.25 in cui ad alcune angolazioni la turbina si comporta da generatore.
- con l'incremento del TSR si ha uno spostamento progressivo del punto di ristagno della pala che avanza verso l'esterno della turbina.

<span id="page-82-0"></span>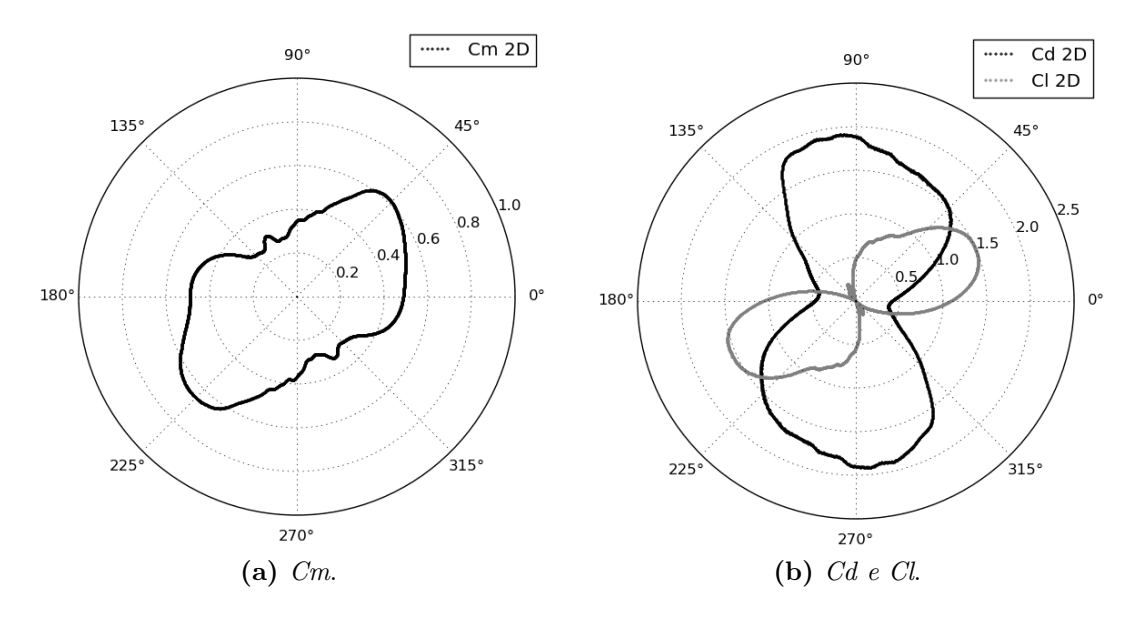

Figura 5.9: Grafici polari 2D a TSR 0.4.

<span id="page-82-1"></span>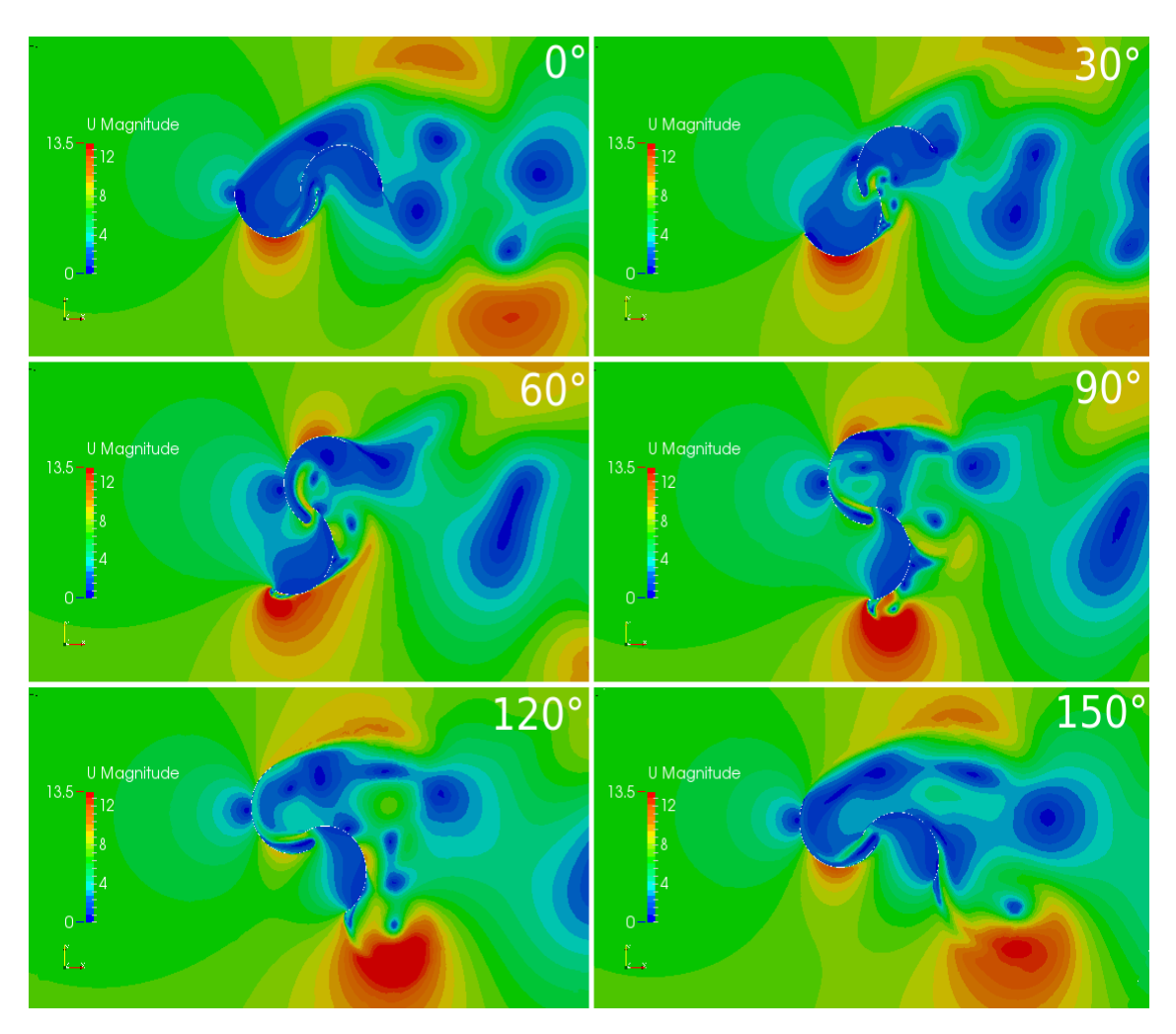

Figura 5.10: Contours del campo di velocità a TSR 0.4.

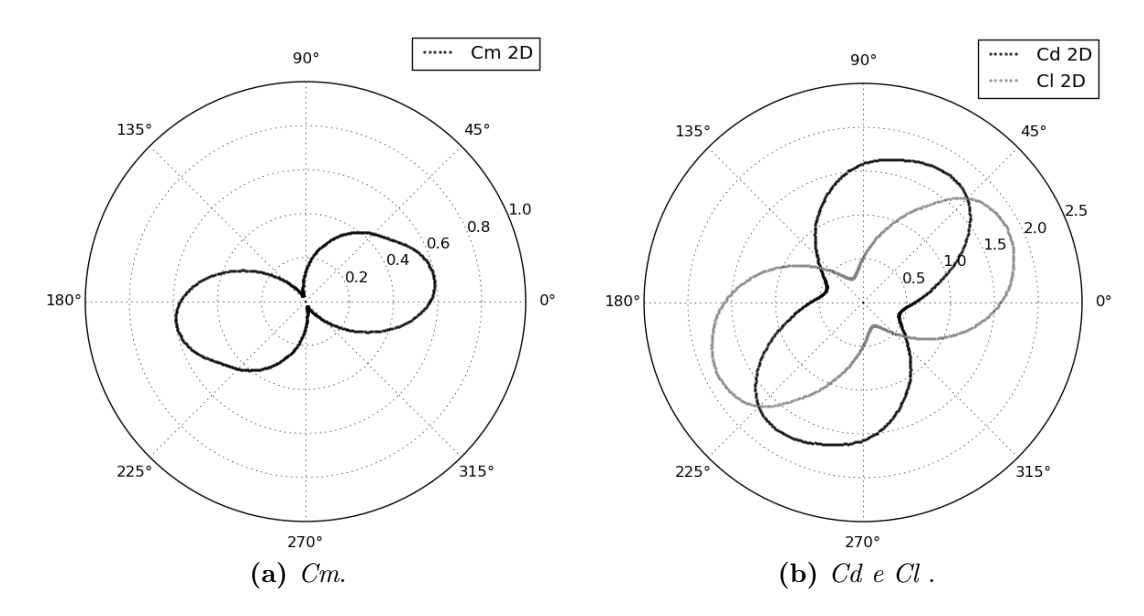

Figura 5.11: Grafici polari 2D a TSR 0.8.

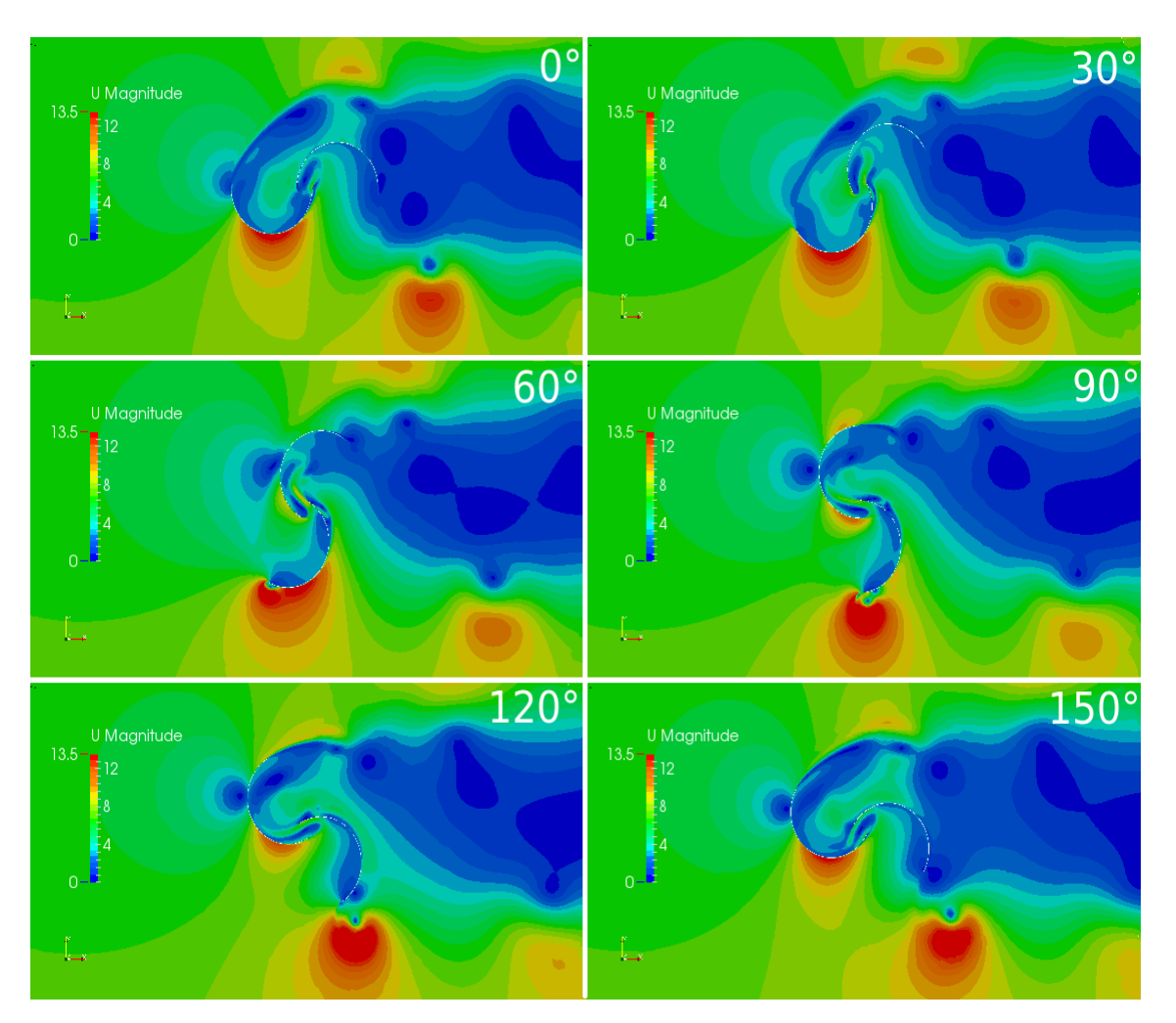

Figura 5.12: Contours del campo di velocità a TSR 0.8.

<span id="page-84-0"></span>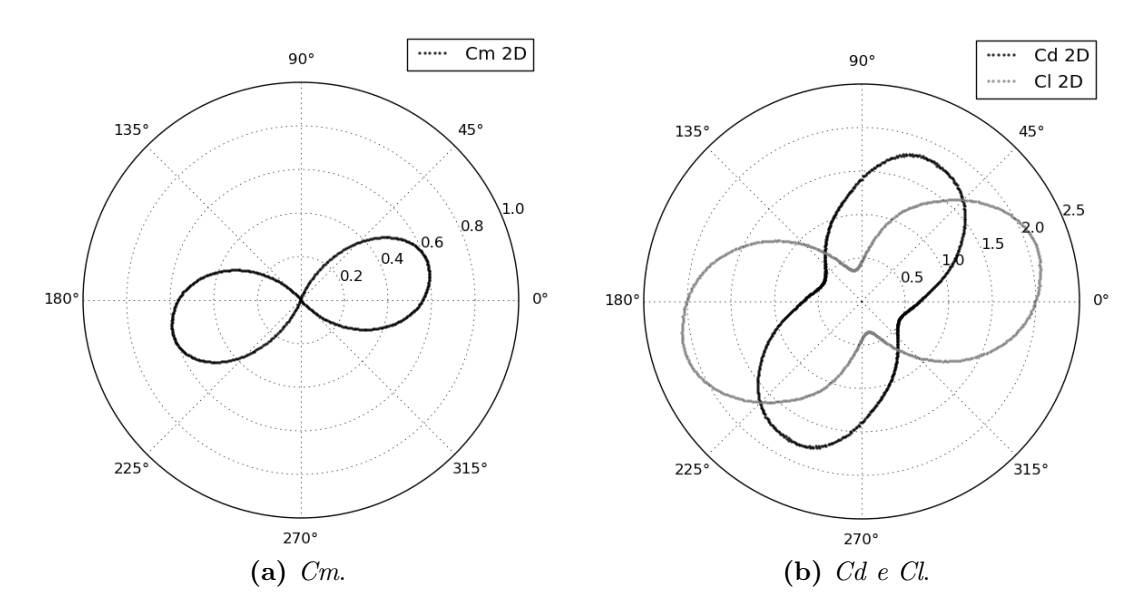

Figura 5.13: Grafici polari 2D a TSR 1.25.

<span id="page-84-1"></span>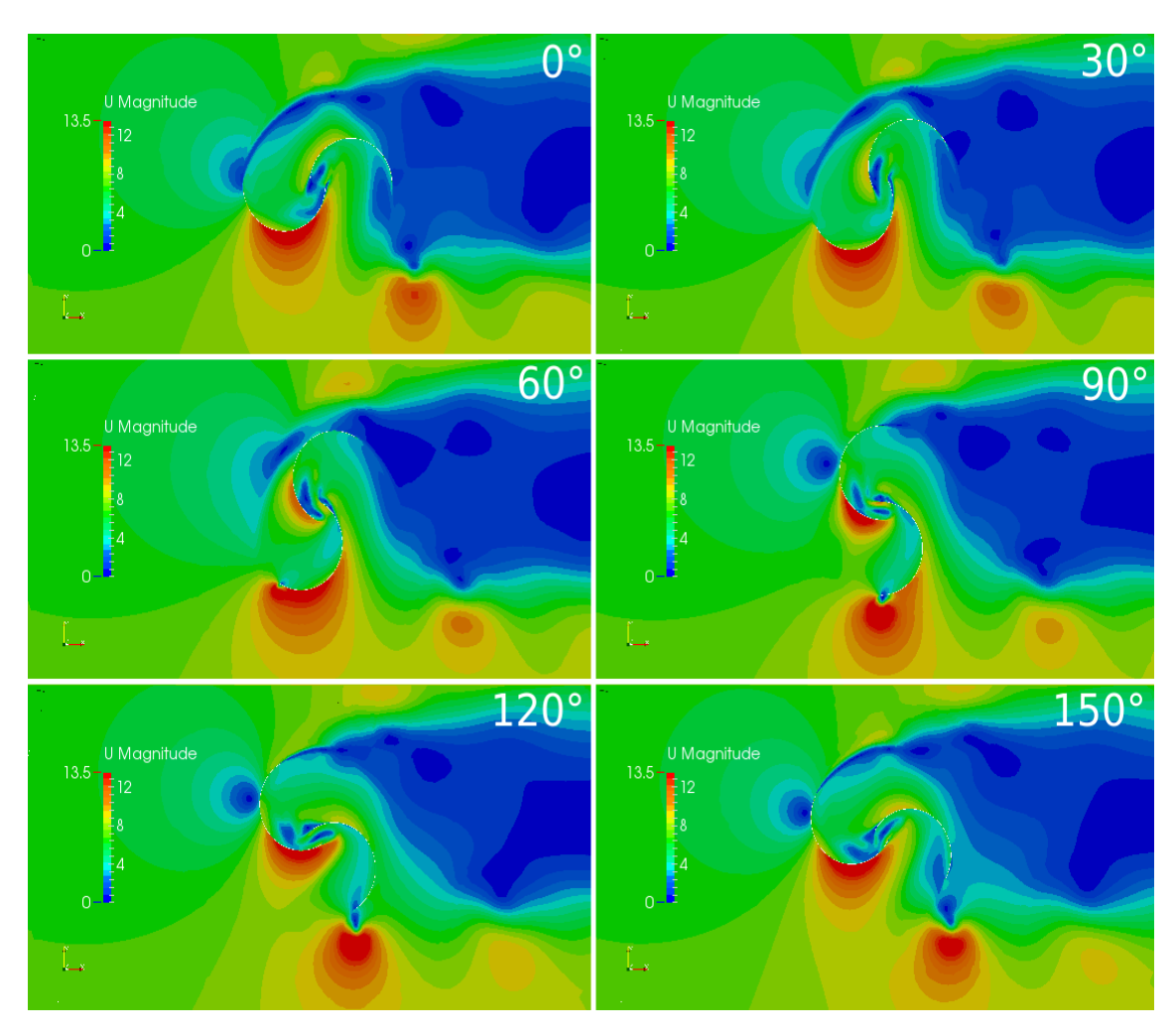

Figura 5.14: Contours del campo di velocità a TSR 1.25.

# <span id="page-86-0"></span>Capitolo 6

# Analisi parametrica 2D. Overlap Primario e Secondario

Dopo aver analizzato e validato il comportamento della turbina bi-dimensionale, in questo capitolo si introduce la variazione di uno dei parametri geometrici che ne influenzano la produttività: l'overlap. Questa indagine viene estesa nel capitolo [8](#page-132-0) anche nella terza direzione, modificando l'altezza. La procedura consiste nella variazione della spaziatura tra le pale al fine di comprendere i motivi che causano i cambiamenti prestazionali. Effettuare il medesimo studio con un modello tridimensionale avrebbe richiesto oneri computazionali eccessivi, dato l'elevato numero di simulazioni necessarie. Il capitolo ha due scopi principali: il primo è quello di valutare se il modello bi-dimensionale, nonostante le limitazioni viste precedentemente, possa essere sfruttato come strumento di ottimizzazione della geometria; il secondo è quello di testare una nuova strategia per rintracciare la configurazione che garantisca la massima efficienza per una Savonius bipala.

### <span id="page-87-0"></span>6.1 Geometria del rotore

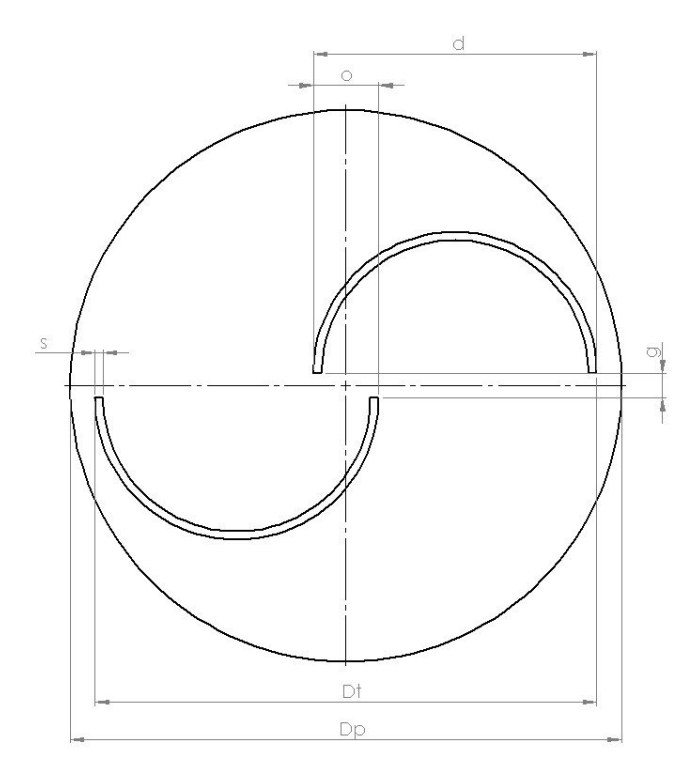

Figura 6.1: Geometria generica della turbina.

Riprendendo la sezione della turbina mostrata in figura [6.1,](#page-87-0) le simulazioni hanno riguardato la sensibilità della macchina ai parametri di overlap principale e secondario definiti come segue:

$$
O.P. = \frac{o}{d} \tag{6.1}
$$

$$
O.S. = \frac{2g}{d} \tag{6.2}
$$

dove d è il diametro del singolo principio (mantenuto costante) mentre  $o$  e q sono le distanze rispettivamente longitudinali e trasversali fra gli spigoli delle due pale. Con O.P. è identificato l'Overlap Primario (sempre positivo o nullo), utilizzato nella maggior parte degli studi parametrici su questa geometria. Con O.S. si definisce l'Overlap Secondario. Si è scelto, come convenzione, di impiegare valori positivi quando si è in presenza di pale compenetrate.

# 6.2 Overlap Primario

In letteratura sono disponibili numerosi riferimenti che hanno studiato l'Overlap Principale, sia attraverso prove sperimentali in galleria del vento (es. Blackwell et al. [\[1\]](#page-184-0)), sia attraverso modelli numerici (es. Akwa et al. [\[8\]](#page-184-2)). Risultano disponibili un buon numero di dati con cui comparare i risultati del modello numerico sviluppato in questo lavoro. Lo spettro che verrà indagato è quello in cui la maggior parte delle pubblicazioni riferisce collocarsi l'ottimo: Overlap 0, 0.10, 0.15, 0.2 e 0.25.

Esulando dai puri valori di coppia e potenza a causa delle già espresse limitazioni del modello bi-dimensionale (si veda capitolo [5\)](#page-74-0), si vogliono mettere in evidenza le differenze relative tra le varie configurazioni, cercando di comprenderne le peculiarità.

#### 6.2.1 Metodologia di analisi

La ricerca è stata condotta simulando 5 velocità angolari differenti in modo da mappare il campo di funzionamento dei rotori con una risoluzione soddisfacente. A causa della variazione nel diametro della geometria, i TSR saranno leggermente diversi ma ugualmente significativi per la comparazione. Le griglie utilizzate sono state ottenute dallo stesso dizionario snappyHexMeshDict validato nel capitolo [4.](#page-50-0) Questo è stato possibile poiché i fenomeni tra le diverse geometrie sono comparabili e le variazioni geometriche basse. La dimensione del gap (o in figura [6.1\)](#page-87-0) passa da 12.5 cm a 0 cm come massima escursione. Per la modalità di funzionamento dello strumento utilizzato nella generazione della griglia, i parametri di infittimento sono legati alle pale del rotore, in qualsiasi punto del dominio esse si trovino, e non ad una posizione specifica. La spaziatura tra le pale inoltre ha una discretizzazione molto fitta già nella griglia di partenza, garantendo la corretta cattura del getto presente nel gap.

Lo spostamento delle geometrie di base è stato ottenuto attraverso l'utility surface-TransformPoints con la seguente sintassi:

surfaceTransformPoints -translate '(0.05 0 0)' spx1.STL spx1.STL

Nell'esempio, si ha lo spostamento di 5 centimetri in direzione x del file .STL contenente la geometria di una pala.

#### 6.2.2 Parametri globali

Il grafico in figura [6.2](#page-89-0) mostra i risultati del modello numerico sviluppato mentre nella figura [6.3](#page-90-0) sono proposti i dati sperimentali di Blackwell et al.[\[1\]](#page-184-0) relativi alle stesse geometrie, scelti come confronto.

<span id="page-89-0"></span>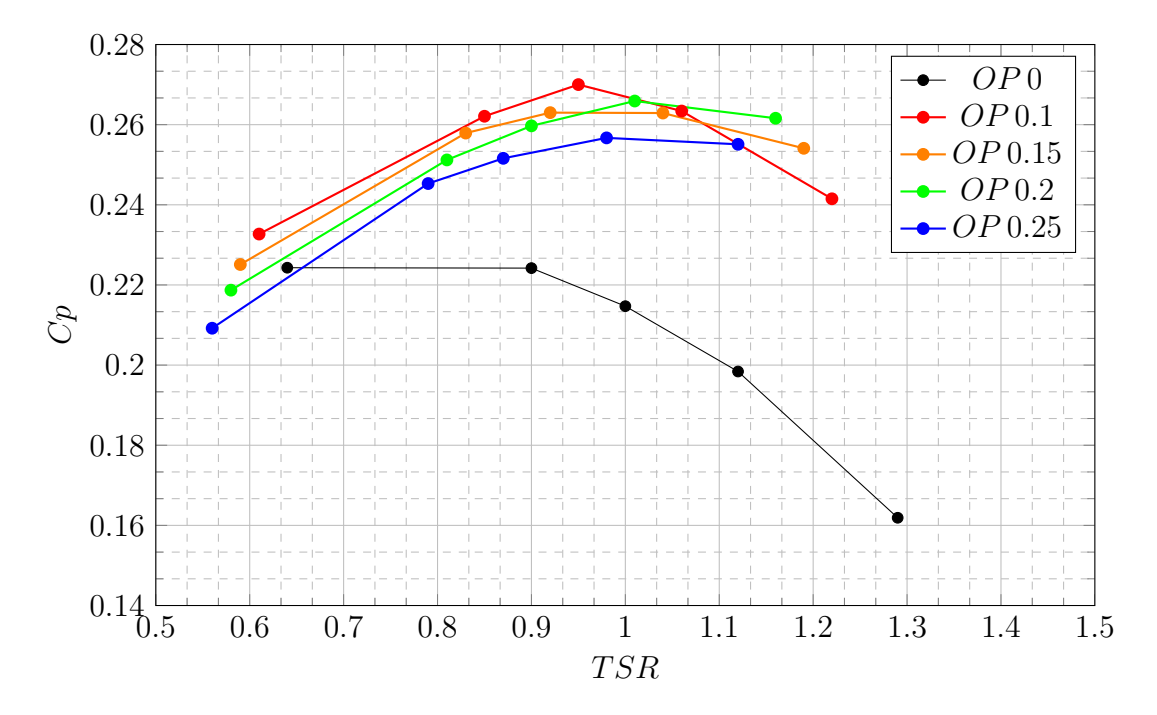

Figura 6.2: Coefficienti di potenza degli Overlap Primari ottenuti dal modello numerico.

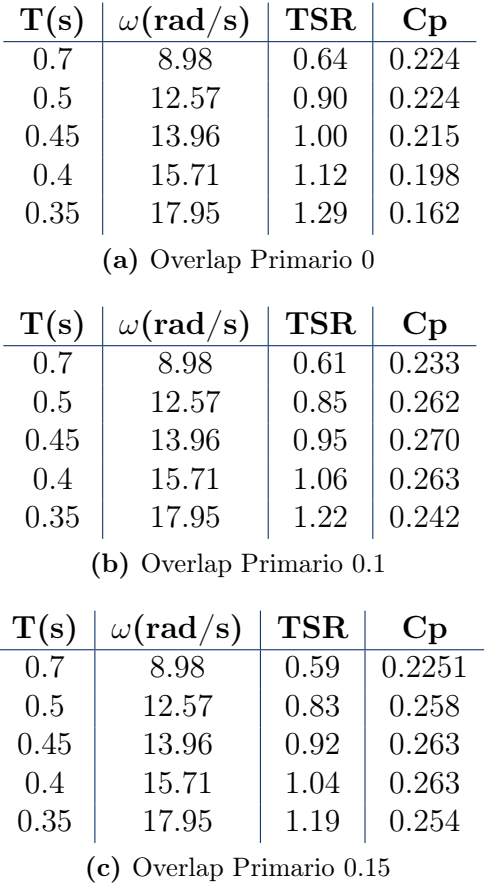

| T(s) | $\omega(\mathrm{rad/s})$ | <b>TSR</b> | $\mathbf{C}\mathbf{p}$ |
|------|--------------------------|------------|------------------------|
| 0.7  | 8.98                     | 0.58       | 0.219                  |
| 0.5  | 12.57                    | 0.81       | 0.254                  |
| 0.45 | 13.96                    | 0.90       | 0.260                  |
| 0.4  | 15.71                    | 1.01       | 0.266                  |
| 0.35 | 17.95                    | 1.16       | 0.262                  |
|      | (d) Overlap Primario 0.2 |            |                        |
|      |                          |            |                        |
| T(s) | $\omega(\mathrm{rad/s})$ | TSR        | $\mathbf{C}\mathbf{p}$ |
| 0.7  | 8.98                     | 0.56       | 0.2092                 |
| 0.5  | 12.57                    | 0.79       | 0.245                  |
| 0.45 | 13.96                    | 0.87       | 0.252                  |
| 0.4  | 15.71                    | 0.98       | 0.257                  |
| 0.35 | 17.95                    | 1.12       | 0.255                  |

Tabella 6.1: Prestazioni al variare dell'Overlap Primario.

<span id="page-90-0"></span>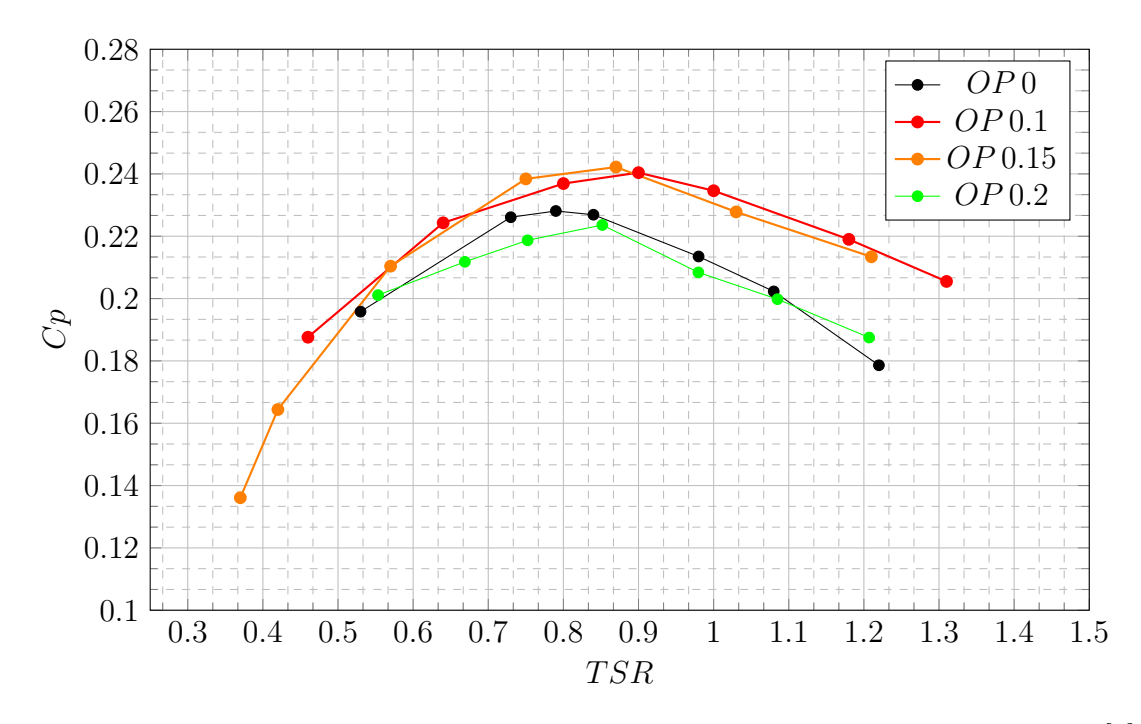

Figura 6.3: Coefficienti di potenza degli Overlap primari sperimentali, Blackwell et al.[\[1\]](#page-184-0).

Da una prima analisi, i due risultati sembrano essere differenti ma vanno indagati con attenzione, scorporando il grafico in diverse regioni. Per TSR inferiori a 1, il modello computazionale riproduce correttamente il comportamento relativo tra i diversi Overlap (da 0.1 a 0.2) come nello sperimentale, restituendo efficienze più alte per Overlap 0.1 e 0.15 rispetto alla configurazione validata riportata nel capitolo [4.](#page-50-0) Essendo la zona di funzionamento reale di questo rotore quella in cui le tendenze sono confermate, si è considerata parzialmente verificata la bontà del metodo di ottimizzazione.

A velocità di rotazioni superiori, si nota un peggioramento marcato delle prestazioni per gli Overlap di dimensione minore; infatti, l'O.P. 0.1 decade sensibilmente di efficienza, cosa che accade via via più limitatamente nei casi 0.15, 0.2 e 0.25. In questa regione i rapporti di efficienza si invertono, privilegiando una configurazione con gap più grande. Questa inversione di posizione delle curve non è riscontrata dal modello reale (figura [6.3\)](#page-90-0), sintomo che l'approssimazione bi-dimensionale sia meno corretta all'aumentare del flusso tra le pale. Come già visto nel capitolo [5,](#page-74-0) il modello bi-dimensionale con O.P. 0.2 aumenta sensibilmente la distanza dallo sperimentale con l'incremento del TSR.

<span id="page-91-0"></span>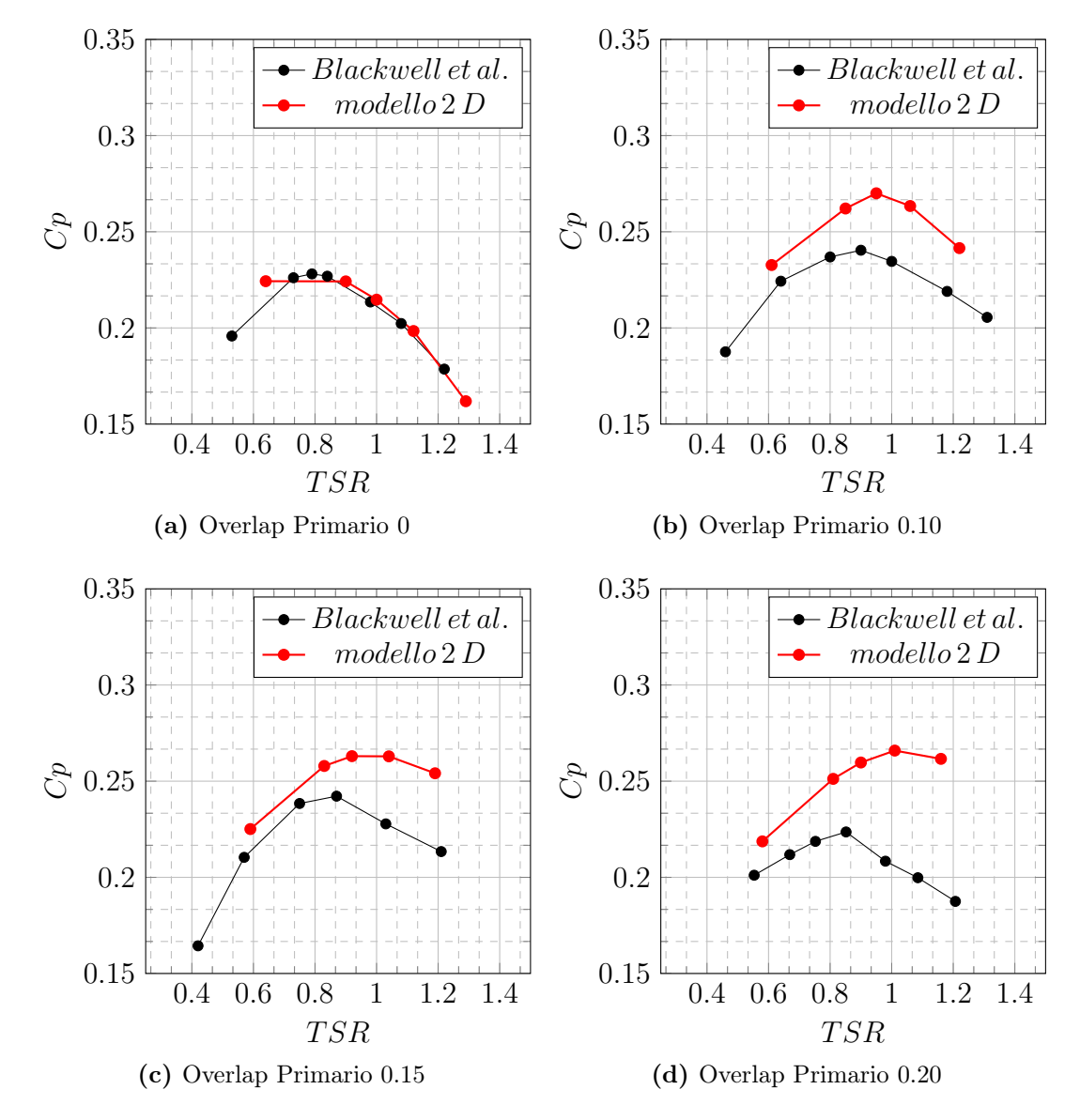

Figura 6.4: Confronto risultati Overlap Primario fra il modello bi-dimensionale e il lavoro di Blackwell et al.[\[1\]](#page-184-0).

Per una più diretta comprensione, in figura [6.4](#page-91-0) sono confrontati a due a due i dati sperimentali disponibili ed il modello bi-dimensionale. È interessante notare come

con overlap nullo (figura [6.4-](#page-91-0)(a)) le due curve coincidano e l'errore relativo diventi trascurabile. I flussi e gli effetti fluidodinamici di questo rotore sono fortemente differenti se confrontati alle altre configurazioni a causa dell'assenza del gap tra i principi che aiuta a ristabilire la pressione nell'intradosso della pala che ritorna. Anche Akwa et al. [\[8\]](#page-184-2) giunge alla stessa conclusione, ottenendo buoni risultati con un modello numerico bi-dimensionale di un rotore ad O.P. nullo. In una turbina senza gap, chiamata anche S puro, la bidimensionalità del fluido potrebbe essere più veritiera. Aumentando la dimensione dell'overlap, però, si può osservare dai grafici di figura [6.4](#page-91-0) che le differenze aumentano sensibilmente. Inoltre vi è uno spostamento del punto di massima produzione a TSR più elevati: l' Overlap 0.1 passa dal TSR sperimentale di ottimo 0.8 al numerico 0.9 (figura [6.4-](#page-91-0)(b)); l'overlap 0.15 da TSR 0.75 a TSR 0.9 (figura [6.4-](#page-91-0)(c)) e l'overlap 0.2 da TSR 0.8 a 1 (figura [6.4-](#page-91-0)(d)). All'aumentare dell'overlap, le varie curve numeriche tendono ad allontanarsi maggiormente rispetto allo sperimentale. Questo aumento dell'errore, introdotto con la modellazione bi-dimensionale, sembra avere una proporzionalità con la dimensione dell'overlap stesso.

Andando oltre i puri valori integrali, si possono ricavare rilevanti informazioni sia dall'analisi dell'andamento della potenza prodotta in funzione dell'angolo del rotore, sia dal campo di moto stesso. Nella figura [6.5,](#page-92-0) è mostrato il coefficiente di potenza dei cinque overlap primari alla velocità di rotazione di 13.96 rad/s. Risulta immediato osservare come O.P. 0 presenti valori di minima produttività molto inferiori rispetto agli altri rotori e questo ne determina globalmente un efficienza più bassa. Inoltre si può notare come all'aumentare dell'overlap il punto di massima produttività decresca progressivamente.

<span id="page-92-0"></span>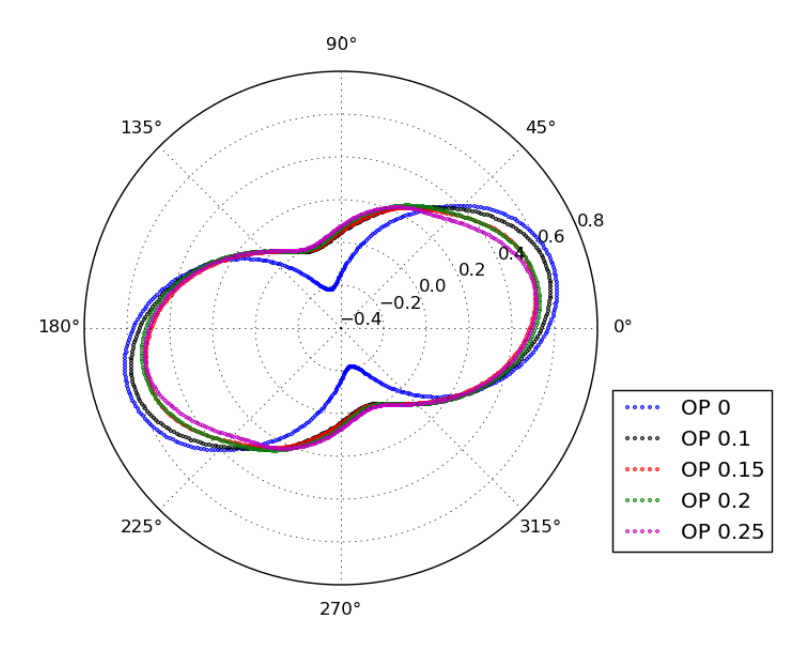

**Figura 6.5:** Diagrammi polari dei coefficienti di potenza dei rotori con diversi overlap a  $\omega$ 13.96 rad/s.

Tra l'elevata quantità di dati disponibile, sono stati selezionati dei casi significativi che potessero essere esemplificativi delle variazioni fluidodinamiche dell'intero spettro di analisi. Le configurazioni messe a confronto saranno la già consolidata curva per O.P. 0.2 e la turbina che massimizza le prestazioni con O.P. 0.1. I punti scelti sono relativi a due velocità di rotazione con comportamento in linea con i dati sperimentali:  $\omega_1$  pari a 8.98 rad/s e  $\omega_2$  13.96 rad/s.

Analizzando i polari in figura [6.6](#page-93-0) relativi ad una velocità angolare di 8.98 rad/s, si può osservare che il  $Cp$  per O.P. 0.1 presenta valori più elevati rispetto ad O.P 0.2 quando le turbine si trovano in posizioni da −15◦ a 60◦ . Per quanto riguarda i punti di minima produzione, non si rileva una differenza apprezzabile tra i due rotori.

<span id="page-93-0"></span>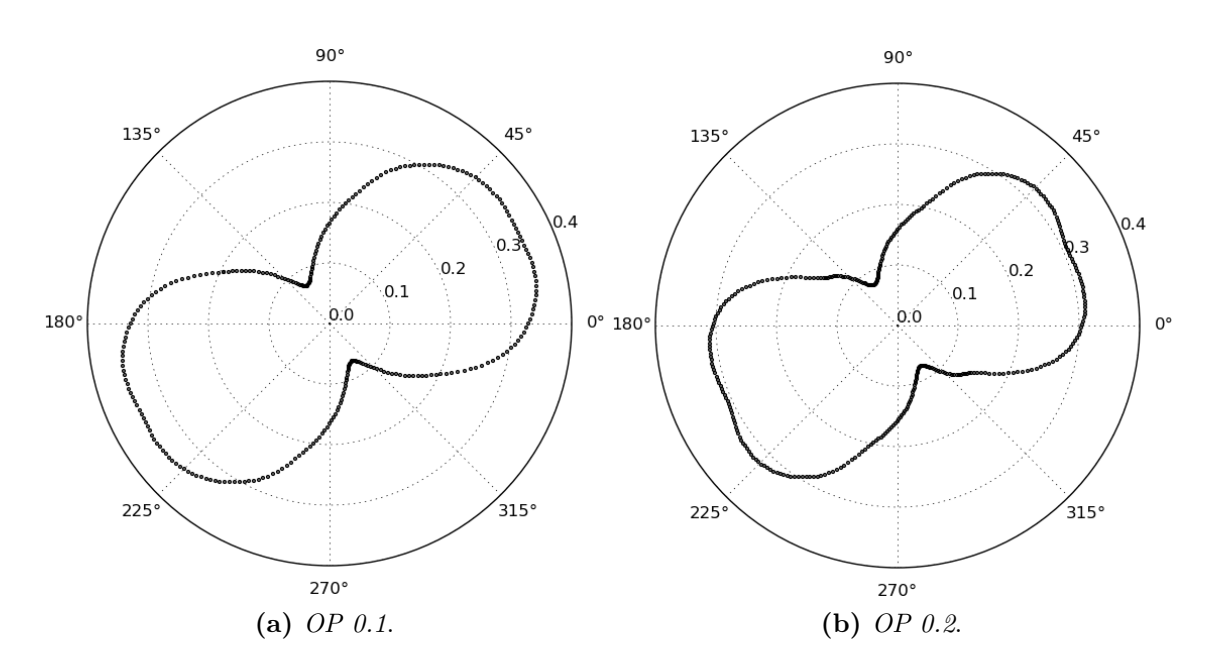

**Figura 6.6:** Diagrammi polari dei coefficienti di potenza dei rotori con O.P. 0.1 e 0.2 a  $\omega$ 8.98 rad/s.

Risulta utile scomporre la produttività delle singole pale per comprendere meglio eventuali differenze. Dal coefficiente di potenza ripartito nei due principi (figura [6.7\)](#page-94-0), si nota come vi siano angoli in cui una pala cede potenza al vento; ciò accade nella fase in cui il moto è opposto alla direzione dell'aria. Nonostante la potenza complessiva del rotore con O.P.0.1 sia maggiore, nel punto di minimo ad 90◦ la pala che ritorna genera un Cp negativo pari a -0.16 contro lo -0.12 di O.P.0.2. Per provare a dare una spiegazione si è scelto come angolo significativo 45◦ , in cui si denotano entrambi i comportamenti appena descritti.

<span id="page-94-0"></span>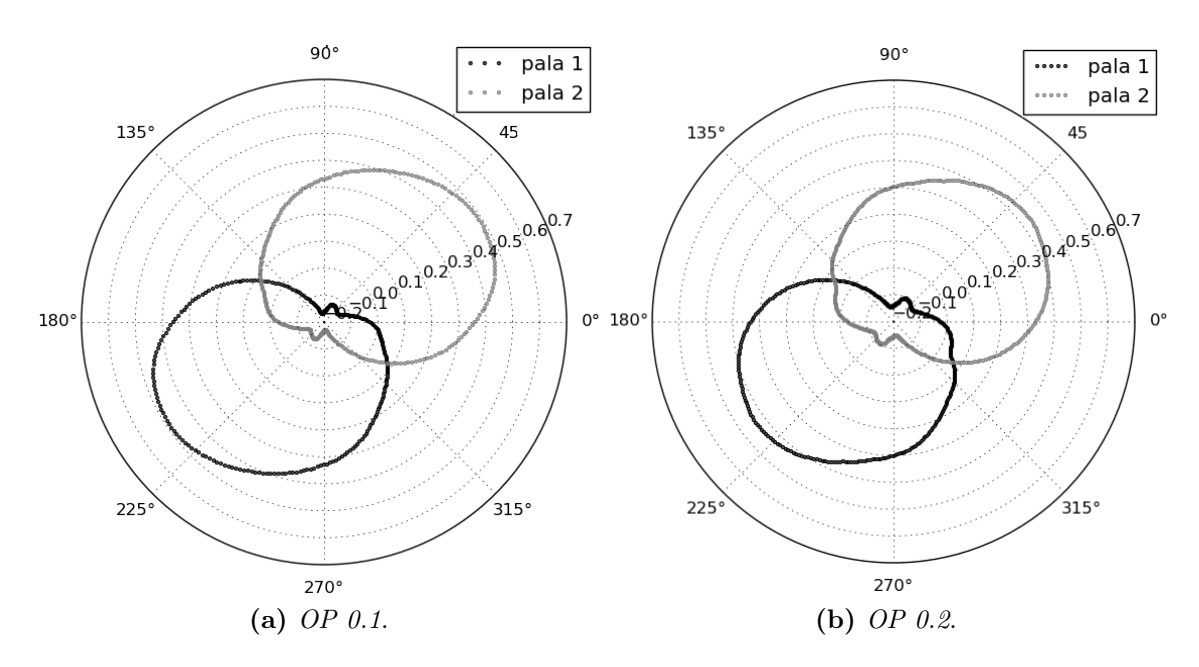

Figura 6.7: Diagrammi polari dei coefficienti di potenza delle pale dei rotori con O.P. 0.1 e 0.2 a  $\omega$  8.98 rad/s.

In figura [6.8-](#page-94-1)(a), si offre una vista dettagliata sulla bassa pressione presente sull'estradosso della pala trainante. I valori di pressione sulla maggior parte della superficie sono più bassi rispetto alla figura [6.8-](#page-94-1)(b). Dato che la spinta e la conseguente potenza generata sono funzione del δp, fra dorso e ventre della pala, pressioni più basse sul dorso determinano maggior produttività. Il campo di pressione della parte di turbina che viene colpito dal vento per questo valore di  $\omega$  resta molto simile fra i due O.P.

<span id="page-94-1"></span>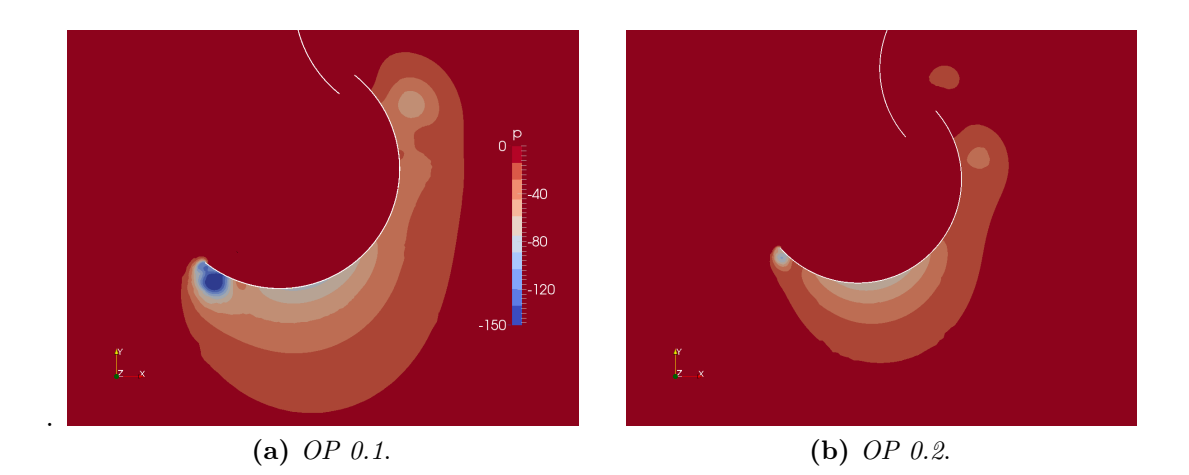

Figura 6.8: Campi di pressione sulla pala spinta dal vento a  $\omega$  8.98 rad/s fra O.P. 0.1 e O.P. 0.2 col rotore in posizione 45°.

Per quanto riguarda la differenza nei punti di minima produzione della pala che si muove controvento, risulta in questo caso utile passare al campo di velocità. È noto che l'utilità del gap sia diminuire la resistenza della pala che ritorna. Per comprenderne in parte la fluidodinamica, sono necessarie alcune considerazioni. Dalla

figura [6.9,](#page-95-0) si vede come con O.P. 0.1 il flusso rimanga più aderente alla pala ed arrivi più in alto ottenendo più braccio. Nonostante ciò, la pala avanzante ha una coppia resistente più elevata. Queste due condizioni sembrano essere in contraddizione ma una possibile spiegazione può essere ricercata in riferimento alla differente quantità di flusso che attraversa le due aperture.

<span id="page-95-0"></span>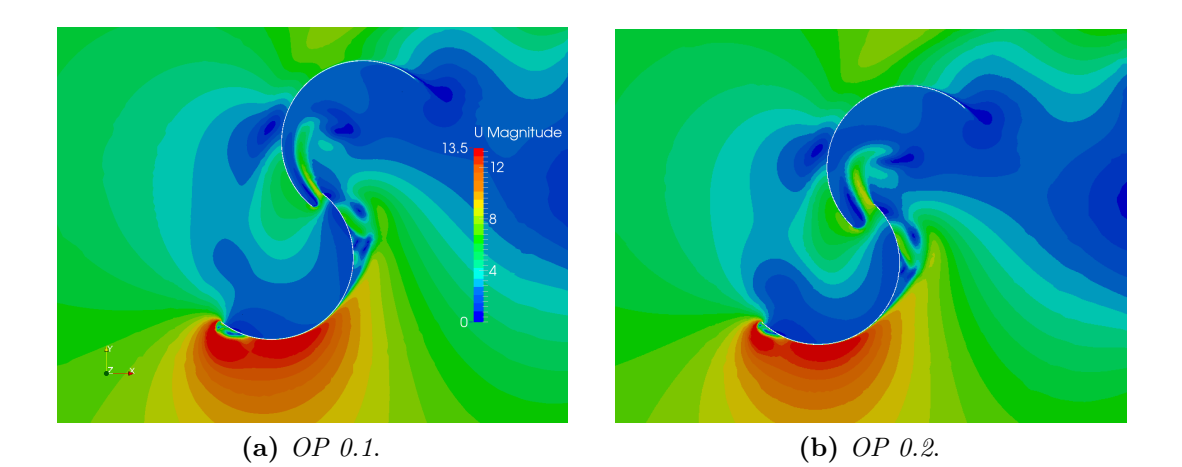

Figura 6.9: Confronto campi di velocità a  $\omega$  8.98 rad/s fra O.P. 0.1 e O.P. 0.2 col rotore in posizione 45◦ .

Nei grafici in figura [6.10](#page-96-0) sono analizzati i flussi nel gap per le due configurazioni di overlap primario. Sono riportati solo i valori istantanei delle grandezze (non mediati su una rivoluzione) relativi al rotore nella medesima posizione di figura [6.9.](#page-95-0) Si osserva come tutti i parametri siano superiori per OP 0.2. Valutandoli in termini integrali su tutta la lunghezza del gap risulta che questa configurazione presenta un incremento del 40% nei flussi energetici e massici. Questo può far luce al controsenso precedentemente insorto: il getto nell'OP 0.1 pur essendo meglio orientato e presentando un braccio maggiore, risulta relativo ad una portata minore. Questo conduce ad un minor aiuto alla pala avanzante.

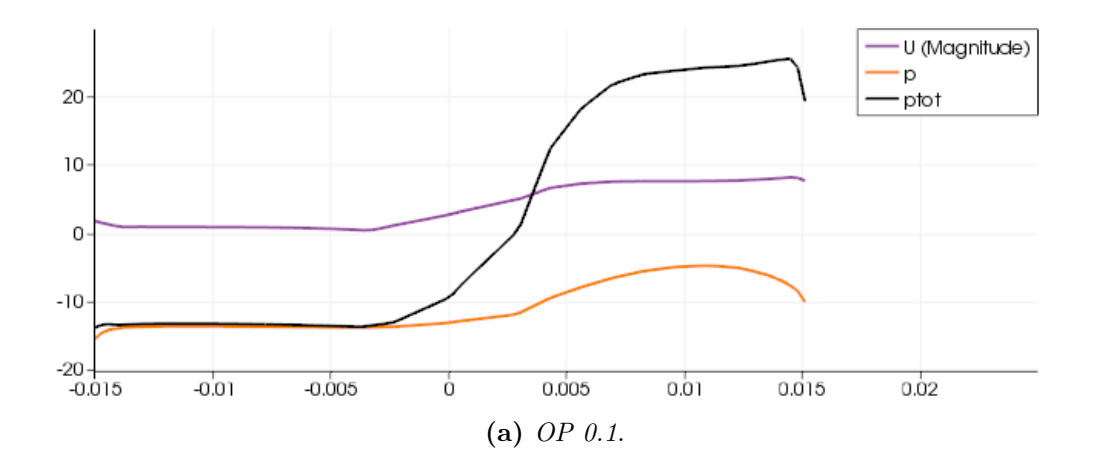

<span id="page-96-0"></span>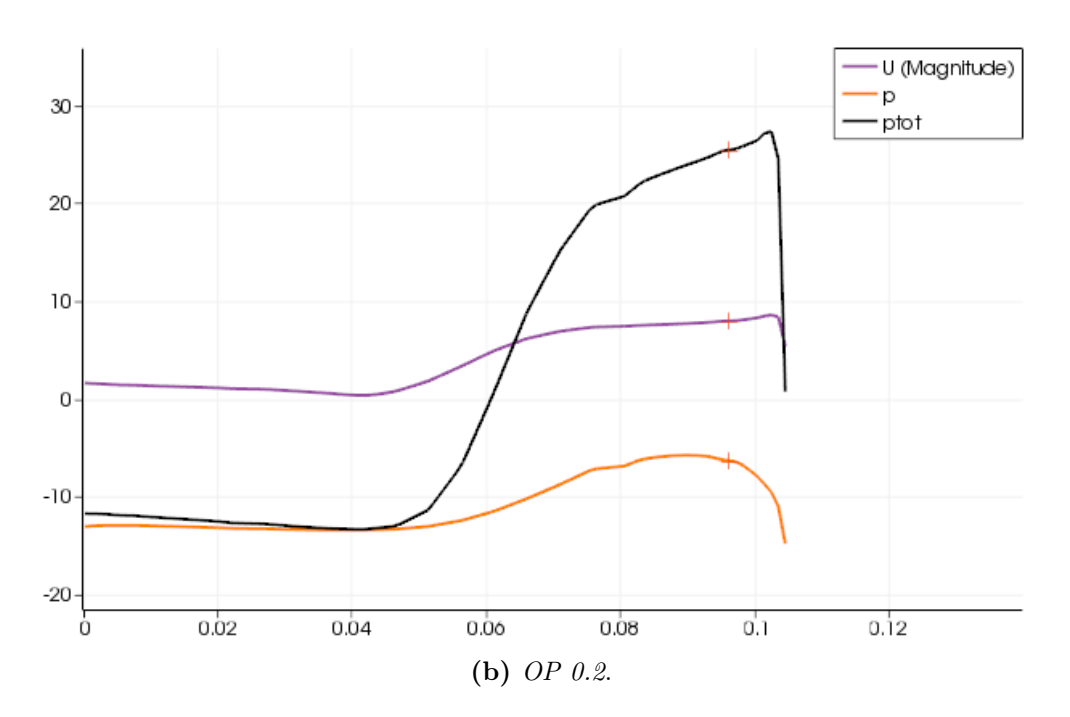

Figura 6.10: Grafico dei flussi passanti nel gap a  $\omega$  8.98 rad/s col rotore in posizione 45°.

Considerazioni simili all'analisi appena conclusa possono essere estesi anche ad una velocità angolare di 13.96 rad/s. Dai diagrammi polari di figura [6.11](#page-97-0) si evidenzia come la differenza si presenti anche a questa  $\omega$  nella regione della massima potenza, fra −15◦ a 50◦ . Per un gap dimezzato, la pala avanzante ottiene una performance migliore grazie al vento incidente che spinge maggiormente sul lato concavo e alla pressione più bassa su quello convesso. Al contempo la potenza persa dell'altro principio è leggermente maggiore (figura [6.12\)](#page-97-1). La pala di ritorno è investita meno significativamente dalla zona di alta pressione (figura [6.13\)](#page-97-2) rispetto a quanto accade utilizzando un Overlap primario 0.2. L'effetto negativo della minore dimensione del gap risiede nella minore capacità di restaurare la pressione nell'intradosso della pala avanzante. I due effetti ottengono una compensazione globale nella perdita di potenza della pala trascinata. All'angolo di minima spinta, ossia 135◦ , l'apertura tra i principi è talmente oscurata dal profilo della pala di ritorno che una sua variazione di dimensione non sortisce effetto alcuno.

Concludendo questo paragrafo, possiamo affermare che la grandezza dell' Overlap Primario che massimizza le prestazioni sia il bilanciamento tra due effetti: la maggiore spinta della pala avanzante assicurata da gap di dimensioni ridotte e la limitazione del gradiente di pressione sulla parete della pala trascinata che si ottiene invece con gap più grandi.

<span id="page-97-0"></span>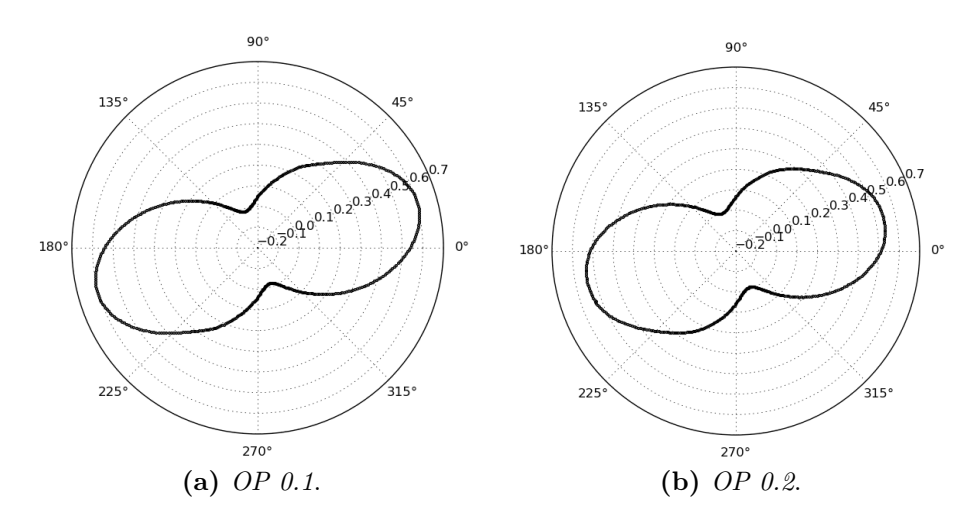

Figura 6.11: Diagrammi polari dei coefficienti di potenza dei rotori con O.P. 0.1 e 0.2 a  $\omega$  13.96 rad/s.

<span id="page-97-1"></span>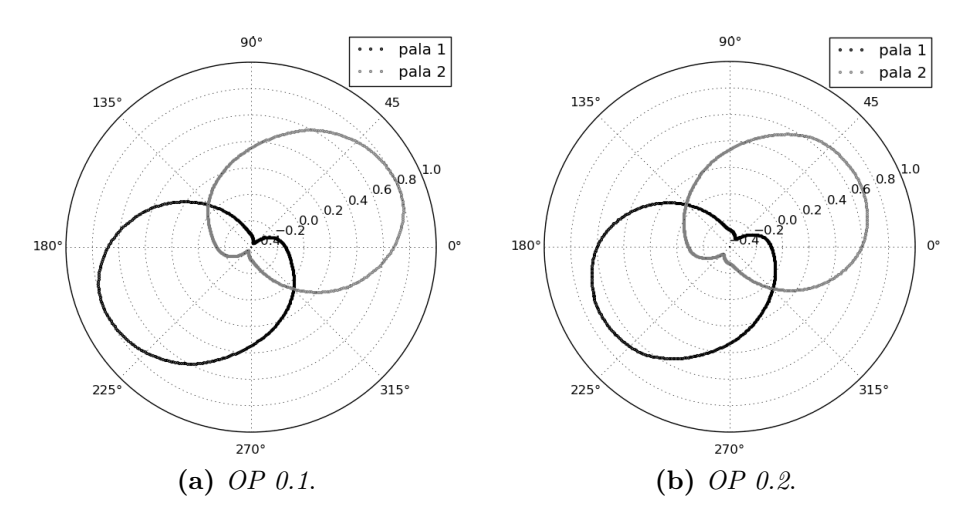

Figura 6.12: Diagrammi polari dei coefficienti di potenza delle pale dei rotori con O.P. 0.1 e 0.2 a  $\omega$  13.96 rad/s.

<span id="page-97-2"></span>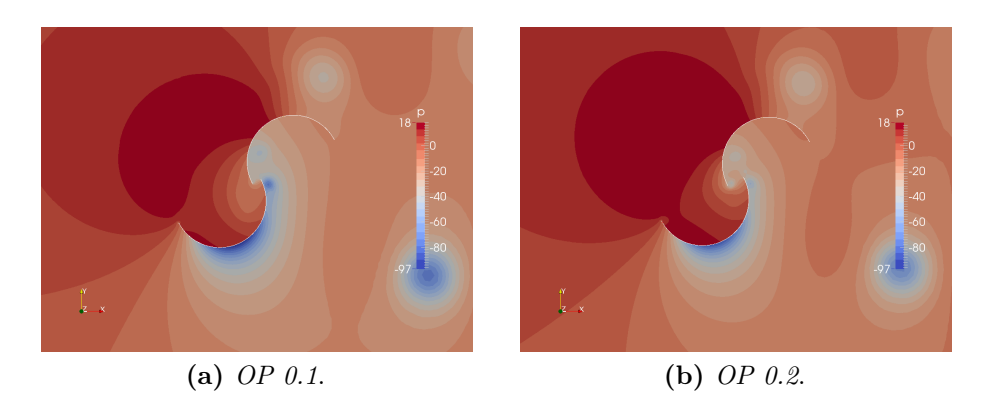

Figura 6.13: Campi di pressione a  $\omega$  13.96rad/s fra O.P. 0.1 e O.P. 0.2 col rotore in posizione 45◦ .

## 6.3 Overlap Secondario

La fase successiva è dedicata all'analisi dell'Overlap Secondario. Nella documentazione disponibile questo parametro non è mai stato oggetto di ricerca metodica e viene sbrigativamente assegnato nullo, motivando la scelta con il fatto che pale distanziate diminuirebbero la loro interazione reciproca. Al contrario non è mai stata fatta menzione di valori positivi per questo parametro. Si ricorda che in questa trattazione si adotta una nomenclatura con O.S. positivo per pale che si compenetrano, negativo per principi distanziati.

#### 6.3.1 Approccio metodologico

Rispetto al paragrafo precedente, l'attenzione si è focalizzata unicamente su tre O.P. (0.1, 0.15 e 0.2), tralasciando i due estremi (0 e 0.25) poiché mostravano prestazioni inferiori. Per ciascuno dei tre casi selezionati, si è svolto uno studio indipendente, variando l'Overlap Secondario in valori sia negativi che positivi.

#### 6.3.2 Parametri globali

I diagrammi di seguito (figure [6.14,](#page-98-0) [6.15](#page-99-0) e [6.16\)](#page-100-0) mostrano l'influenza dell'Overlap Secondario, fissato il primario; nelle tabelle associate (rispettivamente tabelle [6.2,](#page-99-1) [6.3](#page-100-1) e [6.4\)](#page-101-0) sono riportati i valori integrali e la variazione percentuale con la corrispettiva configurazione ad O.S. nullo.

#### Overlap primario 0.20

<span id="page-98-0"></span>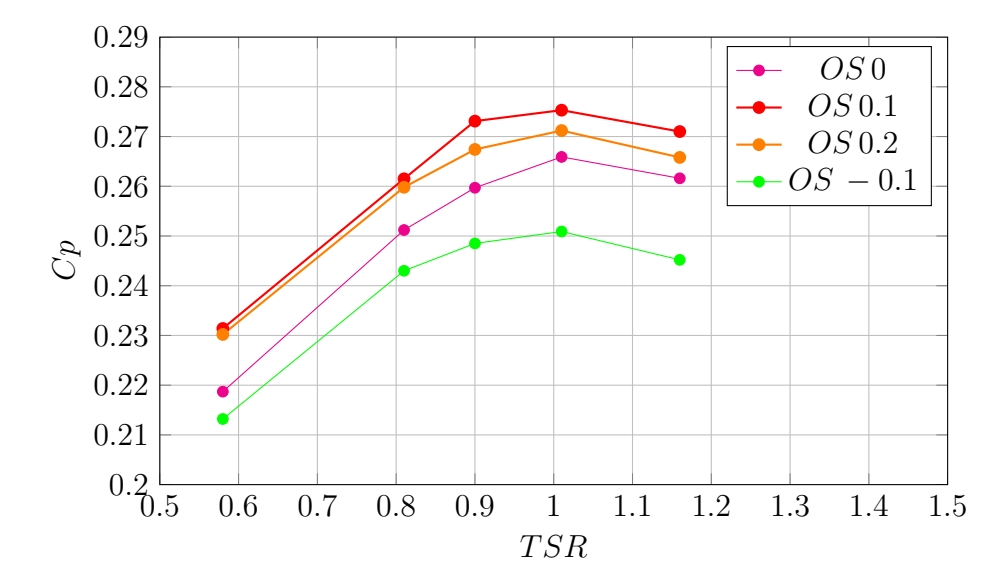

Figura 6.14: Coefficiente di potenza dell'Overlap Secondario con Overlap Primario 0.2 fissato.

<span id="page-99-1"></span>

| $\omega(\mathrm{rad/s})$ | <b>TSR</b>      | Cp                     | Var $%$          | $\omega(\text{rad/s})$ | <b>TSR</b>      | Cp     | $\mathrm{Var}\ \%$ |
|--------------------------|-----------------|------------------------|------------------|------------------------|-----------------|--------|--------------------|
| 8.98                     | 0.58            | 0.2314                 | 5.81             | 8.98                   | 0.58            | 0.2302 | 5.26               |
| 12.57                    | 0.81            | 0.2615                 | 4.10             | 12.57                  | 0.81            | 0.2598 | 3.42               |
| 13.96                    | 0.90            | 0.2731                 | 5.16             | 13.96                  | 0.90            | 0.2674 | 2.96               |
| 15.71                    | 1.01            | 0.2753                 | 3.54             | 15.71                  | 0.81            | 0.2712 | 1.99               |
| 17.95                    | 1.16            | 0.2710                 | 3.59             | 17.95                  | 0.90            | 0.2658 | 1.61               |
|                          | (a) O.S. $0.10$ |                        |                  |                        | (b) O.S. $0.20$ |        |                    |
|                          |                 | $\omega(\text{rad/s})$ | <b>TSR</b>       | Cp                     | $\rm Var~\%$    |        |                    |
|                          |                 | 8.98                   | 0.58             | 0.2132                 | $-2.51$         |        |                    |
|                          |                 | 12.57                  | 0.81             | 0.2430                 | $-3.26$         |        |                    |
|                          | 13.96           |                        | 0.90             | 0.2485                 | $-6.43$         |        |                    |
|                          |                 | 15.71                  | 0.81             | 0.2509                 | $-5.64$         |        |                    |
|                          |                 | 17.95                  | 0.90             | 0.2452                 | $-6.27$         |        |                    |
|                          |                 |                        | (c) O.S. $-0.10$ |                        |                 |        |                    |

Tabella 6.2: Prestazioni del rotore ad Overlap Primario fisso 0.2

Per la configurazione ad overlap primario 0.2, si osserva un immediato decadimento delle prestazioni qualora le due pale semicircolari siano distanziate di soli 2.5cm (overlap secondario -0.1), confermando l'importanza del lavoro accoppiato dei due principi (figura [6.14\)](#page-98-0). D'altra parte, una sovrapposizione di 2.5cm (O.S. 0.1) migliora il rendimento. Avvicinando ulteriormente le pale, l'efficienza torna a diminuire dimostrando una delicata sensibilità del rotore. Tuttavia si nota che tutte le configurazioni con pale compenetrate ottengono prestazioni superiori al corrispettivo caso con O.S. nullo.

#### <span id="page-99-0"></span>Overlap primario 0.15

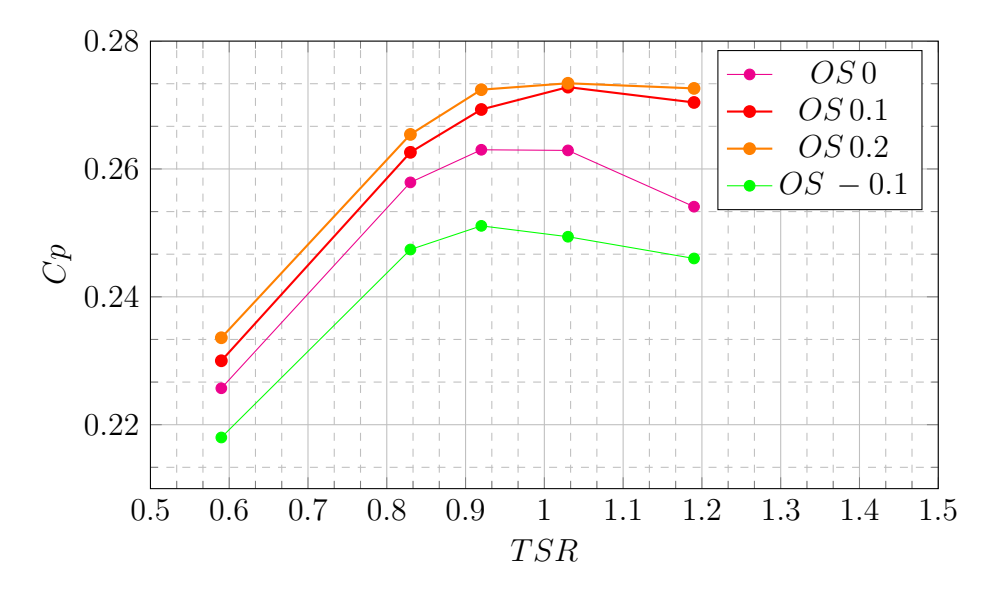

Figura 6.15: Coefficiente di potenza dell'Overlap Secondario con Overlap Primario 0.15 fissato.

<span id="page-100-1"></span>

| $\omega(\text{rad/s})$ | <b>TSR</b>      | Cp                     | Var $\%$         | $\omega(\text{rad/s})$ | <b>TSR</b>      | Cp     | Var $%$ |
|------------------------|-----------------|------------------------|------------------|------------------------|-----------------|--------|---------|
| 8.98                   | 0.59            | 0.2300                 | 1.91             | 8.98                   | 0.59            | 0.2336 | 3.50    |
| 12.57                  | 0.83            | 0.2626                 | 1.82             | 12.57                  | 0.83            | 0.2654 | 2.90    |
| 13.96                  | 0.92            | 0.2693                 | 2.40             | 13.96                  | 0.92            | 0.2724 | 3.57    |
| 15.71                  | 1.03            | 0.2728                 | 3.77             | 15.71                  | 1.03            | 0.2734 | 3.99    |
| 17.95                  | 1.19            | 0.2704                 | 6.41             | 17.95                  | 1.19            | 0.2726 | 7.28    |
|                        | (a) $O.S. 0.10$ |                        |                  |                        | $(b)$ O.S. 0.20 |        |         |
|                        |                 | $\omega(\text{rad/s})$ | <b>TSR</b>       | Cp                     | $\rm Var~\%$    |        |         |
|                        |                 | 8.98                   | 0.59             | 0.2100                 | $-3.41$         |        |         |
|                        |                 | 12.57                  | 0.83             | 0.2474                 | $-4.07$         |        |         |
|                        |                 | 13.96                  | 0.92             | 0.2511                 | $-4.52$         |        |         |
|                        |                 | 15.71                  | 1.03             | 0.2494                 | $-5.13$         |        |         |
|                        |                 | 17.95                  | 1.19             | 0.2460                 | $-3.19$         |        |         |
|                        |                 |                        | (c) O.S. $-0.10$ |                        |                 |        |         |

Tabella 6.3: Prestazioni del rotore ad Overlap Primario fisso 0.15

Risultati simili al caso O.P. 0.2, sono stati ottenuti simulando anche il valore 0.15 come visibile in figura [6.15.](#page-99-0) L'allontanamento delle pale provoca ancora una degradazione, stimabile attorno al 4%, della produttività media. Per quanto riguarda il massimo, i risultati si ottengono con ad un O.S. di -0.2, pur essendo similare alla configurazione -0.1. Questa vicinanza di performance ha portato a non indagare ulteriormente configurazioni più spinte.

#### Overlap primario 0.10

<span id="page-100-0"></span>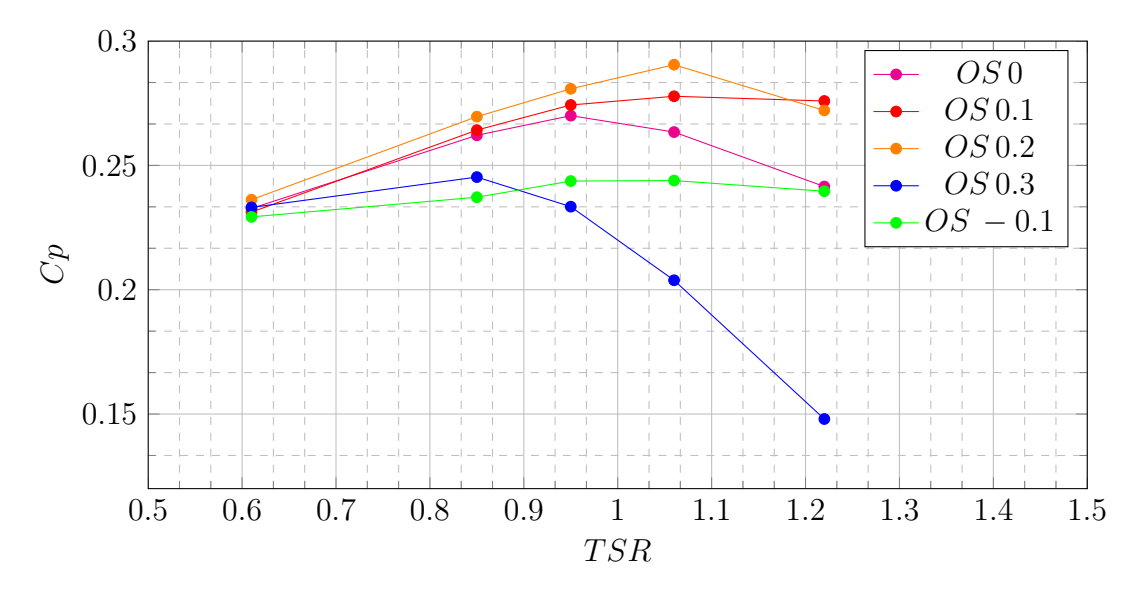

Figura 6.16: Coefficiente di potenza dell'Overlap Secondario con Overlap Primario 0.1 fissato.

<span id="page-101-0"></span>

| $\omega(\text{rad/s})$ | <b>TSR</b> | Cp     | Var $\%$ | $\omega(\text{rad/s})$ | <b>TSR</b> | Cp     | $\rm Var~\%$ |
|------------------------|------------|--------|----------|------------------------|------------|--------|--------------|
| 8.98                   | 0.61       | 0.2312 | 0.41     | 8.98                   | 0.61       | 0.2362 | 1.50         |
| 12.57                  | 0.85       | 0.2642 | 0.80     | 12.57                  | 0.85       | 0.2696 | 2.86         |
| 13.96                  | 0.95       | 0.2743 | 1.56     | 13.96                  | 0.95       | 0.2808 | 4.00         |
| 15.71                  | 1.06       | 0.2778 | 5.47     | 15.71                  | 1.06       | 0.2905 | 10.3         |
| 17.95                  | 1.22       | 0.2759 | 14.2     | 17.95                  | 1.22       | 0.2721 | 12.7         |
| (a) O.S. $0.10$        |            |        |          | $(b)$ O.S. 0.20        |            |        |              |
|                        |            |        |          |                        |            |        |              |
| $\omega(\text{rad/s})$ | <b>TSR</b> | Cp     | Var $\%$ | $\omega(\text{rad/s})$ | <b>TSR</b> | Cp     | Var %        |
| 8.98                   | 0.59       | 0.2331 | 0.20     | 8.98                   | 0.59       | 0.2293 | $-1.40$      |
| 12.57                  | 0.83       | 0.2453 | $-6.41$  | 12.57                  | 0.83       | 0.2372 | $-9.50$      |
| 13.96                  | 0.92       | 0.2334 | $-13.6$  | 13.96                  | 0.92       | 0.2437 | $-9.74$      |
| 15.71                  | 1.03       | 0.2038 | $-22.6$  | 15.71                  | 1.03       | 0.2439 | $-7.44$      |
| 17.95                  | 1.19       | 0.1480 | $-38.7$  | 17.95                  | 1.19       | 0.2396 | 0.30         |

Tabella 6.4: Prestazioni del rotore con Overlap Primario fisso 0.1

Il caso ad O.P. 0.1 conferma le deduzioni appena effettuate. L'allontanamento delle pale provoca anche in questo caso una degradazione della produttività (figura [6.16\)](#page-100-0). Per quanto riguarda il massimo, i risultati si attestano ad un O.S. di 0.2. Contrariamente ad O.P 0.2, il vantaggio maggiore si ottiene con TSR più elevati.

#### 6.3.3 Approfondimento sull'Overlap Primario 0.1

In questa sezione si è scelto di descrivere con dettaglio il comportamento del rotore con O.P. 0.1 sfruttandone diverse caratteristiche peculiari: le performance sono superiori a tutte le altre configurazioni ed è disponibile un range maggiore di dati. Questo studio risulta esemplificativo anche per le altre configurazioni. I fenomeni caratteristici sono i medesimi; l'unica differenza risiede nel loro bilancio che porta ad avere un punto di ottimo per parametri geometrici leggermente diversi. Tutti i confronti sono eseguiti a TSR 0.92.

#### O.S 0 vs O.S -0.1

É utile partire dal confronto tra il caso con overlap secondario nullo e quello negativo al fine di comprendere l'interazione tra le due pale della macchina. In figura [6.17](#page-102-0) è riportato il diagramma polare relativo alla coppia complessiva generata dai due rotori; si nota che una macchina con pale distanziate ha minor spinta a partire dall'angolo di massima coppia, attorno a 25◦ , fino al punto di minimo vicino a 120◦ . Osservando la figura [6.18,](#page-102-1) è possibile identificare che la pala spingente estrae più energia dal fluido nella configurazione a O.S. 0. Questo comportamento è ben identificabile dai campi di pressione riportati in figura [6.19](#page-103-0) dove è presente un'area di alta pressione molto più estesa sul concavo della pala avanzante nel caso di O.S. nullo. Questa discrepanza è dovuta al fatto che una quantità importante di aria sfugge nell'apertura tra le pale, come è visibile in figura [6.20,](#page-103-1) deformando al contempo anche il campo di velocità nei pressi del principio. Osservando la figura [6.21,](#page-103-2) si identifica il

fatto che il flusso ha componente di velocità in direzione longitudinale maggiore per pale distanziate quindi impatta più vicino al centro della turbina con conseguente minore braccio.

<span id="page-102-0"></span>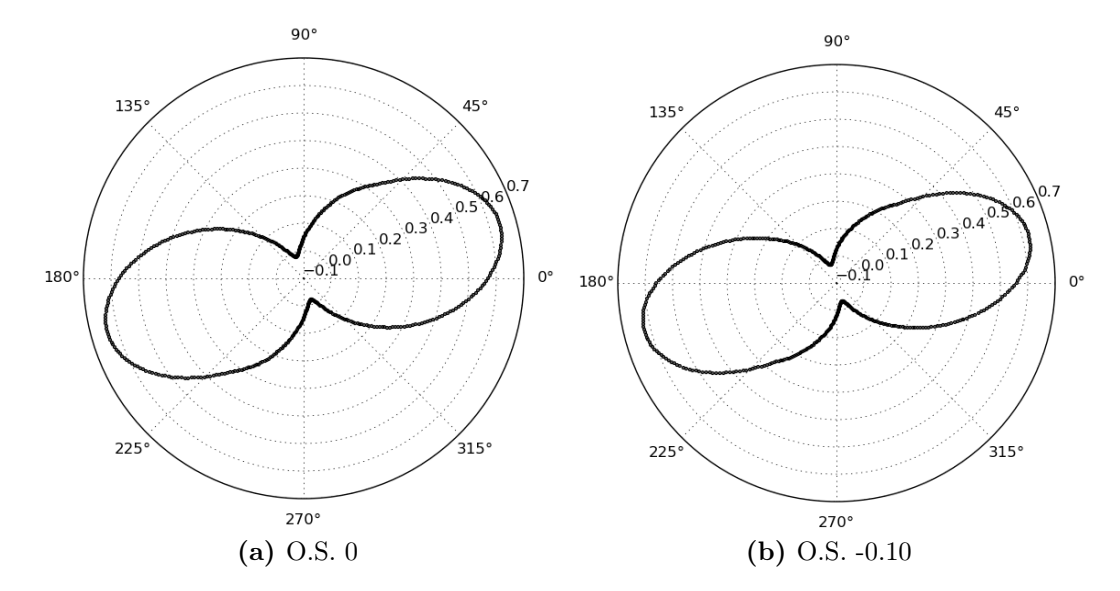

Figura 6.17: Diagrammi polari dei coefficienti di coppia dei rotori con O.S. 0 e -0.1 a TSR 0.9.

<span id="page-102-1"></span>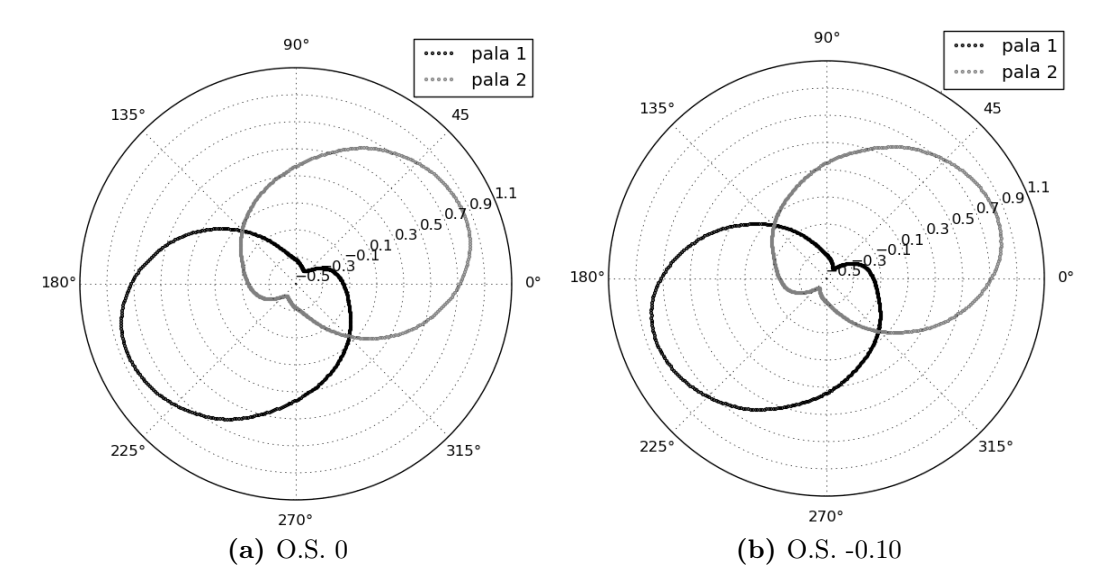

Figura 6.18: Diagrammi polari dei coefficienti di coppia delle pale con O.S. 0 e -0.1 a TSR 0.9.

<span id="page-103-0"></span>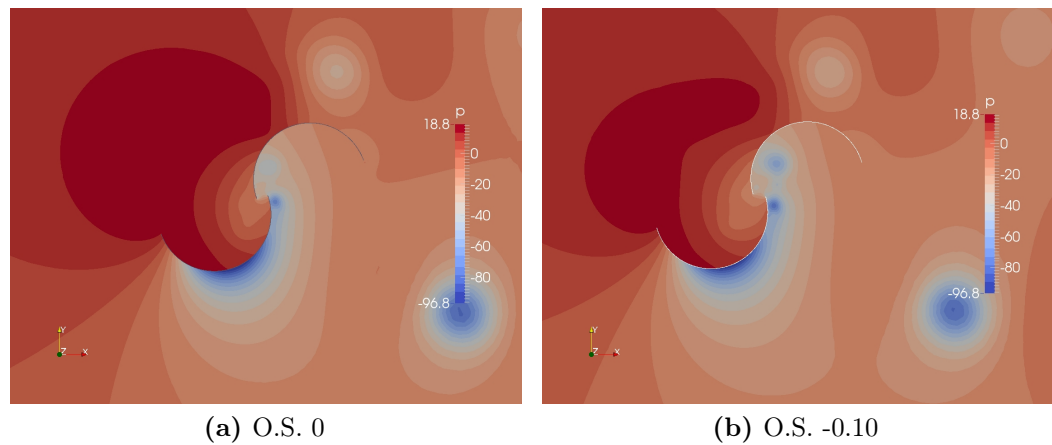

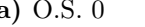

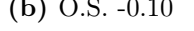

Figura 6.19: Campi di pressione a TSR 0.9 fra rotori con O.S. 0 e O.S. -0.1.

<span id="page-103-1"></span>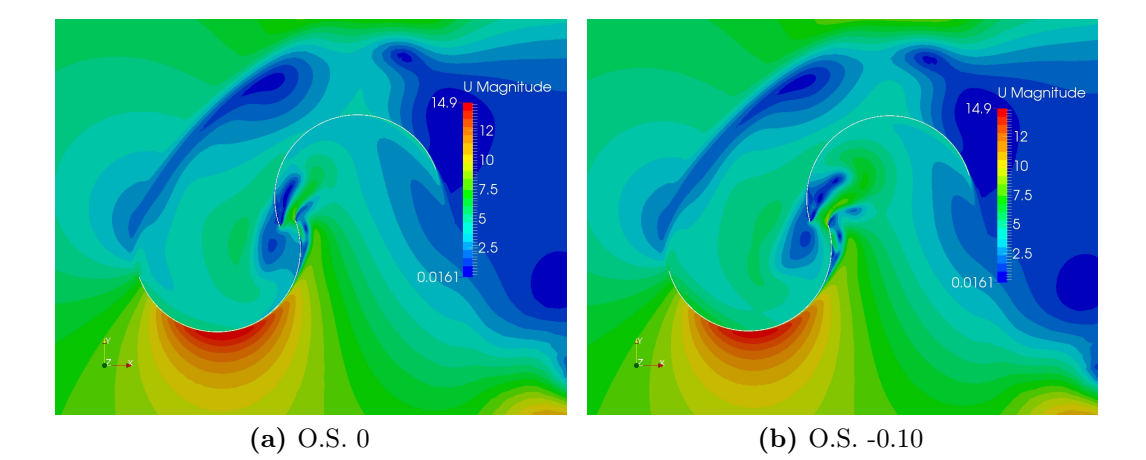

Figura 6.20: Campi di velocità a TSR 0.9 fra rotori con O.S. 0 e O.S. -0.1.

<span id="page-103-2"></span>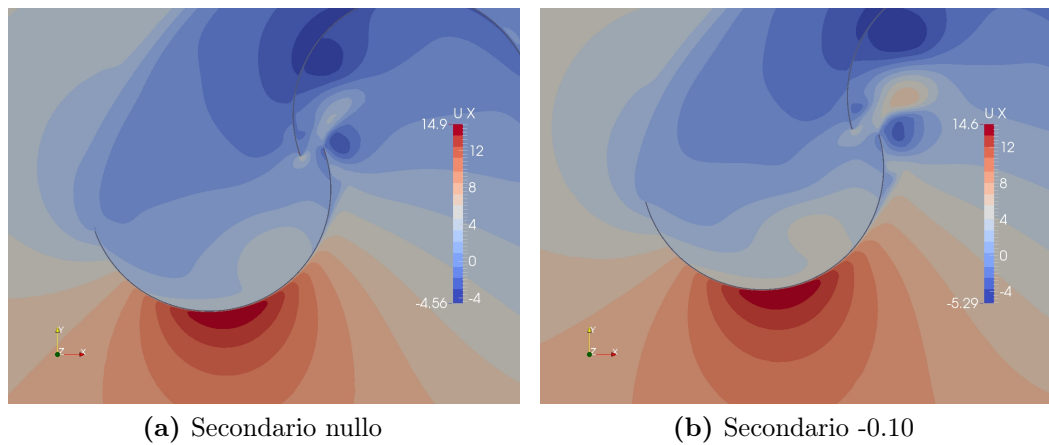

Figura 6.21: Campi della componente di velocità longitudinale a TSR 0.9 fra rotori con O.S. 0 e O.S. -0.1.

#### O.S 0 vs O.S 0.2

Passando ora al raffronto tra il caso ad O.S. nullo e quello a maggiore efficienza (O.S. 0.2), si nota come pale ravvicinate riescano a offrire coppie più elevate per un range maggiore di angoli. A 45◦ il coefficiente è ancora sopra a 0.4 in figura [6.22-](#page-104-0)(b). Un'analisi approfondita del comportamento delle singole pale rivela che la coppia resistente del principio trascinata è maggiore rispetto al caso base per angoli nell'intorno a 90◦ ma non sufficiente a penalizzare l'efficienza del rotore (figura [6.23\)](#page-104-1). La maggiore coppia è causato dallo stesso principio che invece penalizza l'O.S. −0.1. Il fluido non è richiamato immediatamente dalla depressione nel gap a causa della presenza della parete della pala, generando traiettorie meno ricurve verso il centro [6.24.](#page-105-0) Al contempo, il flusso nel gap è indirizzato verso la superficie della pala di ritorno, compensando in parte la minore portata. Questo aspetto ha però importanza e verrà ripreso successivamente.

<span id="page-104-0"></span>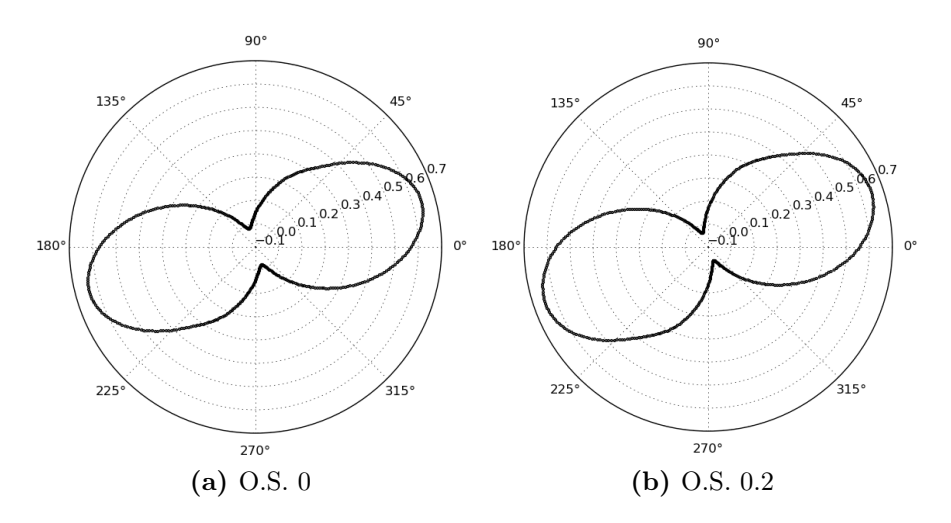

Figura 6.22: Diagrammi polari dei coefficienti di coppia dei rotori con O.S. 0 e 0.2 a TSR 0.9.

<span id="page-104-1"></span>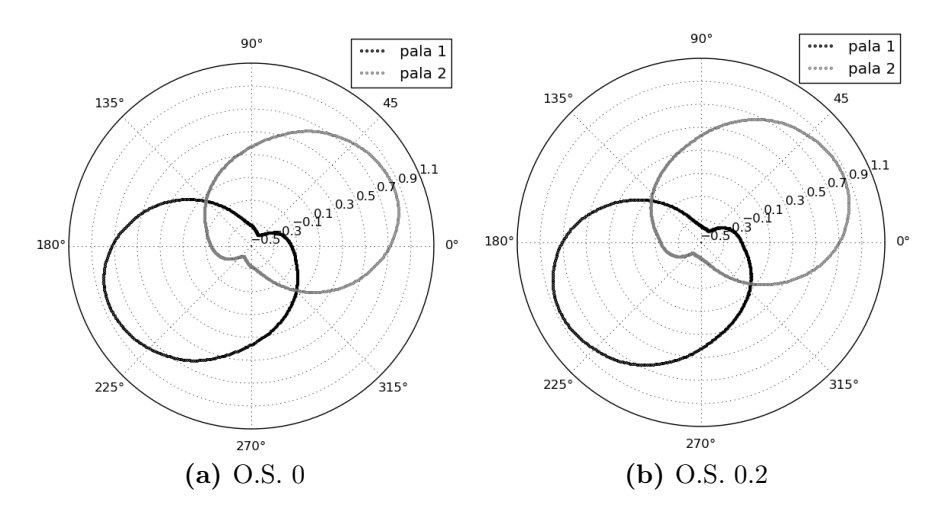

Figura 6.23: Diagrammi polari dei coefficienti di coppia delle pale con O.S. 0 e 0.2 a TSR 0.9.

<span id="page-105-0"></span>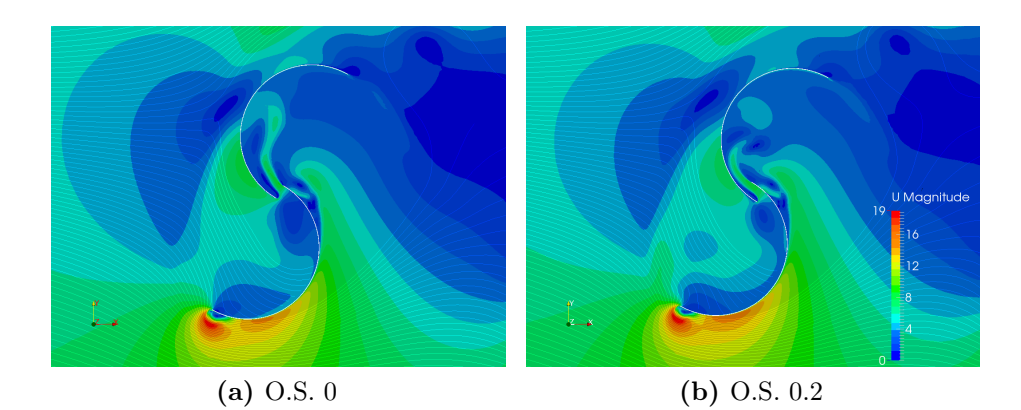

Figura 6.24: Campi di velocità a TSR 0.9 fra rotori con O.S. 0 O.S. 0.2.

#### O.S 0 vs O.S 0.3

Da ultimo, si confronta di nuovo la configurazione con O.S. nullo con il secondario più alto testato (0.3), il quale degrada in maniera importante le prestazioni del rotore. Affidandoci di nuovo ai diagrammi polari, è evidente come la coppia resistente sia aumentata sensibilmente durante l'intera rotazione, segno di gradienti più elevati sul principio trascinato. In questa configurazione con overlap primario 0.1 e secondario 0.30, la sezione di passaggio tra le pale risulta molto ristretta limitando la portata di flusso. Tutto ciò genera una grande area di bassa pressione in tutta la zona sottovento alla turbina[,6.27-](#page-106-0)(b). Il flusso tra le pale è quasi totalmente assente e non indirizzato verso la pala trainata, figura [6.28.](#page-106-1)

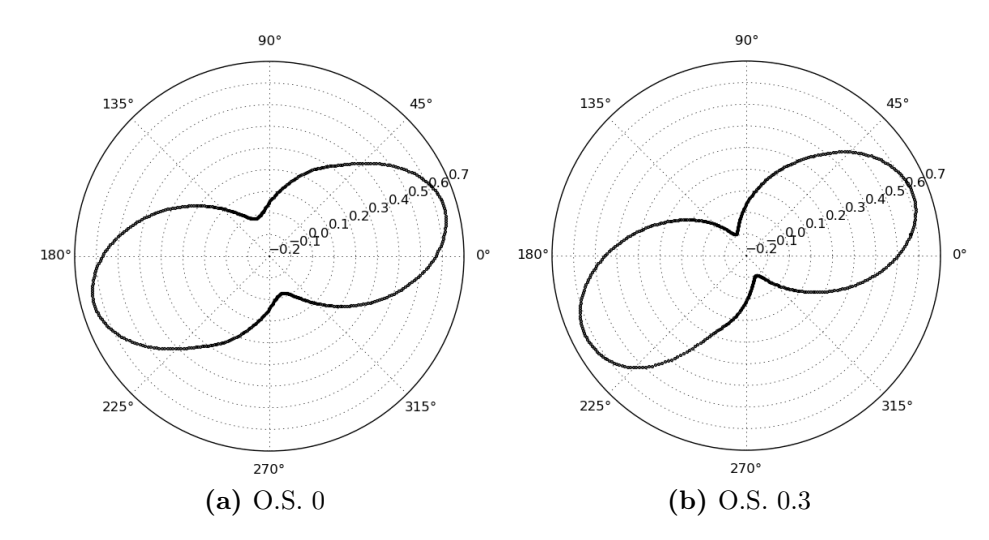

Figura 6.25: Diagrammi polari dei coefficienti di coppia fra rotori con O.S. 0 e 0.3 a TSR 0.9.

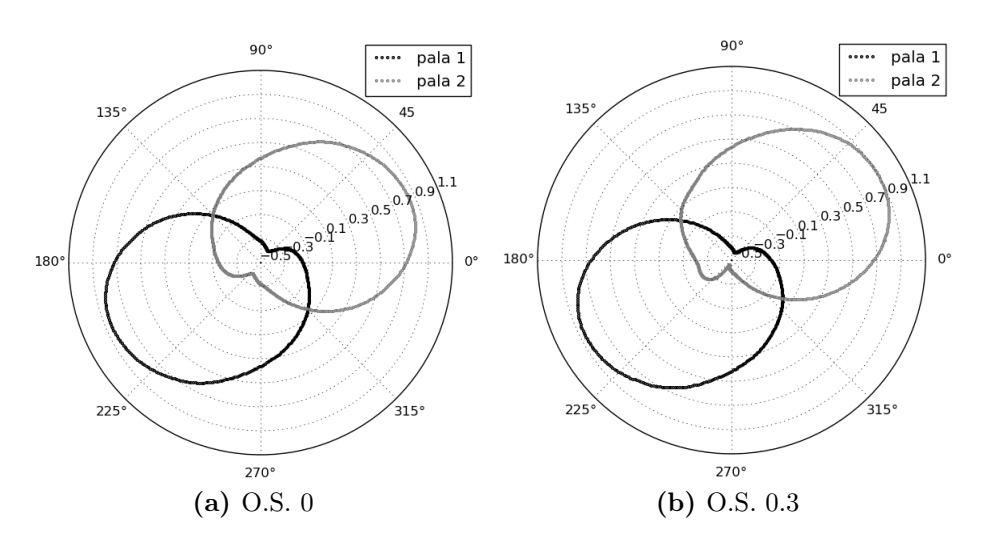

Figura 6.26: Diagrammi polari dei coefficienti di coppia delle pale dei rotori con O.S. 0 e 0.3 a TSR 0.9.

<span id="page-106-0"></span>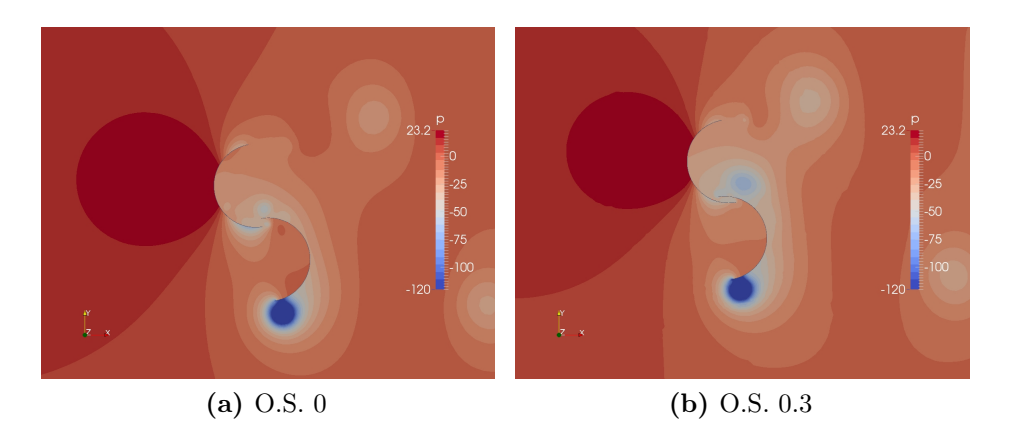

Figura 6.27: Campi di pressione a TSR 0.9 fra rotori con O.S. 0 O.S. 0.3.

<span id="page-106-1"></span>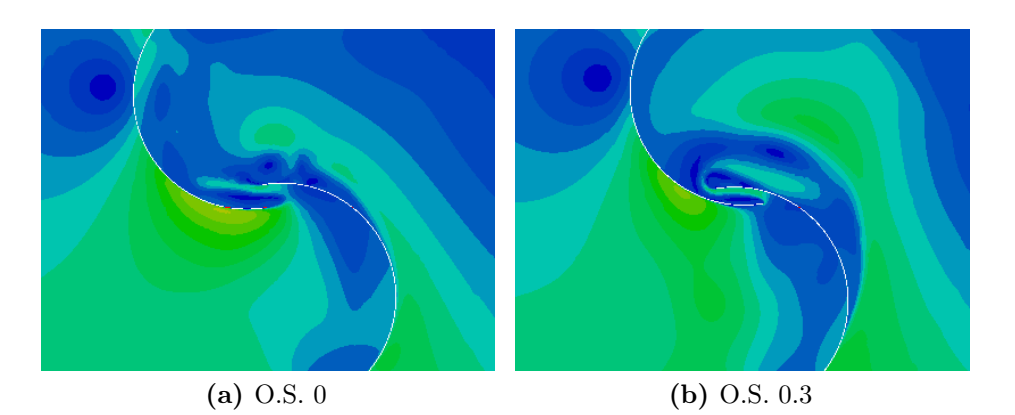

Figura 6.28: Campi di velocità a TSR 0.9 fra rotori con O.S. 0 O.S. 0.3.

Riassumendo quanto esposto, l'overlap secondario favorisce le prestazioni poiché aiuta nella fase di massima coppia aumentando sia il valore assoluto, sia ampliando il periodo utile in spinta. Deve essere posta attenzione nella scelta di questo valore per non restringere eccessivamente l'area di passaggio tra le due pale semicircolari, al fine di non vanificare l'effetto dell'overlap primario sopra esposto.

# 6.4 Soluzioni ottimizzate

<span id="page-107-0"></span>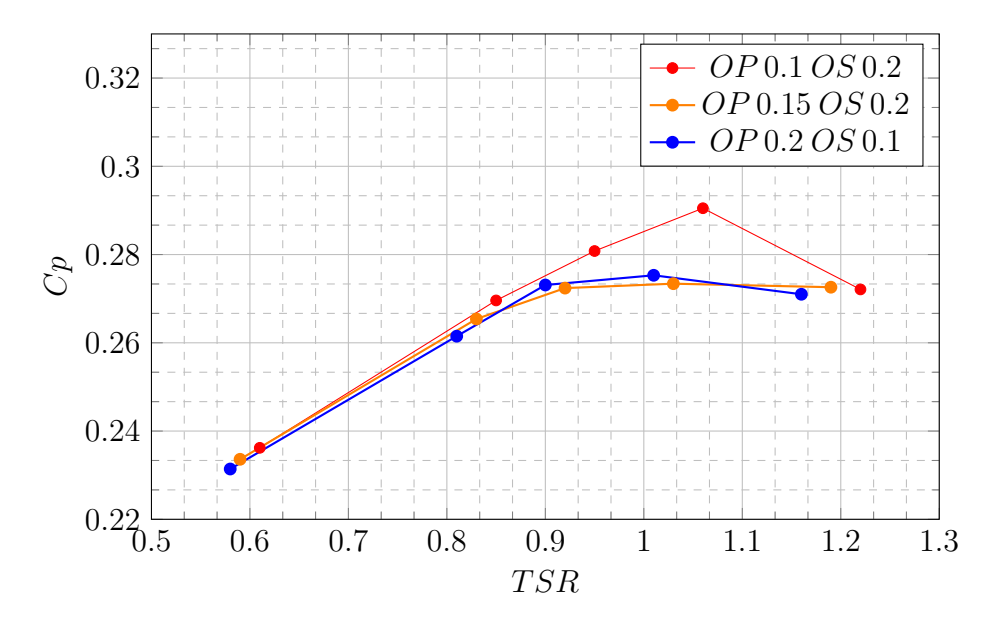

Figura 6.29: Confronto tra Configurazioni con O.S. ottimizzato: parametri globali.

Dal grafico di figura [6.29,](#page-107-0) si possono separare due zone differenti. La prima è a bassi TSR, da circa 0.6 a 0.95, dove l'ottimizzazione conduce a valori simili nell'efficienza della macchina, indipendentemente dal O.P. di partenza. Al crescere dell'overlap primario è richiesto progressivamente un secondario di minore grandezza. La configurazione O.P. 0.15 si trova più in basso a TSR 0.90 poiché probabilmente l'overlap secondario ottimale giace in un valore intermedio tra 0.1 e 0.2. In questa regione, dove il modello bi-dimensionale risulta validato, è importante notare come tutte le configurazioni con O.S. non nullo mostrino prestazioni maggiori. Ciò dimostra l'utilità dello studio eseguito sull'avvicinamento trasversale delle pale, quale nuova strategia di ottimizzazione. La seconda zona è a TSR elevati (oltre 1.2), dove si notano le caratteristiche viste in precedenza per il modello bi-dimensionale. Ad esempio la curva a 0.15 soffre meno le elevate velocità di rotazione al confronto con le altre.

# 6.5 Conclusioni

Si è dedotto che l'ottimizzazione degli Overlap è il frutto di bilanciamento tra diversi fattori i quali possono essere elencati come segue:

- quantità di aria catturata dalla pala trainante;
- distribuzione del flusso sulla pala trainante;
- quantità di aria attraversante il gap;
- direzione del getto nel gap;

Una sovrapposizione eccessiva limita la quantità di vento raccolta e deflesso verso l'area efficace della pala che spinge il rotore. Con minore sovrapposizione, inoltre, il getto è indirizzato maggiormente verso l'apice, favorendo l'efficienza. Al contrario, a velocità di rotazione elevate, vicine o superiori alla velocità del vento incidente, è fondamentale ripristinare la pressione nel lato concavo della pala che torna. Per questo aspetto è fondamentale la quantità di flusso e la direzione. Un overlap maggiore consente di ripristinarla meglio mentre un avvicinamento eccessivo dei principi crea problemi a causa della minore quantità di flusso nel gap.

# <span id="page-110-1"></span>Capitolo 7 Modellazione tri-dimensionale. Analisi

Nel presente capitolo è descritta la costruzione del modello tri-dimensionale della turbina Savonius nella configurazione già testata in due dimensioni nel capitolo [4.](#page-50-0) Basandosi sulla griglia bi-dimensionale per la sezione trasversale, è stata estesa la discretizzazione nella terza direzione, introducendo anche i piatti circolari alle estremità delle pale. I risultati ottenuti sono in buon accordo con i dati sperimentali confermando la validità del solutore e della griglia impiegata. L'ultima parte del capitolo è dedicata all'analisi delle differenze che insorgono nel passaggio da una risoluzione bi-dimensionale al modello completo tri-dimensionale, sia nelle prestazioni sia nella fluidodinamica della macchina.

# <span id="page-110-0"></span>7.1 Modello e discretizzazione geometrica

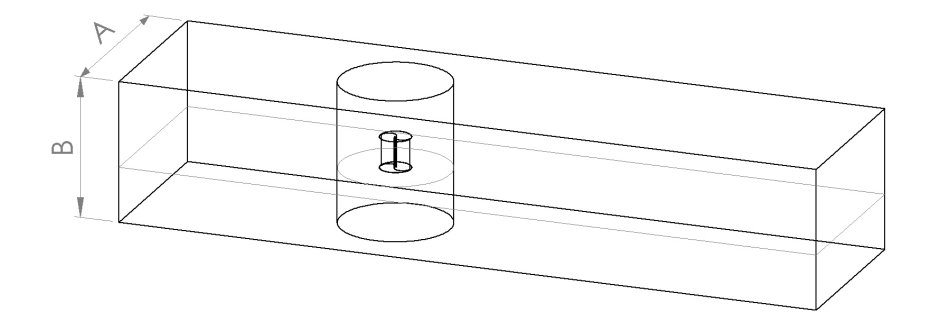

Figura 7.1: Dominio modello tri-dimensionale.

In figura [7.1](#page-110-0) è rappresentato uno schema del dominio di calcolo impiegato nelle simulazioni del rotore tri-dimensionale: la dimensione trasversale A è pari a 6.1 m mentre quella verticale, B, è pari a 4.6 m. Questi valori sono stati scelti al fine di riprodurre esattamente la camera di prova della galleria del vento dei laboratori Sandia [\[1\]](#page-184-0) con cui si confronteranno i risultati del modello numerico. L'estensione del dominio è pari a 8 m a monte del rotore e 15 m a valle dello stesso. Le impostazioni impiegate per il solutore e la tecnica di accoppiamento (AMI) tra parte fissa del dominio e rotante rimangono le medesime già illustrate nel capitolo [4.](#page-50-0) L'interfaccia AMI si estende in verticale per l'intera altezza del dominio con un diametro di 1.8 m. L'unica variazione nelle condizioni al contorno rispetto alle simulazioni precedenti riguarda le estremità superiore ed inferiore del dominio (patch sopra e sotto) che passano da empty a symmetry; viene quindi imposto nullo il valore della componente della velocità perpendicolare ai contorni mentre eguagliati a zero i gradienti delle altre grandezze. I risultati ottenuti attraverso le simulazioni numeriche sono corretti nella stessa modalità adoperata da Blackwell et al. [\[1\]](#page-184-0) con l'appropriato coefficiente di bloccaggio, come mostrato nel capitolo [5](#page-74-0) . Facendo riferimento alla figura [7.2,](#page-111-0) i piatti hanno un diametro,  $D_p$ , pari a 1m al fine di rispettare la proporzione di 1.1 con il diametro del rotore,  $D_t$  (0.9023 m); configurazione che massimizza l'efficienza. Non essendoci informazioni sullo spessore di queste appendici, lo si è assunto pari a quello delle pale, cioè 2mm.

<span id="page-111-0"></span>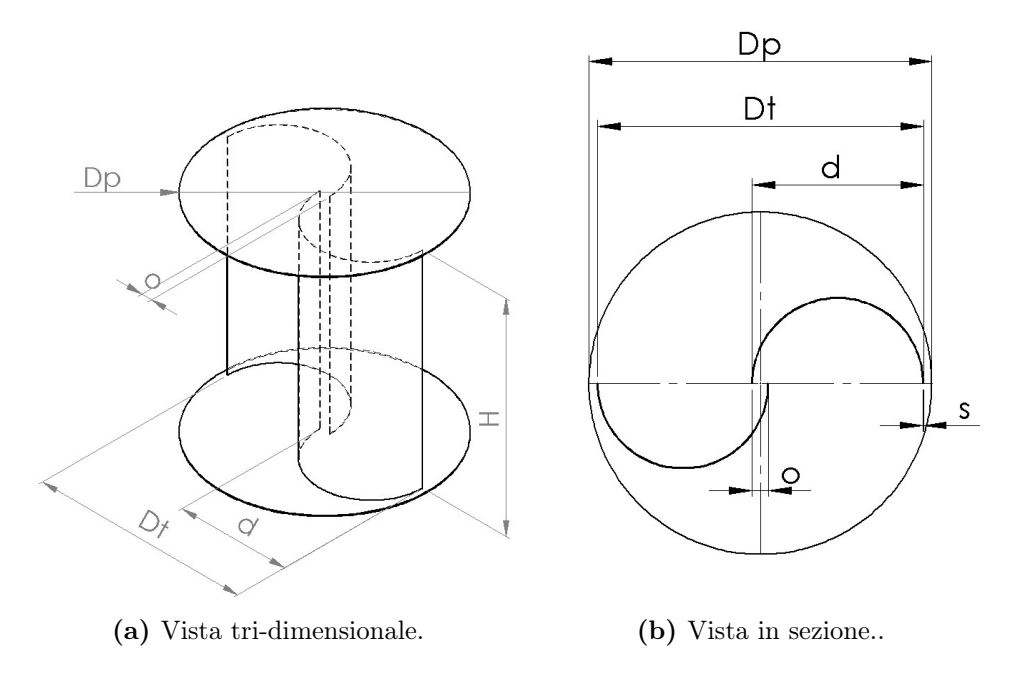

Figura 7.2: Geometria della turbina modellata.

La realizzazione della griglia è stata basata sulla volontà di ottenere uno strumento di simulazione più leggero possibile, limitando il numero di elementi adoperati, come già compiuto per il modello bidimensionale. Le scelte nella discretizzazione sono state quindi orientate al raggiungimento di un equilibrio tra accuratezza nella riproduzione della geometria della turbina (e delle sue prestazioni) e tempi di calcolo derivanti dalla quantità di celle utilizzate. In questa ottica, non tutte le superfici del rotore sono state discretizzate con celle di egual dimensione ma alcune aree sono state descritte con maggiore accuratezza. La creazione della griglia ha coinvolto tre fasi successive:

- generazione di una griglia di base composta da sole celle esaedriche con l'utility blockMesh
- preProcessing dei file STL per la geometria del rotore
- raffinamento della mesh e riproduzione della geometria con l'utility snappyHex-Mesh

#### blockMesh

Il rotore tri-dimensionale è frutto dell'esperienza maturata sui casi bidimensionali. Si è partiti dalla medesima discretizzazione della griglia bi-dimensionale per quanto riguarda il piano perpendicolare all'asse della turbina, adoperando 7 celle m in entrambe le direzioni nella scrittura del blockMesh di partenza. Lungo la direzione definita dall'asse di rotazione della macchina, la griglia è stata divisa in 3 settori: uno centrale con la medesima altezza delle pale della turbina, uno superiore e uno inferiore che include i piatti e la parte di fluido esterna al rotore. In queste due sezioni esterne, è impiegato un gradiente verso i piatti al fine di avere una cella di dimensione inferiore in prossimità di queste appendici, senza accrescere eccessivamente il numero di elementi utilizzati. Nella sezione centrale sono introdotte in altezza 7 celle; in tal modo è stato possibile avere celle perfettamente esaedriche mantenendo i limiti di validità dell'analisi di convergenza effettuata nel capitolo [4.](#page-50-0) Il risultato di questa prima fase è il seguente:

```
blocks
(
    hex (0 1 2 3 4 5 6 7) (161 43 14) simpleGrading (1 1 0.5)
    hex (4 5 6 7 8 9 10 11) (161 43 7) simpleGrading (1 1 1)
    hex (8 9 10 11 12 13 14 15) (161 43 14) simpleGrading (1 1 2)
}
```
#### pre-processing file CAD

Questa fase si è resa necessaria per riprodurre fedelmente l'STL importato. Le criticità sono emerse in due zone principali della griglia: il punto di connessione tra i principi e il piatto, il quale mostrava delle imperfezioni piramidali e protuberanze dalla superficie, incompatibili con la creazione successiva dei layer; lo spigolo dei piatti circolari alle estremità, il quale non era correttamente identificato.

Prima della raffinazione della griglia, si è fatto uso dell'utility surfaceFeatureExtract che definisce tutti gli spigoli desiderati entro un range di angoli fissato, generando dei file .eMesh. Questi sono stati inseriti nel file di controllo dello snappyHexMeshDict al fine di forzare il software ad iniziare la raffinazione partendo proprio dagli spigoli selezionati, consentendo la massima risoluzione.

In questo modo è stata ottenuta una corretta modellazione della circonferenza del piatto e degli spigoli vivi che caratterizzano la geometria del rotore.

#### snappyHexMesh

Una modifica importante ha riguardato i parametri di precisione della riproduzione dell'STL. In particolare è stato impedito all'utility di modificare la geometria nei punti di non perfetta definizione. L'opzione smooth deforma infatti la geometria al fine di ottenere geometrie più curvilinee e celle rispondenti ai criteri di qualità. Disabilitando questo parametro si forza a riprodurre gli spigoli vivi tra pale e piatti, necessari per il successivo inserimento dei layer.

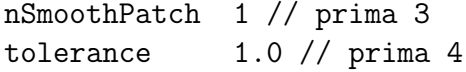

La patch sull'apice, elaborata per il modello bi-dimensionale, non è stata impiegata poiché non adatta all'estrazione dei vertici appena descritta. Il problema è stato aggirato utilizzando il comando featureAngle di 5 gradi. Gli ultimi 5 gradi del semicerchio delle pale ottengono il massimo raffinamento (livello 7) e progressivamente si passa ai livelli inferiori. Per riprodurre la zona di infittimento attorno agli apici sono stati utilizzati dei cilindri di diametro 5cm in sostituzione del comando distance, adoperato per la mesh bi-dimensionale. I piatti sono stati scorporati in due parti, una interna e una esterna, per poter utilizzare livelli superiori sul bordo senza comportare un sovraccarico eccessivo di celle. Una definizione maggiore del bordo era imprescindibile per evitare l'insorgere di dentellature che avrebbero compromesso la stabilità e le qualità della griglia. Sui piatti (figura [7.3\)](#page-113-0) non sono stati inseriti i layer per una serie di motivi: la discretizzazione base risultava sufficiente per avere degli y <sup>+</sup> compresi tra 50 e 150; per crearli sarebbe stato necessario elevare tutti i livelli di raffinamento superficiali per evitare troppi cambi di dimensione (da livello 7 vicino alle pale fino al livello 4 al centro del piatto). Si è riusciti così a ricreare fedelmente la geometria sul piano ed estenderla per tutta l'altezza. I layer sono riprodotti al 100% su tutta l'estensione delle pale mentre il numero di celle impiegate è 7.2 milioni. Nelle figure [7.4](#page-114-0) e [7.3](#page-113-0) è stato riportato il risultato finale.

<span id="page-113-0"></span>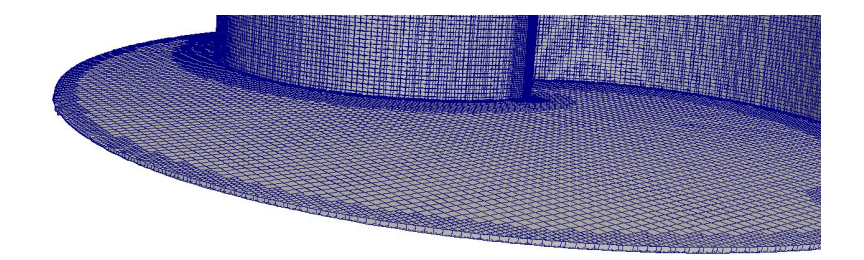

Figura 7.3: Particolare della discretizzazione del piatto nella turbina nella griglia 3D.

<span id="page-114-0"></span>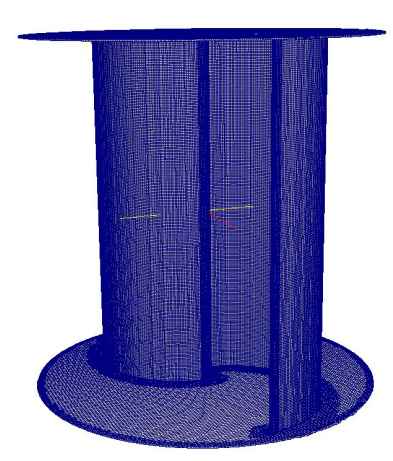

Figura 7.4: Discretizzazione della turbina.

# 7.2 Risultati

Le simulazioni del modello tri-dimensionale hanno richiesto risorse di calcolo maggiori per cui sono stati selezionati 3 TSR caratteristici per definire la curva di funzionamento del rotore: il punto di massima efficienza sperimentale, TSR 0.81; un punto inferiore, TSR 0.58, dove il modello bi-dimensionale è vicino allo sperimentale; uno superiore, TSR 1.01, dove il modello bidimensionale mostra un picco di efficienza ed errore elevato rispetto ai dati sperimentali. Tutti i valori che si mostreranno sono stati corretti con la medesima correlazione del Sandia.

<span id="page-114-1"></span>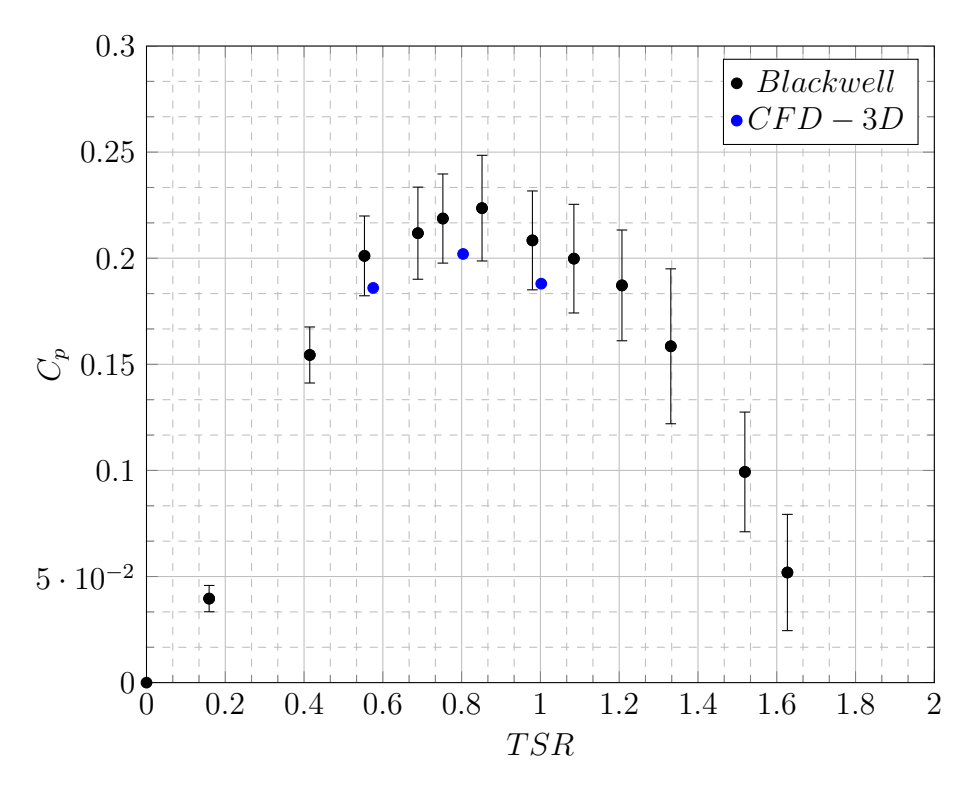

Figura 7.5: Confronto coefficiente di potenza fra modello tri-dimensionale e il lavoro di Blackwell et al.[\[1\]](#page-184-0).

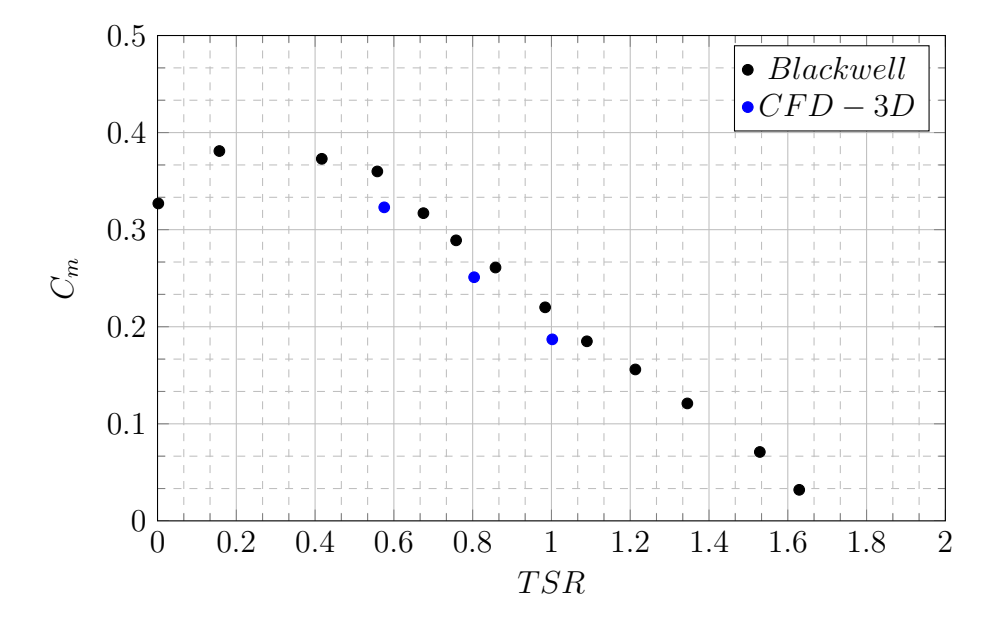

Figura 7.6: Confronto coefficiente di coppia fra modello tri-dimensionale e il lavoro di Blackwell et al.[\[1\]](#page-184-0).

<span id="page-115-0"></span>

|  |                                                            |  | $TSR$   Cd   Cl   Cres   Cm   Cp   Errore % sul $C_p$   |
|--|------------------------------------------------------------|--|---------------------------------------------------------|
|  |                                                            |  | $0.576$   1.136   -0.733   1.135   0.323   0.186   7.81 |
|  | $0.804$   1.109   -0.798   1.367   0.251   0.202           |  | -8.76                                                   |
|  | $1.002$   $1.097$   $-0.853$   $1.476$   $0.187$   $0.188$ |  | 9.02                                                    |

Tabella 7.1: Parametri globali ottenuti dal modello 3D a diversi TSR.

Come è visibile dal grafico [7.5,](#page-114-1) il modello riesce ad ottenere, a tutte le condizioni di funzionamento, valori del coefficiente di potenza entro la banda di incertezza degli strumenti impiegati nell'indagine sperimentale. Come si nota, la simulazione tri-dimensionale ha risolto i problemi che si presentavano ad elevati TSR nell'approssimazione bidimensionale. In questo caso la forma della curva è replicata fedelmente con una sottostima media attorno all'8%. In tabella [7.1,](#page-115-0) sono riportati i valori integrali delle grandezze principali del rotore. L'ultima colonna è relativa all'errore percentuale del coefficiente di potenza estratto con il modello numerico rispetto allo sperimentale. Come detto in precedenza, non sono disponibili dati reali su drag e lift. La sottostima rilevata nell'efficienza del rotore è allineata con i valori riportati in letteratura da altri autori con casi tri-dimensionali e modelli RANS ( Zhao [\[25\]](#page-185-0), Dobrev [\[26\]](#page-185-1)). Comunque, tutti i punti sono all'interno dell'incertezza sperimentale; per tale motivo si sono reputati soddisfacenti i valori ottenuti e validato il modello impiegato.

#### 7.2.1 Diagrammi polari

In figura [7.7,](#page-116-0) è riportato un diagramma polare che mette a confronto i coefficienti di coppia del rotore ai tre TSR simulati. Il valore massimo resta sostanzialmente immutato nelle diverse condizioni di funzionamento e si attesta di poco sopra a 0.5. Anche la posizione angolare in cui il rotore ha la massima coppia rimane stabile attorno ai 30◦ . Le differenze maggiori si notano durante il resto della rotazione: a velocità angolari inferiori i valori restano elevati per un range ampio di posizioni, se confrontato con i punti di funzionamento a velocità di rotazione più elevate.

<span id="page-116-0"></span>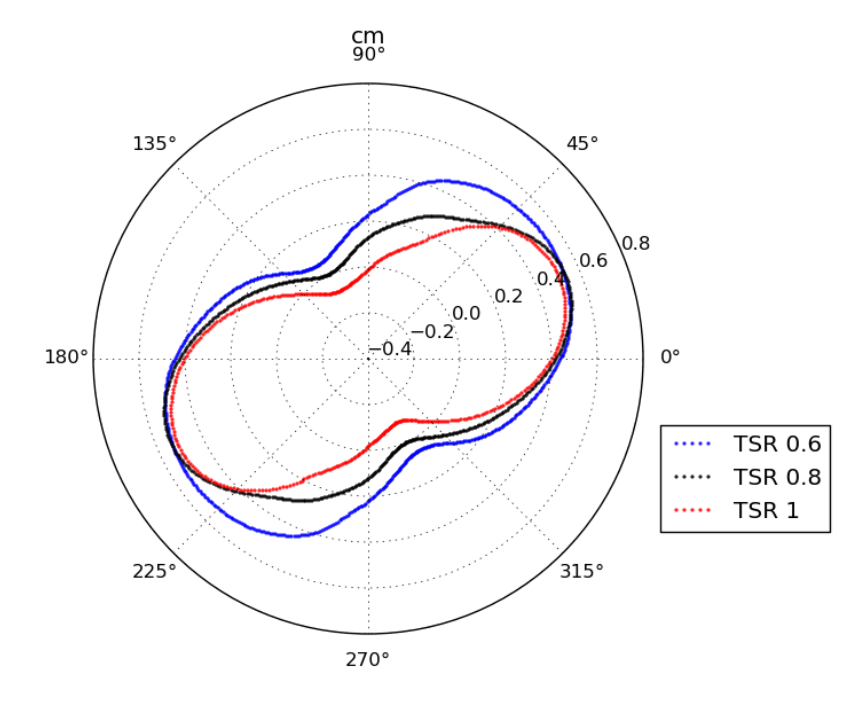

Figura 7.7: Diagramma polare dei coefficienti di coppia del modello 3D ai 3 TSR.

Nella figura sottostante [7.8,](#page-117-0) sono riportati rispettivamente i coefficienti di Drag e Lift nelle diverse posizioni del rotore, paragonando i tre TSR. Partendo dal coefficiente di Drag (figura [7.8-](#page-117-0)(a)), si osservano delle differenze puntuali tra le varie curve che si invertono anche di posizione reciproca. Questo fa sì che il valore integrale cambi poco tra le diverse condizioni operative. L'angolo di massimo è nei pressi dei 60◦ . Passando a  $C_l$  (figura [7.8-](#page-117-0)(b)), è evidente come la curva appartenente al TSR più basso sia sempre inferiore rispetto alle altre. Questo conferma quanto riportato in letteratura sull'importanza delle forze longitudinali per il rotore Savonius: a velocità di rotazioni elevate (in riferimento a questo tipo di turbina), le spinte trasversali non sono trascurabili nel calcolo della generazione della coppia. L'angolo dove si registra il massimo valore si attesta vicino ai 20<sup>°</sup>-25<sup>°</sup> e risulta leggermente più basso per la condizione TSR 1.01.

<span id="page-117-0"></span>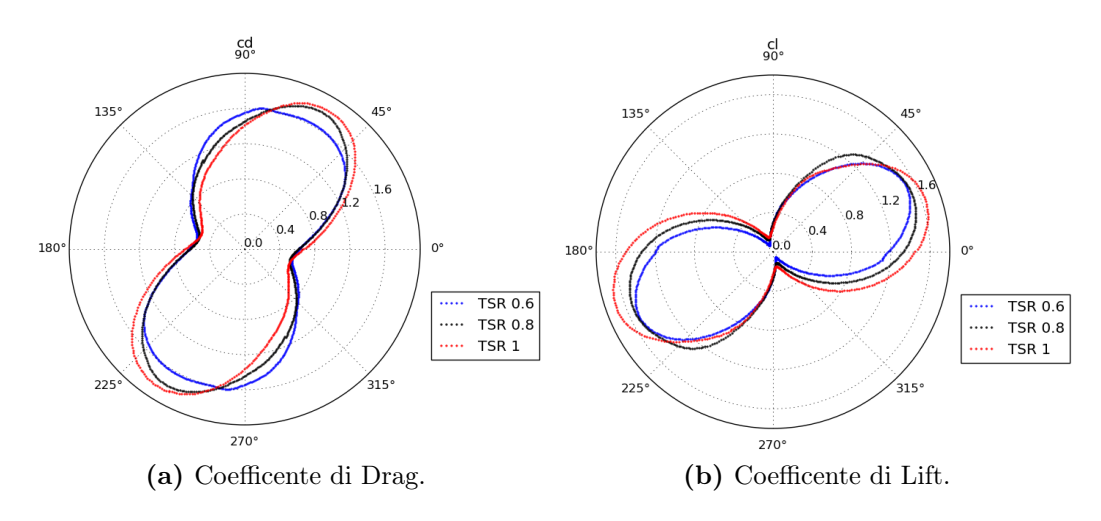

Figura 7.8: Diagramma polare dei coefficienti di Drag e Lift del modello 3D ai 3 TSR.

In letteratura non sono presenti ulteriori dati sperimentali relativi alla geometria ed alle condizioni di funzionamento di questo lavoro oltre a quelli già mostrati (Blackwell et al. [\[1\]](#page-184-0)). L'unico altro modello tri-dimensionale, disponibile in letteratura con la medesima geometria è numerico e proviene dal lavoro di Jaohindy et al. [\[23\]](#page-185-2). In figura [7.9,](#page-117-1) è proposto un confronto del coefficiente  $C_r$ es tra il modello sviluppato in questo lavoro e quello proveniente dall'articolo appena citato.

<span id="page-117-1"></span>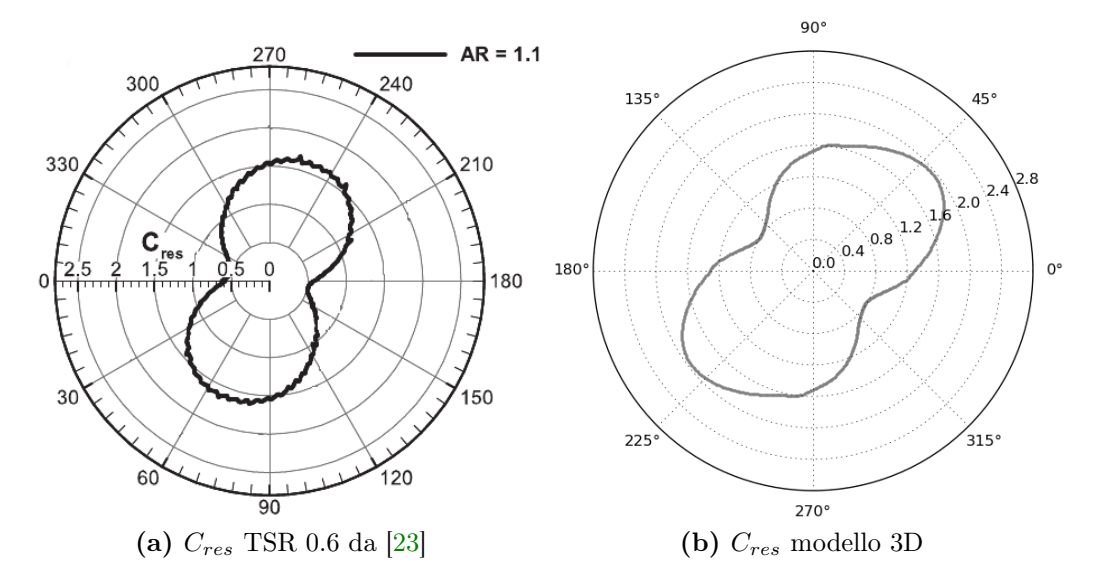

Figura 7.9: Confronto risultate delle forze tra modello 3D e il lavoro di Jaohindy et al.[\[23\]](#page-185-2).

In questo caso a TSR 0.58, il modello numerico sviluppato replica in modo soddisfacente la forma riportata in letteratura. Il riferimento (figura [7.9-](#page-117-1)(a)) mostra una lieve sovrastima dell'angolo dove si manifesta la forza massima (70° contro 40°) ma una sottostima del modulo di Cres a tutti gli angoli. La distanza tra i due grafici è stimabile con un coefficiente di circa 1.2. Va sottolineato come anche il riferimento citato è frutto di una simulazione numerica per cui valgono le incertezze di discretizzazione e dei settaggi utilizzati.

# 7.3 Analisi del campo di moto

Per la comprensione del funzionamento fluidodinamico di questa turbina, si è fatto ricorso a tre grandezze: vorticità, campo di velocità e distribuzione di pressione.

### Vorticità

<span id="page-118-0"></span>La vorticità è una grandezza vettoriale che caratterizza la tendenza locale di una particella di fluido a ruotare. La formulazione matematica è la seguente:

$$
\omega = \nabla \times U \tag{7.1}
$$

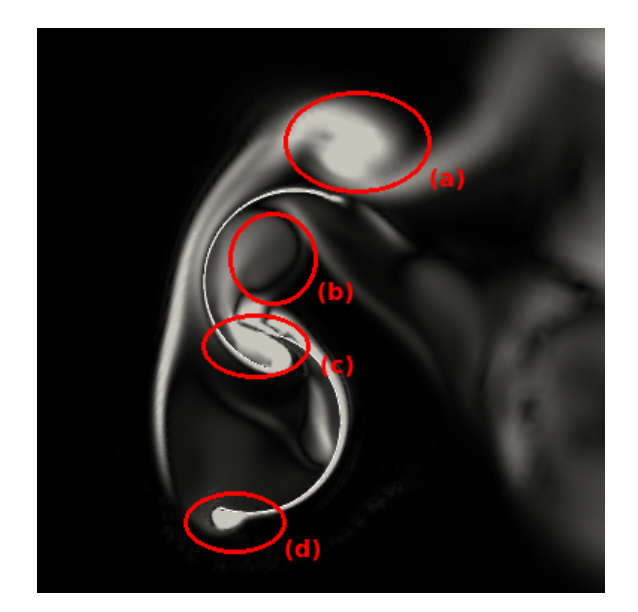

Figura 7.10: Campo di vorticità del piano mediano a TSR 1.01 col rotore in posizione 72◦ .

In figura [7.10](#page-118-0) è riporto un esempio del campo di vorticità che consente di distinguere le tre tipologie di vortici caratterizzanti questa turbina.

- vortici contro-rotanti (a) (b), tendono ad unirsi a valle generando un'unica ampia regione di flusso contro-rotante rispetto alla turbina;
- vortice del getto nell' overlap (c), generato in un'area critica per l'efficienza della Savonius;
- vortice di ricircolo (d), generato dall'eccesso di portata sulla pala trainante.

### Campi di velocità e pressione

Si mostrano ora i campi di pressione e di velocità del piano medio in cinque posizioni del rotore, ogni 36◦ di spostamento. É sufficiente rappresentare solamente metà rivoluzione per la simmetria geometrica del rotore.

Nella figura [7.11,](#page-120-0) sono riportati i campi di pressione statica con ogni colonna dedicata ad una specifica velocità di rotazione (TSR 0.58, TSR 0.8 e TSR 1). Il confronto parte dall'analisi delle posizioni del rotore a 36◦ e a 72◦ (figura [7.11](#page-120-0) da (d) a (i)). Si può distinguere un'evoluzione nella distribuzione di pressione sul lato concavo della pala traente. All'aumentare della velocità angolare della macchina, si rilevano valori inferiori, che in parte motivano la diminuzione del coefficiente di coppia. Contemporaneamente l'altro principio presenta una maggiore coppia resistente generata dall'accoppiamento di due effetti. Il primo è la maggiore estensione della regione di alta pressione nel punto di ristagno. Il secondo è la simultanea presenza di basse pressioni sul lato concavo. La morfologia appena descritta giustifica anche l'elevato valore di drag, riscontrato ad angolo 72◦ . In tale posizione la forza longitudinale sulle pale aumenta per TSR superiori. Il lift è generato in buona parte dalla bassa pressione presente sul lato convesso della pala avanzante, derivante dal flusso attaccato per effetto simil-Coanda. Nel punto di massimo delle forze trasversali (36°), questa distribuzione è più estesa per  $\omega$  maggiori.

In figura [7.12,](#page-121-0) sono riportati i rispettivi campi di velocità ai tre punti di funzionamento. A tutti gli angoli, si rileva un maggior rallentamento del flusso indisturbato quando il TSR è pari a 0.6. La velocità sulla superficie e nell'intorno delle pale ha modulo inferiore, come visibile confrontando le figure  $7.12-(g)$  $7.12-(g)$ ,  $7.12-(h)$  ed  $7.12-(i)$ . Questa disomogeneità genera le caratteristiche appena descritte del campo di pressione agli angoli 36◦ e 72◦ . Ad ω crescente, il flusso rimane più aderente alla superficie convessa della pala che avanza. A TSR 0.6 e posizione 72◦ , infatti, il distacco avviene prima della metà del principio. Completando la descrizione di questa posizione, il flusso nel gap tra le pale, all'aumentare del TSR diminuisce la sua lunghezza ma si presenta con velocità più elevata. Con posizione del rotore pari a 0°, si osserva la scia generata dal ritorno della pala. Questa è meno inclinata rispetto alla direzione del vento, qualora la macchina ruoti a velocità angolari più basse (figura [7.12-](#page-121-0)(a), [7.12-](#page-121-0)(b) e [7.12-](#page-121-0)(c)). Ad angolo 108° (figura 7.12-(j), 7.12-(k) e 7.12-(l)) è ben identificabile il vortice di ricircolo generato dall'apice della pala avanzante. Al crescere del TSR, questo fenomeno fluidodinamico si evolve, presentando sia un'estensione sia valori di velocità inferiori.

<span id="page-120-0"></span>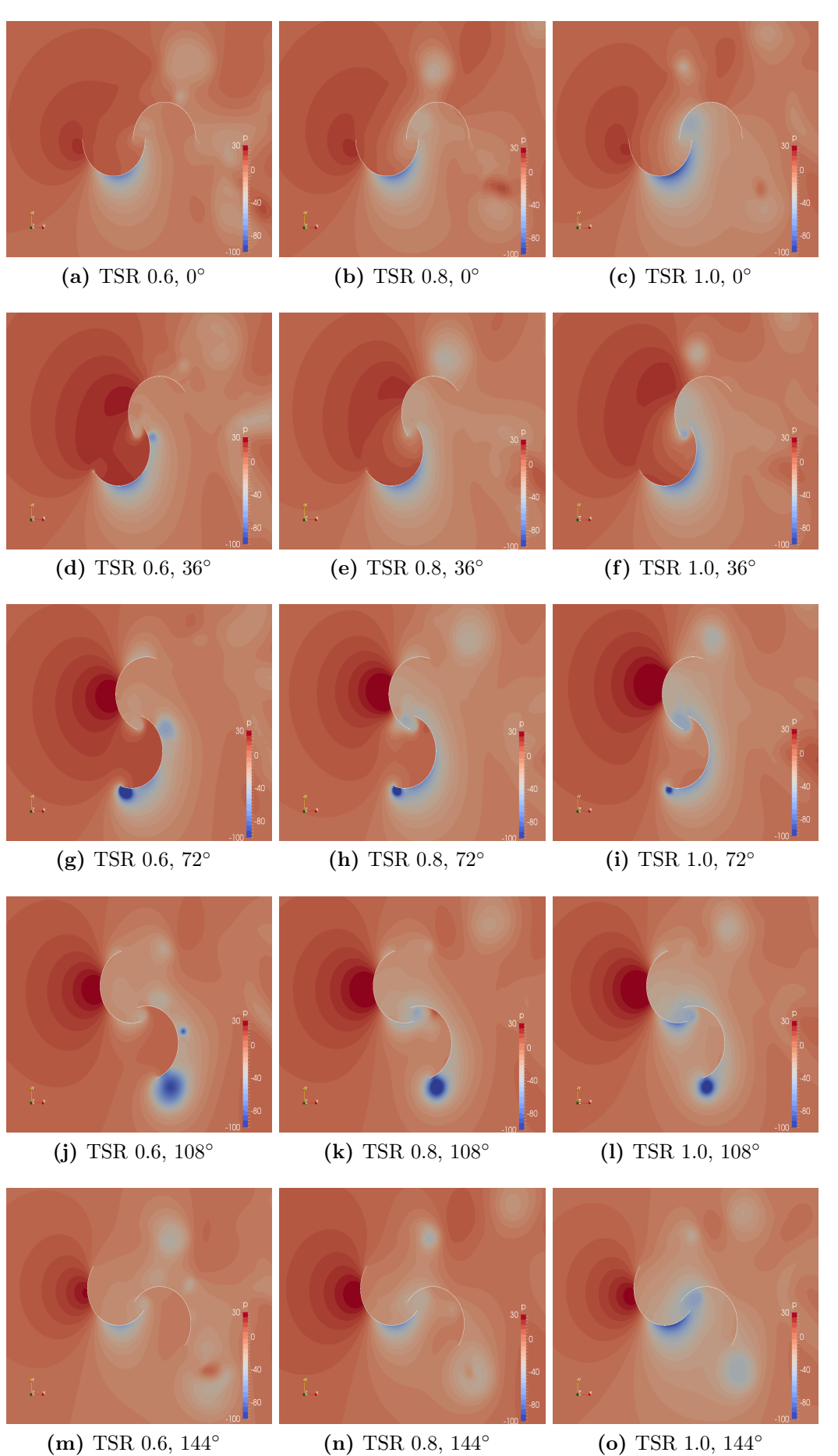

(m) TSR 0.6, 144◦

Figura 7.11: Campo di pressione statica ai 3 TSR, piano mediano.

<span id="page-121-0"></span>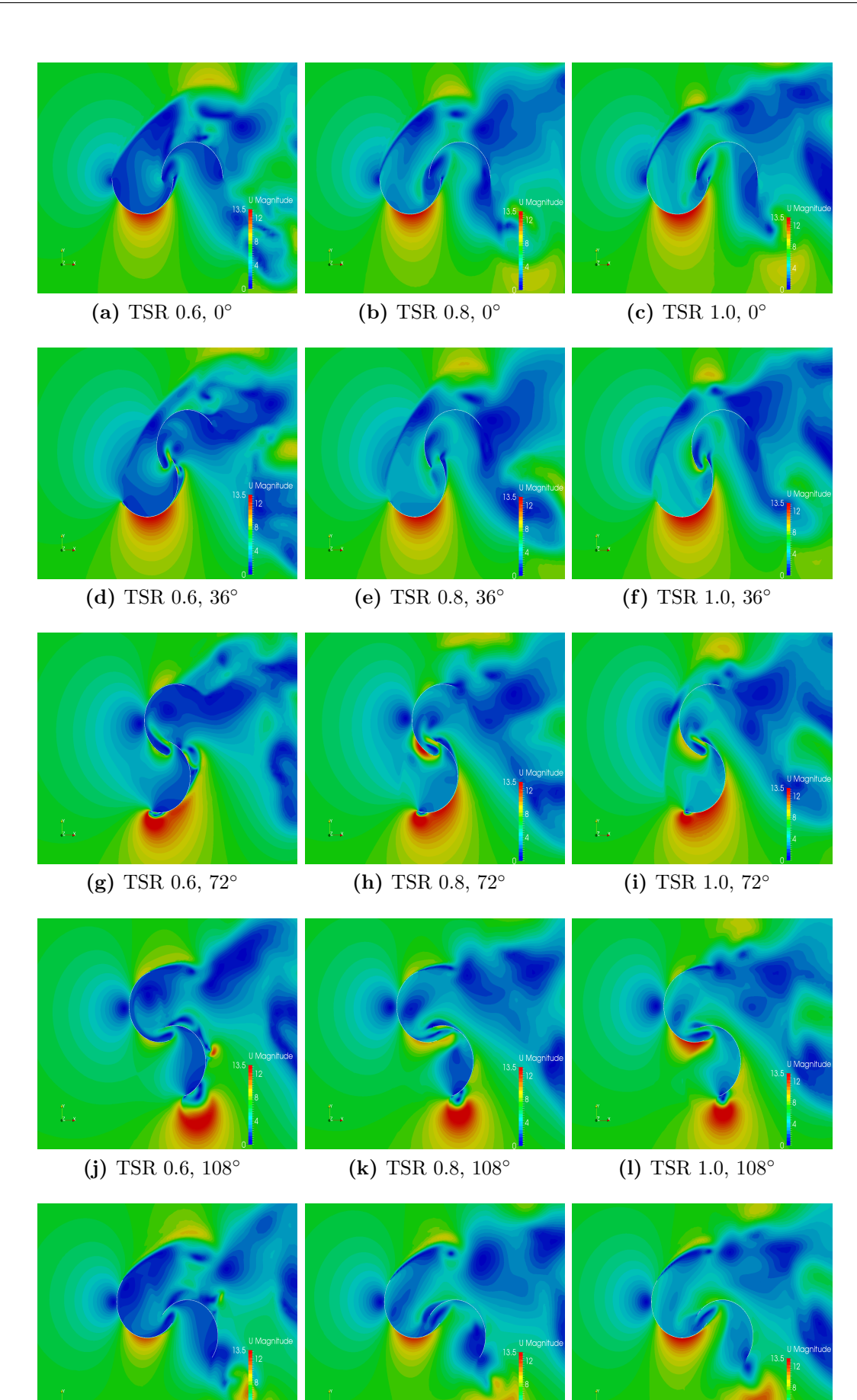

(m) TSR 0.6, 144◦

(n) TSR 0.8, 144◦

(o) TSR 1.0, 144◦

Figura 7.12: Campo di velocità ai 3 TSR, piano mediano.

# 7.4 Confronto 2D/3D

### 7.4.1 Parametri globali

<span id="page-122-0"></span>

|                        | 2D                               | 3D       |           | Differenza % |          |           | 2D           | 3D       | Differenza % |
|------------------------|----------------------------------|----------|-----------|--------------|----------|-----------|--------------|----------|--------------|
| $C_d$                  | 1.157                            | 1.136    |           | 1.82         |          | $C_d$     | 1.139        | 1.109    | 2.63         |
| $C_l$                  | $-0.907$                         | $-0.733$ |           | 19.2         |          | $C_l$     | $-1.052$     | $-0.798$ | 24.14        |
| $C_{res}$              | 1.582                            | 1.414    |           | 10.62        |          | $C_{res}$ | 1.641        | 1.367    | 16.69        |
| $C_m$                  | 0.377                            | 0.323    |           | 14.32        |          | $C_m$     | 0.313        | 0.251    | 19.8         |
| $C_p$                  | 0.219                            | 0.186    |           | 15.07        |          | $C_p$     | 0.254        | 0.202    | 20.47        |
|                        | (a) TSR $0.58$<br>$(b)$ TSR 0.81 |          |           |              |          |           |              |          |              |
|                        |                                  |          |           | 2D           | 3D       |           | Differenza % |          |              |
|                        |                                  |          | $C_d$     | 1.123        | 1.097    |           | 2.31         |          |              |
|                        |                                  |          | $C_l$     | $-1.187$     | $-0.853$ |           | 28.14        |          |              |
|                        |                                  |          | $C_{res}$ | 1.733        | 1.476    |           | 14.83        |          |              |
|                        |                                  |          | $C_m$     | 0.263        | 0.187    |           | 28.90        |          |              |
|                        |                                  |          | $C_p$     | 0.266        | 0.188    |           | 29.32        |          |              |
| <b>TSR 1.01</b><br>(c) |                                  |          |           |              |          |           |              |          |              |

Tabella 7.2: Differenza dei parametri globali fra i modelli 2D e 3D.

La tabella [7.2](#page-122-0) riporta i valori integrali ottenuti dal modello bi-dimensionale e tri-dimensionale nelle medesime condizioni operative. É possibile osservare che la differenza del coefficiente di coppia tra i due modelli di calcolo si ampli a TSR via via più elevati, passando da un 14 % per TSR 0.58 a un 29% per TSR 1.01. Si pone attenzione sul fatto che la maggiore discrepanza risieda nel coefficiente di lift, quindi nelle forze trasversali sulle pale che la turbina sperimenta. L'esatto opposto avviene per il drag, la cui variazione tra i due modelli è contenuta al di sotto del 3%.

#### <span id="page-122-1"></span>7.4.2 Diagrammi polari

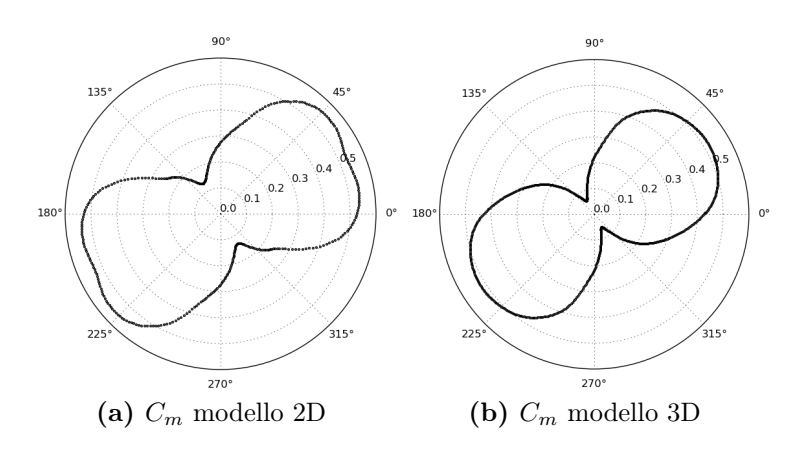

Figura 7.13: Diagrammi polari del coefficiente di coppia della turbina a TSR 0.58.

<span id="page-123-0"></span>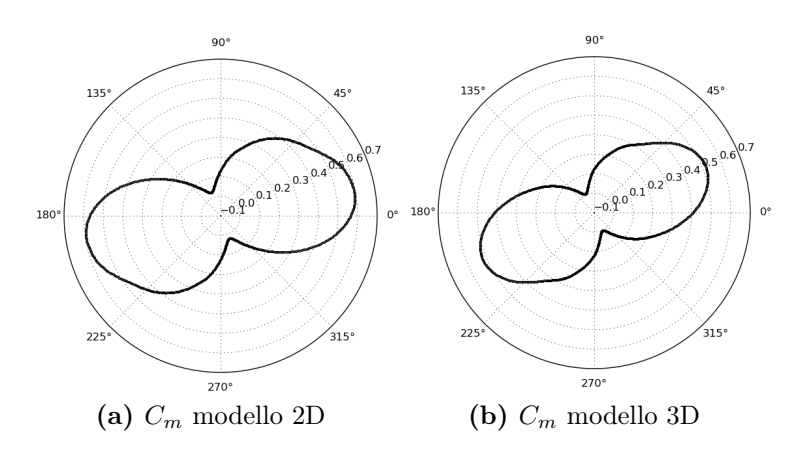

<span id="page-123-1"></span>Figura 7.14: Diagrammi polari del coefficiente di coppia della turbina a TSR 0.81.

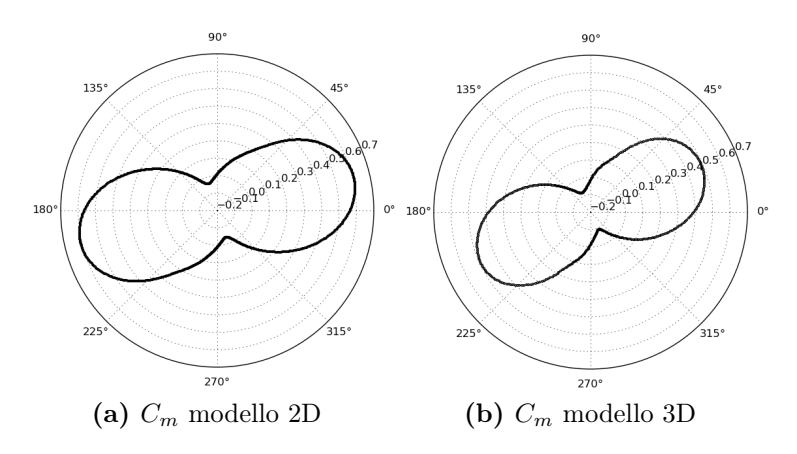

Figura 7.15: Diagrammi polari del coefficiente di coppia della turbina a TSR 1.01.

Le differenze tra le due modellazioni risultano evidenti dai diagrammi polari mostrati sopra. In generale, a tutti i TSR, nel modello bi-dimensionale è palese una sovrastima generalizzata della coppia che si sviluppa sulle pale. Le singole velocità di rotazione mostrano peculiarità che andremo ora a descrivere. A TSR 0.58 (figura [7.13-](#page-122-1)(a)), la simulazione bidimensionale presenta due picchi di coppia ad angoli nell'intorno dei 30◦ , fenomeno non presente nel modello completo tri-dimensionale. Anche nel punto di minimo (angolo 120◦ ), la coppia è superiore nel modello bidimensionale. Riguardo le altre due velocità di rotazione (figura [7.14](#page-123-0) e [7.15\)](#page-123-1), il rotore bi-dimensionale ha un solo picco di coppia ma ben anticipato. Esso infatti insorge per angoli attorno ai 20°-25°, contro 30°-35° della turbina con altezza 1m. In queste condizioni di funzionamento invece, il momento minimo dei due modelli è pressoché uguale; esso si colloca vicino ai 120◦ quando la pala trascinata è in posizione avanzata oscurando la pala trainante.

#### 7.4.3 Campo di moto e di pressione a TSR 0.8

<span id="page-124-0"></span>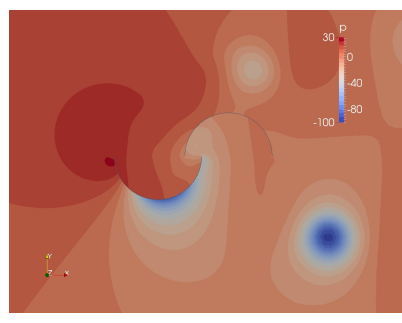

(a) 2D,  $0^\circ$ 

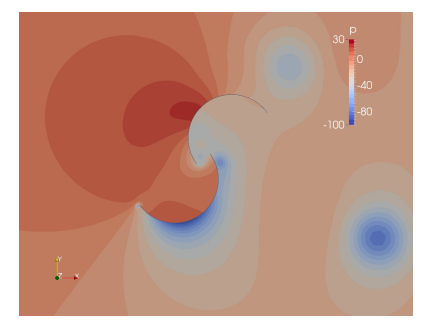

(c) 2D, 36◦

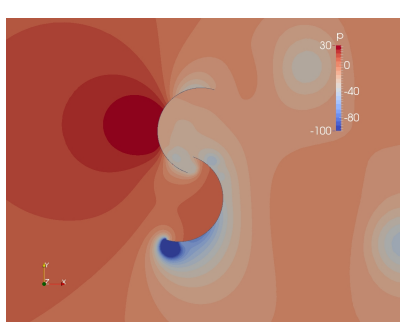

(e) 2D, 72◦

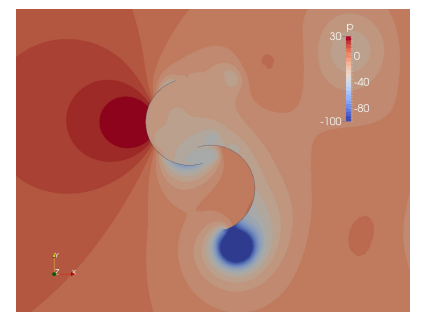

(g) 2D, 108◦

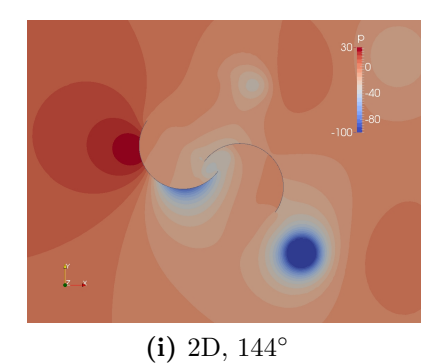

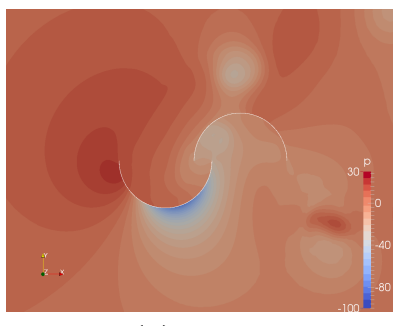

(b) 3D,  $0^\circ$ 

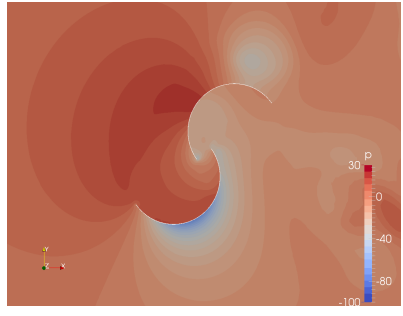

(d) 3D, 36◦

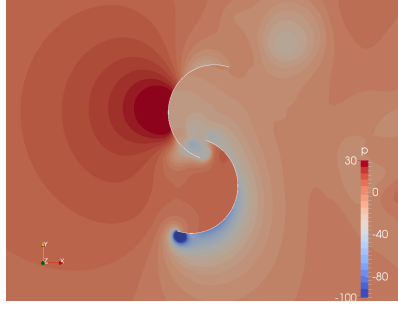

(f) 3D, 72◦

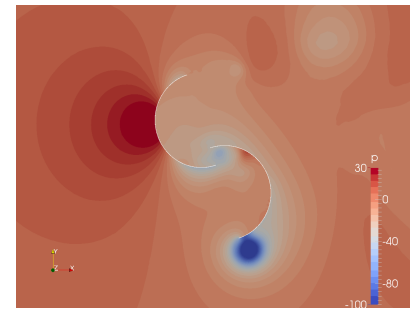

(h) 3D, 108◦

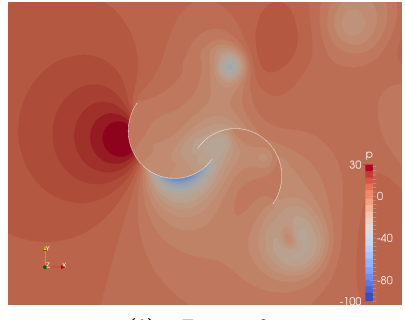

(j) 3D, 144◦

Figura 7.16: Campi di pressione statica dei modelli 2D e 3D a TSR 0.81.

<span id="page-125-0"></span>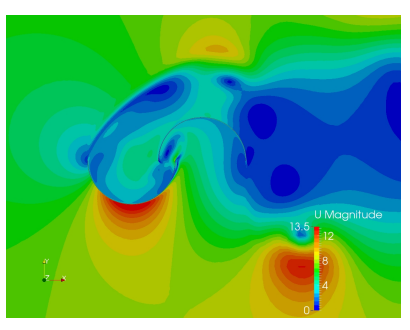

(a) 2D,  $0^\circ$ 

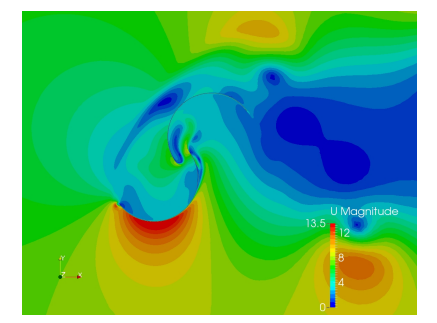

(c) 2D,  $36^\circ$ 

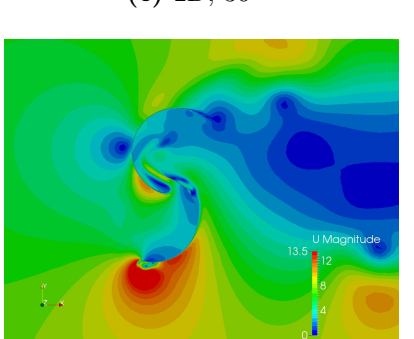

(e) 2D, 72◦

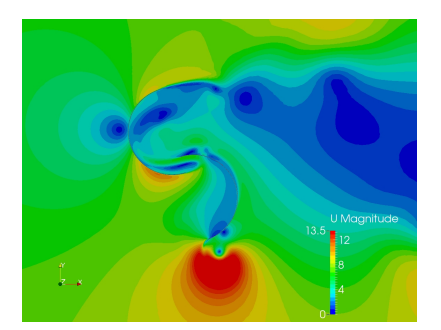

 $(g)$  2D, 108 $^{\circ}$ 

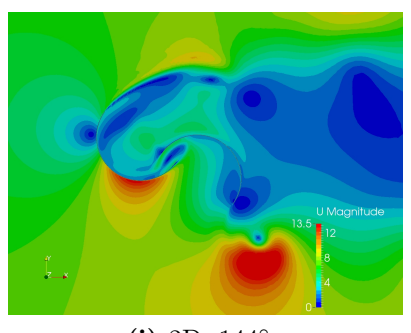

(i) 2D, 144◦

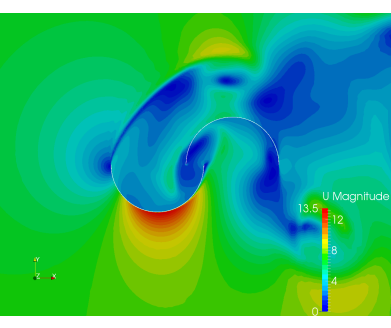

(b) 3D,  $0^\circ$ 

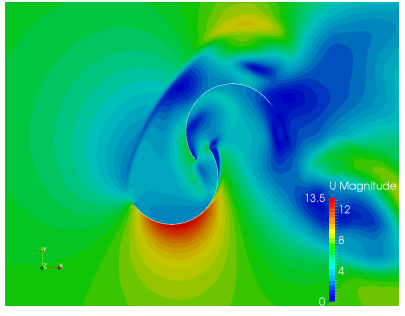

(d) 3D, 36◦

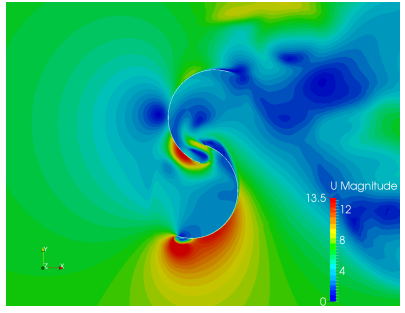

(f) 3D,  $72^\circ$ 

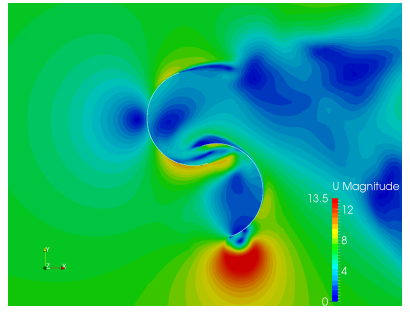

(h) 3D, 108◦

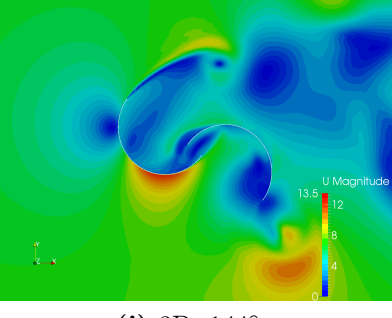

(j) 3D, 144◦

Figura 7.17: Campi di velocità dei modelli 2D e 3D a TSR 0.81.

Il modello 2D sembra avere difficoltà nel risolvere esattamente il vortice che si genera sull'apice della pala, sia in dimensioni sia in tempi di formazione-distruzione. Nel caso tri-dimensionale, la grandezza del vortice è più limitata generando una zona di deformazione del fluido ben inferiore e una pressione sul lato convesso della pala spingente superiore con angolo 72◦ (figure [7.16-](#page-124-0)(e) e [7.16-](#page-124-0)(f)). Dato che la coppia è generata dalla differenza di pressione tra i due lati delle pale, un gradiente minore comporta una coppia più bassa. Questo conferma anche il valore inferiore delle forze trasversali nel modello tri-dimensionale. Attorno al punto di distacco del vortice di ricircolo, collocato a circa 120◦ , le due curve si riavvicinano mostrando valori di coppia minima similari. Il punto di massima coppia risulta lievemente anticipato dal modello bi-dimensionale, a causa del diverso campo di velocità all'esterno della pala spingente dove il flusso è molto più accelerato in una zona ben più ampia (figura [7.17-](#page-125-0)(c) e [7.17-](#page-125-0)(d)); contemporaneamente, l'aria che spinge sul lato concavo ha una decelerazione più repentina per una porzione di pala più ampia. All'angolo di 36◦ (figura [7.16-](#page-124-0)(c) e [7.16-](#page-124-0)(d)), è evidente come il modello 2D abbia, sul lato convesso della pala spingente, un'area di pressione negativa più ampia e più elevata in modulo. Al contempo, esso non è in grado di restaurare la pressione nella concavità della pala trainata e più in generale nella regione a valle della turbina .

## 7.5 Fluidodinamica locale

Per migliorare la comprensione dei fenomeni che accadono nella turbina tridimensionale, è interessante visualizzare i flussi del gap che trasferiscono una parte della portata catturata dalla pala trainante a quella che ritorna. Nella figura [7.18-](#page-126-0) (a), si offre una rappresentazione tri-dimensionale della regione selezionata per questo studio mentre in figura [7.18-](#page-126-0)(b) è riportata la convenzione impiegata per sua riproduzione bidimensionale. Nelle figure [7.19](#page-127-0) e [7.20,](#page-128-0) l'estremo di destra di ogni sezione è quello a contatto con la parete della pala spingente mentre quello di sinistra è aderente al principio trainato. Sono state scelte due posizioni del rotore: 36◦ , nel quale il flusso risulta essere minimo e 72◦ nel quale è massimo.

<span id="page-126-0"></span>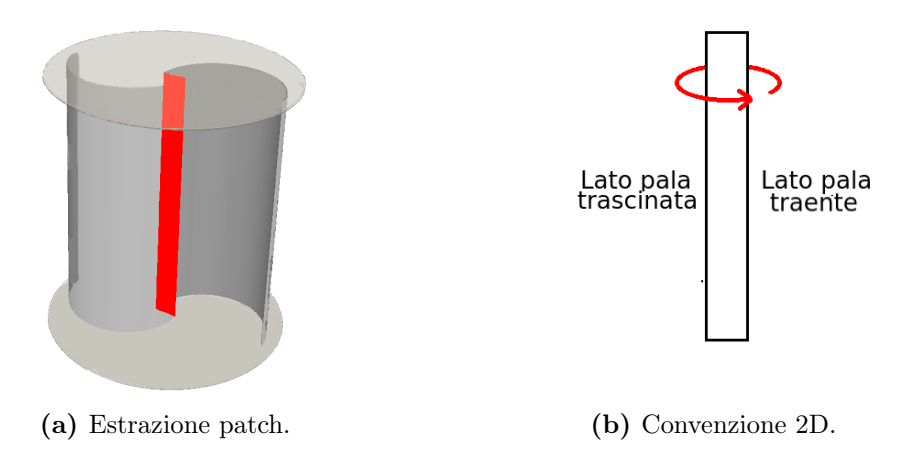

Figura 7.18: Rappresentazione e convenzione della sezione studiata.

#### Posizione del rotore a 36 gradi

<span id="page-127-0"></span>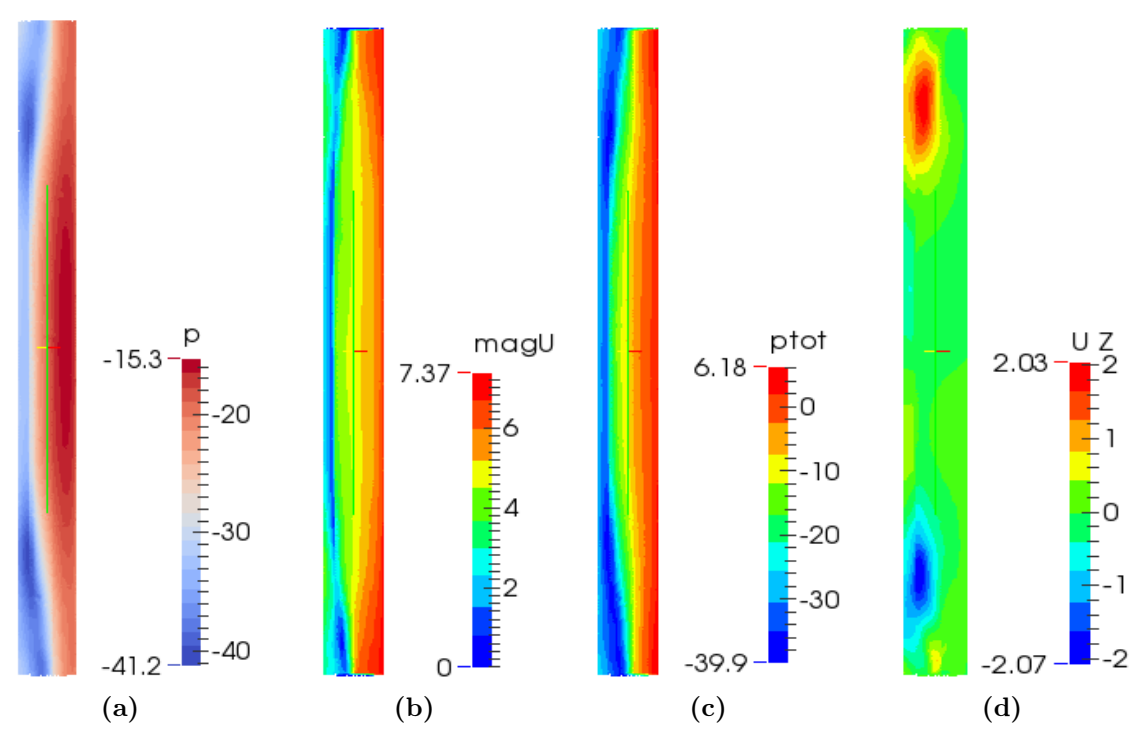

Figura 7.19: Sezione del Gap a TSR 0.8 col rotore in posizione 36°.

In figura [7.19,](#page-127-0) sono riportate le grandezze monitorate. Si può osservare che:

- vi è una simmetria rispetto al piano medio;
- pressione e pressione totale hanno modulo più elevato in mezzeria rispetto alla regione vicino ai piatti (figura [7.19-](#page-127-0)(a)-(c));
- $\bullet$  la velocità è più elevata alle estremità (figura [7.19-](#page-127-0)(b));
- la portata è più elevata nella parte più distante alla pala trainata;
- la velocità in Z nel piano medio è nulla;
- $\bullet$  in  $U_z$  vi sono due bolle di velocità nella direzione dei piatti.

Posizione del rotore a 72 gradi

<span id="page-128-0"></span>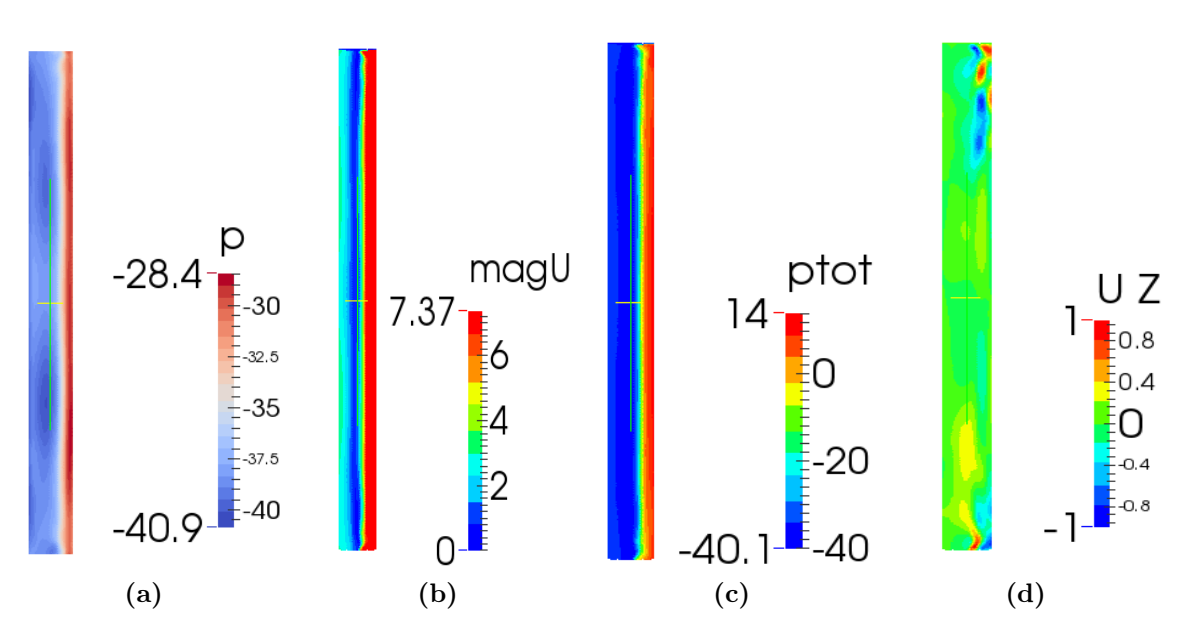

Figura 7.20: Sezione del Gap a TSR 0.8 col rotore in posizione 72°.

- anche in questo caso la simmetria è mantenuta
- tutte le grandezze risultano essere più uniformi lungo l'altezza
- come a 36 gradi, i flussi risultano essere più intensi nella parte più distante alla pala che avanza
- la velocità in Z nel piano medio è nulla
- le due regioni con  $U_z$  non nullo sono attenuate, sintomo che vi è una maggior uniformità di flusso

Comparando i due risultati, si nota che passando da 36 a 72 gradi i flussi si uniformano ed aumentano di intensità. Questo è dovuto al fatto che la pala che torna genera una depressione maggiore ed richiede più flussi per riequilibrarsi.

Il rotore tri-dimesionale posto a 72◦ possiede un flusso nel gap uniforme nella terza direzione. Ciò ha consentito un confronto tra il piano mediano di questo modello e quello bi-dimensionale al fine di indagare una regione cruciale per l'efficienza del rotore. Dai grafici [7.21](#page-129-0) si osserva che la forma della curva delle grandezze analizzate nel caso tri-dimensionale è mantenuta anche nel caso bi-dimensionale. In linea mediana la pressione nel modello bi-dimensionale è sempre sovrastimata. Il getto nel 3D agisce per una distanza minore pur avendo pressione totale superiore (figura  $7.22-(a)$  $7.22-(a)$ ).

<span id="page-129-0"></span>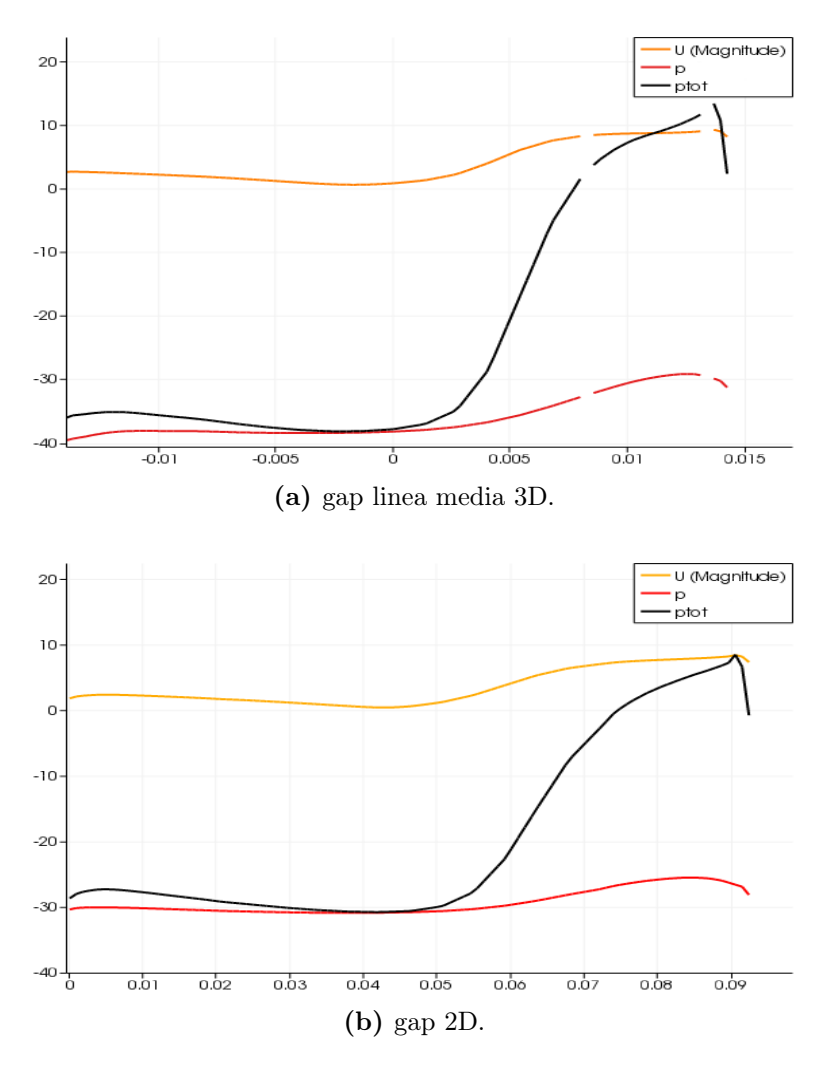

Figura 7.21: Grafico di velocità e pressione del flusso passante nel gap fra il piano mediano 3D ed il modello 2D col rotore in posizione a 72◦ .

<span id="page-129-1"></span>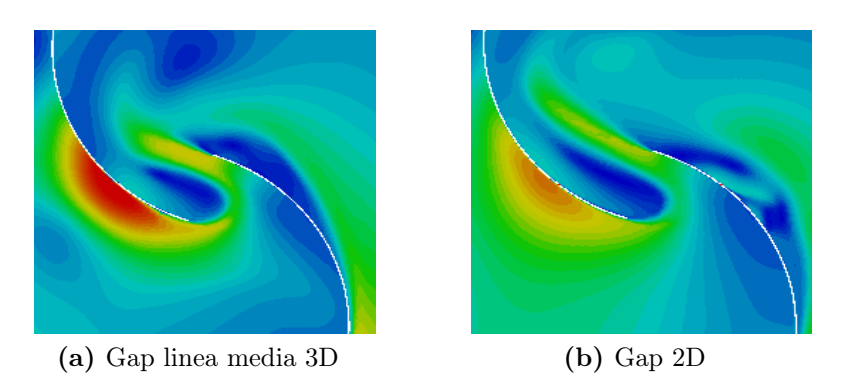

Figura 7.22: Campo di velocità nel gap fra il piano mediano 3D ed il modello 2D.

# 7.6 Conclusioni

Partendo dall'esperienza maturata sul modello bi-dimensionale, ne è stato costruito uno completo tri-dimensionale. É stato necessario modificare dei parametri nelle utlility impiegate per la realizzazione della griglia al fine di ottenere la corretta riproduzione della geometria. Uno step di pre-Processing dei file .STL è stato aggiunto per migliorare ulteriormente questo aspetto. Il modello numerico ha restituito buoni valori dell'efficienza della turbina, in linea con le prove sperimentali. La forma della curva caratteristica è replicata con una lieve sottostima, comunque all'interno della banda di incertezza degli strumenti. L'analisi fluidodinamica ha evidenziato l'importanza del getto gap per ri-pressurizzare la pala avanzante, confermando i risultati integrali. La comparazione con il modello bi-dimensionale ha mostrato delle discrepanze nelle prestazioni e nei campi di velocità e pressione. L'efficienza del caso tri-dimensionale è inferiore, in particolare a TSR 1. La differenza più marcata tra i due modelli è stata riscontrata nel coefficiente di lift, sovrastimato dall'approssimazione bi-dimensionale. L'altezza finita del rotore gioca un ruolo fondamentale. Questo capitolo è servito da spunto per un'ulteriore indagine sui flussi tri-dimensionali del rotore che sarà riportata nel prossimo capitolo.

# Capitolo 8

# Aspect Ratio

Nel presente capitolo sono riportati i risultati ottenuti dalla variazione dell'altezza della turbina. Come espresso nel capitolo [2,](#page-26-0) l'aspect ratio influenza le prestazioni del rotore Savonius, per cui si è ritenuto di interesse valutarne l'impatto sulla geometria validata (figura  $4.1(a)$  $4.1(a)$ ). Per identificare eventuali tendenze, sono state simulate altezze inferiori e superiori ad 1m. I risultati confermano il decadimento di prestazioni della turbina al decrescere dell'aspect ratio, in accordo con la letteratura. All'aumentare dell'altezza si osserverà un asintoto nel miglioramento delle prestazioni, importante per future realizzazioni della turbina. La seconda parte del capitolo è dedicata agli aspetti fluidodinamici dei rotori al fine di avere un'indicazione di come si evolvono gli effetti tri-dimensionali.

# 8.1 Modellazione geometrica

Tutti i settaggi e le impostazioni del solutore sono gli stessi utilizzati nel capitolo [7,](#page-110-1) così come le dimensioni del dominio di calcolo. I nuovi modelli, testati in questo studio, sono tre; oltre al già descritto modello della turbina con altezza  $H_0$  1m, verranno analizzate anche  $H1$  1.5 m,  $H2$  0.7 m e  $H3$  0.5 m (figura [8.10\)](#page-140-0). Si possono comparare di conseguenza i seguenti 4 aspect-ratio: 0.55, 0.78, 1.11 e 1.66. Le prove sono state effettuate ad un unica velocità angolare pari a  $\omega$  12.57rad/s corrispondente ad un TSR di 0.8. La scelta è motivata dal fatto che, a questo TSR, il rotore presenta la massima efficienza.

Si riporta brevemente la definizione di Aspect Ratio:

$$
A.R. = \frac{H}{D_t} \tag{8.1}
$$

dove  $H$  è l'altezza e  $D_t$  il diametro del rotore, definito come distanza tra gli apici delle pale.

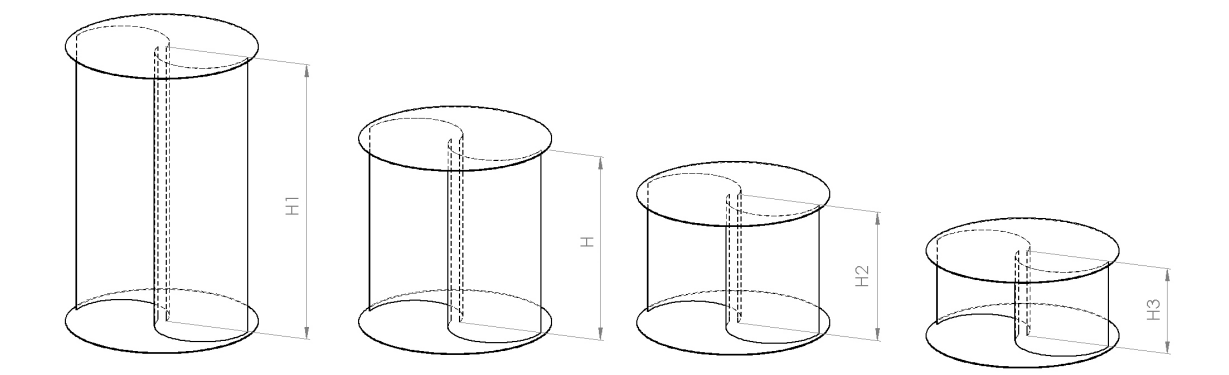

Figura 8.1: Nuovi rotori simulati.

Le nuove geometrie utilizzate sono state ottenute attraverso l' utility surfaceTransformPoints. I passaggi necessari per la modifica degli STL sono due:

- surfaceTransformPoints -scale (x y z) ha consentito la variazione della dimensione delle pale nella sola componente Z,
- surfaceTransformPoints -translate (x y z) ha modificato la posizione dei piatti e dell'intero rotore al fine di mantenere un posizionamento al centro del dominio.

Il numero di celle nella direzione dell'asse della turbina è stato modificato appositamente nel blockMeshDict per ogni griglia al fine di mantenere le celle cubiche quanto possibile. Ad esempio, per altezza 0.7 m si sono usate 5 celle, mentre per 1.5 m si è scelto di impiegarne 11 . Le caratteristiche delle nuove griglie sono simili a quella per il rotore con altezza 1 m grazie all'utilizzo delle medesime procedure descritte precedentemente e del medesimo snappyHexMeshDict, adattato unicamente nelle dimensioni verticali.

Utilizzando la stessa procedura di Blackwell et al.[\[1\]](#page-184-0), tutti risultati presentati sono corretti con un coefficiente di bloccaggio. Per la geometria con altezza maggiore, questo parametro sale al 1.3%, valore comunque abbastanza limitato per cui la correlazione scelta di Pope e Harper [\[18\]](#page-185-3) rimane ancora accurata. Correggendo la velocità indisturbata del vento, viene alterato lievemente anche il TSR della turbina generando le piccole differenze che si osserveranno più avanti. Nella tabella [8.1](#page-133-0) sono riportati A.R, numero di celle e fattore di bloccaggio delle griglie adoperate.

<span id="page-133-0"></span>

| AR    | Numero di Celle [10 <sup>6</sup> ]   Bloccaggio $\varepsilon \%$ |      |
|-------|------------------------------------------------------------------|------|
| 0.554 | 4.654                                                            | 0.39 |
| 0.776 | 5.805                                                            | 0.55 |
| 1.108 | 7.251                                                            | 0.78 |
| 1.664 | 11.405                                                           | 1.17 |

Tabella 8.1: Numero di celle e fattore di bloccaggio delle griglie impiegate.

<span id="page-134-0"></span>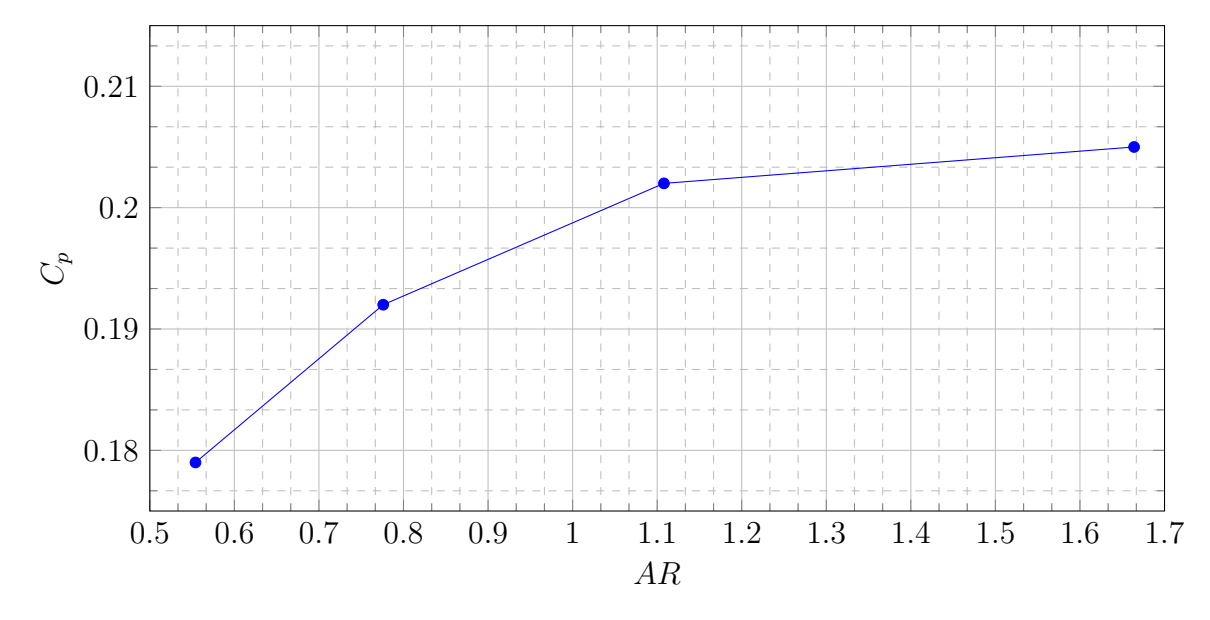

# 8.2 Parametri globali

Figura 8.2: Efficienza del modello al variare dell'Aspect Ratio.

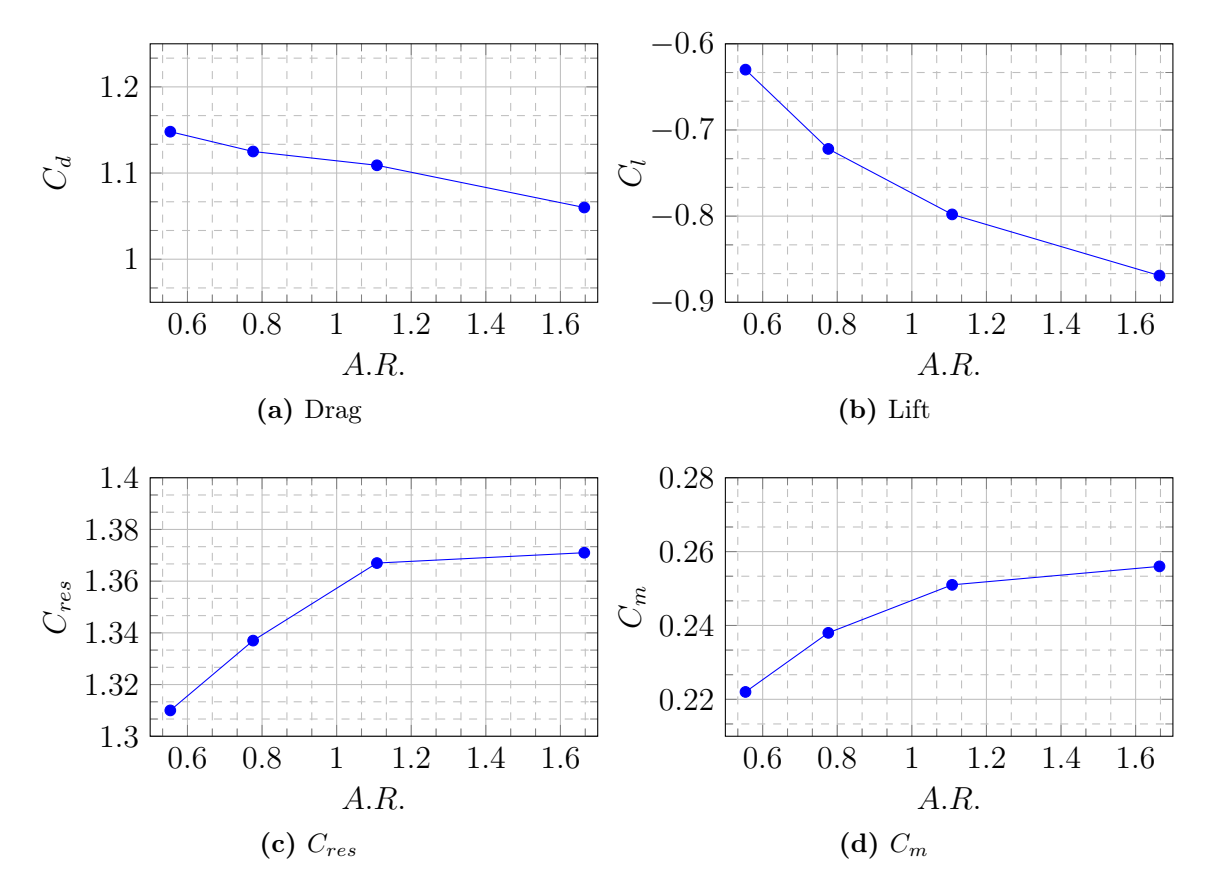

Figura 8.3: Parametri globali del modello al variare dell'Aspect Ratio.

<span id="page-135-0"></span>

|  |                                                                      |  | $AR$   TSR   Cd   Cl   Cres   Cm   Cp   Variazione % Cp           |
|--|----------------------------------------------------------------------|--|-------------------------------------------------------------------|
|  |                                                                      |  | $0.554$ $0.807$ $1.148$ $-0.630$ $1.310$ $0.222$ $0.179$ $-11.14$ |
|  | $0.776$   $0.806$   $1.125$   $-0.722$   $1.337$   $0.238$   $0.192$ |  | -4.99                                                             |
|  | $1.108$   0.804   1.109   -0.798   1.367   0.251   0.202             |  |                                                                   |
|  | $1.664$   0.801   1.060   -0.869   1.371   0.256   0.205             |  | - 1.56                                                            |

Tabella 8.2: Parametri globali del rotore in funzione dell'Aspect Ratio.

Dal grafico [8.2,](#page-134-0) è visibile come un rotore di minor altezza fornisca prestazioni inferiori, giungendo ad un coefficiente di potenza di 0.179 per una turbina di altezza dimezzata rispetto al caso base. In termini percentuali rispetto alla turbina con A.R. 1.1, questo si tramuta in una perdita di efficienza superiore all'11%. Il medesimo grafico suggerisce la presenza di una asintoto nelle prestazioni; il guadagno marginale all'aumentare dell'altezza è in continua diminuzione. L'efficienza riportata dal modello bi-dimensionale rimane comunque distante, sintomo che gli effetti tri-dimensionali e le penalizzazioni per effetti di bordo permangono importanti. La tabella [8.2](#page-135-0) fornisce ulteriori informazioni per lo studio del comportamento della Savonius. Il coefficiente di drag presenta una tendenza decrescente per aspect ratio più elevati con variazione tra le due configurazioni estreme di 8.3%; il lift ha l'andamento opposto con una differenza di 37.9%. Questo risulta congruente con quanto visto nel capitolo [7:](#page-110-1) il modello bi-dimensionale mostrava lift molto più elevato quindi un rotore con altezza maggiore si avvicina meglio a questa approssimazione. Ciò conferma anche il ruolo che svolgono i piatti nel migliorare la bi-dimensionalità dei flussi, impedendo il passaggio tra lato concavo e convesso delle pale all'estremità delle stesse. I due estremi sono caratterizzati da  $C_{res}$  che differisce del 5%.

# <span id="page-135-1"></span>8.3 Diagrammi polari

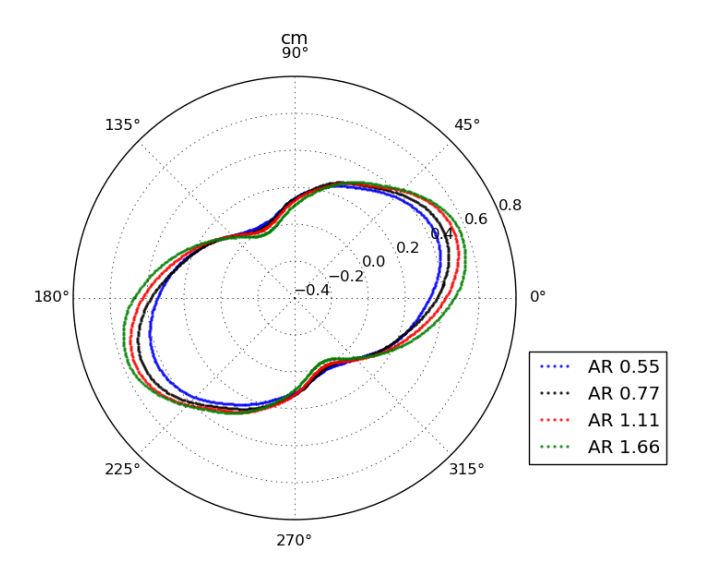

Figura 8.4: Diagramma polare del coefficiente di coppia del rotore in funzione dell'A.R.

Osservando il diagramma polare in figura [8.4](#page-135-1) , si nota che il punto di massima coppia rimane per tutte le configurazioni attorno ai 30◦ mentre quello di minima si stabilizza attorno ai 120°. Il valore assoluto del punto di massimo cresce all'aumentare dell'aspect ratio; la differenza è sostanziale nei rotori più bassi mentre si affievolisce tra i due più alti. Al contrario, il punto di minimo è più elevato per il rotore con aspect ratio 0.55 mentre la turbina con altezza maggiore inizia a mostrare anche punti con coppia risultante lievemente negativa.

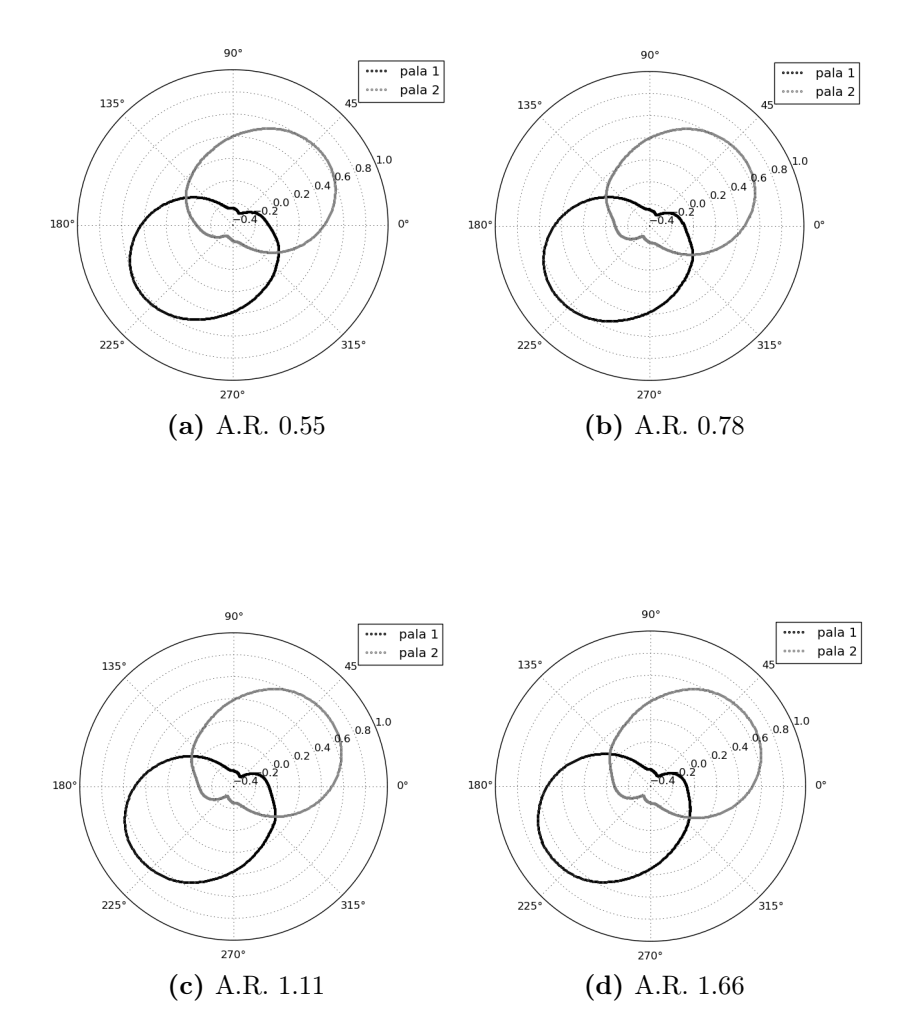

<span id="page-136-0"></span>Figura 8.5: Diagrammi polari del coefficiente di coppia sulle singole pale in funzione dell'A.R.

In figura [8.5,](#page-136-0) è possibile osservare il coefficiente di coppia che ogni principio genera, nei quattro diversi aspect ratio. La singola pala presenta il punto di massima coppia positiva per valori angolari leggermente più elevati, rispetto al punto di massimo del rotore nel suo complesso. In tale posizione della macchina (angolo 30°) si notano due fenomeni principali: per altezze più elevate la pala spingente aumenta la proprio efficacia, mentre la pala trascinata offre meno coppia resistente al rotore. Passando invece al punto di minimo, i rapporti si invertono, con la pala traente della turbina più piccola che offre maggior coppia.

<span id="page-137-0"></span>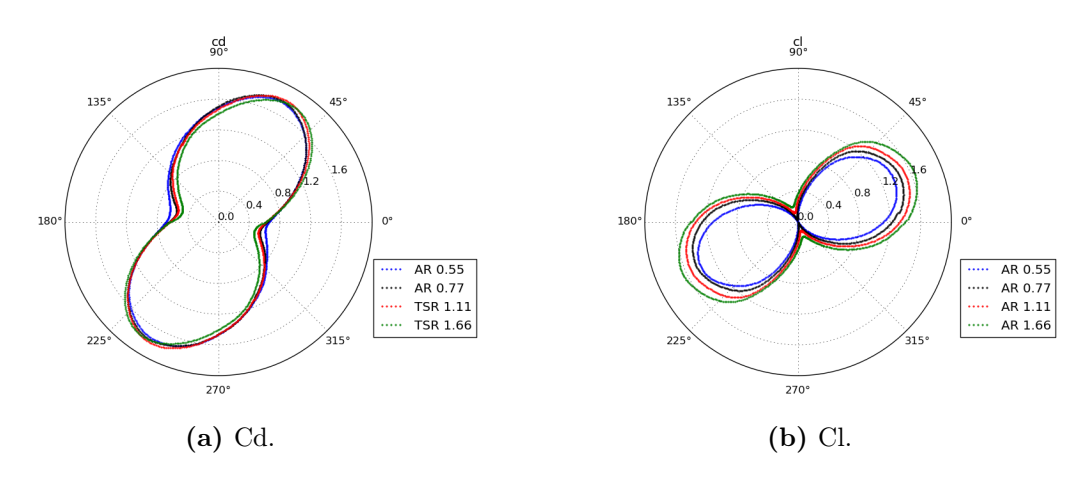

Figura 8.6: Diagrammi polari del coefficiente di Drag e Lift del rotore in funzione dell'A.R.

Nel diagramma polare [8.6-](#page-137-0)(b), è evidente come la forza di lift subisca un cambiamento importante per i diversi rotori, aumentando in valore assoluto a tutti gli angoli per turbine con aspect ratio più elevato. Ciò conferma il dato integrale visto nella tabella [8.2.](#page-135-0) Per completezza, sono riportati anche i risultati del coefficiente di drag del rotore, figura [8.6-](#page-137-0)(a), che al contrario subisce un lieve cala per rotori più alti.

# 8.4 Fluidodinamica locale

Al fine di comprendere ulteriormente gli effetti dell'A.R., sono stati ricavati i valori delle principali grandezze in diverse posizioni lungo l'altezza del rotore. La pala utilizzata è un *STL* unico quindi  $OpenFORM^{\circledR}$  non è in grado di fornire valori per piani a diverse coordinate lungo l'asse della macchina. É stata elaborata una strategia di postProcessing che consentisse questa operazione tramite l'uso di paraView. Si è estratta dalla superficie delle pale una piccola striscia di altezza 0.02 m, visibile nell'esempio di figura [8.7.](#page-138-0) Questa viene traslata con passo 0.05 m dalla base della turbina all'apice, piatti esclusi. Su di essa si è calcolato:

$$
pn = \frac{1}{N} \sum_{i=0}^{N} p_i \cdot n_i \, area_i \tag{8.2}
$$

Come risultato si ottiene il Drag ed il Lift agente sulla superficie selezionata. Per la forza resistente la formulazione è la medesima ma con l'aggiunta di un modulo:

$$
Res = \frac{1}{N} \sum_{i=0}^{N} |p_i \cdot n_i| \, area_i \tag{8.3}
$$

La coppia è calcolata come:

$$
M = \frac{1}{N} \sum_{i=0}^{N} b_i * (p_i \cdot n_i) \, area_i \tag{8.4}
$$

dove b è la distanza fra la cella i-esima e il centro di rotazione.

<span id="page-138-0"></span>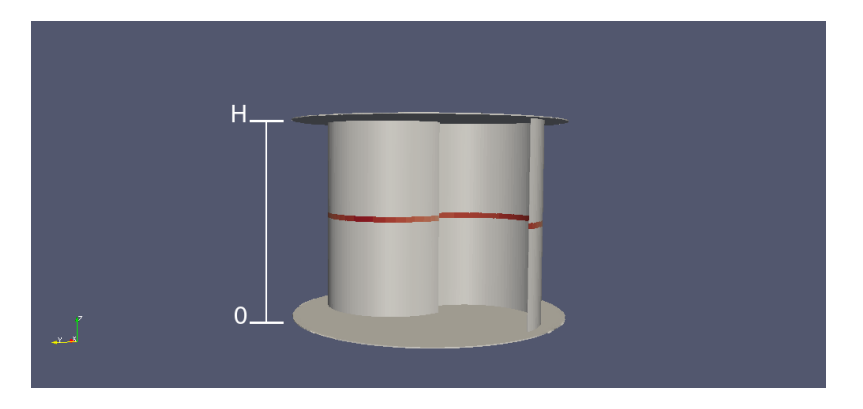

Figura 8.7: Patch estratta per il calcolo delle forze.

Dopo essere stati adimensionalizzati secondo le formule già viste in precedenza, questi valori sono adatti per il confronto. In figura [8.7,](#page-138-0) è riportata anche la convenzione per la posizione della slice lungo l'altezza. Si è fatto ricorso anche al Q-criterion per l'identificazione dei vortici generati dalla turbina. L'intero studio è stato svolto ad un angolo di 36◦ , dove le differenze prestazionali fra le turbine sono più elevate e i gradienti di pressione sulle pale più accentuati. Quindi si è ritenuto che ciò potesse esaltare anche la variazione delle grandezze a diverse altezze, facilitando l'analisi.

#### <span id="page-138-1"></span>Altezza 0.5 m

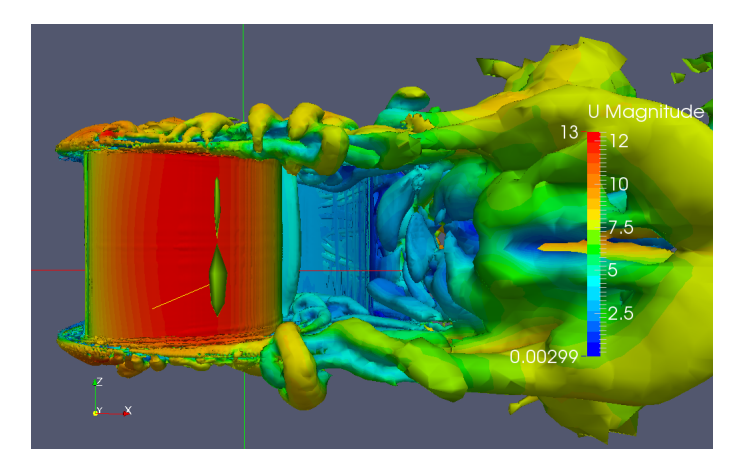

**Figura 8.8:** Iso-superficie  $Q = 0$  per modello con altezza 0.5 m.

Dal contour di figura [8.8](#page-138-1) e dai grafici sotto-riportati [8.9,](#page-139-0) si nota che la turbina non presenta simmetria rispetto al piano medio  $(H = 0.25m)$ . A quest'altezza si osserva come il  $C_{res}$  sia simile al suo valore medio (circa 2.86), poichè la parte superiore della turbina compensa l'inferiore. Lungo l'altezza sono state calcolate le variazioni dei quattro parametri come segue:

$$
Variazione = \frac{(C_x^{MAX} - C_x^{MIN})}{C_x^{MEDIO}} \tag{8.5}
$$

Tutte le grandezze,  $C_x$  si riferiscono al solo angolo analizzato e non sono mediate lungo la rotazione. Gli scostamenti sono 1.87% per  $C_d$ , 2.53% per  $C_l$  e 1.65% per  $C_{res}$ . Nell'intorno di 0.3m il  $C_l$  presenta un massimo in valore assoluto mentre il Drag in mezzeria assume il suo valore minimo. Rivolgendo l'attenzione al coefficiente di coppia, si identifica un chiaro andamento parabolico con il massimo collocato sul piano medio. L'escursione di efficienza è vicino al 8.55% . Nella figura [8.8](#page-138-1) si osserva un'unica macrostruttura a valle della turbina non divisa in vortici; questa presenta un profilo continuo che si sviluppa tra le due estremità dei piatti.

La mancanza di simmetria è imputabile agli effetti di bordo che destabilizzano la regione interna ai piatti. Essendo la turbina più bassa che larga, potrebbero intervenire fenomeni di corpo tozzo nella terza direzione (da guardare la slice nel piano verticale e U<sup>z</sup> nel piano meridiano) con distacco di vortici alternati.

<span id="page-139-0"></span>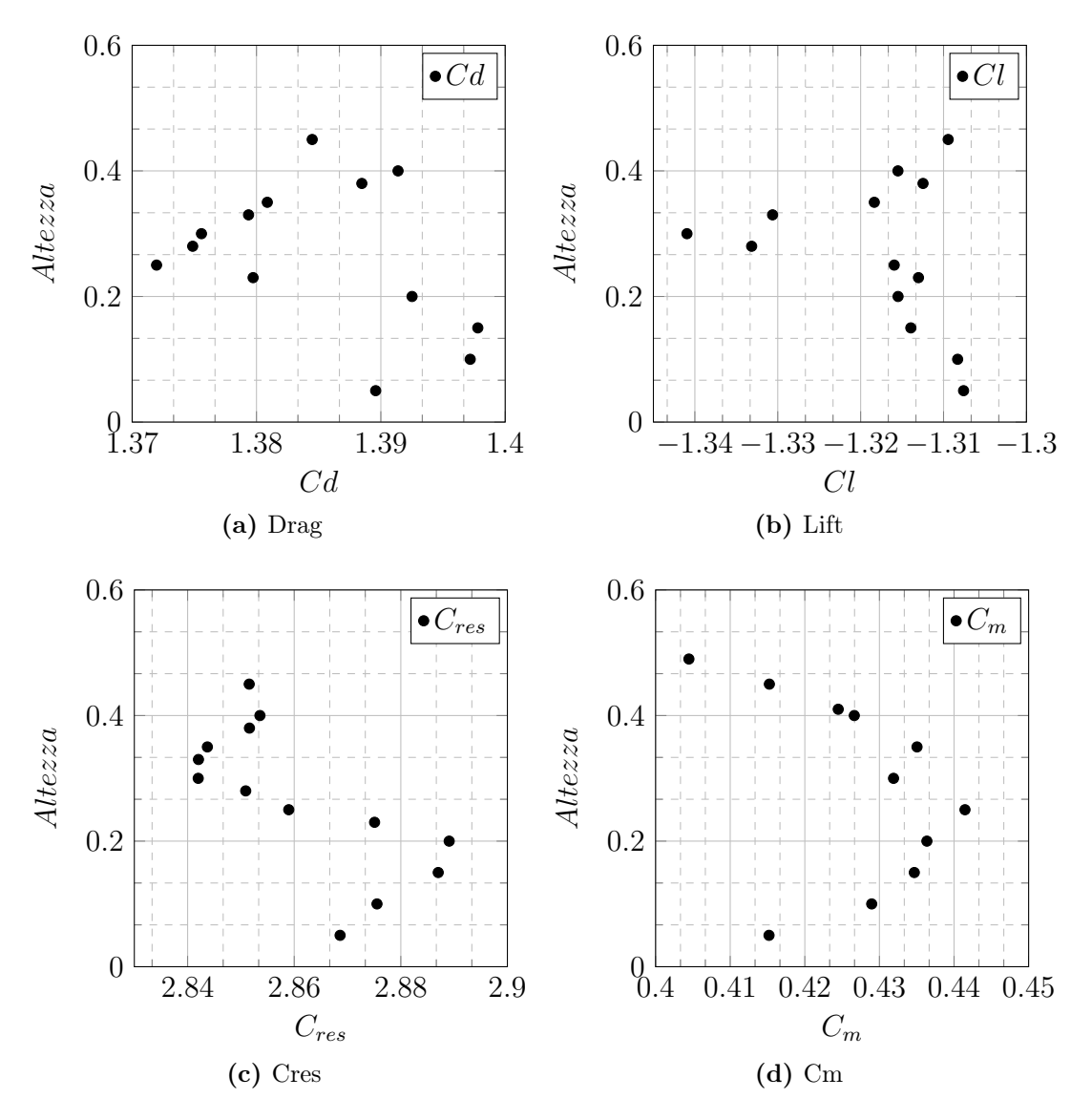

Figura 8.9: A.R. 0.55: variazione dei parametri lungo l'asse z.

### <span id="page-140-0"></span>Altezza 0.7 m

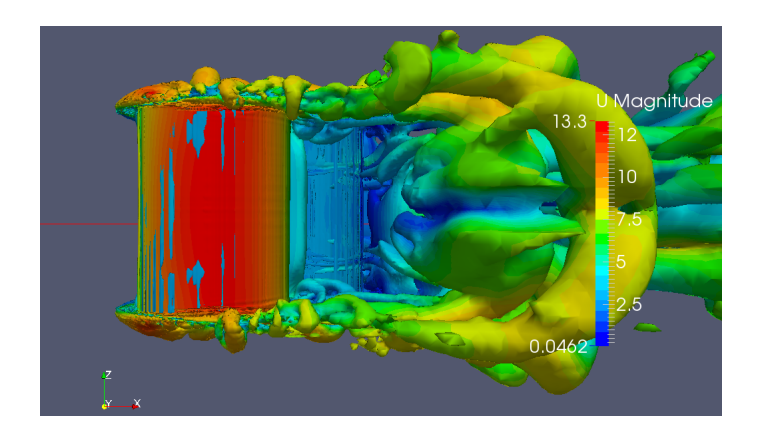

**Figura 8.10:** Iso-superficie  $Q=0$  per modello con altezza 0.7 m.

Nella turbina H2, alta 70cm, a differenza della precedente configurazione, è presente una maggior simmetria verticale, seppur non completa; infatti nei pressi del piatto superiore gli effetti di drag e lift influiscono maggiormente rispetto all'inferiore (figura [8.11-](#page-141-0)(a)-(b)). La curva di Drag appare ancora molto oscillante. La banda nella quale si estendono i valori attorno alla media sale a  $2.86\%$  per  $C_d$ ,  $3.28\%$  per  $C_l$ , 2.13% per  $C_{res}$  e 9.81 per il  $C_m$ . In linea mediana la coppia del rotore scende mentre  $C_{res}$  ha il suo punto di massimo (figura [8.11-](#page-141-0)(c)); è possibile attribuirne la causa al fenomeno di overturning del fluido dovuto ai flussi secondari. In realtà questi ultimi non sono ancora completamente sviluppati in questa geometria, seppur iniziano ad essere identificabili. Nel diagramma di coppia di figura [8.11-](#page-141-0)(d) Comincia comunque ad intravedersi una sezione della turbina con efficienza piuttosto costante, segno del minor effetto del bordo.

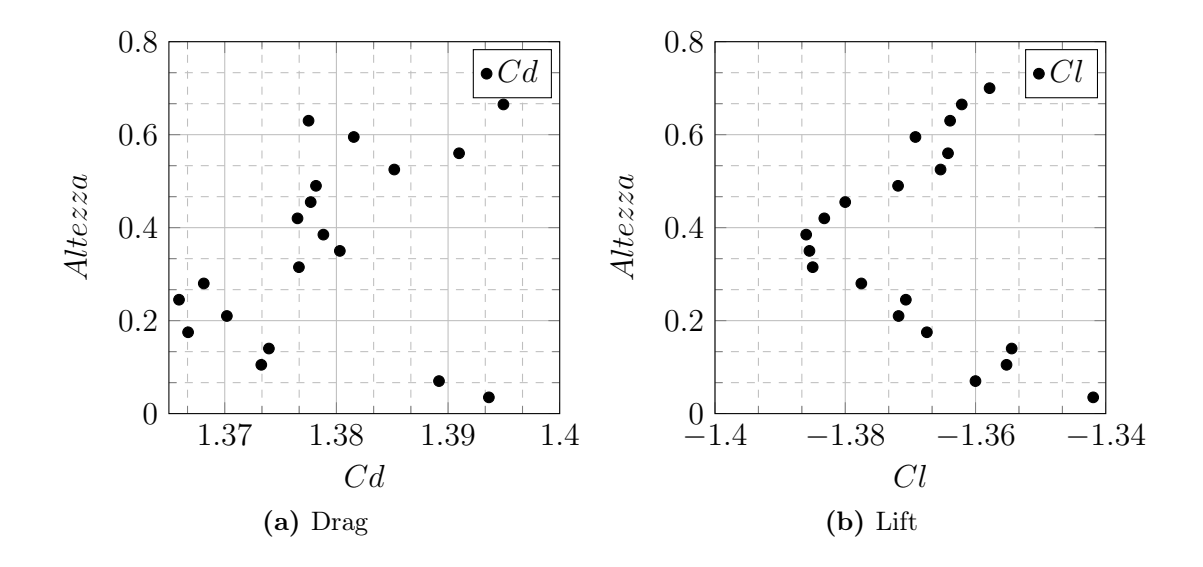

<span id="page-141-0"></span>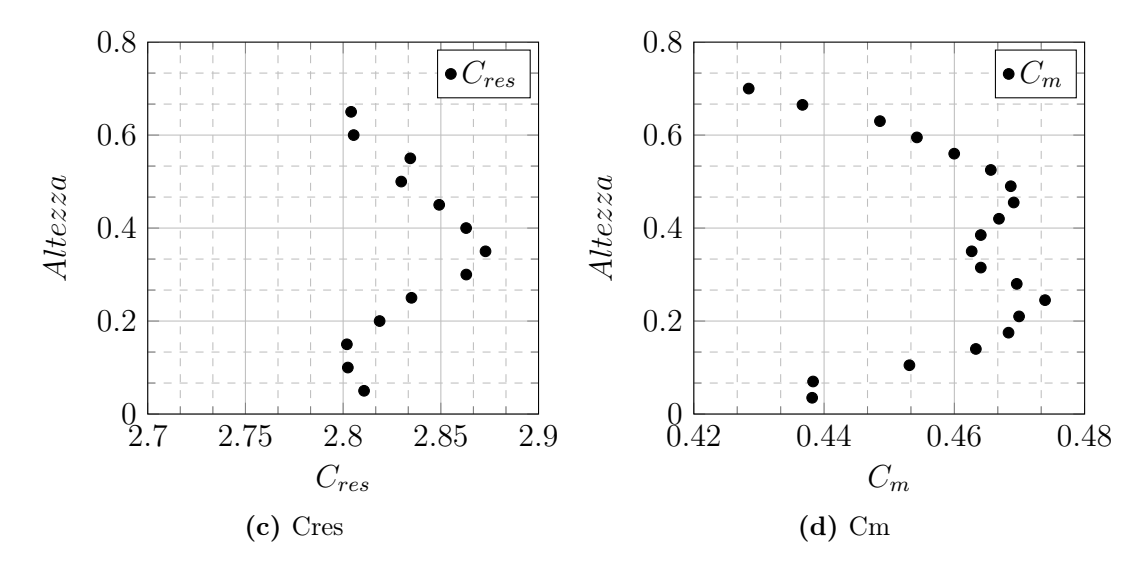

Figura 8.11: A.R. 0.78: variazione dei parametri lungo l'asse z.

#### <span id="page-141-1"></span>Altezza 1.0 m

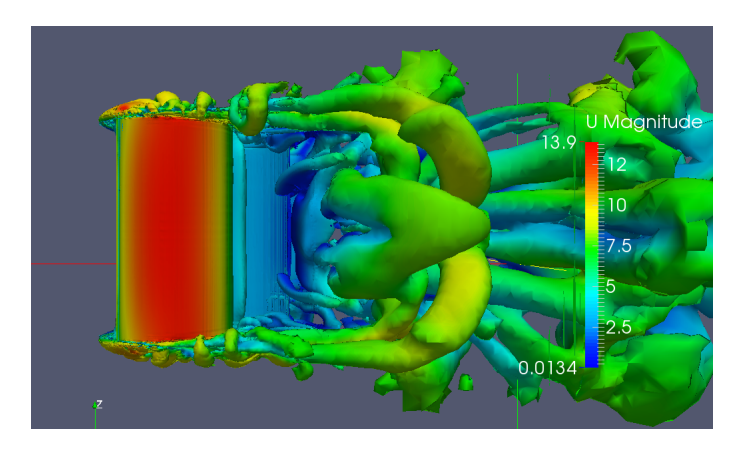

Figura 8.12: Iso-superficie Q=0 per modello con altezza 1 m.

Per questa turbina nel capitolo precedente è stata fatta un'analisi del gap. Rimandando ad esso, si sono identificate nella sezione trasversale due regioni in cui  $U_z$ presenta valori non nulli (al contrario del resto dell'area) ed il flusso è diretto verso i piatti. Queste zone risultano localizzate in prossimità di quelli che sono considerati effetti di bordo che distorcono il flusso bi-dimensionale. Dal campo Q di figura [8.12,](#page-141-1) si osservano due macrostrutture quasi simmetriche generarsi dai piatti per unirsi verso il centro. Attorno al piano mediano le grandezze monitorate hanno valori quasi costanti; quest'area si è ampliata rispetto al caso precedente e si estende ora per circa 30cm. Si ritiene così, sviluppata l'influenza dei piatti che è possibile stimare in circa 20cm ognuno. Nella regione limitrofa al piano mediano infatti, le forze risultano complessivamente più elevate e terzo della turbina sembra produrre a pieno regime. Le bande dei valori salgono a 4.88% per  $C_d$ , 6.89% per  $C_l$ , 4.21% per  $C_{res}$  e 11.36% per  $C_m$ .

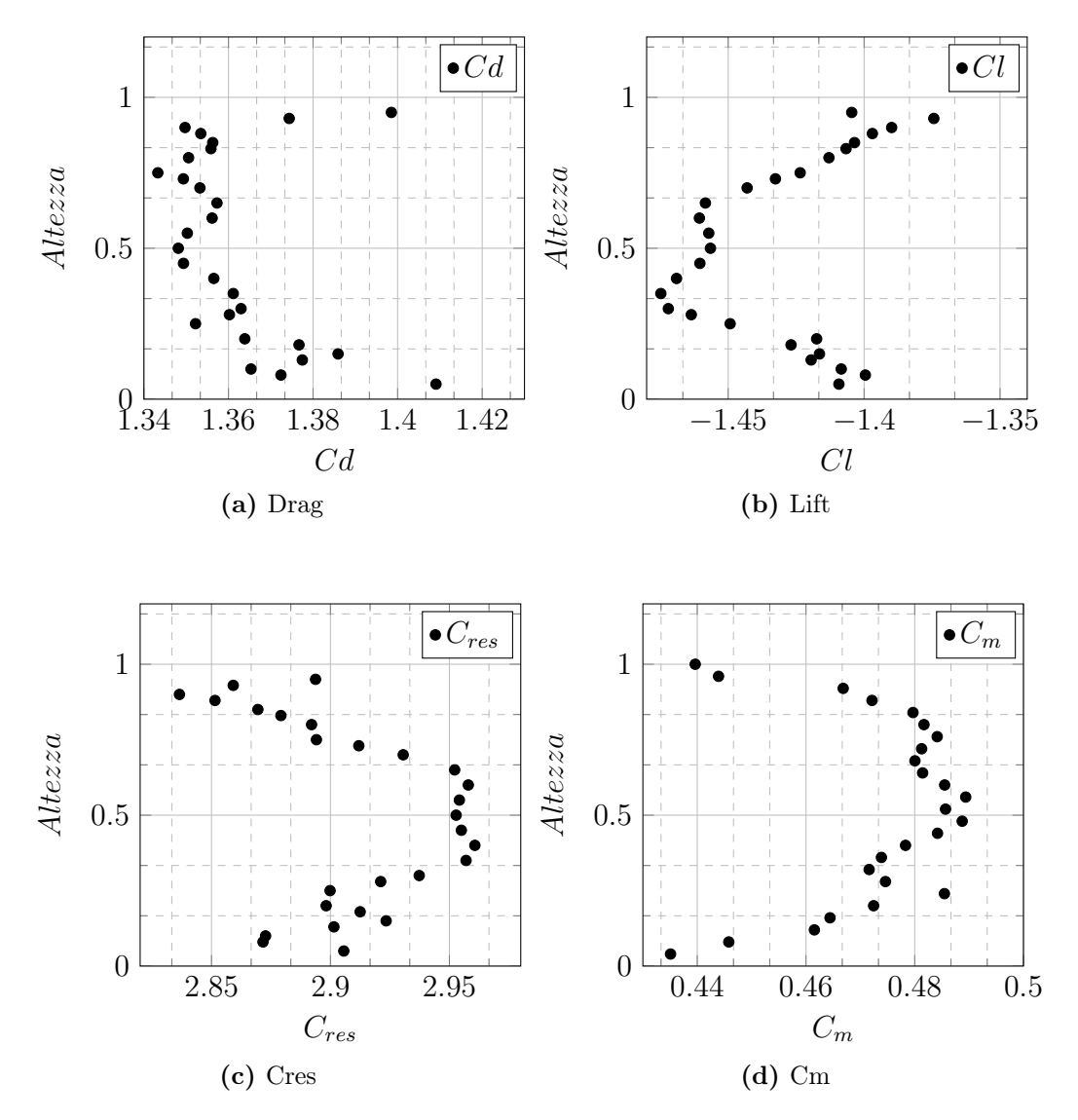

Figura 8.13: A.R. 1.11: variazione dei parametri lungo l'asse z.

# <span id="page-142-0"></span>Altezza 1.5 m

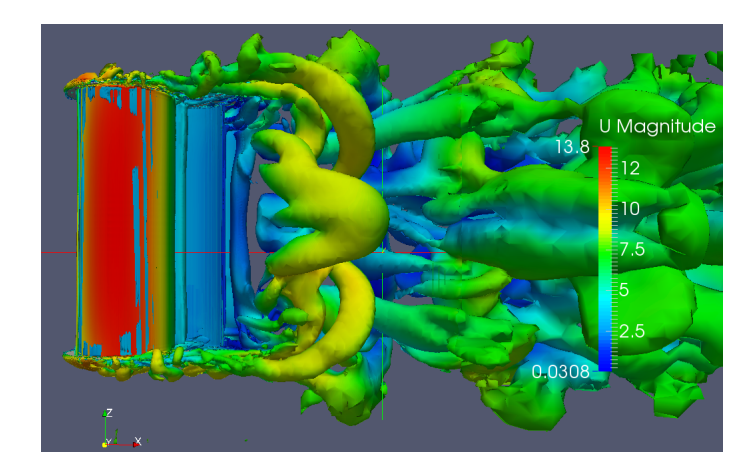

Figura 8.14: Iso-superficie Q=0 per modello con altezza 1.5 m.

Dal campo Q (figura [8.14\)](#page-142-0), si osserva una definizione migliore dei due grandi vortici di passaggio della Savonius. Questi, a differenza del caso precedente, risultano più sviluppati e portano ad una marcata esaltazione del  $C_{res}$  nella linea mediana (nell' A.R. 1 vi era una leggera penalizzazione). La simmetria nella terza direzione è pressochè perfetta e coerente con le osservazioni precedenti. Aumentando l'altezza infatti, sono cessate le instabilità, sintomo che conferma le asserzioni fatte sul corpo tozzo. Risulta allargarsi il piano con  $C_{res}$  massima passando da 30cm ad 1m. Gli effetti di bordo confermano la loro interazione per i primi 20 cm di turbina dai piatti (figura [8.15\)](#page-143-0). Il range di valori monitorati relativamente rispetto alla media aumenta ancora per  $C_l$  9.08%,  $C_{res}$  7.09% e  $C_m$  13.37 mentre cala per  $C_d$  2.45%.

<span id="page-143-0"></span>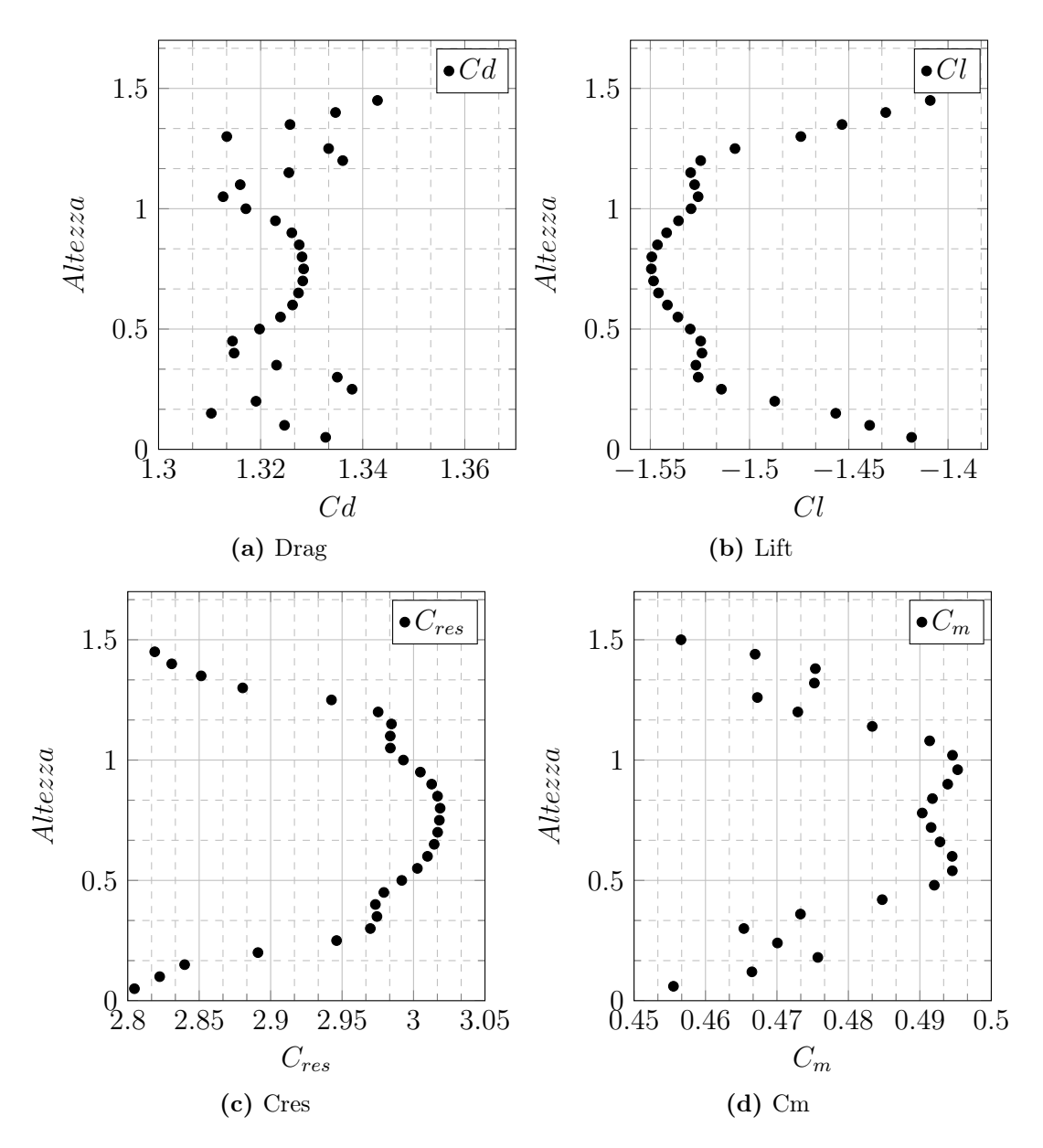

Figura 8.15: A.R. 1.66:variazione dei parametri lungo l'asse z.

Nei grafici sottostati di figura [8.16](#page-145-0) si è voluto mettere a confronto i valori delle principali grandezze sul piano mediano con il valore medio su tutta l'altezza, calcolati
allo stesso angolo del paragrafo precedente. L'andamento non è uniforme per i quattro parametri misurati ma congruente con quanto asserito finora su modelli bi e tri-dimensionali. Il coefficiente di drag della turbina presenta uno scostamento piccolo a tutti gli aspect ratio ed una variazione minore rispetto agli altri parametri (figura [8.16-](#page-145-0)(a)). La scarsa sensibilità delle forze longitudinali sulla turbina ai diversi parametri è già stata sottolineata più volte nel corso della trattazione. La tendenza sembra lineare, decrescente all'aumentare dell'altezza. Al contrario (figura [8.16-](#page-145-0)(b)), il lift muta pesantemente nelle varie geometrie; il suo valore nel piano mediano aumenta sempre più in modulo con l'incremento dell'aspect ratio. Questo si collega alla maggiore bidimensionalità del flusso in linea mediana per una turbina alta; infatti il modello 2D si distingue per le elevate forze trasversali che si rilevano sul rotore. Non è possibile tracciare un asintoto per questo coefficiente, infatti, la variazione marginale non sembra diminuire. La differenza tra la mediana e la media si amplia sempre più. Passando alla coppia generata (figura [8.16-](#page-145-0)(d)), il comportamento non è costante. Le due turbine più alte mostrano un valore molto simile di efficienza nel piano mediano mentre differiscono nel valore medio per il peso maggiore della penalizzazione vicino ai piatti per un rotore più basso. Le altre due turbine hanno prestazioni inferiori anche in linea mediana, confermando il fatto che i flussi non siano completamente sviluppati. Un confronto con la simulazione bi-dimensionale allo stesso angolo non risulterebbe corretta poiché quel modello ha valore massimo ad angolo inferiore, come visto nel capitolo precedente.

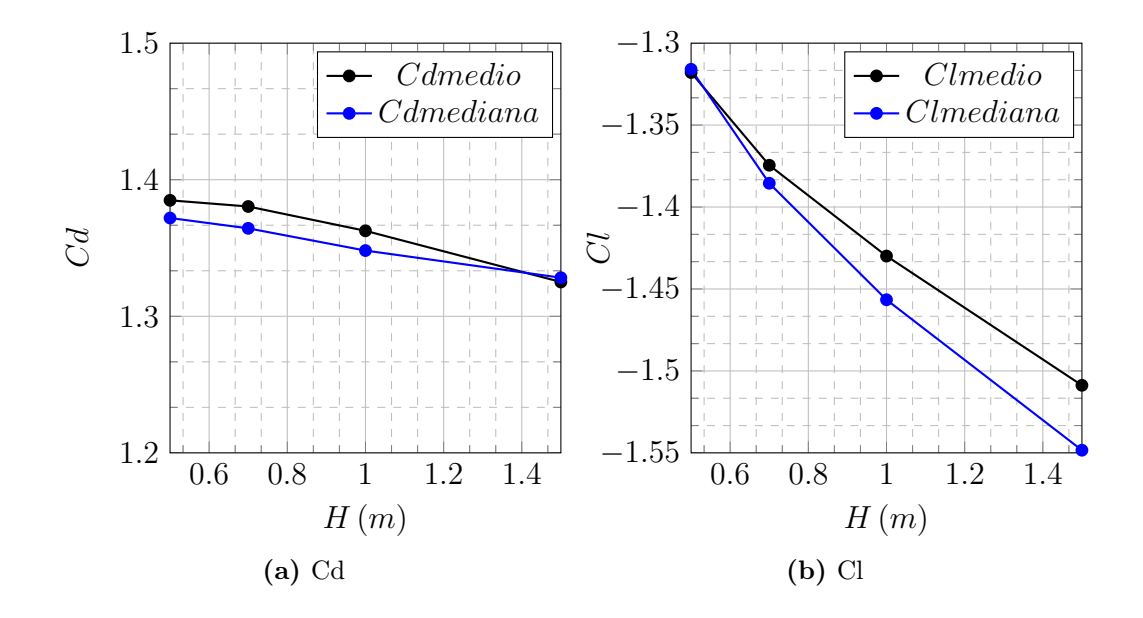

<span id="page-145-0"></span>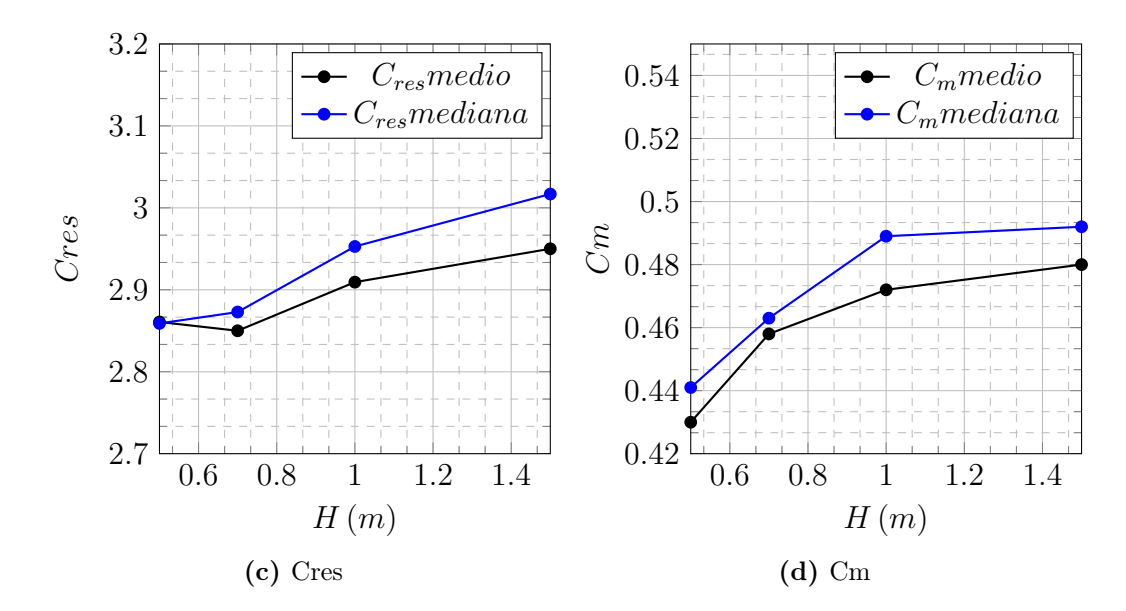

Figura 8.16: Confronto tra valore mediano e valore medio sull'altezza con rotore in posizione 36 gradi.

## 8.5 Campi di pressione

Di seguito sono riportate le istantanee dei quattro rotori allo stesso angolo di 36<sup>°</sup>, prese dai due lati opposti, al fine di mostrare la parte concava e quella convessa di entrambe le pale. Nel primo set (figura [8.17\)](#page-146-0), è ben identificabile l'elevata pressione sulla concavità della pala spingente. In tutte le turbine la distribuzione è uniforme per l'intera area (solo la configurazione ad A.R. 0.5 rileva delle piccole disomogeneità con pressione più bassa). Accoppiando questa informazione con le pressioni sul dorso della stessa pala, visibili in figura [8.18,](#page-146-1) si comprende perché il rotore più alto abbia coppia maggiore. Infatti l'area di bassa pressione sul lato convesso è più estesa, evidenziando un profilo parabolico tra i due piatti con massimo in linea mediana. Passando alla pala trainata è bene soffermarsi sulle due configurazioni estreme; la pressione è inferiore sia sul dorso che sul lato concavo del rotore con altezza inferiore. Come visto in precedenza, la coppia resistente è maggiore in questi rotori ad aspect ratio più basso. Sul lato concavo (figura [8.18-](#page-146-1)(a)), la pressione è uniforme mentre sull'estradosso non è identificabile un andamento regolare o una distribuzione chiara, sintomo che i flussi sono discontinui e non ben indirizzati (figura [8.17-](#page-146-0)(a)). L'opposto accade ad aspect ratio 1.66: nella parte esterna c'è una ampia regione a bassa pressione che non giunge però sino ai piatti; all'apice della parte concava la pressione è più elevata per un'area più estesa vicino ai piatti. Il campo di pressione in questo caso appare chiaramente simmetrico.

<span id="page-146-0"></span>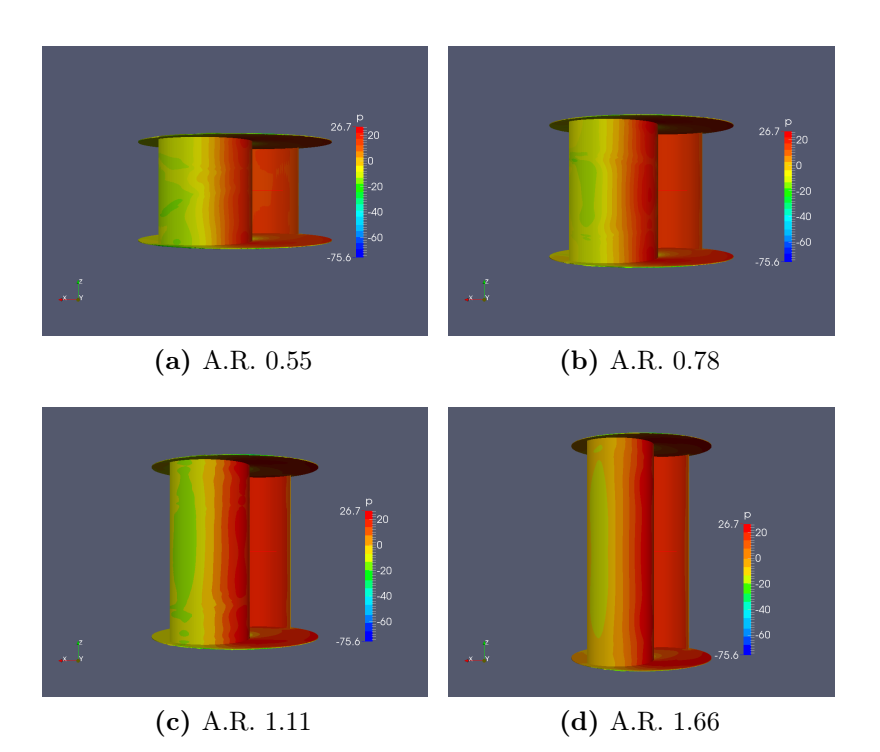

Figura 8.17: Distribuzione della pressione statica sui rotori in posizione 36°; in primo piano la pala trainata.

<span id="page-146-1"></span>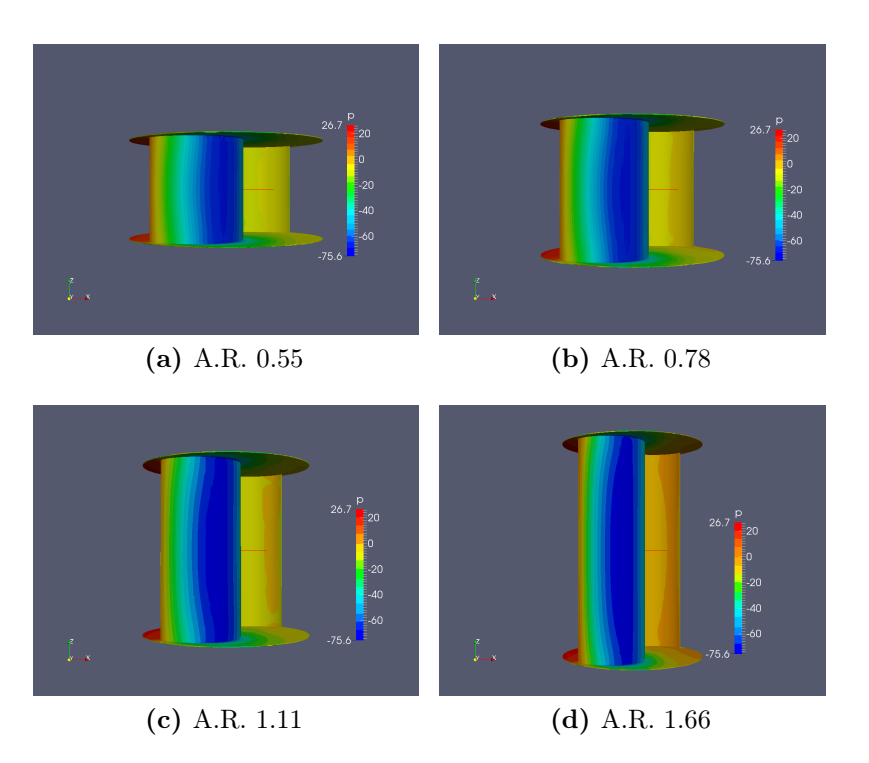

Figura 8.18: Distribuzione della pressione statica sui rotori in posizione 36°; in primo piano la pala spingente.

## 8.6 Linee di flusso

Le stream lines possono essere utili per avere una conferma del comportamento del flusso (figura [8.19\)](#page-147-0). Si mette in evidenza come il flusso mantenga la bidimensionalità sia sottovento al rotore sia per una buona regione sull'estradosso della pala spingente. Questa zona si estende in maniera più ampia al crescere dell'altezza della turbina considerata. A valle del rotore la scia si spezza e intervengono flussi tridimensionali non facilmente risolvibili. Il punto di distruzione è più vicino alle pale in rotori più bassi.

<span id="page-147-0"></span>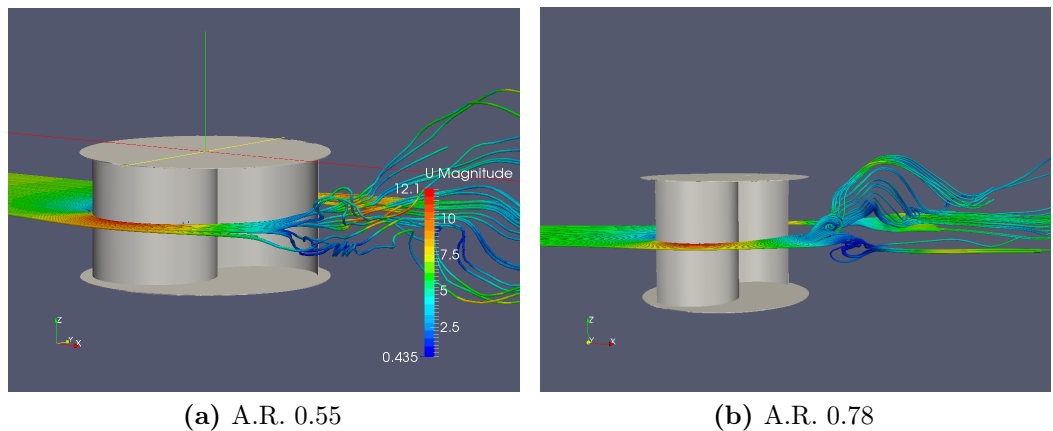

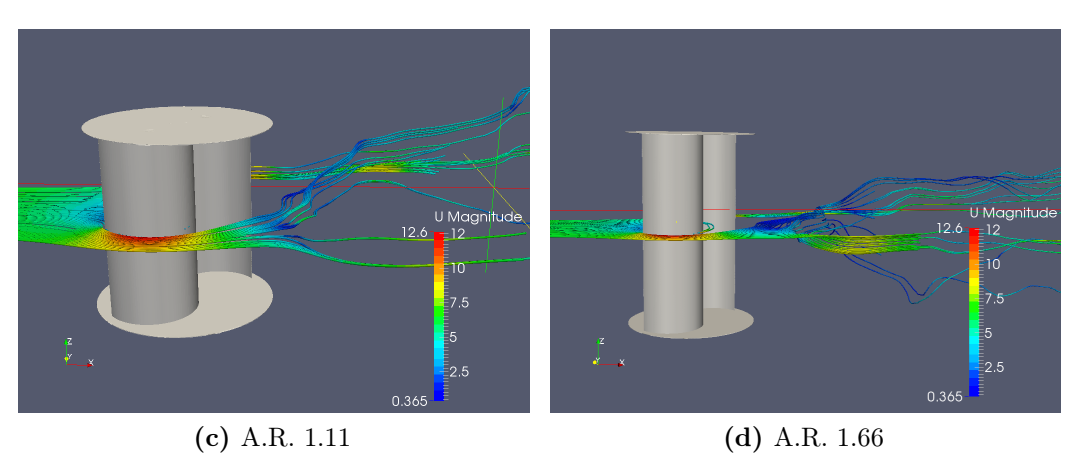

Figura 8.19: Linee di flusso sul piano medio dei rotori in posizione 36°.

## 8.7 Conclusioni

Riassumendo, si nota un incremento delle prestazioni con l'altezza. Nonostante ciò, l'efficienza del rotore bi-dimensionale è ancora molto maggiore, nelle condizioni studiate. I diagrammi polari non sembrano subire modifiche di forma significative a varie altezze, tralasciando la differenza in valore assoluto. Anche all'angolo analizzato, il comportamento della linea media del rotore risulta lontano dal modello bi-dimensionale. Questa discrepanza sembra quindi non affievolirsi, confermando la peculiarità del flusso tri-dimensionale per questo rotore. Rimane valida l'osservazione che la variazione del drag medio in altezza sulla rotazione risulta molto bassa, e comparabile con il 2D. L'incremento di produttività risulta associato completamente al lift. Si ipotizza essere questa la variabile che agisce maggiormente sull'altezza. Aumentando l'altezza della turbina i flussi risultano essere meglio orientati e complessivamente si diminuisce l'effetto relativo dei piatti che è sempre limitato ad una distanza di 20 cm da questi. In linea media, cioè alla maggiore distanza dai piatti possibile, risulta esservi la massima efficienza.

# Capitolo 9 Analisi del parco eolico

Nel presente capitolo è investigato l'effetto della interazione fra molteplici turbine Savonius, organizzate in una schiera lineare. Sfruttando la griglia bi-dimensionale precedentemente validata, sono state condotte simulazioni numeriche variando la distanza fra i rotori e il numero stesso di turbine impiegate. Al tal fine sono proposti due differenti approcci: una modellazione discreta di tutte le turbine; una modifica delle condizioni al contorno per riprodurre le condizioni di una schiera infinita utilizzando una sola turbina. I risultati mostrano un incremento delle prestazioni con la riduzione della distanza tra le macchine e un buon accordo tra i due differenti metodi impiegati per le simulazioni. Le prestazioni della schiera sono influenzate, inoltre, dalla direzione del vento incidente e dal numero di turbine introdotte.

### 9.1 Modello e discretizzazione geometrica

Prima di svolgere un'analisi parametrica è necessario ricercare i fattori che possano influire sulle performance della turbina. Studi precedenti hanno dimostrato che è possibile ottenere un miglioramento dell'efficienza attraverso l'interazione dei flussi di più rotori (Shaheen et al [\[27\]](#page-185-0)). Le cause sono state attribuite all'effetto Magnus che distorce il flusso incidente e all'accoppiamento dei flussi caratterizzati da distacco di vortici e cicliche fluttuazioni di pressione. I dati presenti in letteratura sono relativi a cluster composti da due o al massimo tre rotori, disposti in diverse configurazioni. L'idea di questo lavoro è estendere la ricerca per parchi eolici con numero maggiore di turbine. I parametri che influenzano le prestazioni sono i seguenti:

- distanza tra rotori;
- angolo di incidenza del vento;
- numero delle turbine;
- fase tra i rotori;
- direzione e velocità di rotazione;
- disposizione dei rotori.

Dato il gran numero di possibili combinazioni di questi fattori, si è scelto di concentrare il lavoro unicamente sui primi tre aspetti sopra elencati e mantenere fissi gli altri in tutte le simulazioni eseguite al fine di limitare i gradi di libertà. In particolare, sono stati analizzati rotori che in ogni istante hanno la stessa posizione angolare; ciò deriva sia dalla replica esatta, nella mesh, di tutte le macchine nella medesima posizione, sia dal solutore che impone una velocità di rotazione indipendentemente dalle forze agenti sulla macchina. Inoltre tutti i rotori si avviano nello stesso istante e con il medesimo verso di rotazione; non si sono indagati situazioni di macchine contro-rotanti. Si è mantenuto costante il TSR 0.81, unico punto di funzionamento simulato in tutte le prove di questo capitolo e punto centrale della validazione bi-dimensionale. Le turbine Savonius sono inoltre disposte in linea, rimandando l'indagine di configurazioni a scacchiera o non regolari a successive ricerche.

L'obiettivo principale è di verificare la possibilità di ottenere maggiori prestazioni da queste turbine attraverso la loro interazione. Mancando una base di dati sperimentali, si sono indagati i primi fattori critici dell'ottimizzazione quali la distanza, la direzione del vento incidente e il numero delle macchine. Facendo riferimento alla figura [9.1,](#page-151-0) la separazione tra le macchine è stata definita come la distanza tra i centri di rotazione di due turbine consecutive ed è espressa in diametri del rotore (0.9 m). Questa è stata variata da 2 a 5 diametri con passo unitario. È inoltre rappresentata la convenzione utilizzata per l'angolo di incidenza del vento β: angolo di incidenza nullo equivale a direzione del vento perpendicolare al segmento che unisce i centri di rotazione dei rotori. Anche questi parametri sono stati discretizzati, variando la direzione del vento incidente da 0° a 45° con passo 15°.

<span id="page-151-0"></span>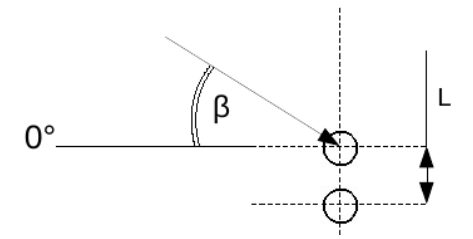

Figura 9.1: Convenzioni e direzioni del vento simulate.

La variazione sul numero delle macchine è stata eseguita unicamente con vento incidente a 0 gradi e distanza tra i rotori 5 diametri, incrementando il numero di macchine da 2 a 16. Volendo anche verificare una schiera virtualmente infinita, si è adottato un secondo approccio che prevede la modifica delle condizioni al contorno. I metodi usati sono i seguenti:

- Simulazione discreta della schiera, composta da un numero di turbine fissato;
- Simulazione di una schiera infinita, variando le condizioni al contorno dei confini laterali del dominio. La nuova condizione al contorno, di tipo cyclic, tratta i due confini laterali del dominio bi-dimensionale in modo tale che il flusso che esce da una parte entra nell'altra e viceversa.

#### 9.1.1 Approccio Discreto

<span id="page-152-0"></span>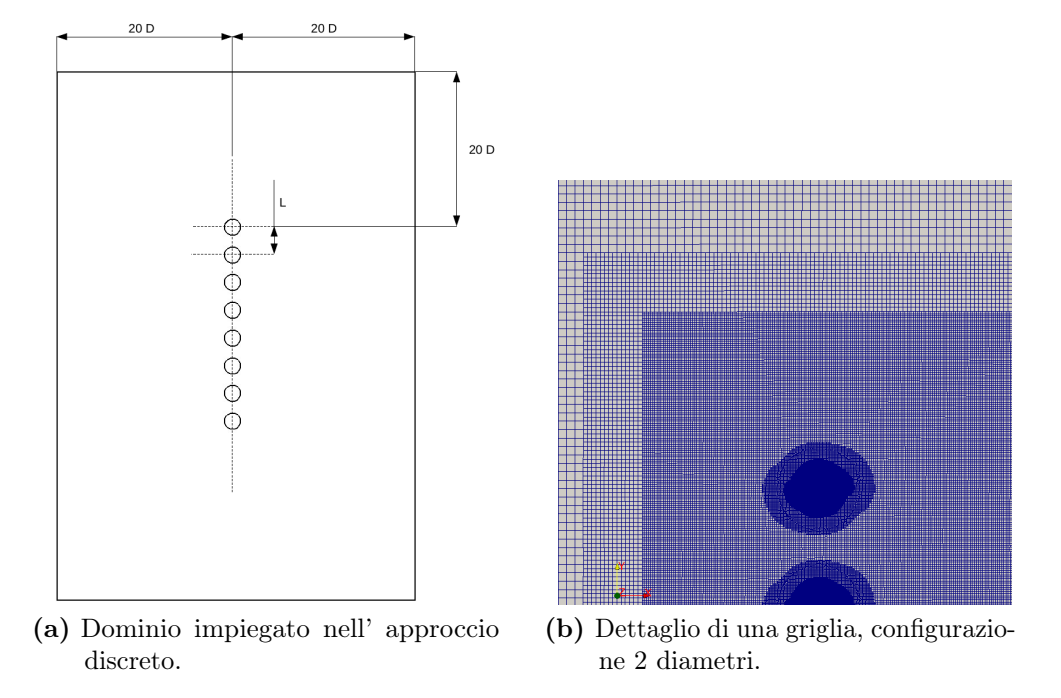

Figura 9.2: Dominio e griglia per l'approccio discreto.

Il dominio è stato adattato ad ogni caso in modo tale da avere in ogni direzione almeno 20 volte la lunghezza del diametro del rotore (figura [9.2-](#page-152-0)(a)). In figura [9.2-](#page-152-0)(b) è rappresentato un dettaglio di una griglia utilizzata. Tutte le turbine che si è scelto di simulare sono inserite nel dominio e modelizzate con i medesimi strumenti per la mesh impiegati nel capitolo [4.](#page-50-0) La discretizzazione nella regione limitrofa alle pale è la stessa del processo di validazione (capitolo [4\)](#page-50-0). La zona tra le turbine e la scia sono state infittite con un livello 2 in modo tale da mantenere un'elevata descrizione nelle interazioni dei flussi. Le condizioni al contorno e i settaggi del solutore sono mantenuti i medesimi del caso validato (singolo rotore, capitolo [4\)](#page-50-0). L'unica differenza risiede nel dizionario dinamicMeshDict nel quale è definita la velocità angolare delle regioni rotanti della griglia. Per consentire il movimento contemporaneo di più rotori è stato utilizzata la funzione multiSolidBodyMotionFvMesh, riportata qui di seguito:

```
dynamicFvMesh multiSolidBodyMotionFvMesh;
motionSolverLibs ("libfvMotionSolvers.so");
multiSolidBodyMotionFvMeshCoeffs
   { vel 12.566; \\velocità angolare in rad/s
       turbina_1 \\regione in cui è discretizzata la turbina 1
       { solidBodyMotionFunction rotatingMotion;
            rotatingMotionCoeffs
        { origin (0 0 0);
            axis (0 0 1);
            omega $vel;
        }
   }
turbina_2 \\regione in cui è discretizzata la turbina 2
...
```
<span id="page-153-0"></span>In figura [9.3,](#page-153-0) è indicata la nomenclatura utilizzata nella definizione dei rotori all'interno della schiera: la turbina numero 1 si trova nella parte alta del dominio e rimane in posizione sopra-vento rispetto a tutte le altre quando l'incidenza del vento risulta esser maggiore di 0. Di conseguenza le turbine successive risentono degli effetti di scia.

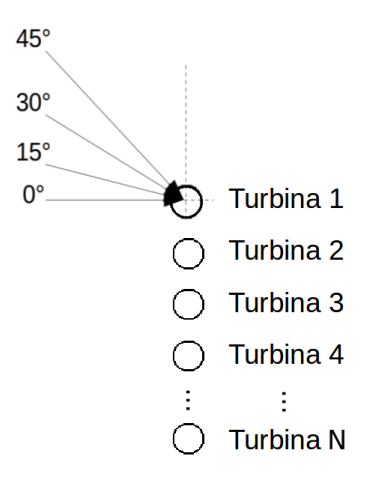

Figura 9.3: Nomenclatura delle turbine presenti nella schiera.

#### 9.1.2 Approccio Ciclico

La lunghezza del dominio è rimasta immutata rispetto al modello validato, mantenendo 6 diametri a monte e 16 a valle del rotore (si veda capitolo [6\)](#page-86-0). La dimensione trasversale del dominio bi-dimensionale è pari alla distanza tra i centri dei rotori e varia da un minimo di 2 fino a 5 diametri. In tal modo la parete laterale del dominio rappresenta la mezzeria tra due rotori virtualmente adiacenti. La condizione al contorno cyclic impone una continuità dei valori di tutte le grandezze tra le due pareti laterali, come fossero congiunte. In questo modo, si modella una turbina Savonius di una schiera infinita. Per questo studio parametrico si è imposto unicamente vento incidente a zero gradi.

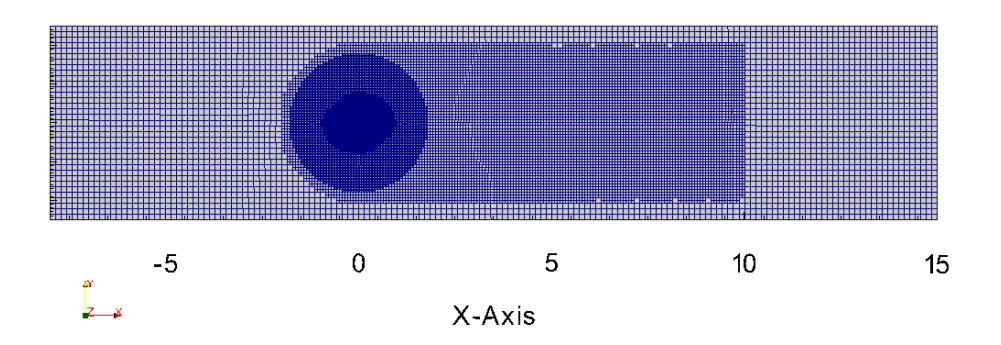

Figura 9.4: Discretizzazione per la simulazione con condizioni al contorno cicliche.

Le condizioni al contorno per le due pareti laterali passano da type symmetry a type cyclic.

## 9.2 Organizzazione dei risultati

I risultati ottenuti saranno presentati organizzandoli in due sezioni principali:

- la prima sarà incentrata sull'effetto della distanza tra le turbine. Con il vento perpendicolare al parco eolico, saranno paragonate le diverse spaziature tra i rotori con una schiera composta da 8 macchine e i casi ciclici. Per l'approccio discreto saranno presentate anche le angolazioni del vento di 15, 30 e 45 gradi.
- la seconda parte verterà sull'effetto del numero di turbine. Saranno confrontati i casi con schiera composta da 2, 4, 8, 16 turbine ed il caso ciclico con incidenza del vento nulla. La distanza fra i rotori sarà fissata a 5 diametri e il vento incidente avrà angolo nullo.

## 9.3 Effetto della distanza tra i rotori

In questa sezione si è focalizzata l'attenzione sull'effetto della distanza tra i rotori nella schiera. La scelta di studiare un parco eolico composto da 8 turbine è frutto di un compromesso. I tempi di calcolo aumentano al crescere del numero di turbine simulate sia per il maggiore numero di celle richiesto e sia per la necessità di svolgere più rivoluzioni per raggiungere una condizione di funzionamento stabile e periodica. Si è notato infatti che più i rotori sono ravvicinati, più la stabilità fra due rivoluzioni successive richiede un tempo maggiore. L'altra motivazione risiede nella buona approssimazione di un parco infinito che una schiera di 8 turbine riesce a fornire con 5 diametri di distanza. Questa configurazione è stata, inoltre, la prima ad essere simulata, influenzando di conseguenza le scelte successive dello studio.

#### 9.3.1 Incidenza nulla del vento

<span id="page-154-0"></span>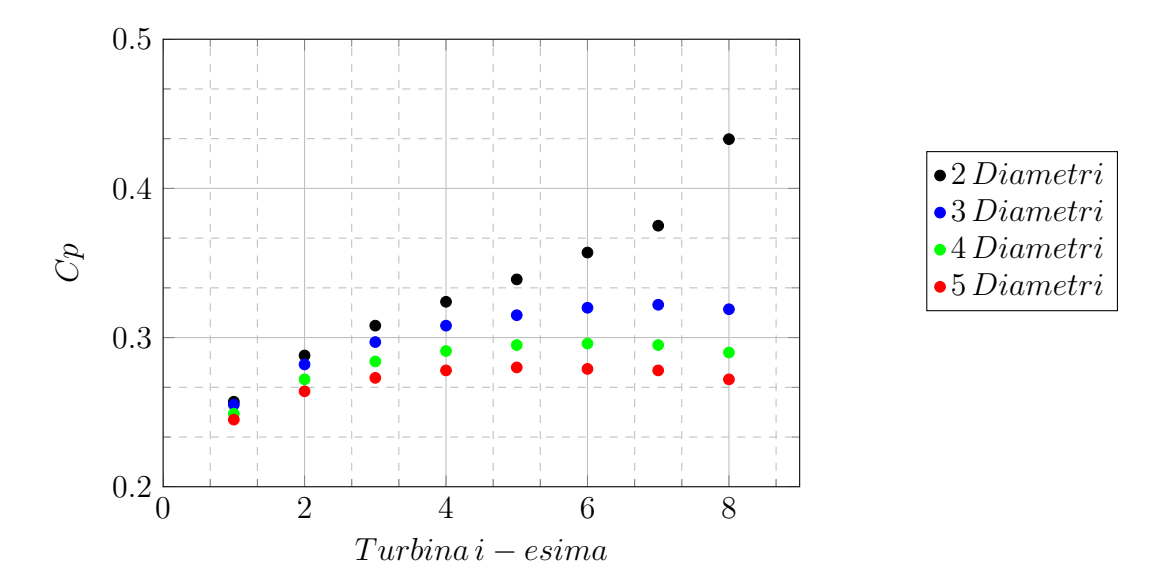

Figura 9.5: Confronto del Cp nelle schiere di 8 turbine con incidenza del vento 0°.

Il grafico [9.5](#page-154-0) riporta l'efficienza di ciascuna turbina (numerata da 1 a 8) con 4 diverse distanze inter-assiali dei rotori. Si nota come una riduzione della spaziatura tra le turbine porti ad un aumento di efficienza delle stesse, indipendentemente dalla posizione occupata nella schiera. Il rotore che ottiene il massimo coefficiente di potenza non rimane nella medesima posizione nella linea ma dipende dalla distanza tra le macchine stesse. Nel caso il gap sia pari a 5 diametri, la turbina più produttiva è nel mezzo della schiera, in posizione denominata 5; questo si sposta in posizione 6 con 4 diametri e 7 con 3 diametri. L'estremo di questo andamento è rappresentato dalla configurazione con distanza 2 diametri che possiede un picco proprio per la turbina più estrema della schiera. Tutte le curve non sono simmetriche rispetto al centro della schiera; essendo i sensi di rotazione equiversi, la distribuzione dei flussi sia a monte che a valle non è simmetrica. In figura [9.6](#page-155-0) è riportato come esempio il campo di moto medio frontale della configurazione a 2 diametri. È possibile osservare che questa asimmetria permane anche allontanandosi dal cluster. Inoltre, il numero limitato di turbine non consente di assumere i rotori centrali indipendenti dall'effetto di bordo della schiera stessa.

<span id="page-155-0"></span>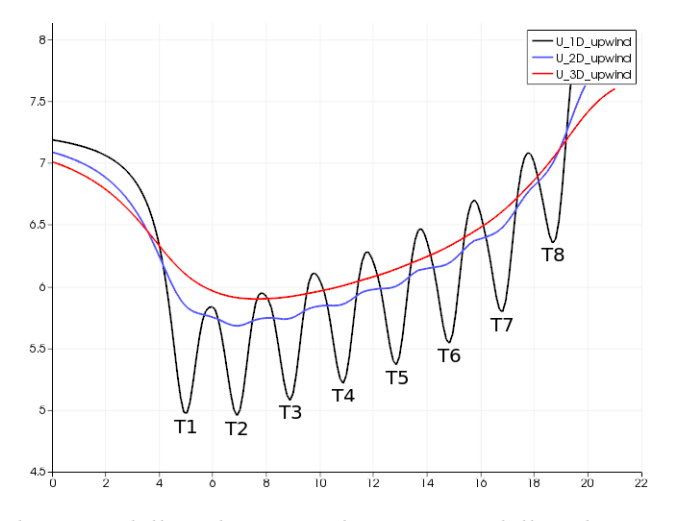

Figura 9.6: Distribuzione della velocità media a monte della schiera a differenti diametri di distanza, configurazione 2 diametri.

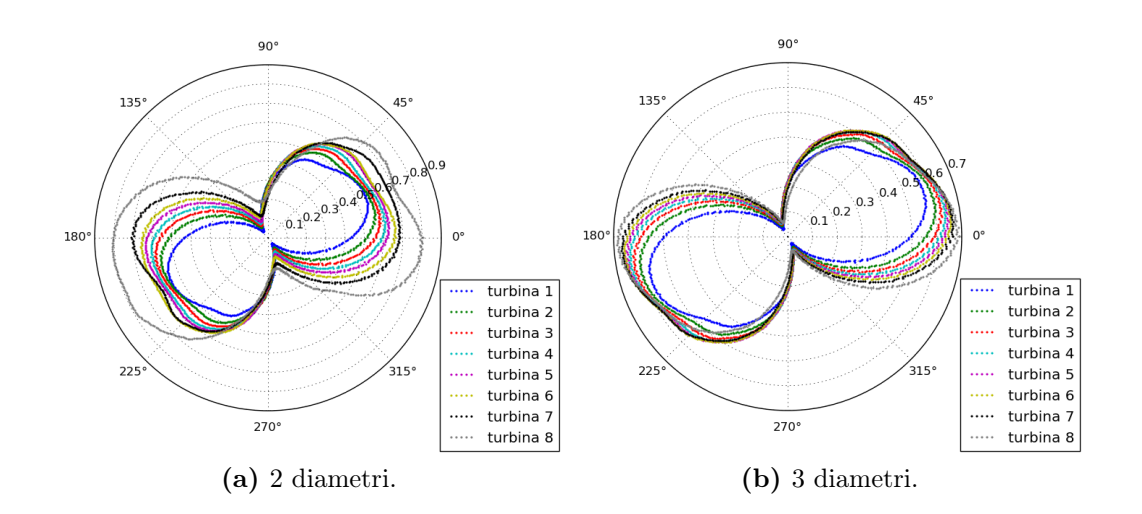

<span id="page-156-0"></span>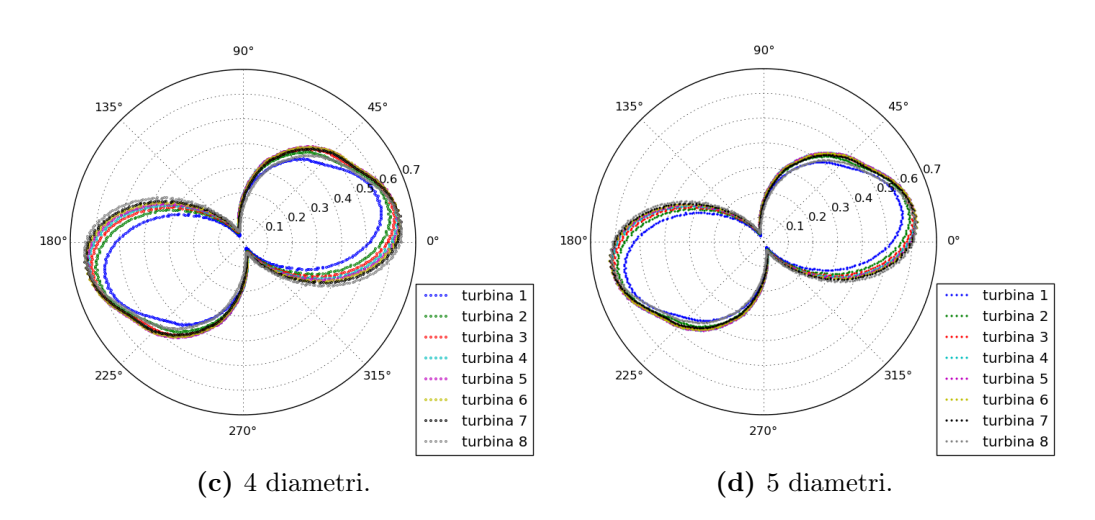

Figura 9.7: Diagrammi polari dei coefficienti di coppia delle schiere con approccio discreto e vento incidente  $0^{\circ}$ .

Nelle figure [9.7,](#page-156-0) sono mostrati i diagrammi polari del coefficiente di coppia di ogni singola turbina nelle configurazioni di schiera da 2 a 5 diametri. Per le ultime due configurazioni, le curve di coppia sono caratterizzate da un'omogeneità nella forma tra le diverse turbine; gli effetti di interazione reciproca non deformano l'andamento durante la rotazione di alcun rotore mantenendo quasi costante la posizione dei punti di massima e minima coppia. Per posizioni angolari tra −45◦ a 20◦ , la turbina all'estremo della colonna riceve il più alto aumento di potenza avendo coppia superiore a tutti gli altri rotori. Superato il punto di massima coppia, la posizione reciproca di efficienza si inverte: ad anolog 90◦ gradi il rotore in posizione 8 ha la minor coppia tra tutte le macchine del campo (figure  $9.7-(c)$  $9.7-(c)$  e  $9.7-(d)$ ). Un discorso dettagliato è necessario per il caso con turbine più ravvicinate (figura [9.7-](#page-156-0)(a)). La turbina esterna mostra una curva di coppia profondamente differente rispetto alle altre macchine del parco: l'andamento durante la rotazione è deformato progressivamente passando da un rotore al successivo. Il rotore in posizione 8 ha perso la simmetria nel comportamento tra le due metà del giro, segno che, pur essendo in fase, gli effetti non si accoppiano uniformemente. La simulazione è stata condotta per più di 80 rivoluzioni mantenendo questa caratteristica peculiare. Il punto di massima produzione viene anticipato pesantemente spostandosi da 30◦ a −10◦ . Similarmente anche il punto di minimo, che alle altre distanze restava pressoché invariato, presenta un variazione di circa 30◦ fra il rotore di testa e quello di coda della schiera, nella configurazione con separazione di 2 diametri.

<span id="page-156-1"></span>

| Caso                                                  | $\mid 2D \mid 3D \mid 4D \mid 5D$ |  |  |
|-------------------------------------------------------|-----------------------------------|--|--|
| Media della schiera   0.335   0.302   0.284   0.271   |                                   |  |  |
| Massimo della schiera   0.433   0.322   0.296   0.280 |                                   |  |  |
| Ciclico                                               | 0.589   0.404   0.337   0.303     |  |  |

Tabella 9.1: Confronto fra Cp medi e massimi della schiera e l'approccio ciclico.

<span id="page-157-0"></span>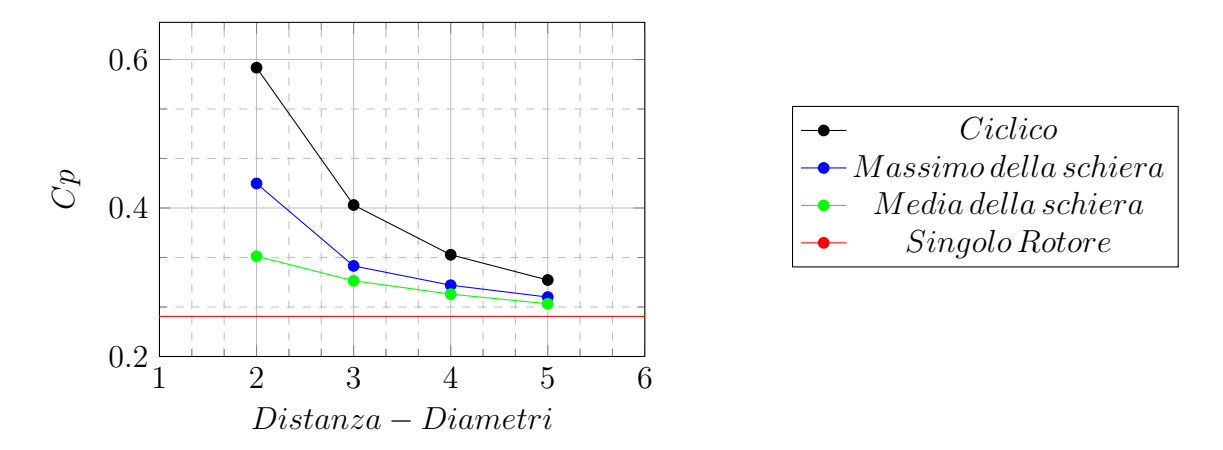

Figura 9.8: Confronto fra Cp medi e massimi della schiera e l'approccio ciclico con incidenza del vento di zero gradi.

In figura [9.8,](#page-157-0) sono state diagrammate le prestazioni ottenute con l'approccio ciclico, comparate al valore massimo e medio del parco composto da 8 turbine, in funzione della lunghezza che separa i rotori. La tabella [9.1](#page-156-1) riporta i medesimi valori inseriti nel grafico: si nota come la differenza di efficienza tra i due approcci diminuisca all'aumentare della distanza tra i rotori. Macchine più ravvicinate risentono quindi maggiormente dell'effetto causato dal numero finito del cluster. Per una distanza di 5 diametri la differenza tra il valore medio e massimo è inferiore al +3% mentre questo divario si amplia fino al +29% nella configurazione con rotori più vicini. L'incremento di produttività di 2 diametri rispetto a 5 per la media della schiera è +23%, +54% se si considerano i soli valori massimi e +94% con i ciclici.

<span id="page-157-1"></span>

| Caso                                                   | 2 D                                            | - 3 D | 4 D | 5D |
|--------------------------------------------------------|------------------------------------------------|-------|-----|----|
| Media della schiera   +33.5%   +20.3%   +13.1%   +8.0% |                                                |       |     |    |
| Ciclico                                                | $+134.7\%$   $+61.0\%$   $+34.3\%$   $+20.7\%$ |       |     |    |

Tabella 9.2: Incremento percentuale dell'efficienza rispetto al singolo rotore.

Dalla tabella [9.2](#page-157-1) e dal grafico [9.8,](#page-157-0) si nota come l'efficienza media di una schiera di 8 turbine o infinita sia sempre superiore rispetto al singolo rotore con angolo di incidenza del vento a 0 ◦ . Il guadagno in efficienza media risulta ben apprezzabile anche nel caso di cluster finito. Per la configurazione con gap di 2 diametri, le performance hanno subito un incremento del 33.5%.

<span id="page-158-0"></span>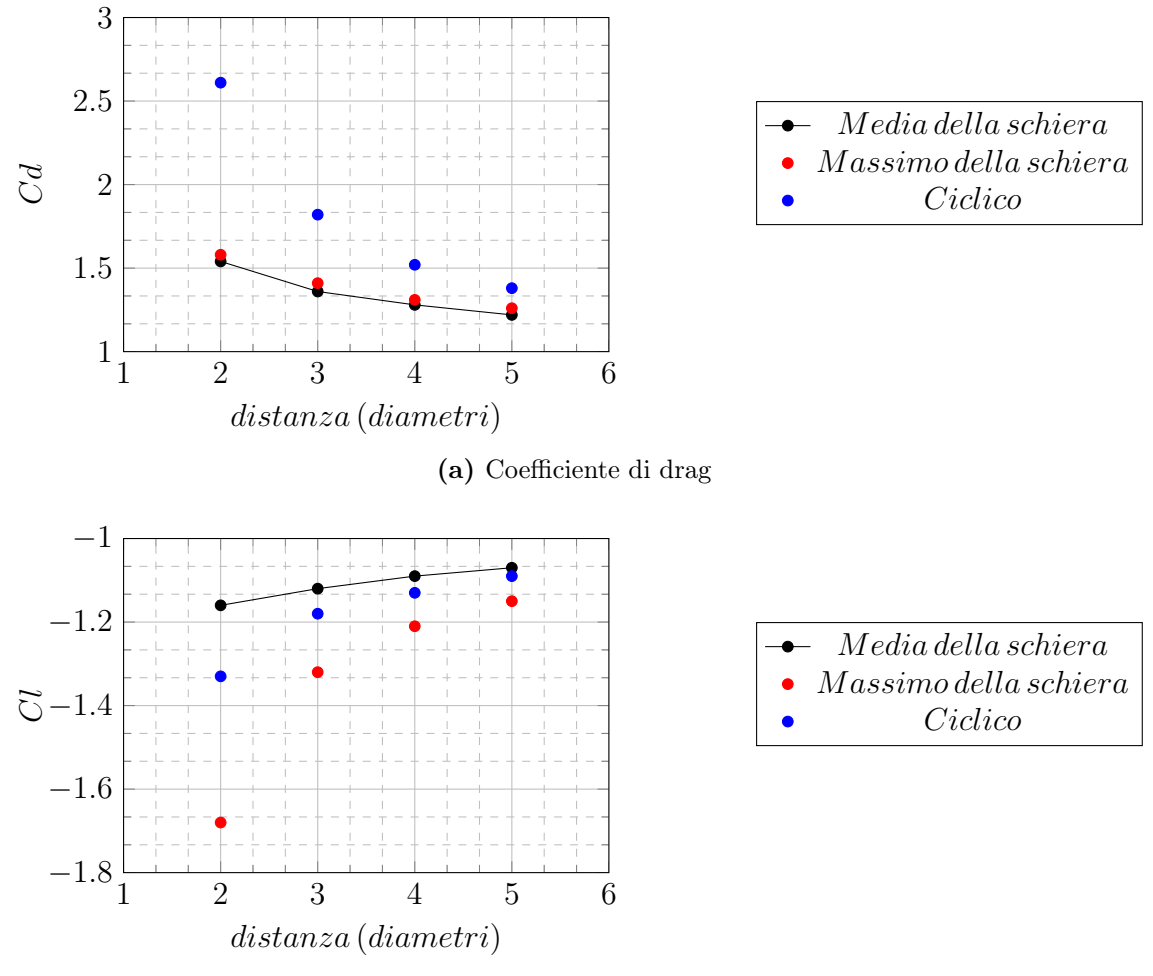

(b) Coefficiente di lift

Figura 9.9: Confronto dei coefficienti medi e massimi di Drag e Lift del parco e l'approccio Ciclico.

In figura [9.9-](#page-158-0)(a), è presente la variazione del coefficiente di Drag in funzione della distanza tra i rotori. Si può notare come questo parametro sia fortemente influenzato dalla presenza di altre macchine Savonius nelle vicinanze. Il drag da 5 a 2 diametri quasi raddoppia. Alla distanza massima testata, il drag calcolato con l'approccio ciclico è in prima approssimazione simile a quello della schiera discreta, con una 10% differenza limitata al 10%. Diminuendo la distanza tra i rotori, la differenza tra i due approcci si amplia fino a raggiungere il 70%. Si riporta il fatto che il drag massimo corrisponde alla turbina con migliore efficienza.

La figura [9.9-](#page-158-0)(b) riporta il medesimo confronto eseguito in questo caso sul coefficiente di lift. Le variazioni sono ben inferiori variando la distanza. La stessa considerazione si può fare tra i differenti metodi impiegati. Nel parco eolico finito, il massimo lift non è associato al rotore più produttivo ma cresce continuamente per turbine identificate con numeri più elevati nella linea. Questo andamento direzionale è attribuibile al senso di rotazione orario che provoca campi di moto non simmetrici.

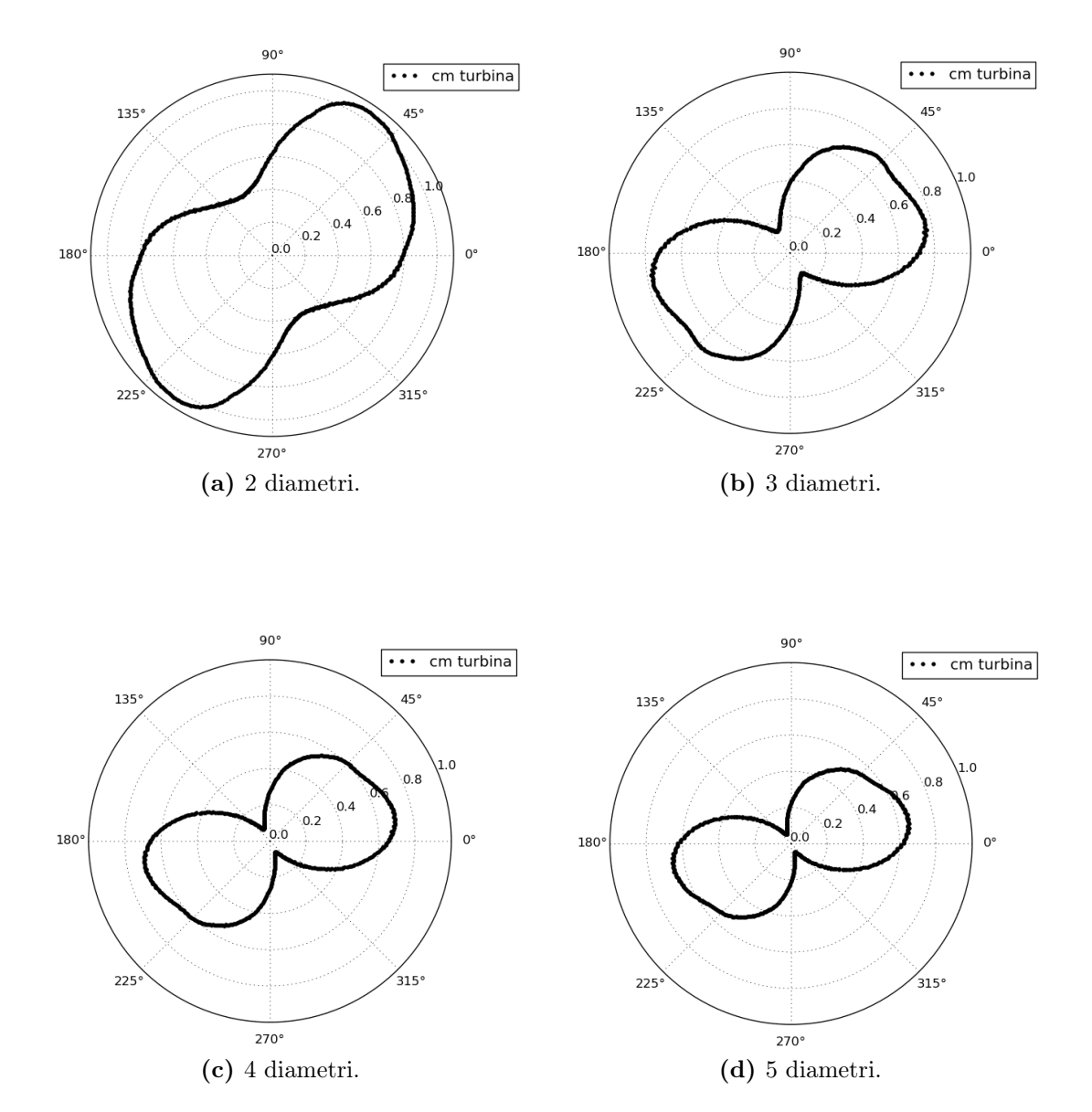

#### Diagrammi polari. Approccio ciclico

<span id="page-159-0"></span>Figura 9.10: Diagrammi polari dei coefficienti di coppia con approccio ciclico a differenti diametri.

I digrammi polari [9.10](#page-159-0) offrono una visione più chiara dell'evoluzione che la curva caratteristica del rotore subisce quando quest'ultimo è influenzato dagli effetti di altre macchine. Partendo dal coefficiente di coppia (figura [9.10\)](#page-159-0), si nota un netto mutamento della forma con l'avvicinamento delle turbine. Ad esso è associato un tasso di aumento di produttività inversamente proporzionale alla distanza. Se con 4 e 5 diametri il massimo risiede a 20◦ , diminuendo la distanza, nasce un secondo picco nell'intorno di 45◦ (figura [9.10-](#page-159-0)(b)). Questo si amplifica ulteriormente a 2 diametri diventando il solo punto di massimo e spostandosi ad angolo 60◦ (figura [9.10-](#page-159-0)(c)). Tutti i diagrammi polari presentano una simmetria di 180◦ .

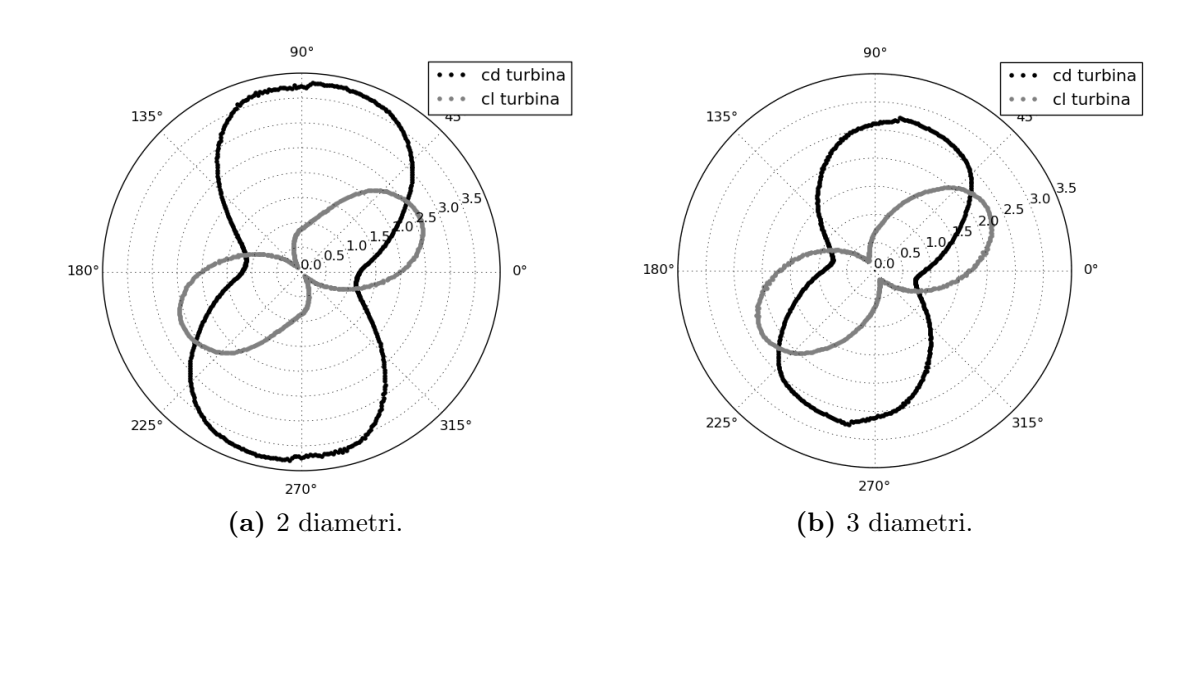

<span id="page-160-0"></span>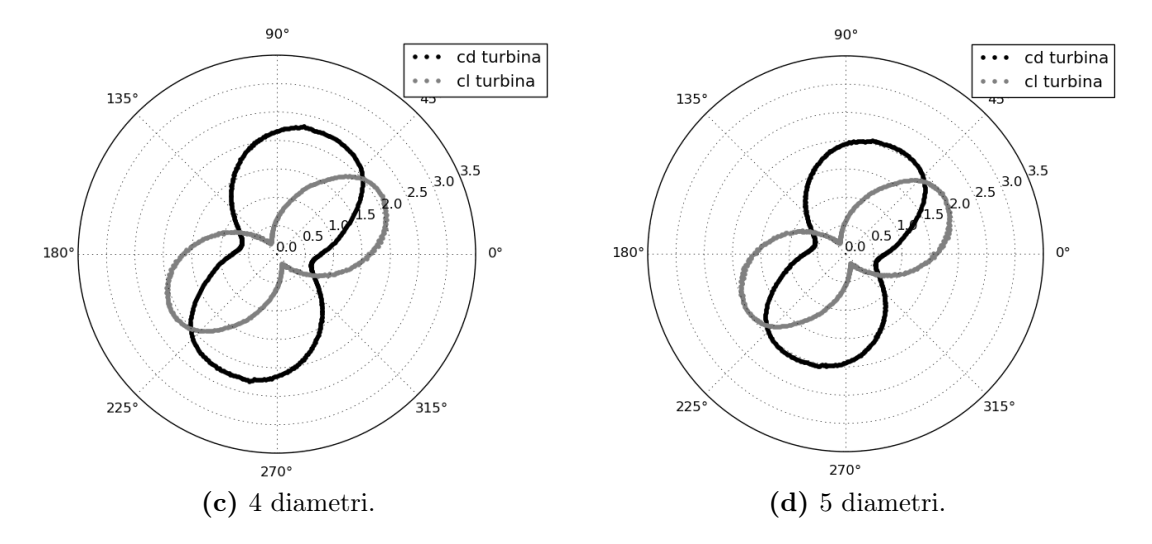

Figura 9.11: Diagrammi polari dei coefficienti di Drag e Lift con approccio ciclico a differenti diametri.

Prestando attenzione alla figura [9.11,](#page-160-0) si nota che il coefficiente di lift mantiene la medesima forma caratteristica, pur aumentando lievemente in valore assoluto come già visto in precedenza. I cambiamenti più importanti sono da ricercare nelle forze longitudinali agenti sul rotore. Il coefficiente di drag aumenta molto tra le diverse configurazioni. Si ha inoltre una rotazione del punto di massimo che passa da 60◦ fino a 90°.

#### Campi di Pressione

<span id="page-161-0"></span>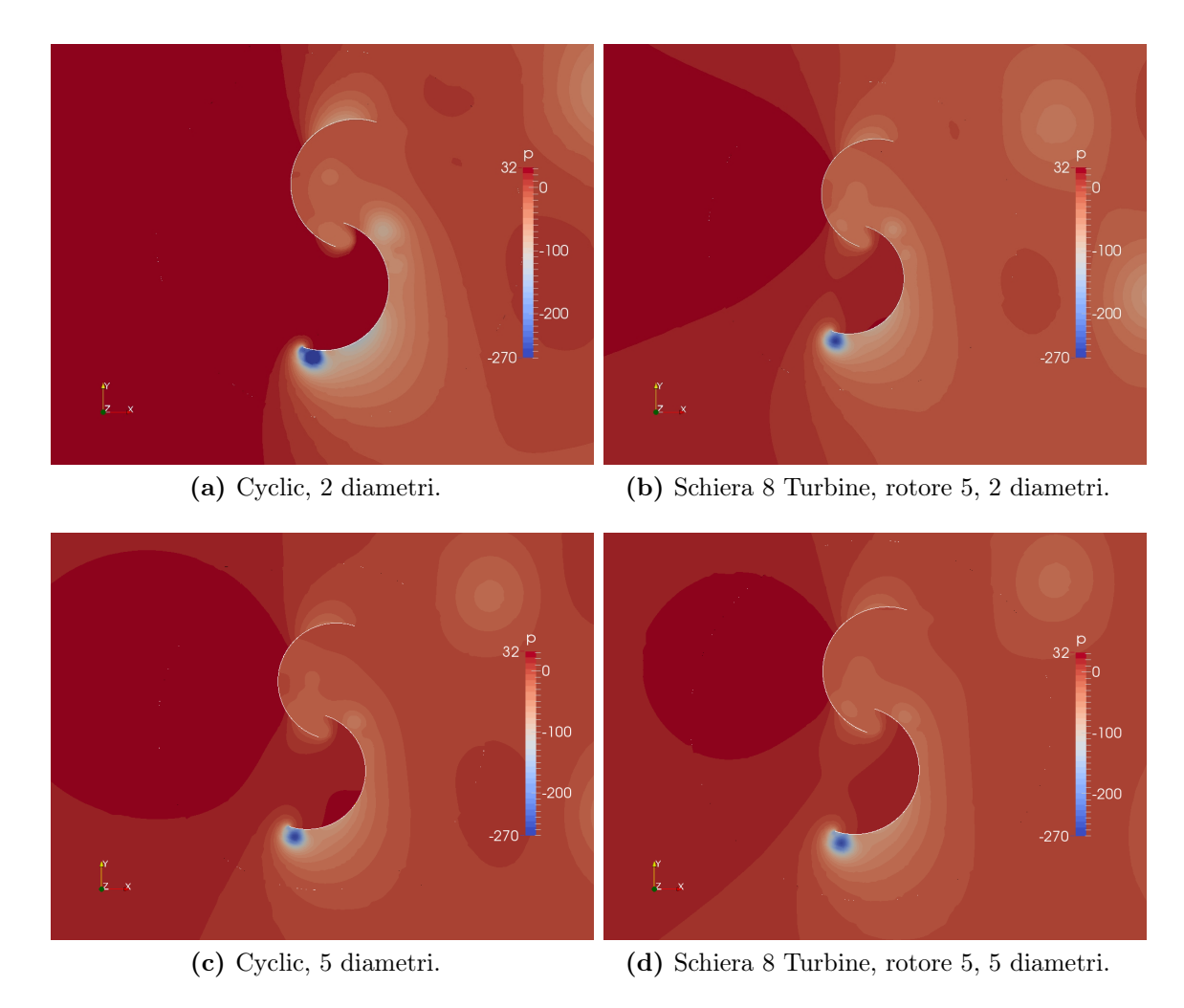

Figura 9.12: Campi di pressione dei due approcci numerici.

In figura [9.12,](#page-161-0) sono comparati i campi di pressione ottenuti dai due approcci numerici impiegati in questa trattazione. Sono state selezionate le due configurazioni estreme in termini di distanza tra le macchine, cioè 2 e 5 diametri. L'angolo scelto è nell'intorno di massimo Drag. Per la schiera composta da 8 turbine si è selezionato il rotore in cui il coefficiente di Drag fosse più vicino al caso ciclico. Per la configurazione con interasse 5 diametri, ciò equivale anche al rotore con massima efficienza. A 2 diametri di distanza, è facilmente visibile come i campi di pressione siano differenti (figure [9.12-](#page-161-0)(a) e [9.12-](#page-161-0)(b)). Il metodo con condizioni al contorno cicliche mostra una sovra-pressione in tutta l'area a monte del rotore, non identificata da parco eolico discreto. Al contempo la distribuzione di pressione con distanza 5 diametri è meno differente: il campi di pressione sono paragonabili anche se permangono delle zone a pressione più elevata nel lato concavo della pala spingente nel caso ciclico.

#### Campi di velocità. Approccio ciclico

<span id="page-162-0"></span>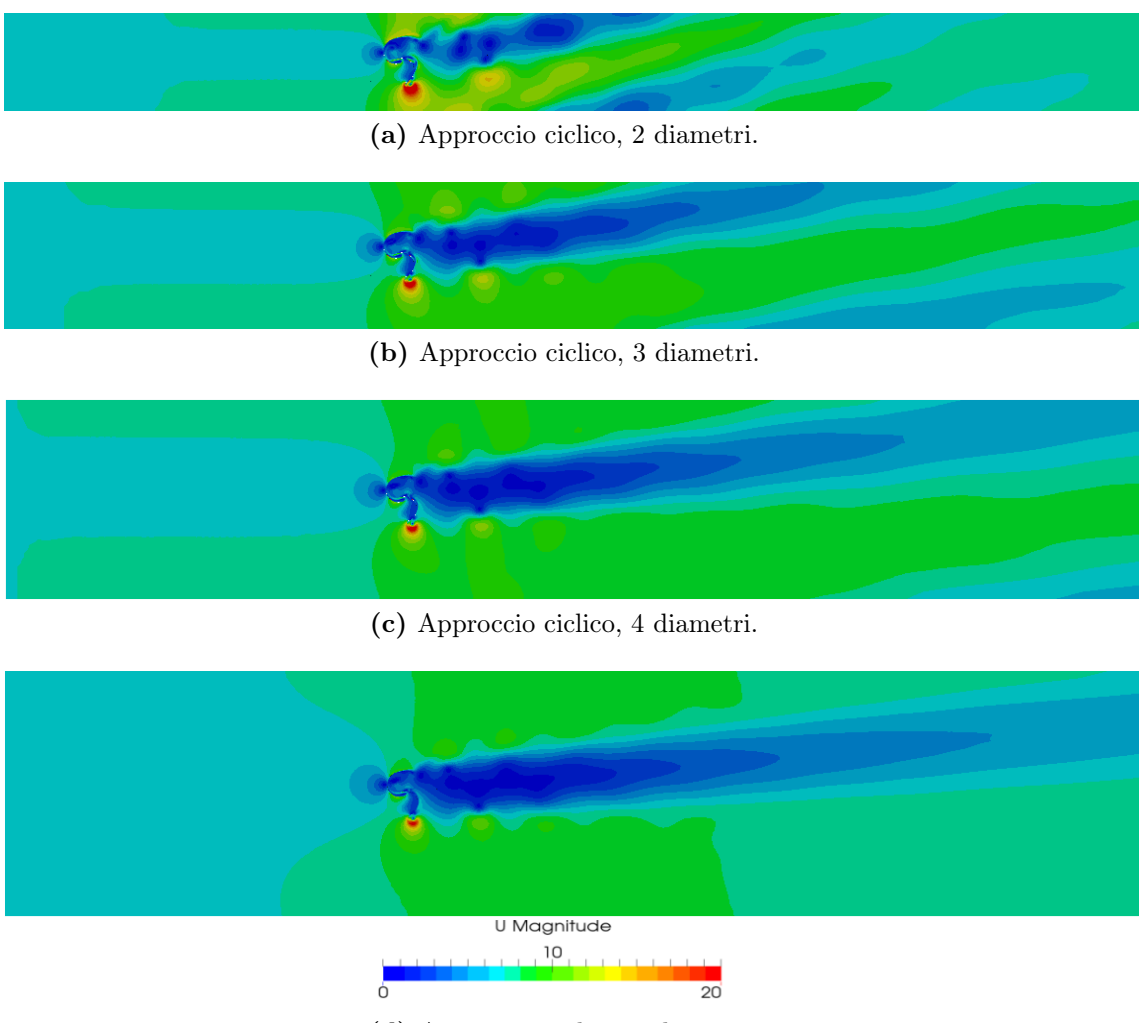

(d) Approccio ciclico, 5 diametri.

Figura 9.13: Campi di velocità con approccio ciclico col rotore in posizione 108°.

In figura [9.13,](#page-162-0) sono riportati i campi di velocità generati dai quattro casi ciclici. Risulta evidente come la scia non sia parallela alla direzione del vento incidente ma subisca una deviazione. Questa inclinazione è decrescente con l'aumentare della distanza tra le macchine che costituiscono il parco eolico. Nel caso estremo in cui i rotori siano divisi unicamente dal doppio del loro diametro (figura [9.13-](#page-162-0)(a)), nel dominio appaiono tre differenti zone di scia, generate da altrettanti differenti macchine. Ciò sta a dimostrare la profonda interazione dei rotori stessi. La curvatura della scia rispetto alla direzione longitudinale risulta essere di 15◦ , in configurazione 2 diametri, e di 5 ◦ , in configurazione 5 diametri.

<span id="page-163-0"></span>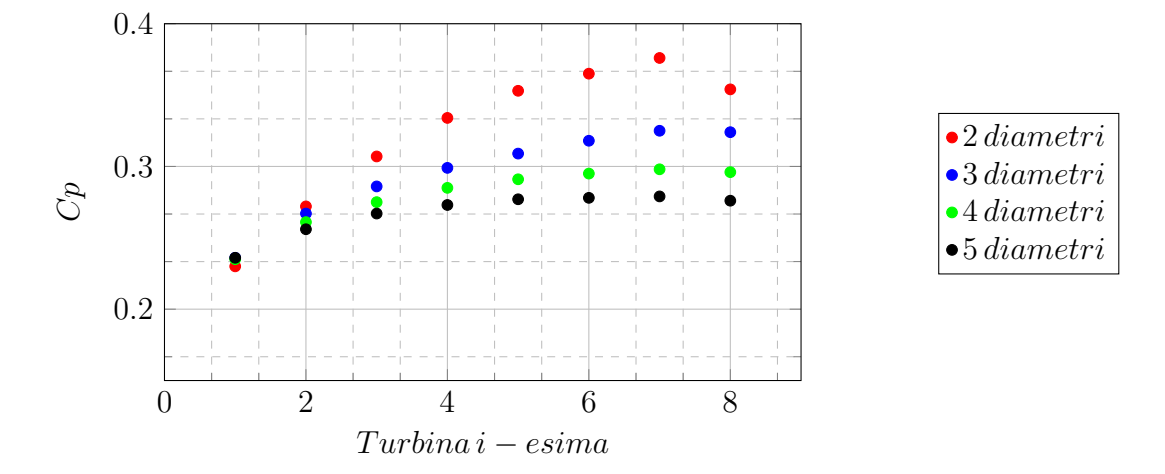

## 9.3.2 Influenza dell'angolo di incidenza del vento

Figura 9.14: Cp della schiera con angolo del vento incidente 15°.

<span id="page-163-1"></span>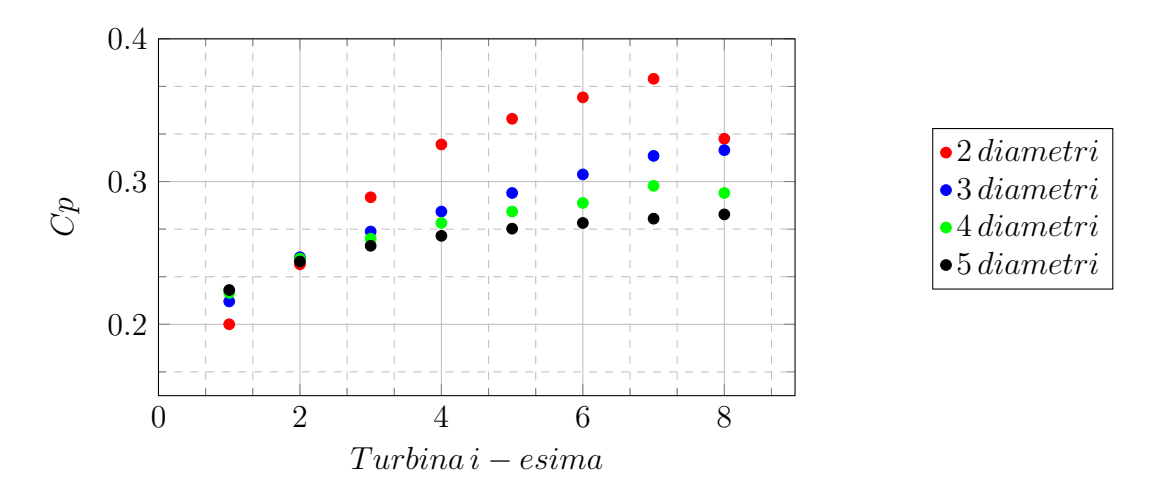

Figura 9.15: Cp della schiera con angolo del vento incidente 30°.

<span id="page-163-2"></span>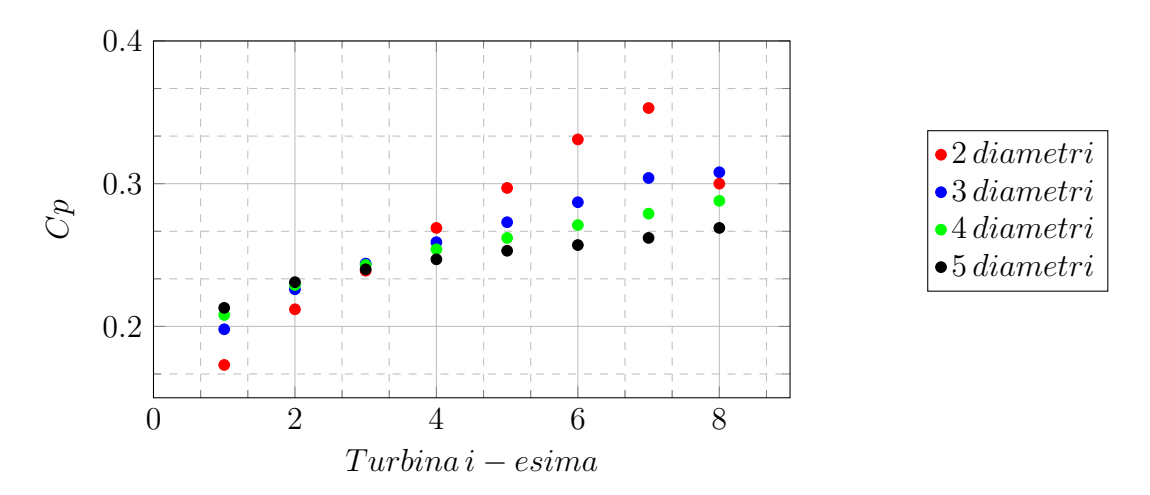

Figura 9.16: Cp della schiera con angolo del vento incidente 45°.

Nei tre grafici [9.14,](#page-163-0) [9.15](#page-163-1) e [9.16,](#page-163-2) è riportata l'evoluzione delle prestazioni dei singoli rotori al variare dell'inclinazione del vento incidente. É possibile notare come la posizione alla quale le turbine con diversa spaziatura restituiscono un'efficienza simile si sposti da posizione 1 per vento a 15 gradi, a 2 per 30 gradi, a 3 per 45 gradi. All'aumentare dell'angolo di attacco le prime turbine della schiera perdono efficienza tanto più sono ravvicinate. A posizioni più elevate l'effetto dell'interazione reciproca torna ad essere più importante per rotori meno distanziati.

<span id="page-164-0"></span>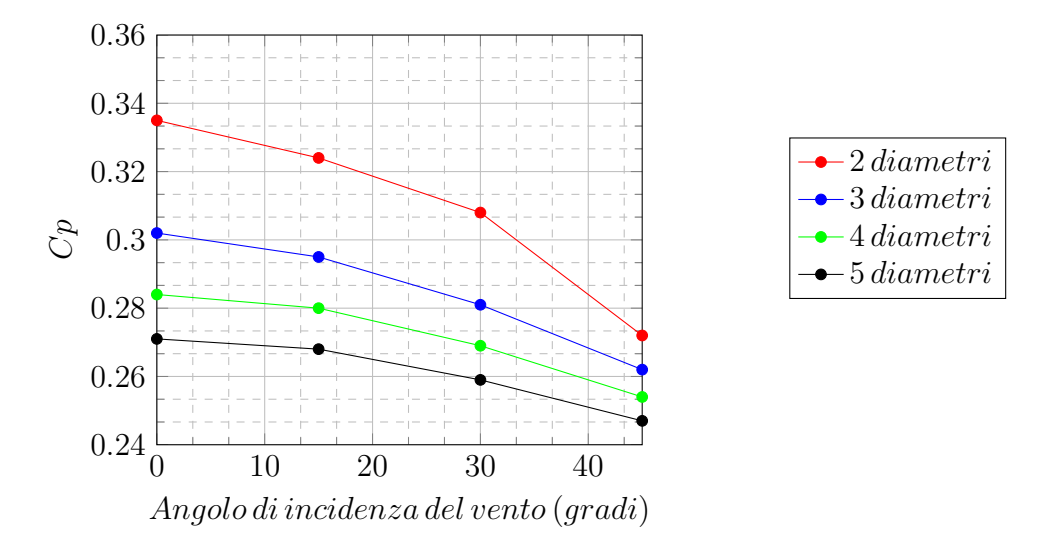

Figura 9.17: Coefficiente di potenza medio della schiera al variare dell'angolo di incidenza del vento.

| Distanza   0 Grandi |       |       | 15 Gradi   30 Gradi   45 Gradi |       |
|---------------------|-------|-------|--------------------------------|-------|
| 2 diametri          | 0.335 | 0.324 | 0.308                          | 0.272 |
| 3 diametri          | 0.302 | 0.295 | 0.281                          | 0.262 |
| 4 diametri          | 0.284 | 0.280 | 0.269                          | 0.254 |
| 5 diametri          | 0.271 | 0.268 | 0.259                          | 0.247 |

Tabella 9.3: Coefficiente di potenza medio della schiera al variare dell'angolo di incidenza del vento.

In figura [9.17,](#page-164-0) il coefficiente di potenza medio della schiera è mostrato in funzione dell'angolo di incidenza del vento. All'aumentare di questo parametro le prestazioni del parco eolico decadono in modo significativo. A 45 gradi il caso 2 diametri ha perso il 19% di efficienza rispetto a zero gradi. Questo decadimento delle prestazioni risulta progressivamente più limitato al crescere della distanza tra i rotori. Per un parco eolico con spazio limitato come in ambiente urbano, la possibilità di installare un numero maggiore di rotori è molto importante. In letteratura Golecha et al. [\[28\]](#page-186-0) riportano potenze costantemente inferiori per turbine più ravvicinate nel caso il vento sia ad angolo di incidenza 90 gradi, cioè nel caso la turbina sopravvento oscuri totalmente il resto della schiera. Nell'ottica della massimizzazione della potenza e dell'efficienza, bisognerà quindi considerare le statistiche sulla direzione del vento: nel caso in cui vi sia una direzione principale del vento avvicinare i rotori e porli perpendicolari al flusso ne migliora l'efficienza.

| Distanza $\vert$ 0 Gradi |           |           | 15 Gradi   30 Gradi   45 Gradi |          |
|--------------------------|-----------|-----------|--------------------------------|----------|
| 2 diametri               | $+24.2\%$ | $+21.6\%$ | $+17.5\%$                      | $+6.5\%$ |
| 3 diametri               | $+16.0\%$ | $+14.1\%$ | $+9.5\%$                       | $+3.1\%$ |
| 4 diametri               | $+10.5\%$ | $+9.2\%$  | $+5.6\%$                       | $+0.1\%$ |
| 5 diametri               | $+6.3\%$  | $+5.1\%$  | $+2.0\%$                       | $-3\%$   |

Tabella 9.4: Differenza di produttività percentuale rispetto al singolo rotore.

Anche in questo caso quasi tutte le configurazioni mantengono un vantaggio nell'efficienza rispetto al singolo rotore (ad esclusione di 5 Diametri, 45 gradi che perde il 3% di prestazione).

## 9.4 Influenza del numero di turbine

La seconda parte del capitolo è dedicata all'analisi dell'effetto del numero di turbine sull'efficienza di una schiera finita di turbine Savonius. Lo scopo è comparare i due approcci, ciclico e discreto e comprendere se la differenza della produttività sta nel numero di turbine simulate. All'aumentare del numero di rotori della schiera discreta, si vedrà che le due differenti strategie convergeranno alle medesime considerazioni. Per questa fase, è stato scelto di utilizzare solo la configurazione a 5 diametri con incidenza del vento nulla.

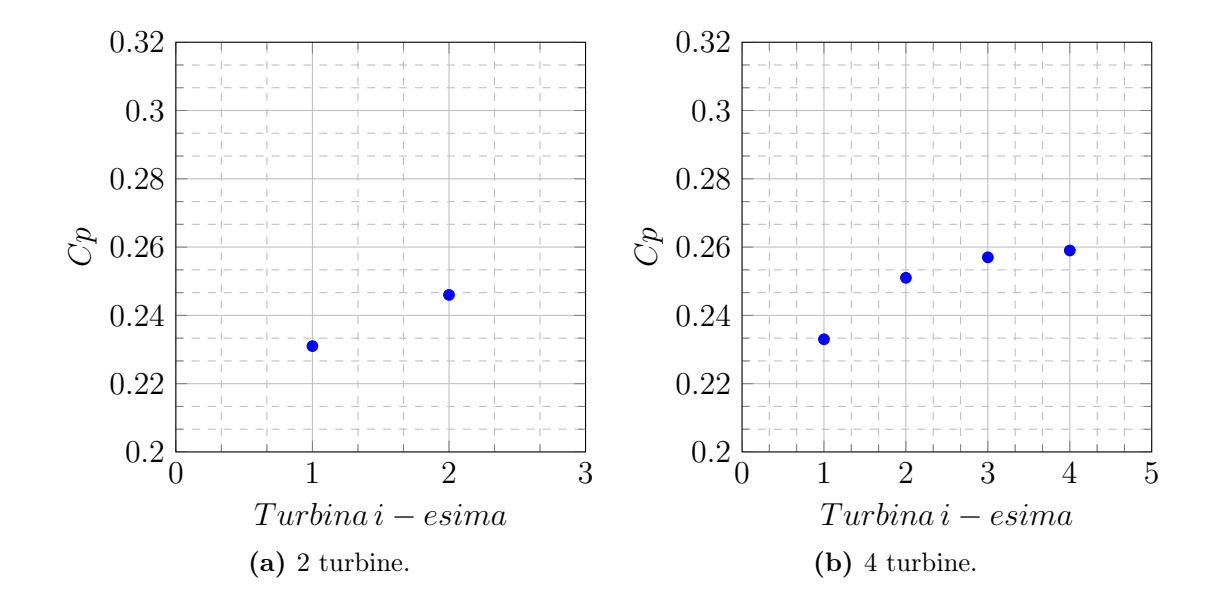

<span id="page-166-0"></span>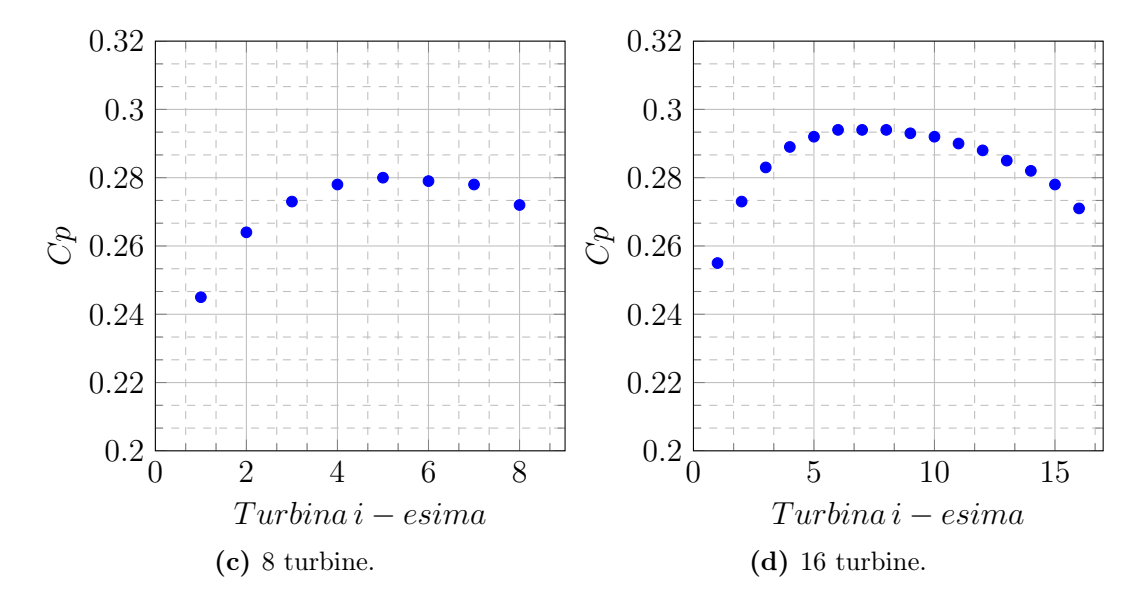

Figura 9.18: Coefficiente di potenza in funzione del numero di rotori della schiera.

Nei grafici di figura [9.18,](#page-166-0) è possibile osservare l'evoluzione dell'efficienza di ogni singola turbina al variare del numero dei rotori totali. Già da due turbine, si osserva che la seconda ha una produttività maggiore della prima (figura [9.18-](#page-166-0)(a)). Un cluster di quattro macchine presenta una curva sempre crescente priva di simmetria tra le turbine agli estremi. La differenza di produttività fra due turbine adiacenti, diminuisce avvicinandosi alla coda della schiera (figura [9.18-](#page-166-0)(b)). La situazione si evolve per il caso di 8 e ancor più 16 turbine. In questa ultima configurazione, la curva delle prestazioni tende ad assumere un andamento parabolico con il massimo presente attorno al centro del parco eolico (figura [9.18-](#page-166-0)(d)).

#### 9.4.1 Diagrammi polari

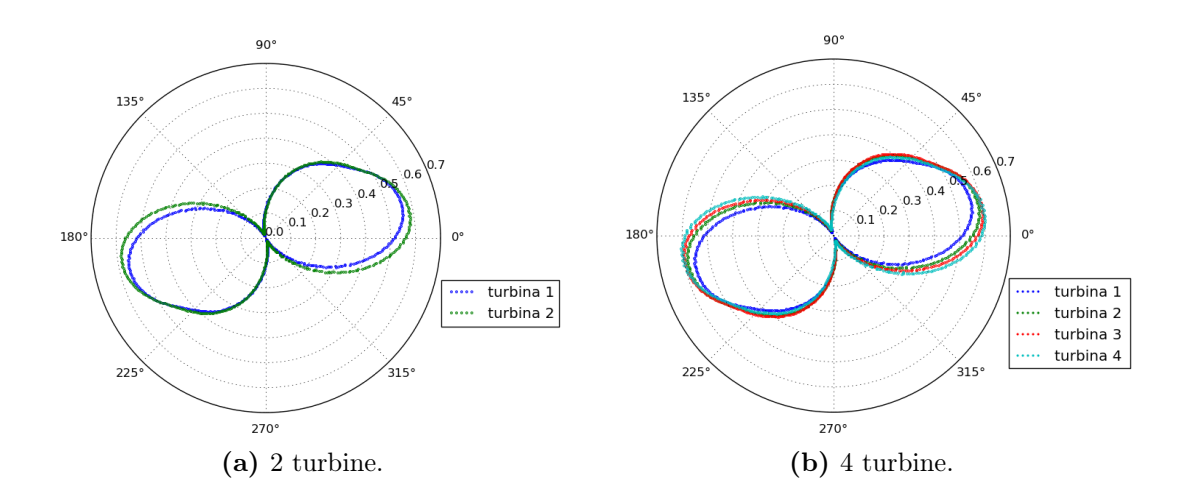

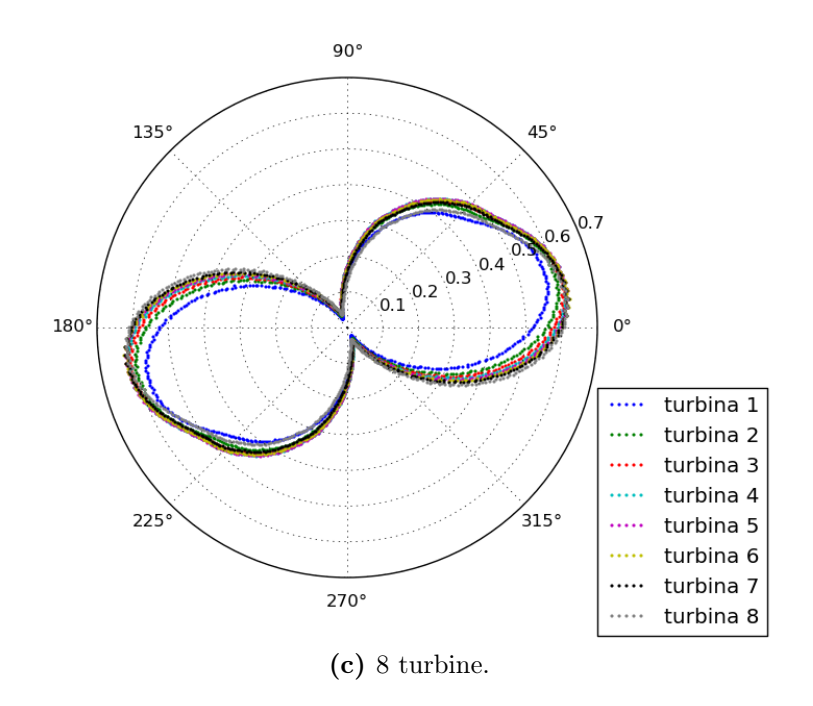

<span id="page-167-0"></span>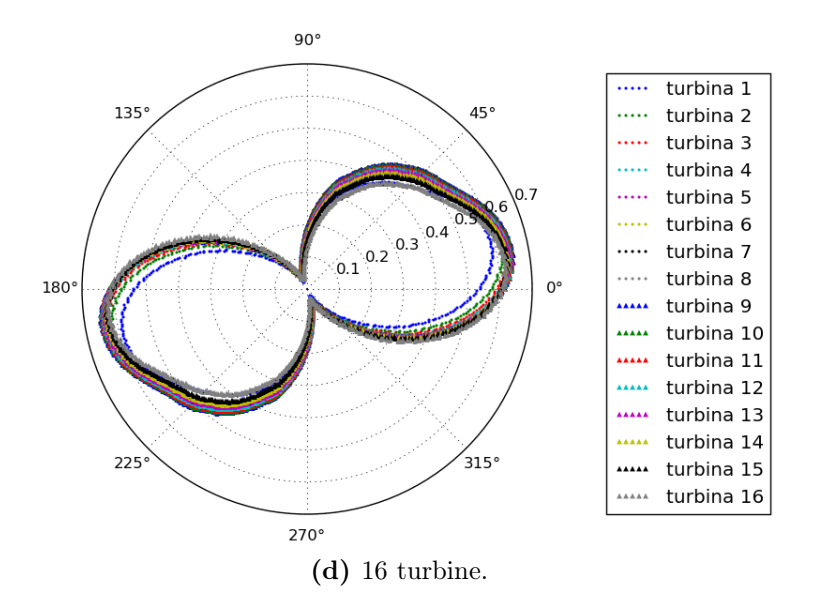

Figura 9.19: Diagrammi polari dei coefficienti di coppia dei singoli rotori al variare del numero di turbine della schiera.

I grafici polari in figura [9.19](#page-167-0) riportano il coefficiente di coppia di ciascun rotore delle diverse schiere. È possibile vedere che la curva caratteristica mantiene la medesima forma indipendentemente dalla dimensione del parco eolico. Il valore massimo del coefficiente di coppia passa da cm 0.58 a 0.64 con l'aumento del numero di turbine nella schiera da 2 a 16.

#### <span id="page-168-0"></span>9.4.2 Parametri globali. Drag e Lift

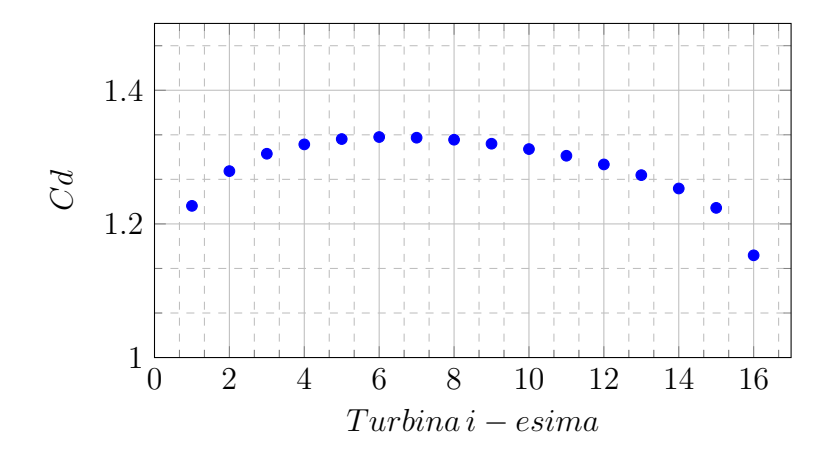

<span id="page-168-1"></span>Figura 9.20: Coefficiente di drag delle singole turbine, configurazione a 16 rotori.

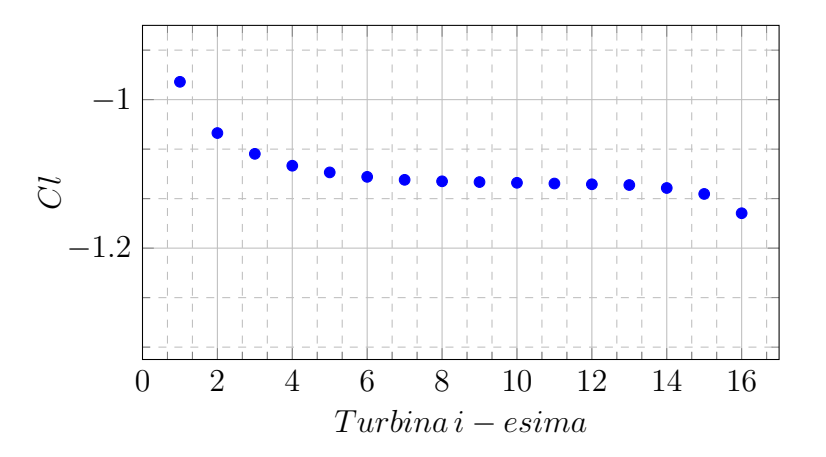

Figura 9.21: Coefficiente di Lift delle singole turbine, configurazione a 16 rotori.

Nelle figure [9.20](#page-168-0) e [9.21,](#page-168-1) sono riportati rispettivamente i coefficienti di drag e lift di ogni singolo rotore nella schiera composta da 16 macchine. Risulta evidente come il valore del drag segua un andamento parabolico che ricalca la forma del diagramma di potenza di figura [9.19-](#page-167-0)(d), indicando un legame tra le due grandezze. Come visto precedentemente, l'approccio ciclico presenta sia maggiori efficienze sia maggiore drag. L'andamento del coefficiente di lift è monotono crescente in modulo con un'ampia regione stabile nella parte centrale della schiera (da rotore in posizione 5 a quello in posizione 12). Le variazioni più importanti di questo parametro si osservano nelle macchine alle estremità. La turbina in posizione 1 ha un'efficienza minore rispetto a quella in posizione 16, pur presentando valori più elevati delle forze longitudinali. Per comprenderne il motivo bisogna osservare il coefficiente di lift. Questo rotore sperimenta infatti forze trasversali minori rispetto a tutti gli altri nella schiera; al contrario della turbina in posizione 16, la quale fa registrare il massimo.

<span id="page-169-0"></span>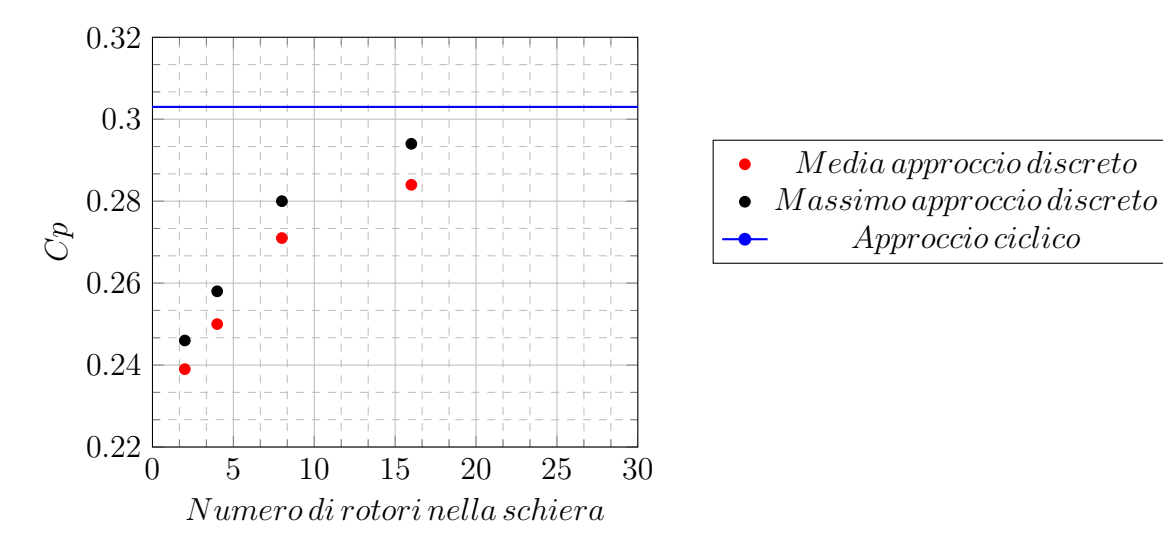

#### 9.4.3 Comparazione tra i due approcci

Figura 9.22: Efficienza massima e media di una singola turbina in funzione del numero di rotori della schiera.

| Modello    | $C_n$ Massimo | $C_p$ Medio |
|------------|---------------|-------------|
| 2 Turbine  | 0.246         | 0.239       |
| 4 Turbine  | 0.258         | 0.250       |
| 8 Turbine  | 0.280         | 0.271       |
| 16 Turbine | 0.294         | 0.284       |
| Ciclico    | 0.303         |             |

Tabella 9.5: Efficienza massima e media di una singola turbina in funzione del numero di rotori della schiera.

Il grafico in figura [9.22](#page-169-0) riporta il valore massimo di efficienza in dipendenza dal numero di turbine. All'aumentare della grandezza del parco eolico, le prestazioni del singolo rotore con massima efficienze tendono asintoticamente al limite superiore, fissato dal caso con condizioni cicliche. Questo è importante poiché dimostra la congruenza tra i due diversi approcci impiegati, confermando al contempo i risultati ottenuti da entrambe le simulazioni. Nel grafico [9.22](#page-169-0) si riporta anche la media delle stesse configurazioni già viste in precedenza, al variare del numero di turbine. È ancora possibile identificare l'asintoto nelle prestazioni, seppur la differenza con il caso ciclico risultai ora più marcata. Si nota, quindi, che un aumento del numero di turbine migliora l'efficienza dell'intero parco eolico.

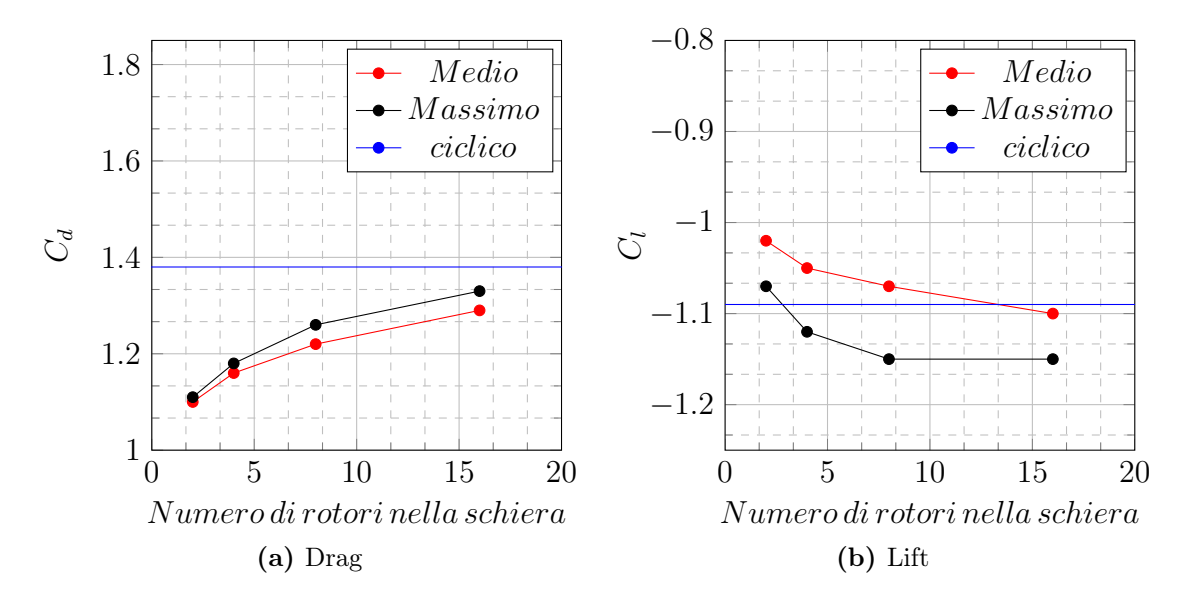

Figura 9.23: Drag e Lift massimo e medio di una singola turbina in funzione del numero di rotori della schiera.

| Modello    | $C_d$ Massimo | $C_d$ Medio | $C_l$ Massimo | $C_l$ Medio |
|------------|---------------|-------------|---------------|-------------|
| 2 Turbine  | 1.11          | 1.10        | $-1.07$       | $-1.02$     |
| 4 Turbine  | 1.18          | 1.16        | $-1.12$       | $-1.05$     |
| 8 Turbine  | 1.26          | 1.22        | $-1.15$       | $-1.07$     |
| 16 Turbine | 1.33          | 1.29        | $-1.15$       | $-1.10$     |
| Ciclico    | 1.38          |             | $-1.09$       | -           |

Tabella 9.6: Drag e Lift massimo e medio di una singola turbina in funzione del numero di rotori della schiera.

Anche i coefficienti di Drag e Lift confermano la congruenza dei due modelli adottati. Il drag mostra un chiaro asintoto sia nel valore medio sia in quello massimo, tendente al limite rappresentato dall'approccio ciclico. Infatti, la differenza percentuale del valore massimo rispetto al ciclico passa dal 19.6% per la schiera composta da 2 turbine al 3.6% di quella da 16 rotori. La differenza del valore massimo del lift per un configurazione finita al confronto con il modello ciclico è comunque inferiore al 5% per ogni dimensione del parco, confermando la comparabilità dei due approcci numerici.

### 9.5 Conclusioni

Le peculiarità del metodo di funzionamento del rotore Savonius fanno sì che un accoppiamento di più turbine porti ad una aumento dell'efficienza. Nell'ottica della creazione di un parco eolico o di un'istallazione urbana legata ad edifici, è importante notare come un avvicinamento dei rotori (almeno fino a 2 diametri) faccia registrare un miglioramento nel rendimento. In particolar modo, in ambienti dove la disponibilità di spazio è limitata, la possibilità di mettere un numero maggiore di

rotori rappresenta un notevole beneficio. Bisogna altresì notare che questo studio ha riportato un decadimento delle prestazioni del parco eolico con l'aumento dell'angolo di incidenza. Al fine di comprendere le reali potenzialità in sito di una schiera, bisognerà tenere conto di tutte le direzioni incidenti del vento e della probabilità. In questo lavoro non sono stati simulati angoli di incidenza superiori a 45◦ , in particolare non è stata verificata la configurazione con turbine in serie (angolo 90◦ ). La seconda parte del capitolo ha rafforzato la considerazione che un numero maggiore di rotori funzioni meglio, avvicinando le prestazioni di una disposizione virtualmente infinita. Nonostante i principi, sui quali si basano i due approcci numerici, siano opposti, essi convergono allo stesso valore dell'efficienza di un parco eolico di turbine Savonius. Si ricorda però, che le considerazioni fatte nel capitolo si basano su di una modellazione bi-dimensionale, che sovrastima la produttività del rotore, pur ottenendo gli stessi andamenti dello sperimentale sotto TSR 1 (si veda capitolo [6\)](#page-86-0). Le conclusioni andrebbero verificate con un modello completo tri-dimensionale o sperimentale. Risulta comunque una buona base di riflessione per studi futuri.

## Capitolo 10 Conclusioni

Dallo sviluppo di questo elaborato si è giunti a molteplici conclusioni. Si è sviluppato uno buon modello fluidodinamico con strumenti completamente opensource sia nella generazione della griglia di calcolo che nella simulazione dei casi. In particolare la mesh risulta essere di buona qualità e, grazie alla divisione degli STL in più patch, si sono superati i principali limiti dello snappyHexMesh. Si è reso questo strumento più flessibile e si è riusciti ad ottenere una griglia bi-dimensionale validata con un basso numero di celle (70% in meno rispetto all'iniziale). Quest'ultima ha reso possibile la generazione di un elevato numero di simulazioni con diversa geometria sia bi-dimensionale che tri-dimensinale.

Si è poi caratterizzato il comportamento del modello bi-dimensionale nella sua fluidodinamica, osservando come evolvono le prestazioni in funzione della velocità di rotazione. Si è denotata una netta sovrastima nella produttività rispetto allo sperimentale, crescente proporzionalmente con il TSR. Dalla variazione della geometria (Overlap Principale), si è osservato che il modello riporta gli stessi andamenti dello sperimentale con TSR inferiori all'unitario dove la forza principale è il Drag. Ciò ha permesso di proseguire nell'ottimizzazione della geometria bidimensionale, poiché il modello è coerente con i risultati sperimentali nella principale zona di funzionamento della turbina. Sopra a TSR 1 la presenza del gap perturba eccessivamente la fluidodinamica della turbina bi-dimensionale allontanandola dalle prestazioni sperimentali. L'errore di sovrastima sembra essere legato alla dimensione dell'overlap principale. Infatti quando il gap è assente, la turbina bi-dimensionale presenta un errore molto basso rispetto alle prestazioni della turbina reale nel range di valori testati. Si è confermato che allontanando i due principi (overlap secondario negativo) si ha una diminuzione delle prestazioni come riportato in letteratura. Per valori positivi di overlap secondario, il modello riscontra un netto aumento delle prestazioni nella regione di funzionamento validata, indipendentemente dall'overlap principlale di partenza. L'incremento delle prestazioni varia da  $+5\%$  a  $+10\%$  a seconda dell'overlap principale scelto. Si è dunque trovato una nuova metodologia nell'ottimizzazione della turbina.

Il modello tri-dimensionale rientra nelle bande di incertezza ad ogni punto testato, presentando solamente una lieve sottostima delle prestazioni sperimentali. Ciò ha dunque confermato che le differenze, precedentemente riscontrate nella forma della curva di potenza, erano dovute all'approssimazione bi-dimensionale, non corretta

per questo rotore. Si è svolto successivamente un confronto fra i risultati 2D/3D, riscontrando differenze nella fluidodinamica sia della scia che del getto nell'overlap. La principale differenza fra le due strategie di modellazione è identificata nel coefficiente di lift.

La variazione dell'aspect ratio si è posta nell'ottica di ricercare e motivare variazioni nella produttività. Mantenendo la stessa griglia nella sezione mediana, sono stati creati 4 casi con altezze diverse. Si è riscontrato come l'efficienza del rotore sia molto sensibile a questo parametro variando del 15% fra gli estremi dello studio. Mentre la forza di drag risulta essere poco sensibile a questo parametro, il lift ha un'escursione del 38%, congruente con il confronto 2D/3D. Non si può tuttavia affermare dallo studio tri-dimensionale che aumentando l'altezza vi sia un asintoto tendente al 2D. Permangono infatti dei fenomeni tridimensionali che ne penalizzano la produttività, come ad esempio flussi secondari o gli effetti di bordo. Questi ultimi sono stimabili in 20 cm dai piatti, indipendentemente dall'aspect ratio. Si nota inoltre una progressiva stabilizzazione della distribuzione delle forze monitorate lungo l'asse, al crescere dell'aspect ratio. L'efficienza del piano medio rimane più elevata rispetto al valore medio dell'intero rotore.

L'ultima parte della trattazione è dedicata all'interazione tra più rotori Savonius equi-rotanti disposti secondo una schiera lineare. Sono stati simulati cluster di 8 rotori, distanziati di 2, 3, 4, o 5 diametri, riscontrando in tutte le configurazioni un aumento dell'efficienza media rispetto alla turbina isolata: il miglioramento è tanto più accentuato quanto più i rotori sono avvicinati. La causa è stata rintracciata nella deformazione del campo di moto incidente sulla schiera. La forza principale che causa questo miglioramento è il drag.

La simulazione di una schiera discreta composta da 8 rotori è stata comparata con un modello di cluster infinito. I risultati dei due approcci, seppure concordi nelle tendenze, presentano risultati differenti. Attraverso la variazione discreta del numero di turbine del cluster è stata dimostrata la coerenza con lo studio infinito. Aumentando il numero di rotori nella schiera finita, si ottiene una tendenza asintotica verso le prestazioni del modello ciclico. Sempre per la configurazione discreta si è variato l'angolo di incidenza del vento, riscontrando un maggiore decremento delle prestazioni per turbine più ravvicinate.

Il lavoro svolto apre molteplici strade per future ricerche. Nonostante rientri nelle bande di incertezza sperimentali, il modello tri-dimensionale presenta una leggera sottostima di efficienza. Per una comprensione più approfondita del fenomeno, potrebbe essere interessante un raffronto con un modello numerico DES o LES. La geometria bi-dimensionale, ottenuta tramite ottimizzazione degli overlap, potrebbe essere testata con un modello numerico 3D o attraverso prove sperimentali al fine di verificarne la reale efficienza. Similarmente andrebbe fatto per constatare l'accuratezza delle conclusioni ottenute dalla schiera di turbine. Qualora si volesse estendere la modellazione bi-dimensionale, al fine di avere un quadro completo delle prestazioni della schiera, lo studio potrebbe essere ampliato ad ulteriori angoli, ad altre velocità e direzioni di rotazione (rotori contro-rotanti) o a diverse disposizioni geometriche del parco eolico.

## Elenco delle figure

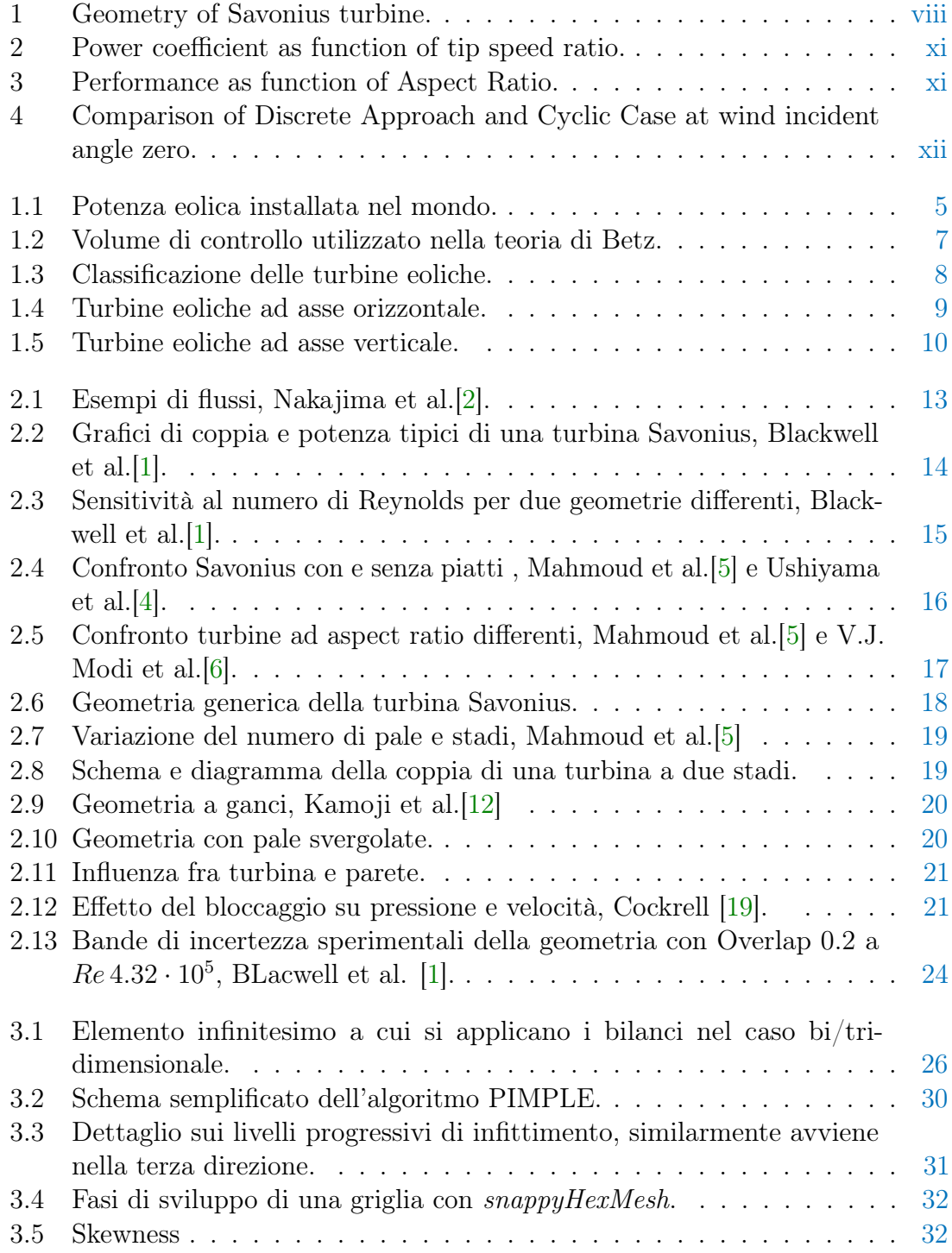

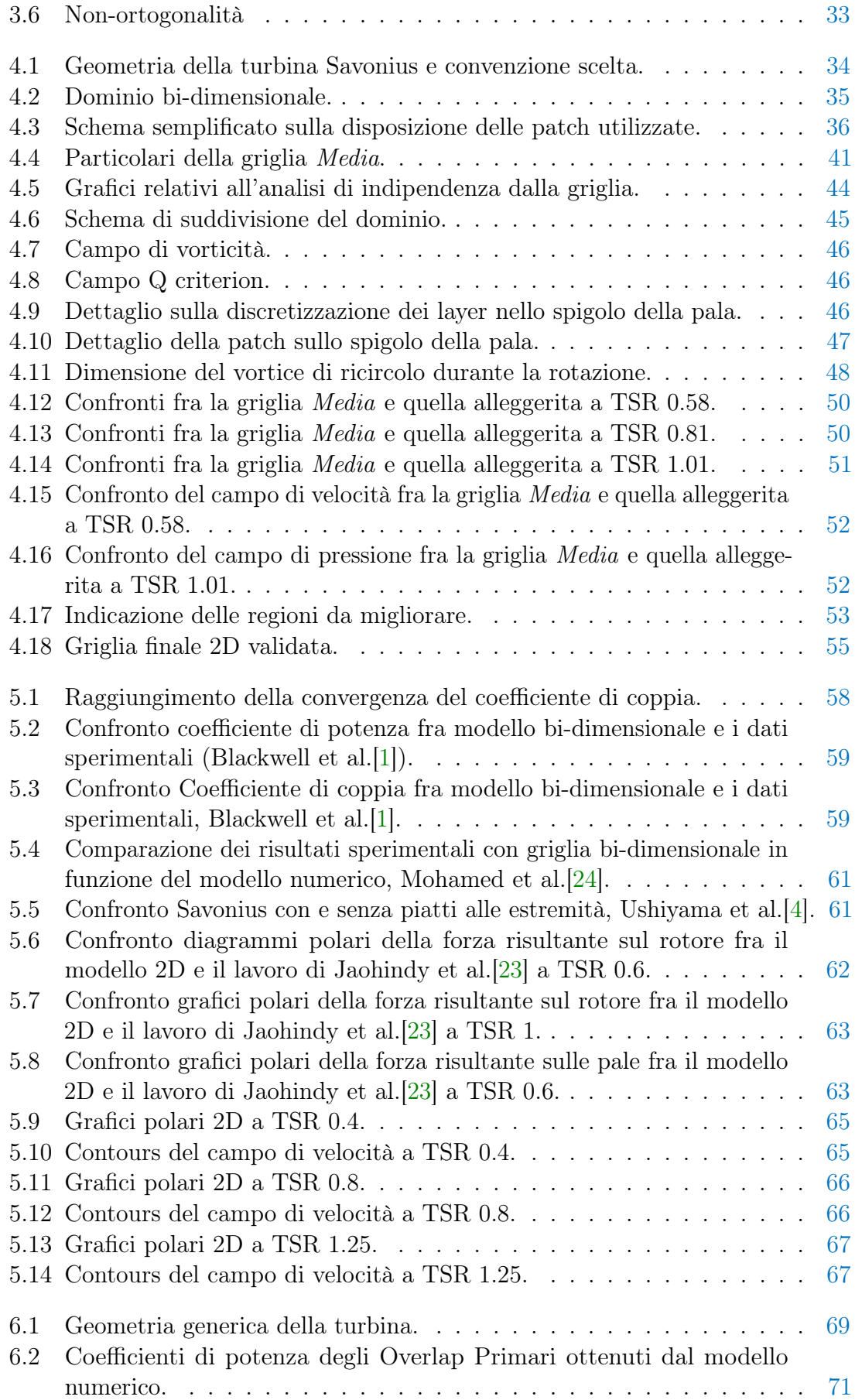

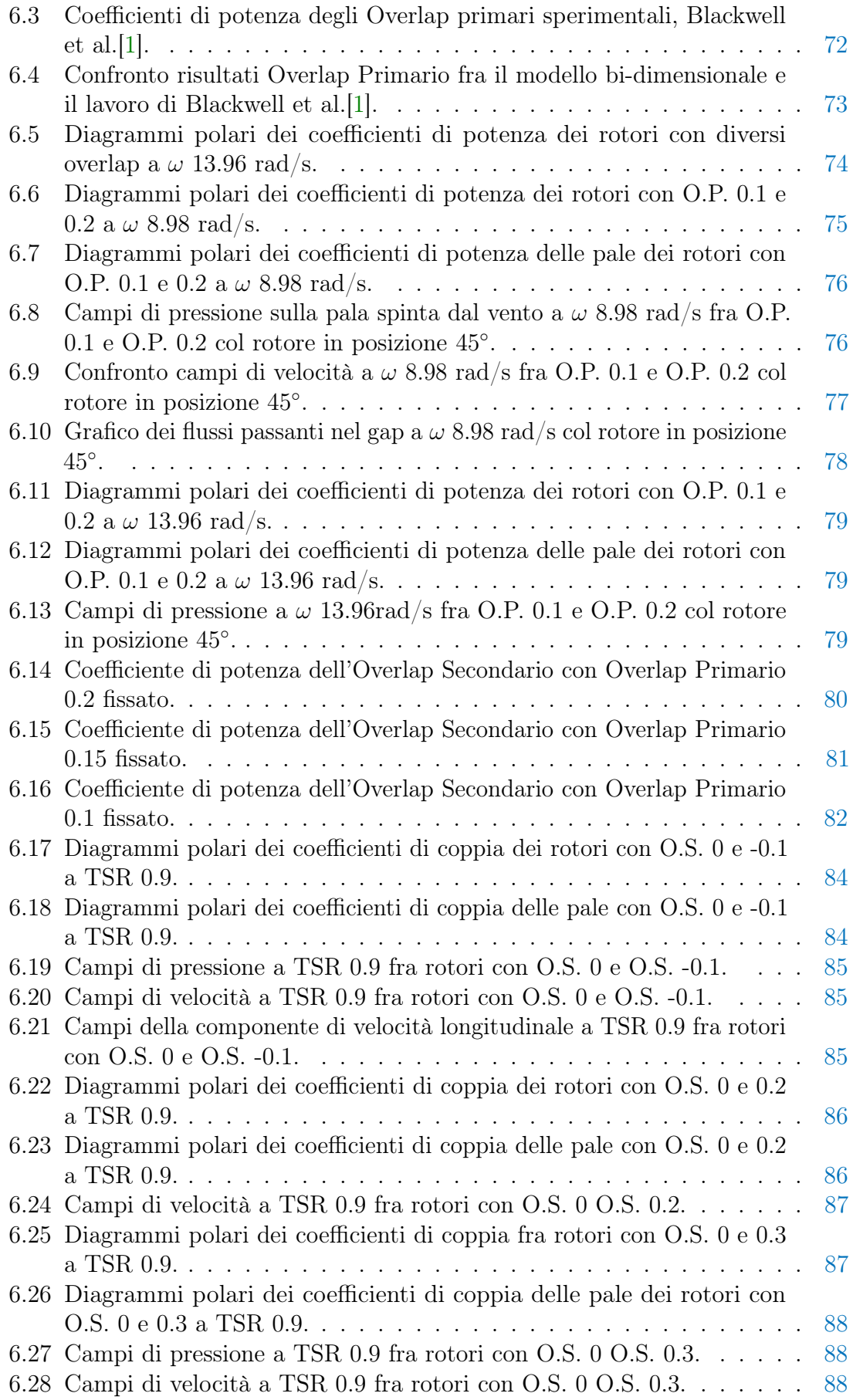

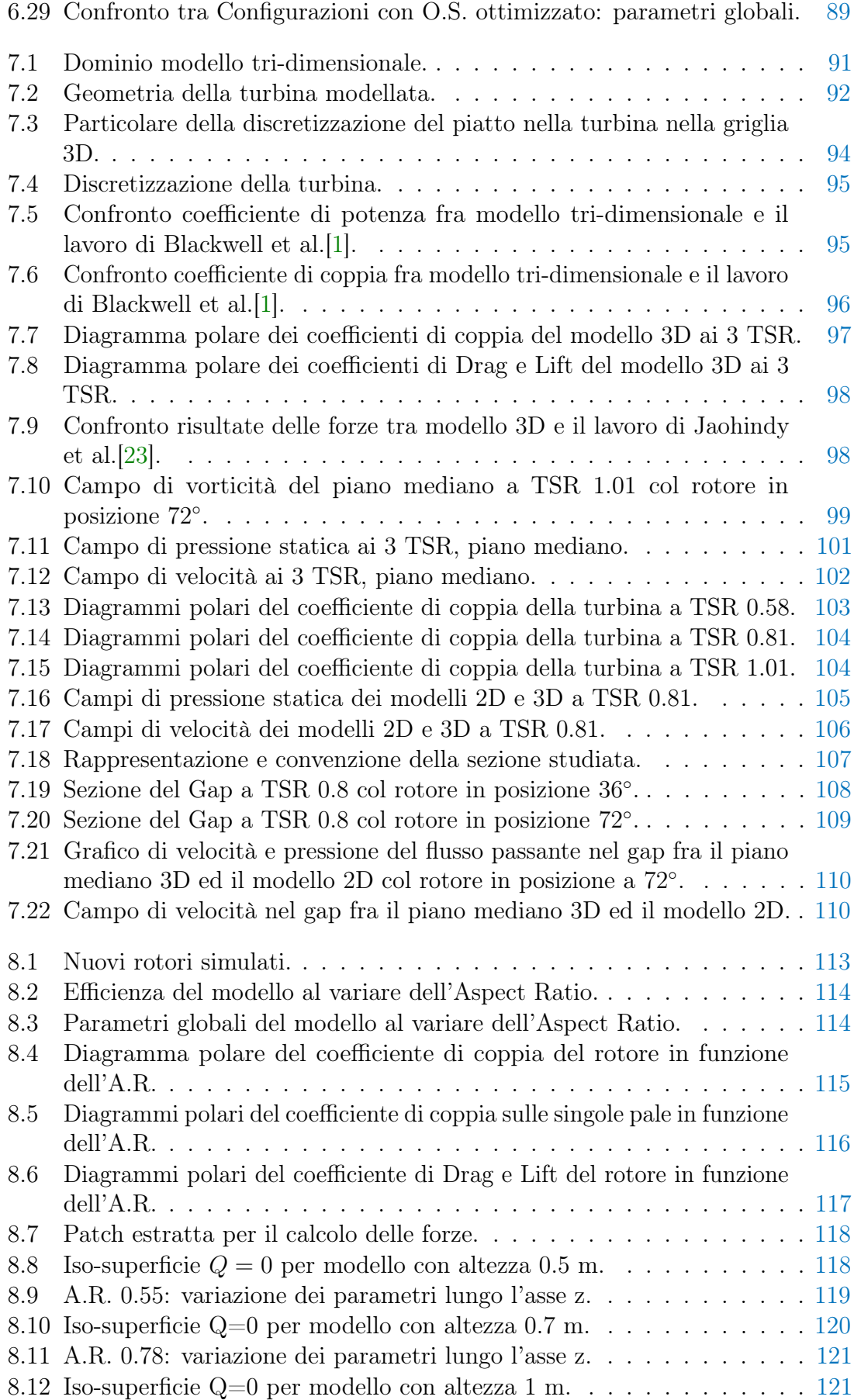
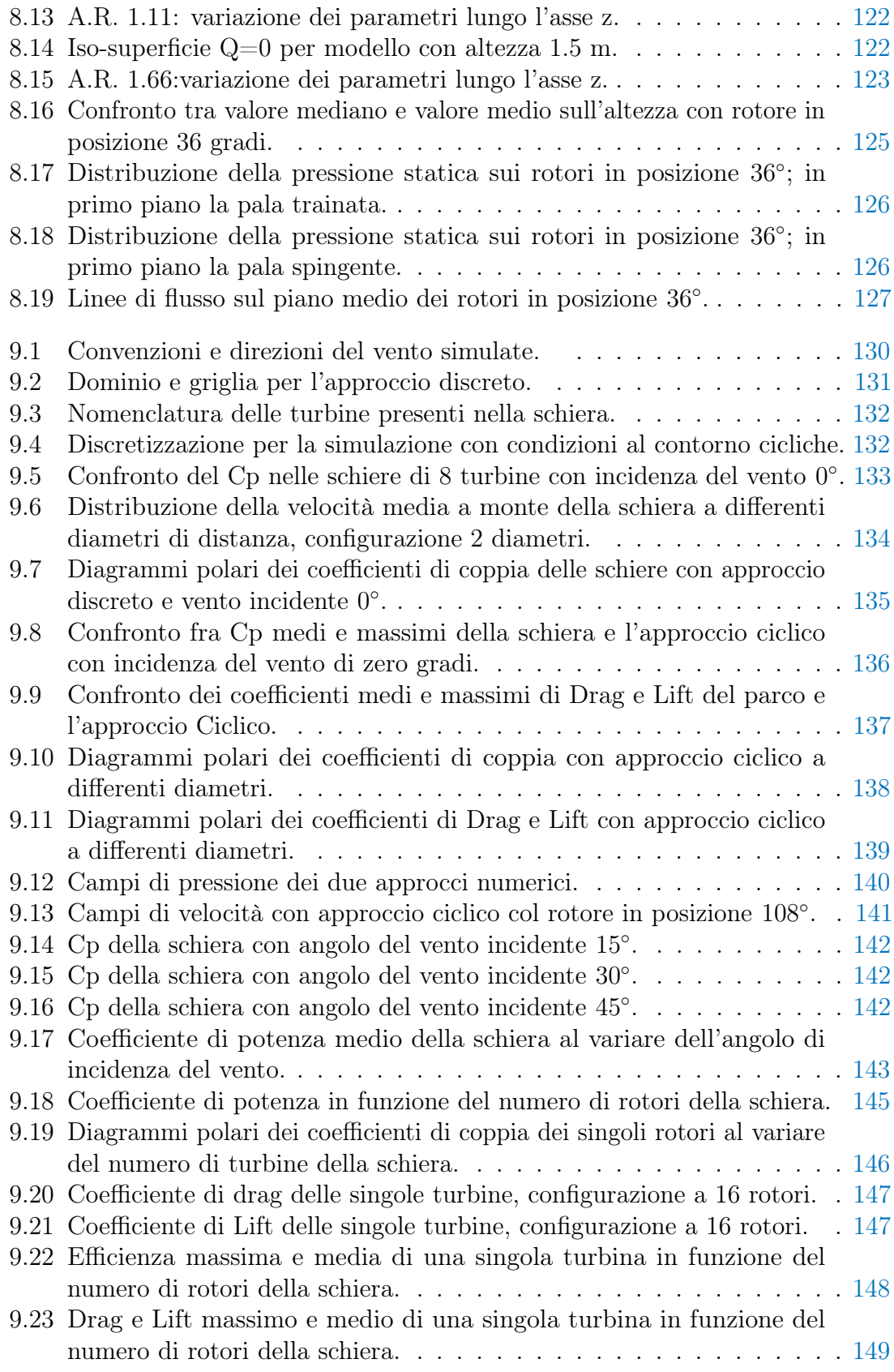

## Elenco delle tabelle

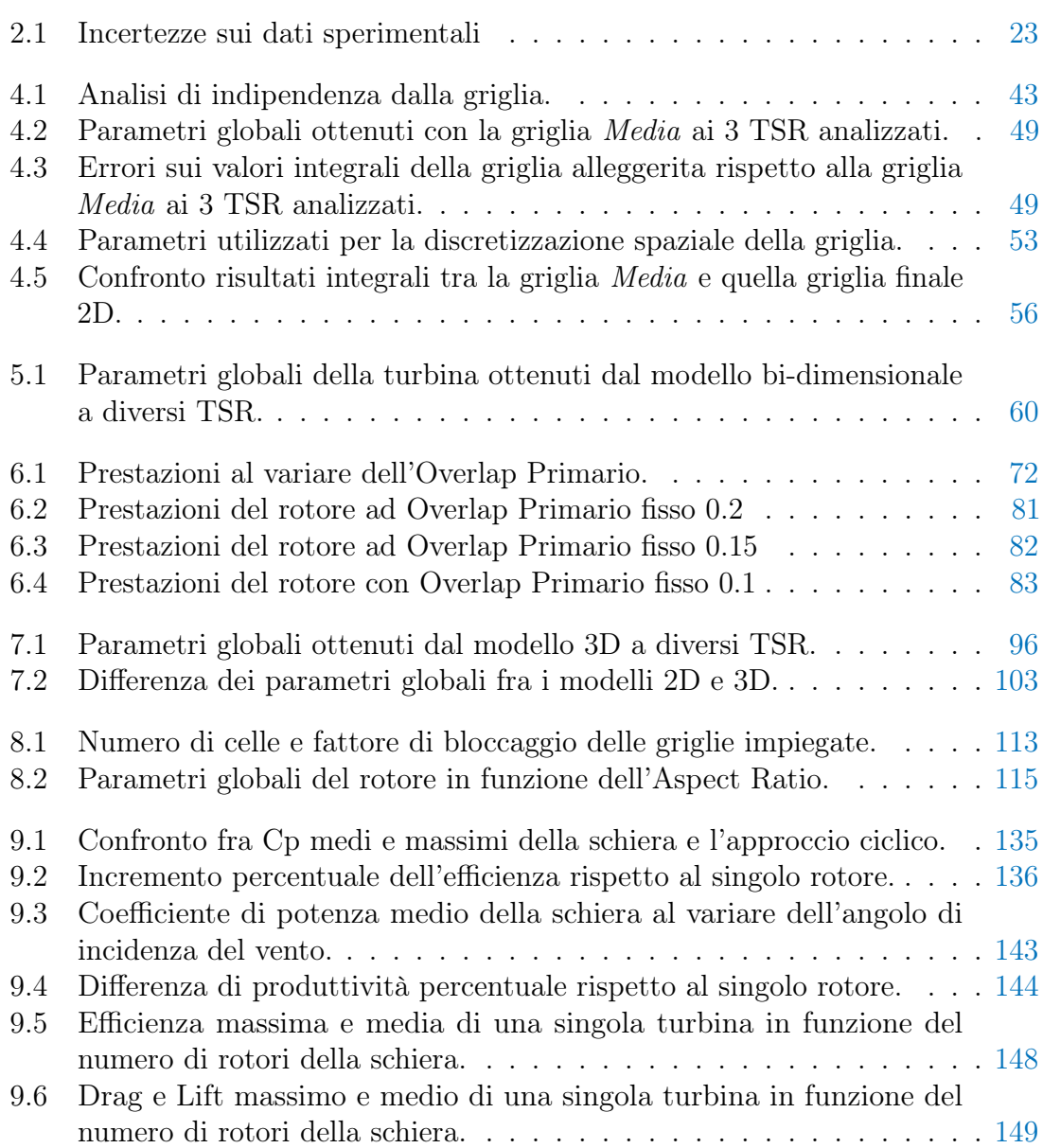

## **Bibliografia**

- [1] B.F. Blackwell, R.F. Sheldahl, and L.V. Feltz. wind tunnel performance data for two and three bucket savonius rotors. Journal of Energy, 2(3):160–164, 1977.
- [2] M. Nakajima, S. Iio, T. Ikeda, et al. Performance of double step savonius rotor for environmentally friendly hydraulic turbine. Journal Fluid Science Technology, 3(1):420–429, 2008.
- [3] S. Sivasegaram. Secondary parameters affecting the performance of resistance type vertical axis wind rotors. Wind Engineering, 2:49–58, 1978.
- [4] I. Ushiyama and H. Nagai. Optimum design configurations and performance of savonius rotors. Wind Engineering, 12(1):59–75, 1988.
- [5] N.H. Mahmoud, A.A. El-Haroun, E. Wahba, and MH Nasef. An experimental study on improvement of savonius rotor performance. Alexandria Engineering Journal, 51(1):19–25, 2012.
- [6] V.J. Modi and M.S.U.K. Fernando. On the performance of the savonius wind turbine. Journal of solar energy engineering, 111(1):71–81, 1989.
- [7] N. A. Samiran, A. A. Wahab, S. Mohd, and N. Rosly. Simulation study on the performance of vertical axis wind turbine. Applied Mechanics and Materials, 465:270–274, 2014.
- [8] J. V. Akwa, G.A. da Silva Júnior, and A.P. Petry. Discussion on the verification of the overlap ratio influence on performance coefficients of a savonius wind rotor using computational fluid dynamics. Renewable Energy,  $38(1):141-149$ , 2012.
- [9] N. Fujisawa and F. Gotoh. Visualization study of the flow in and around a savonius rotor. Experiments in Fluids, 12(6):407–412, 1992.
- [10] A.J. Alexander and B.P. Holownia. Wind tunnel tests on a savonius rotor. Journal of Wind Engineering and Industrial Aerodynamics, 3(4):343–351, 1978.
- [11] O.O. Mojola. On the aerodynamics design of the savonius windmill rotor. Journal of Wind Engineering and Industrial Aerodynamics, 2(21):223–31, 1986.
- [12] M.A. Kamoji, S.B. Kedare, and S.V. Prabhu. Experimental investigations on single stage modified savonius rotor. Applied Energy, 86(7):1064–1073, 2009.
- [13] R. Gupta, B. Deb, and R.D. Misra. Performance analysis of a helical savonius rotor with shaft at 45 twist angle using cfd. Mechanical Engineering Research, 3(1):p118, 2013.
- [14] A. Damak, Z. Driss, and M.S. Abid. Performance tests on helical savonius rotors. Renewable Energy, 52:136–142, 2013.
- [15] M.A. Kamoji, S.B. Kedare, and S.V. Prabhu. Performance tests on helical savonius rotors. Renewable Energy, 34(3):521–529, 2009.
- [16] M.H. Mohamed, G. Janiga, E. Pap, and D. Thévenin. Optimal blade shape of a modified savonius turbine using an obstacle shielding the returning blade. Energy Conversion and Management, 52(1):236–242, 2011.
- [17] P. Gupta. Stator use influence on the performance of a savonius wind rotor using cfd. Thermal Engineering Research, 10(1):p63–72, 2011.
- [18] K. Pope, V. Rodrigues, R. Doyle, A. Tsopelas, R. Gravelsins, G.F. Naterer, and E. Tsang. Effects of stator vanes on power coefficients of a zephyr vertical axis wind turbine. Renewable Energy, 35(5):1043–1051, 2010.
- [19] D.J. Cockrell et al. Blockage corrections for bluff bodies in confined flows. ESDU editions, 1980.
- [20] I.J. Ross. Wind tunnel blockage corrections: an application to vertical-axis wind turbines. PhD thesis, University of Dayton, 2010.
- [21] J.R.C. Hunt', A. Wray, and P. Moin. Eddies, streams, and convergence zones in turbulent flows. Center for turbulence research report CTR-S88, pages 193–208, 1988.
- [22] Václav Kolář. Vortex identification: New requirements and limitations. International journal of heat and fluid flow, 28(4):638–652, 2007.
- [23] P. Jaohindy, S. McTavish, F. Garde, and A. Bastide. an analysis of the transient forces acting on savonius rotors with different aspect ratios. Renewable Energy, 55:286–295, 2013.
- [24] M.H.A. Mohamed. Design optimization of savonius and wells turbines. Ottovon-Guericke University Magdeburg, 2011.
- [25] Z. Zhao, Y. Zheng, X. Xu, W. Liu, and G. Hu. Research on the improvement of the performance of savonius rotor based on numerical study. In Sustainable Power Generation and Supply, 2009. SUPERGEN'09. International Conference on, pages 1–6. IEEE, 2009.
- [26] I. Dobrev and F. Massouh. Cfd and piv investigation of unsteady flow through savonius wind turbine. Energy Procedia, 6:711–720, 2011.
- [27] M. Shaheen, M. El-Sayed, and S. Abdallah. Numerical study of two-bucket savonius wind turbine cluster. Journal of Wind Engineering and Industrial Aerodynamics, 137:78–89, 2015.

[28] K. Golecha, T.I. Eldho, and S.V. Prabhu. Study on the interaction between two hydrokinetic savonius turbines. International Journal of Rotating Machinery, 2012, 2012.